Dipl.-Geophys. Ernst Niederleithinger

**Optimierung und Erweiterung der Parallel-Seismik-Methode zur Bestimmung der Länge von Fundamentpfählen**

BAM-Dissertationsreihe • Band 70 Berlin 2011

Die vorliegende Arbeit entstand an der BAM Bundesanstalt für Materialforschung und -prüfung.

Impressum

Optimierung und Erweiterung der Parallel-Seismik-Methode zur Bestimmung der Länge von Fundamentpfählen

2011

Herausgeber: BAM Bundesanstalt für Materialforschung und -prüfung Unter den Eichen 87 12205 Berlin Telefon: +49 30 8104-0 Telefax: +49 30 8112029 E-Mail: info@bam.de Internet: www.bam.de

Copyright © 2011 by BAM Bundesanstalt für Materialforschung und -prüfung

Layout: BAM-Arbeitsgruppe Z.64

ISSN 1613-4249 ISBN 978-3-9813853-5-9

# Optimierung und Erweiterung der Parallel-Seismik-Methode zur Bestimmung der Länge von Fundamentpfählen

Dissertation zur Erlangung des akademischen Grades "doctor rerum naturalium" (Dr. rer. nat.) in der Wissenschaftsdisziplin "Geophysik"

eingereicht an der Mathematisch-Naturwissenschaftlichen Fakultät der Universität Potsdam von

> Diplom-Geophysiker Ernst Niederleithinger aus Berlin

Eingereicht in Potsdam, den 7. April. 2010 Disputation am 17. September 2010

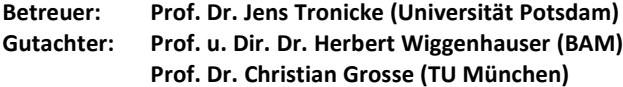

"Sin autem solidum non invenietur, sed locus erit congesticius ad imum aut paluster, tunc is locus fodiatur exinaniaturque et palis alneis aut oleagineis robusteis ustilatis configatur, sublicaque machinis adigatur quam creberrime, carbonibusque expleantur intervalla palorum, et tunc structuris solidissimis fundamenta impleantur. Extructis autem fundamentis ad libramentum stylobatae sunt conlocandi."

M. P. Vitruvius (ca. 80 – 20 v. Chr.): De architectura libri decem. Liber III, capitulum IV.

Übersetzung (mit eigener Interpretation):

"Wenn aber kein fester (Baugrund) zu finden ist, sondern der Bauplatz unverfestigt oder sumpfig ist, dann wird dieser Ort ausgehoben und ausgeleert. Angekohlte Eschen-, Ölbaum- oder Eichenpfähle werden vorbereitet und mit einer Vorrichtung so dicht wie möglich hineingetrieben. Die Zwischenräume der Pfähle werden mit Kohle ausgefüttert. Dann werden die Fundamente mit möglichst harten Steinen aufgefüllt. Zur Beschwerung der aufgehäuften Fundamente sind Stylobaten (Teil des Unterbaus) zu errichten."

Anmerkung des Autors:

Die libri decem sind das einzige aus der Antike überlieferte Werk zur Technik. Die Übersetzung ist nicht eindeutig. So könnte das Fundament auch gemauert sein oder man versteht unter "sublica" auch einen auf den Pfählen zu errichtenden (technisch sinnvollen) Schwellenrost. Siehe z. B. "Baukunst" von Marcus Vitruvius Pollio und Beat Wyss, Birkhäuser Verlag, 2001.

## Danksagung

Diese Arbeit wäre nicht entstanden, hätte ich nicht in 2002 im Rahmen einer Aus- und Fortbildungsmaßnahme der BAM an der EEGS-Tagung in Birmingham teilgenommen. Dort kam ich mit Tony Butcher (Building Research Establishment, UK) ins Gespräch, der einen Partner für ein EU-gefördertes Projekt suchte. Unser gemeinsamer Antrag hatte Erfolg. Im Rahmen der Projektarbeit ("RuFUS", Re-Use of Foundation on Urban Sites) beschäftigte ich mich mit verschiedenen Verfahren zur Pfahlprüfung. Bei Messungen mit der Parallel-Seismik-Methode kam ich schnell auf Ideen zur Verbesserung der Auswertung. Die Zusammenarbeit mit den Kollegen aus vielen Ländern war mir Ansporn und Freude. Im Zusammenhang mit Experimenten zur Parallel-Seismik-Methode sind namentlich hier zu nennen: Tony Butcher und John Powell, (damals Building Research Establishment), Wilhelm Rankka und Göran Holm (SGI, Schweden), sowie Gerard Evers (damals Soletanche-Bachy, Frankreich). Thomas Fechner (Geotomographie GmbH) leistete geräte- und messtechnisch Schützenhilfe.

Meine Kollegen der BAM Fachgruppe VIII.2 haben mir bei der Zusammenstellung und Optimierung der Messapparatur, der Programmierung der Steuer- und Auswertesoftware, der Herstellung von Probekörpern und den Messungen sehr geholfen. Besonderer Dank gilt Rüdiger Feldmann, Markus Stoppel, El-Hossein Khalife, Benjamin Sendlewski, Sean Smith und Marco Lange. Dr. Herbert Wiggenhauser und Dr. Heinrich Heidt verloren nie die Geduld.

Mit Dr. Frank Jalinoos (FHWA, USA) führte ich interessante Gespräche und bekam daraus Anregungen für zusätzliche Experimente. Von Dr. Frank Schubert (Fraunhofer IZfP Dresden) stammt der Kern der in dieser Arbeit verwendeten CEFIT Simulationssoftware, die er über den Rahmen des von der BAM erteilten Auftrages hinaus an meine Bedürfnisse anpasste.

Erez Amir (Piletest Ltd., GB) danke ich für Testdaten und Feedback. Dr. Matthias Fritsche (iff, Berlin) und die Landestalsperrenverwaltung Sachsen hatten ausreichend Vertrauen, mich die in dieser Arbeit vorgestellte Methode in praktischen Projekten einsetzen zu lassen und mir die Publikation der Ergebnisse zu erlauben. Oswald Klingmüller und Matthias Schallert danke ich für die fruchtbare Zusammenarbeit, beispielsweise in Grimma.

Prof. Dr. Jens Tronicke hat an der Universität Potsdam meine Betreuung übernommen, mir wertvolle Hinweise und Anregungen (z. B. zum Einsatz von Simulated Annealing) gegeben und zusammen mit Herrn Dr. Christian Grosse und Dr. Herbert Wiggenhauser die Gutachten erstellt. Außer den gerade genannten bildeten Prof. Dr. Krüger (Vorsitz), Dr. Altenberger, Prof., Dr. Bousquet, Prof. Dr. Kirsch, Dr. Paasche, Prof. Dr. Savidis und Dr. Zimmermann die Prüfungskommission.

Tony Ballhause, Anke Frei, Dr. Martin Krause, Dr. Sabine Kruschwitz, Dr. Tina Martin, Sabine Müller, Susann Prietz, Dr. Parisa Shokouhi und Dana Ziegel haben mir bei der Korrektur von Logik-, Sprach- und Tippfehlern geholfen. Anke Frei hat meinen Disputationsvortrag korrigiert. Was nun an dieser Arbeit noch unstimmig ist, geht auf meine Kappe.

Bianca, Anke und meinen Eltern gilt mein Dank für Unterstützung und Antrieb, vor allem aber für Vieles, was weitaus wichtiger ist als diese Arbeit.

## Allgemeinverständliche Zusammenfassung

Das Parallel-Seismik-Verfahren dient vor allem der nachträglichen Längenmessung von Fundamentpfählen oder ähnlichen Elementen zur Gründung von Bauwerken. Eine solche Messung wird beispielsweise notwendig, wenn ein Gebäude verstärkt, erhöht oder anders als bisher genutzt werden soll, aber keine Unterlagen mehr über die Fundamente vorhanden sind.

Das Messprinzip des schon seit einigen Jahrzehnten bekannten Verfahrens ist relativ einfach: Auf dem Pfahlkopf wird meist durch Hammerschlag eine Stoßwelle erzeugt, die durch den Pfahl nach unten läuft. Dabei wird Energie in den Boden abgegeben. Die abgestrahlten Wellen werden von Sensoren in einem parallel zum Pfahl hergestellten Bohrloch registriert. Aus den Laufzeiten lassen sich die materialspezifischen Wellengeschwindigkeiten im Pfahl und im Boden sowie die Pfahllänge ermitteln. Bisher wurde meist ein sehr einfaches Verfahren zur Datenauswertung verwendet, das die Länge der Pfähle systematisch überschätzt.

In der vorliegenden Dissertation wurden die mathematisch-physikalischen Grundlagen beleuchtet und durch Computersimulation die Wellenausbreitung in Pfahl und Boden genau untersucht. Weitere Simulationen klärten den Einfluss verschiedener Mess- und Strukturparameter, beispielsweise den Einfluss von Bodenschichtung oder Fehlstellen im Pfahl. So konnte geklärt werden, in welchen Fällen mit dem Parallel-Seismik-Verfahren gute Ergebnisse erzielt werden können (z. B. bei Fundamenten in Sand oder Ton) und wo es an seine Grenzen stößt (z. B. bei Gründung im Fels).

Auf Basis dieser Ergebnisse entstand ein neuer mathematischer Formalismus zur Auswertung der Laufzeiten. In Verbindung mit einem Verfahren zur Dateninversion, d. h. der automatischen Anpassung der Unbekannten in den Gleichungen an die Messergebnisse, lassen sich sehr viel genauere Werte für die Pfahllänge ermitteln als mit allen bisher publizierten Verfahren. Zudem kann man nun auch mit relativ großen Abständen zwischen Bohrloch und Pfahl (2 - 3 m) arbeiten. Die Methode wurde an simulierten Daten ausführlich getestet.

Die Messmethode und das neue Auswerteverfahren wurden in einer Reihe praktischer Anwendungen getestet – und dies fast immer erfolgreich. Nur in einem Fall komplizierter Fundamentgeometrie bei gleichzeitig sehr hoher Anforderung an die Genauigkeit war schon nach Simulationen klar, dass hier ein Einsatz nicht sinnvoll ist. Dafür zeigte es sich, dass auch die Länge von Pfahlwänden und Spundwänden ermittelt werden kann.

Die Parallel-Seismik-Methode funktioniert als einziges verfügbares Verfahren zur Fundamentlängenermittlung zugleich in den meisten Bodenarten sowie an metallischen und nichtmetallischen Fundamenten und kommt ohne Kalibrierung aus. Sie ist nun sehr viel breiter einsetzbar und liefert sehr viel genauere Ergebnisse. Die Simulationen zeigten noch Potential für Erweiterungen, zum Beispiel durch den Einsatz spezieller Sensoren, die zusätzliche Wellentypen empfangen und unterscheiden können.

#### English Abstract

The Parallel Seismic (PS) method is used for determination of the unknown or undocumented depth/length of foundations, mostly piles. PS is an established but rather not commonly used geophysical technique, which has been developed several decades ago. Currently, this method is standardized in France and included in the FHWA method catalog.

The principle behind PS is quite simple: an impulse is generated on top of the pile by a hammer stroke, generating elastic waves (mainly compressional) traveling downward through the pile. Due to the high impedance contrast between pile and soil, the main part of the energy remains in the pile, but some is transmitted as guided waves into the surrounding soil. After reaching the pile toe, transmitted/diffracted waves of nearly spherical front are generated. These waves are recorded by sensors (hydrophones or geophones) in a nearby borehole. From the first arrival times registered at the sensors, the apparent wave velocity is calculated, which is different above the pile toe (pile velocity) and below (soil velocity). In the conventional data analysis, the pile length is estimated based on the intersection of the two travel time branches, leading to a systematic overestimation of the length of the pile.

This thesis provides a systematic treatise of the mathematical and physical foundations of wave propagation in piles and soil. Extensive numerical simulations and parametric studies have been carried out to investigate the nature of the wave-field and influence of measurement and structural parameters. The results revealed the range of applicability of Parallel Seismic, but also some limitations, e. g. in the case of rock socketed foundations or piles containing flaws.

A new formalism for data interpretation was developed based on the simulation results, which takes into account the soil layers and the borehole inclination. This novel data interpretation scheme was used in combination with different data inversion methods. A comparison of the results showed that the commonly used Levenberg-Marquardt type least squares approach gives sufficiently accurate estimations in most common scenarios. The VFSA (very fast simulated annealing) method offers some advantages (e. g. avoiding local minima under certain conditions) but is much more time consuming. The new interpretation method was successfully validated using several sets of simulated data. It proved to be not only more accurate than all other available methods, but also to extend the maximum allowable pileborehole distance to 2 – 3 m.

Besides the numerical study, several field investigations have been carried out for the purpose of this study and also in the framework of real world projects. The foundation types included secant pile walls and sheet piles. The method performed successfully in all cases but one: a highly accurate determination of the connection of a T-shaped footing. In this particular case, the inapplicability of the method was concluded after some preliminary simulations, thus avoiding unnecessary costs to the client. Performing simulations prior to the actual testing is recommended in dealing with all non-standard cases.

Today, Parallel Seismic is the only method applicable on metallic and non metallic foundations which can be used without calibration. It has the largest range of all borehole methods.

# Inhaltsverzeichnis

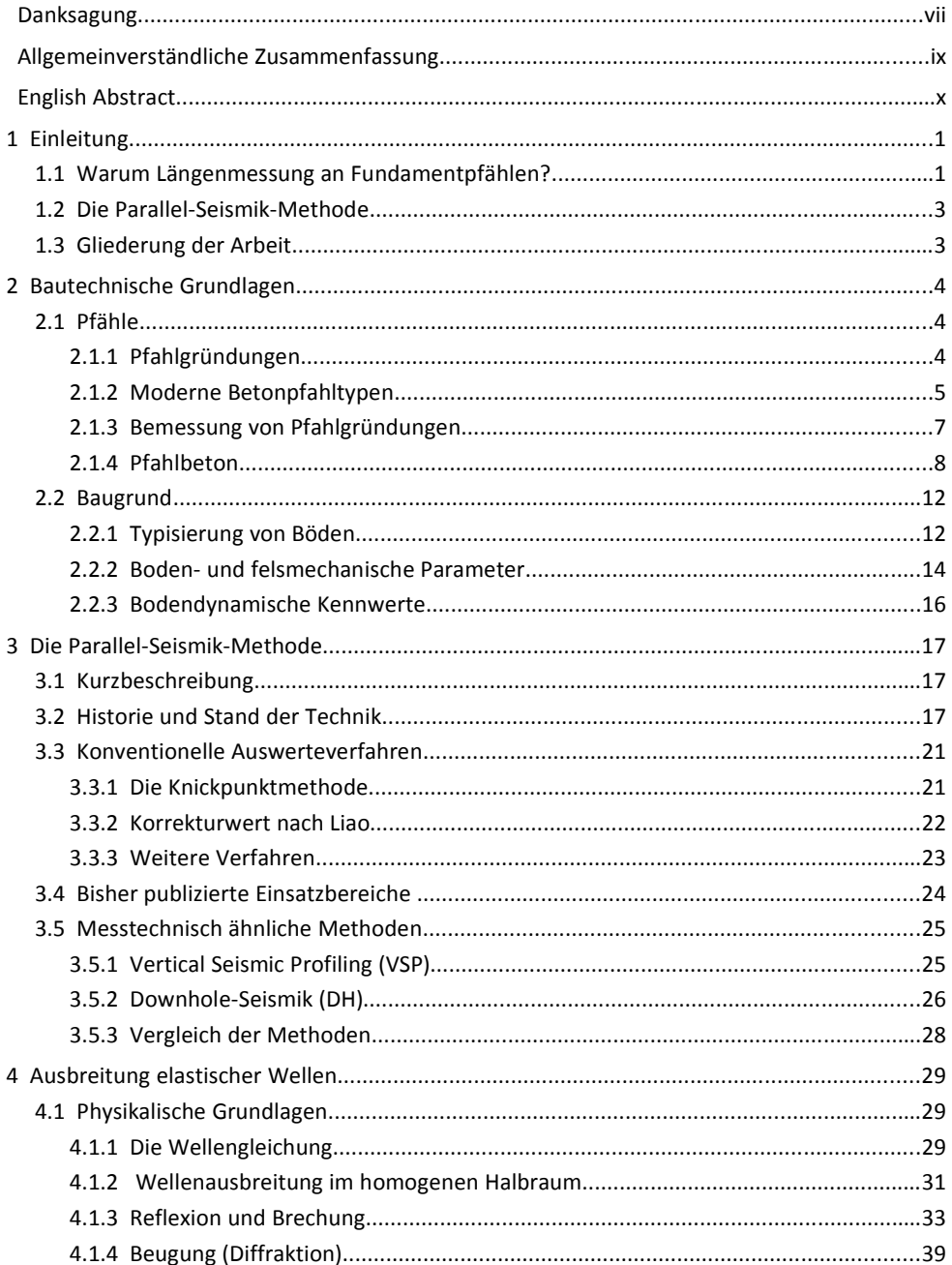

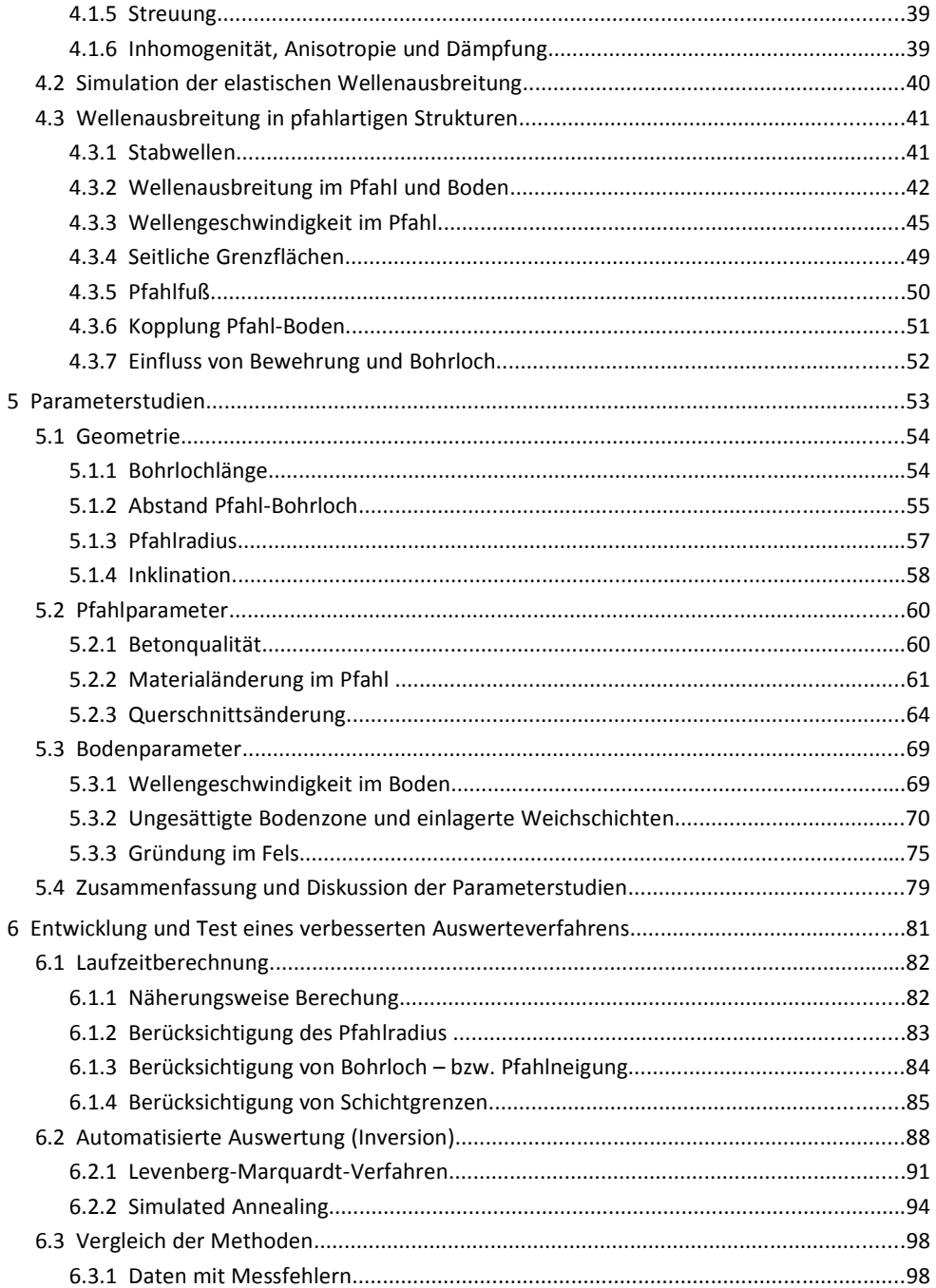

# Inhaltsverzeichnis

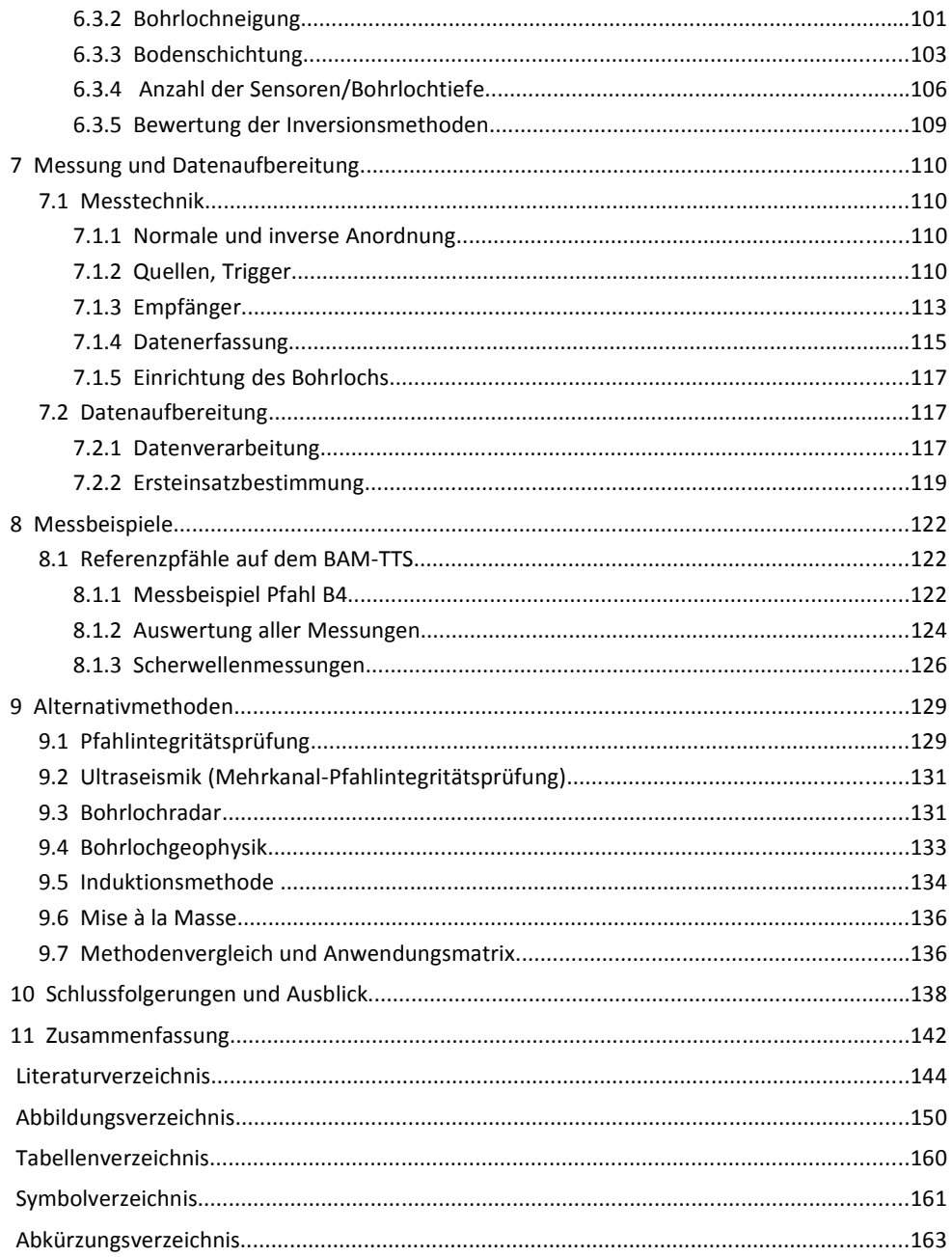

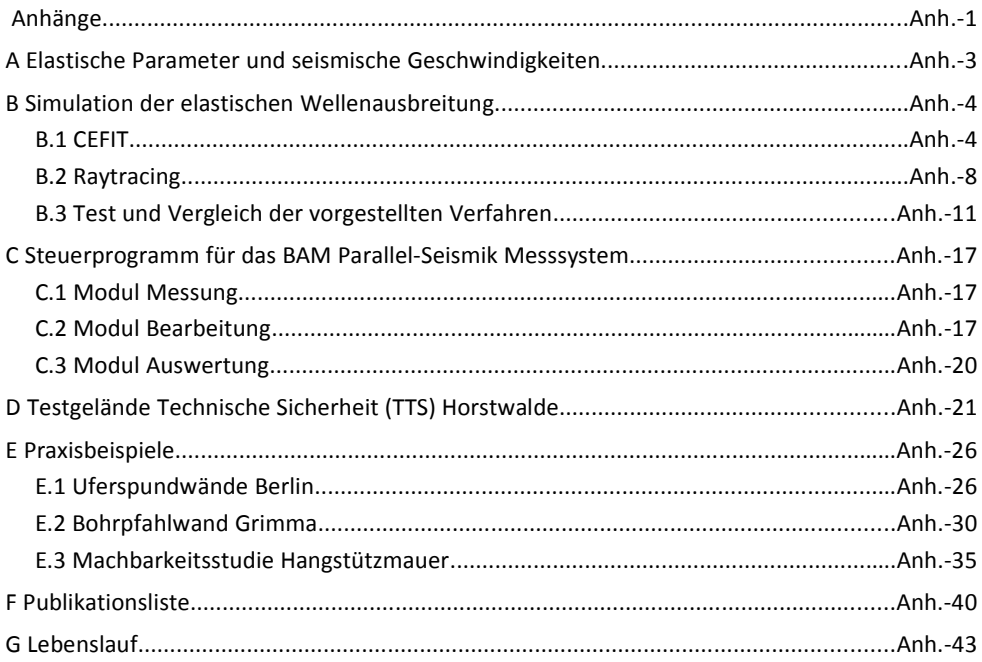

# 1 Einleitung

## 1.1 Warum Längenmessung an Fundamentpfählen?

Immer mehr Bauwerke sind auf tiefen Fundamenten, meist Pfählen aus Stahl, Beton oder auch Holz gegründet. Dies ist im Einzelfall in steigenden statischen und dynamischen Lasten, schwierigem Baugrund oder seismischer Aktivität begründet. Es gibt hierfür zahlreiche Konstruktions- und Ausführungsmöglichkeiten (Kapitel 2).

Die Länge von Pfählen wird bei der Herstellung oft mehrfach dokumentiert (Loten der Bohrungen, Länge der Bewehrungskörbe, etc.). Neben der Eigenüberwachung durch den Pfahlhersteller erfolgt noch eine zusätzliche Dokumentation durch die Bauleitung. Trotzdem kommt es immer wieder vor, dass eine nachträgliche Messung der Pfahllänge erforderlich wird. Dies kann bei besonders hohen Genauigkeitsanforderungen oder bei Streitfällen zwischen Auftraggeber und -nehmer der Fall sein. Die oft zur Qualitätssicherung eingesetzte Low-Strain-Integritätsprüfung liefert die Pfahllängen meist mit hinreichender Genauigkeit, allerdings nur, wenn eine Kalibrierung der Wellengeschwindigkeit möglich ist (s. Kapitel 3.3.1).

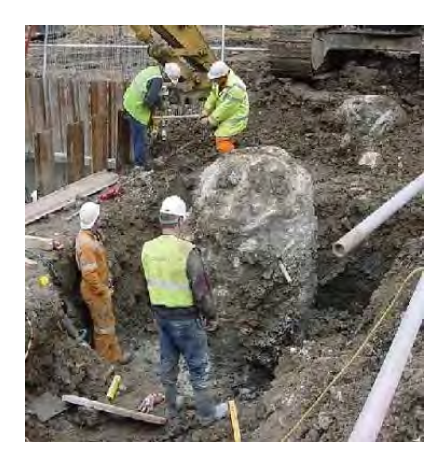

Abbildung 1.1: "Would you re-use this?": Freilegen eines Fundamentpfahles beim Gebäudeabriss. Foto: BRE, 2004.

Deutlich häufiger kommt es bei Bestandsbauten zur Frage nach den wahren Pfahllängen. Unterlagen zum Bau sind häufig unvollständig oder nicht ausreichend vertrauenswürdig. Soll nun die Tragfähigkeit der Gründung neu bewertet werden - sei es, dass Zweifel aufgekommen sind oder das Bauwerk anders genutzt, umgebaut oder gar bei Wiedernutzung der Gründung ersetzt wird (Abbildung 1.1) - sind verlässliche Angaben zur Pfahllänge notwendig [Butcher et al., 2006]. Die Problematik wird durch eine US-amerikanische Statistik über Straßenbrücken belegt: in 80.000 von 500.000 Fällen sind Art und/oder Geometrie der Brückenfundamente nicht genau belegt.

Ein weiterer, ebenso häufiger Grund für eine nachträgliche Geometriebestimmung sind Bauprojekte in der Nachbarschaft. Es muss sichergestellt werden, dass für das neue Bauwerk Baufreiheit (Beispiel s. Abschnitt E.3) besteht sowie der Bestandsbau in seiner Standsicherheit nicht gefährdet wird. So stellt sich beispielsweise beim oberflächennahen Tunnelbau die Frage nach der Gründung der darüber liegenden Gebäude.

Eine direkte Bestimmung der Pfahllänge im Bestand ist im Prinzip durch Freilegen oder Ziehen eines Pfahles möglich, verbietet sich in der Praxis aber meist. Lediglich Position und Zustand der Pfahlköpfe lassen sich durch Probeschurfe mit vertretbarem Aufwand feststellen. Das Durchkernen eines Pfahles ist heutzutage zwar immer noch aufwändig, aber technisch möglich, wenn der Pfahlkopf frei zugänglich ist und wird in vielen Fällen zur Zustands- und Längenbestimmung auch durchgeführt. In jedem Fall beeinträchtigen die genannten Methoden die Gebrauchstauglichkeit des Pfahles. In der Regel ist man also auf indirekte Methoden zur Längenmessung angewiesen. Die Parallel-Seismik-Methode stellt eine Möglichkeit dar, Alternativen werden in Abschnitt 9 diskutiert.

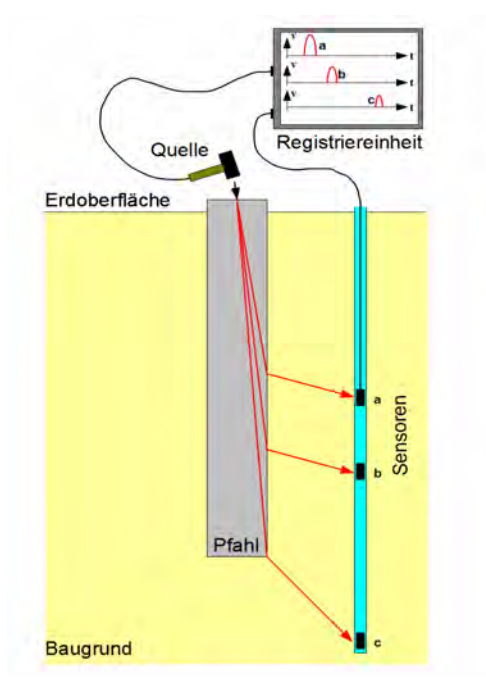

Abbildung 1.2: Prinzip der Parallel-Seismik-Messung.

#### 1.2 Die Parallel-Seismik-Methode

Ende der 1960er Jahre wurde in Frankreich das Parallel-Seismik-Verfahren (PS) am CEBTP<sup>1</sup> entwickelt. Hierbei registrieren Sensoren in einem zum Pfahl parallelen Bohrloch die Laufzeit der durch Hammerschlag in den Pfahl eingeleiteten und von dort in den Boden abgestrahlten Wellen (Abbildung 1.2). Seitlich des Pfahles wird dabei eine andere scheinbare Geschwindigkeit registriert als darunter. In entsprechenden Laufzeitdiagrammen ist in der Regel ein Knickpunkt zu erkennen, der eine direkte Abschätzung der Pfahllänge ohne Kalibrierung ermöglicht. Diese Methode überschätzt jedoch die Pfahllänge systematisch, da der Abstand Pfahl-Bohrloch nicht berücksichtigt wird (s. Abschnitt 3.3.1). Messausrüstungen sind kommerziell erhältlich.

Das Parallel-Seismik Verfahren wird vor allem in den USA an Beton- und Holzpfählen eingesetzt. In letzter Zeit werden auch aus England vermehrt Praxiseinsätze berichtet. Bis etwa 2004 wurden mit Ausnahme von Prof. Finno von der Northwestern University of Illinois (z. B. [Finno & Osborn, 1997]) keine systematischen Untersuchungen oder Parameterstudien publiziert. Aus Deutschland gibt es bisher keine Veröffentlichungen, abgesehen von denen des Autors dieser Arbeit.

#### 1.3 Gliederung der Arbeit

Zu Beginn dieser Dissertation werden die bautechnischen Grundlagen erläutert (Kapitel 2). Kapitel 3 beschreibt den Stand der Technik und vergleicht die Methode mit Messverfahren aus der Geophysik. Die derzeit verwendeten Auswerteverfahren werden vorgestellt.

Zur näheren Betrachtung des Verfahrens sowie für Parameterstudien und die Beurteilung von Auswerteverfahren ist das Verständnis der physikalischen Grundlagen sowie der Technik von Simulationsrechnungen (Kapitel 4 und Anhänge A, B) notwendig. Kapitel 5 ist ausführlichen Parameterstudien gewidmet, mit einem Schwerpunkt auf Einflussgrößen, die bisher nicht in die Auswertung einfließen. Eine neue Auswertemethode wird in Kapitel 6 vorgestellt und mit den konventionellen Verfahren verglichen.

Die verwendete Messausrüstung und Schritte der Datenverarbeitung sind in Kapitel 7 sowie Anhang C beschrieben. Zum Beleg der Praxistauglichkeit, aber auch um Grenzen aufzuzeigen, werden in Kapitel 8 und Anhang E einige Praxisanwendungen der Methode gezeigt. In Kapitel 9 erfolgt ein Vergleich mit Alternativmethoden.

Kapitel 10 listet die wichtigsten Schlussfolgerungen für den Einsatz des Parallel-Seismik Verfahrens auf und fasst die Ergebnisse zusammen.

Eine Publikationsliste des Autors auf diesem und anderen Gebieten der Pfahlprüfung ist als Anhang F beigefügt.

<sup>1</sup> Centre d'Étude du Bâtiment et des Travaux Publics , Frankreich. Heute privatisiert als Teil der GINGER Gruppe.

# 2 Bautechnische Grundlagen

## 2.1 Pfähle

## 2.1.1 Pfahlgründungen

Fundamente dienen zum Abtrag von Bauwerkslasten in den Untergrund. Können flache Fundamente (Einzelfundamente, Streifen, Platten) die Lasten z. B. aufgrund "weicher" Bodenschichten nicht aufnehmen, werden Pfahlgründungen eingesetzt (Abbildung 2.1). Der Lastabtrag erfolgt durch den Spitzendruck (z. B. bei Gründung des Pfahlfußes im Fels),

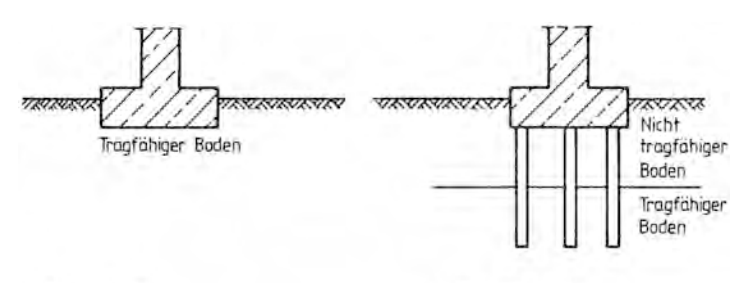

b) Pfahlgründung a) Flachgrundung Abbildung 2.1: Flach- und Pfahlgründung [Schnell, 1996].

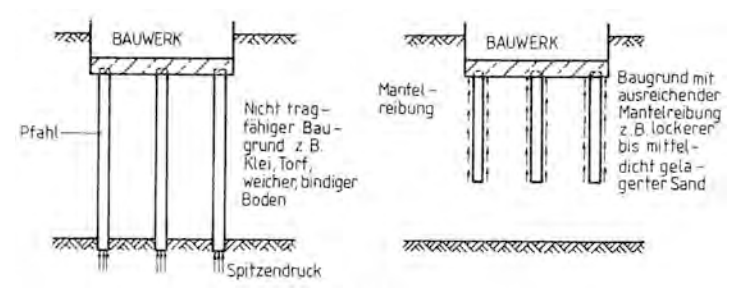

Abbildung 2.2: Lastabtrag durch Spitzendruck oder Mantelreibung [Schnell, 1996].

durch Mantelreibung (z. B. bei Gründung in sandigen Schichten) oder durch die gemeinsame Wirkung beider Effekte (Abbildung 2.2, siehe z. B. [Schnell, 1996], [Goldschneider, 2003]). Pfahlgründungen werden bei fast allen Arten von Bauwerken eingesetzt. Besonders häufig geschieht dies bei Hochhäusern (z. B. Frankfurter Bankenzentrum), Brücken oder Kaianlagen.

Pfahlgründungen im weiterem Sinne gab es schon in der Jungsteinzeit. Holzbauten in den Uferbereichen südbayrischer, österreichischer und Schweizer Seen wurden vor etwa 5000 Jahren auf angespitzten Holzpfählen errichtet. Die ersten gut dokumentierten Beispiele für Pfahlgründungen gibt es aus der Antike. Das Zitat aus den Büchern von Vitruvius auf der Einband-Innenseite gibt recht konkrete Anweisungen zum Bau. Am bekanntesten ist wohl der Bau von Holzbrücken auf gerammten Holzpfählen. Wie beispielsweise bei Gaius Julius Caeasar

"De bello gallico" nachzulesen ist, überquerten die römischen Legionen auf solchen Brücken im ersten Jahrhundert vor unserer Zeitrechnung bis zum vierten Jahrhundert danach Rhein und Donau.

Bis in die Renaissance hat sich an der Bautechnik von Pfahlgründungen außer sukzessiver Verbesserung der Rammtechnik nicht viel geändert [Goldschneider, 2003]. Zahlreiche zum Weltkulturerbe zählende Städte wie Venedig wären ohne Pfahlgründungen nicht zu errichten gewesen. Aber auch sehr profane Bauten standen auf Pfählen. Da, wo die Pfähle nicht durch Luftkontakt verwesten, sind sie noch heute erhalten und haben noch tragende Funktion. Holzpfahlgründungen blieben bis zum Ende des 19./Beginn des 20. Jahrhunderts dominant [Schnell, 1996]. Durch Einsatz von Dampframmen wurden immer größere Pfahllängen und -zahlen möglich. Prominente Beispiele aus dieser Zeit sind das schwedische und das deutsche Reichtstagsgebäude.

Im 20. Jahrhundert wurden zunehmend Stahl und Beton als Werkstoffe wichtig. Stahlpfähle wurden wie vorher Holzpfähle gerammt, Betonpfähle zunächst vorwiegend in Bohrtechnik errichtet.

#### 2.1.2 Moderne Betonpfahltypen

Die moderne Bautechnik kennt eine Vielzahl von Pfahlgründungstechniken, wobei der Werkstoff Beton dominiert. Sie unterscheiden sich in der Herstellungs- und Wirkungsweise, dem Einsatzzweck und den Abmessungen. Die wichtigsten Betonpfahltypen und die gängigen Normen sind z. B. in der EA Pfähle [DGGT, 2007] dargestellt (Abbildung 2.3).

Dabei werden zunächst Bohr- und Verdrängerpfähle unterschieden, also Systeme bei denen der Boden entnommen oder zur Seite und nach unten verdrängt wird. Sehr kleine Pfähle mit unter 40 cm Durchmesser (Mikropfähle) werden in den Normen separat behandelt. Bei den Bohrpfählen ergeben sich Untergruppen durch die unterschiedlichen Bohrtechniken (z. B. verrohrt/unverrohrt). Alle Bohrpfähle sind Ortbetonpfähle, werden also in situ durch Betonieren des erbohrten Hohlraumes hergestellt. Bei Verdrängerpfählen gibt es deutlich mehr Untertypen, z. B. Schraub- und Rammpfähle. Verdrängerpfähle werden vor Ort betoniert oder als Fertigpfähle (z. T. in Segmenten) auf die Baustelle gebracht und eingerammt.

Die Herstellung von Pfählen ist in zahlreichen Normen je nach Bauweise geregelt. Die Normen sind inzwischen an übergeordnete Europäische Regelwerke angepasst:

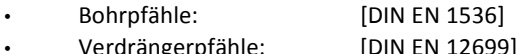

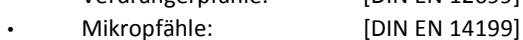

• Stahlpfähle, Spundwände: [DIN EN 1993]

Pfähle können als Einzelpfähle eingesetzt werden (z. B. bei Windenergieanlagen). Meist wird ein Bauwerk jedoch von mehreren Pfählen getragen, und zwar entweder als Pfahlrost (Verbindung durch Kopfplatte, keine gegenseitige Beeinflussung im Baugrund) oder als eine oder mehrere Pfahlgruppen (Verbindung durch Kopfplatte, Pfahl-Pfahl-Interaktion). Trägt die

Platte selbst einen Teil der Last in den Untergrund ab, spricht man von einer kombinierten Pfahl-Platten-Gründung. Pfähle können bei geeigneter Auslegung sowohl statische als auch dynamische Lasten (Windkraftwerke, Maschinenfundamente, seismische Lasten) aufnehmen.

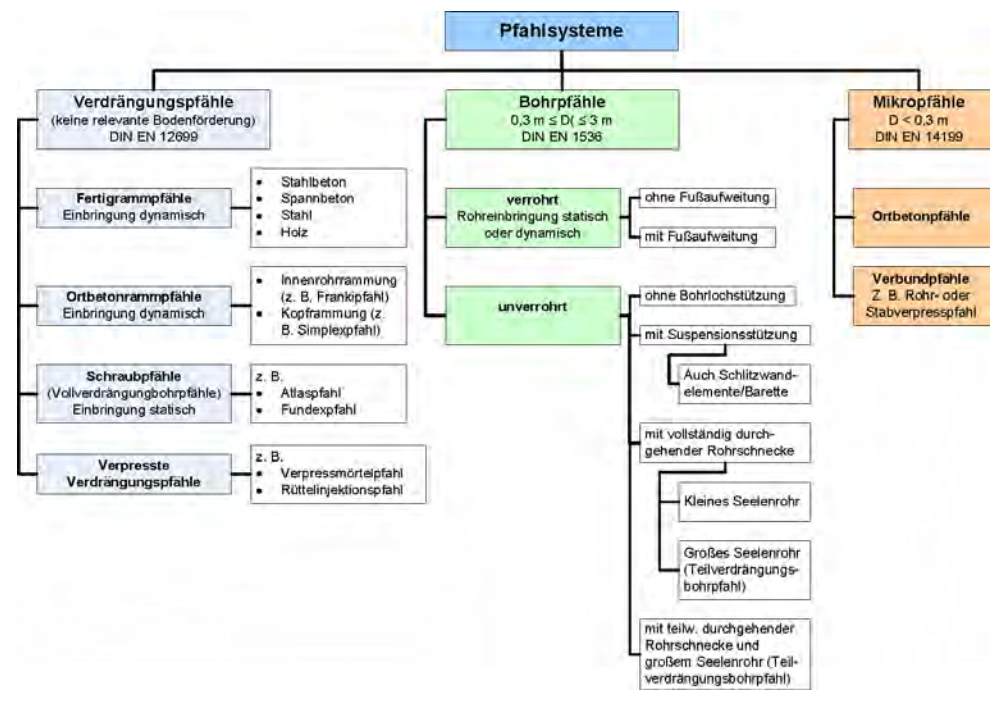

Abbildung 2.3: Pfahlsysteme nach [DGGT, 2007].

Die auf dem BAM Testgelände Technische Sicherheit (BAM-TTS) verfügbaren und in dieser Arbeit für zahlreiche Experimente genutzten Pfähle sind so genannte Großbohrpfähle, deren Herstellung kurz erläutert wird.

Zunächst wird das Bohrrohr (bestehend aus Segmenten von mehreren Metern Länge) durch ein Pressensystem in den Boden eingedreht (Abbildung 2.4, Schritt 1). Der Boden innerhalb des Rohres wird durch Greifer oder Schneckenbohrer (Abbildung 2.5, b) entfernt, wobei darauf zu achten ist, dass der Aushub über der Rohrunterkante endet (Abbildung 2.4, Schritt 2). Zudem muss beim Bohren im Grundwasser darauf geachtet werden, dass eine Wassersäule im Rohr durch hydrostatischen Überdruck einen Grundbruch verhindert. Die Art des entnommenen Bodenmaterials wird protokolliert.

Nach Erreichen der Endteufe wird der Fuß gesäubert und der Bewehrungskorb zentriert eingestellt. Das Betonieren (Schritt 4) erfolgt im Kontraktorverfahren, d.h. mit einem bis zum Pfahlfuß reichenden Schüttrohr. Auf eine Verdichtung durch eine Rüttelbirne wird in der Regel verzichtet. Parallel zum Schütten des Betons wird das Bohrrohr gezogen. Hierbei ist auf die

richtige Ziehgeschwindigkeit zu achten. Das Betonierniveau muss stets oberhalb der Rohrunterkante liegen. Bei zu schnellem Ziehen kann beispielsweise Bodenmaterial ins Bohrloch fallen, wodurch sich der Pfahldurchmesser an dieser Stelle reduziert. Sämtliche Arbeitsvorgänge werden heutzutage von einer einzigen Maschine erledigt. Je nach Durchmesser und Länge der Pfähle lassen sich bis zu 10 Pfähle am Tag herstellen. Die gängigen Durchmesser liegen zwischen 0,4 m und 1,5 m (in Einzelfällen bis 3 m), die Längen zwischen 6 m und 40 m (in Einzelfällen mehr). Zur Qualitätssicherung gehört ein Ausloten der Bohrung, Aufnahme der erbohrten Erdschichten und ein ausführliches Protokoll mit allen durchgeführten Maßnahmen, Auffälligkeiten und verbauten Materialien inklusive der Lieferscheine für den Beton und dessen Eignungsprüfung.

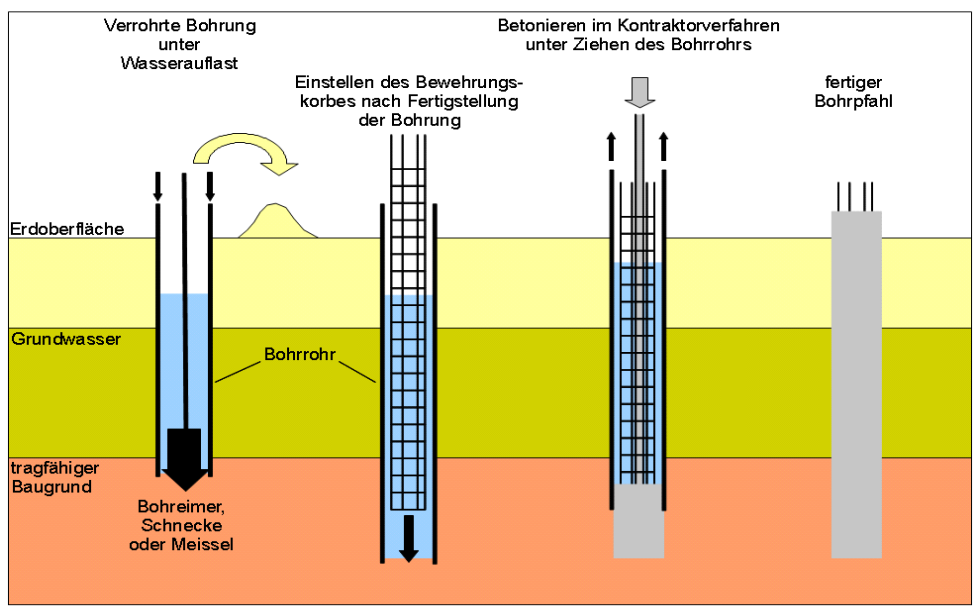

Abbildung 2.4: Herstellung von Bohrpfählen.

# 2.1.3 Bemessung von Pfahlgründungen

Die Bemessung (d.h. Berechnung der notwendigen Anzahl, Position, Länge und Durchmesser) einer Pfahlgründung ist ein unter Geotechnikern immer wieder diskutiertes Thema, da viele der Parameter, die die Tragfähigkeit eines Pfahles bestimmen, nur unzureichend bekannt sind. In Deutschland erfolgt die Bemessung bisher nach DIN 1054:2005-01 [DIN 1054].

Europaweit wurde inzwischen auch für diesen Bereich des Bauwesens ein Eurocode eingeführt [DIN EN 1997], an die die DIN 1054 anzupassen ist [DGGT, 2007]. Dies geschieht durch die Einführung der Ergänzungsnorm DIN 1054:2007. Für Stahlpfähle und Stahlspundwände gelten die Regeln nach [DIN EN 1993].

Informationen über die abzutragenden statischen und dynamischen Lasten und das Bodenprofil am Standort samt Grundwassersituation sind unerläßlich. Die Bemessung kann dann erfolgen nach:

- Erfahrungswerten
- analytischen Betrachtungen
- Probebelastungen
- Messungen beim Rammen der Pfähle (falls Rammpfähle verwendet werden)
- Dynamischen Pfahlprüfungen
- Druck- oder Rammsondierungsergebnissen (Cone Penetration Test CPT)

In jedem Fall ist die Länge der Pfähle einer der entscheidenden Parameter, da sich hieraus die notwendige Einbindung in tragfähigen Baugrund (Spitzendruckpfahl) oder die Größe der Mantelreibung ergibt.

## 2.1.4 Pfahlbeton

Beton wird aus Zement, Zuschlag (Kies, Sand) und Wasser hergestellt wird. Die Aushärtung geschieht durch Abbinden der Klinkerbestandteile des Zements (Hydratation). Er weist meist eine hohe Druckfestigkeit auf. Die Zugfestigkeit ist in der Regel um eine Größenordnung kleiner, weswegen Betonbauteile bei Zug- oder Biegebeanspruchung durch Bewehrungsstahl (in Pfählen meist durch Wendeln versteifte Käfige aus Betonrippenstahl mit Durchmessern von 12-28 mm, Abbildung 2.5 c) verstärkt werden müssen. Bei Bohrpfählen ist eine Betonüberdeckung von 5 cm notwendig, insbesondere wenn chemisch aggressives Grundoder Schichtenwasser vorliegt [Schnell, 1996].

Betonrezepturen für Bohrpfähle werden nach den Vorschriften der DIN 1536:1999-06 [DIN EN 1536] erstellt. Typische Parameter sind in Tabelle 2.1 zusammengestellt. Diese Werte sind aber nur eine Indikation, da je nach Anforderung abgewichen werden kann oder sogar muss. So werden unbewehrte Primärpfähle für Bohrpfahlwände meist aus Beton geringerer Festigkeitsklasse (z. B. C15/20) hergestellt, um das überschneidende Bohren für die Sekundärpfähle zu erleichtern. Bei enger Bewehrung muss der Durchmesser des Größtkorns angepasst werden, um Brückenbildung zu vermeiden. Die Qualitätssicherung vor Ort geschieht durch Probenahme, Anfertigung von Probewürfeln und Bestimmung der Druckfestigkeit nach 7 und 28 Tagen.

Die in Tabelle 2.1 erwähnte Festigkeitsklasse bestimmt zusammen mit der Bewehrung die so genannte innere Tragfähigkeit des Pfahles, die in der Regel deutlich höher ist, als die Tragfähigkeit des Gesamtsystems Boden-Pfahl (äußere Tragfähigkeit). Die Festigkeitsklassen sind in der DIN 1045-1:2008-08 [DIN 1045-1] definiert. Die Klasse C25/30 entspricht beispielsweise einer charakteristischen Zylinderdruckfestigkeit  $f_{ck}$  von 25 N/mm<sup>2</sup> bzw. charakteristischen Würfeldruckfestigkeit  $f_{cm}$  von 33 N/mm<sup>2</sup>.

2 Bautechnische Grundlagen

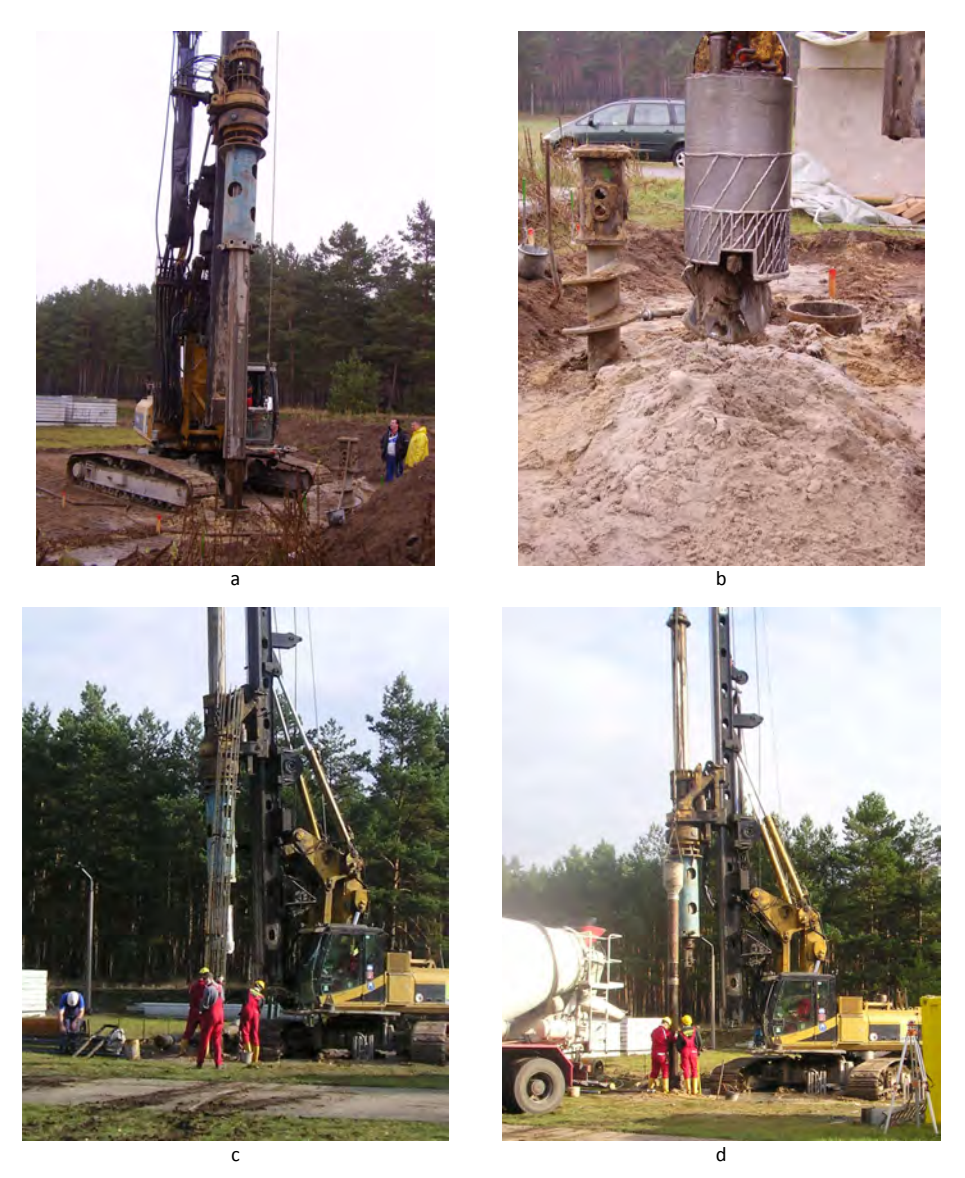

Abbildung 2.5: Herstellung der Bohrpfähle auf dem BAM-Testgelände Technische Sicherheit in Horstwalde. a: Bohren mit Kellystange im Rohr, b: Bohrwerkzeuge (Schnecke und Eimer), c: Einsetzen des Bewehrungskorbes, d: Einführen des Schüttrohres zum Betonieren.

| Parameter               | Wert                 |
|-------------------------|----------------------|
| Festigkeitsklasse       | C <sub>25/30</sub>   |
| Festigkeitsentwicklung  | langsam              |
| Wasser/Zementwert (w/z) | 0,53                 |
| Bindemittelgehalt       | 360 kg/t             |
| Größtkorn               | $32 \text{ mm}$      |
| Mögliche Zusätze        | Abbindungsverzögerer |

Tabelle 2.1: Beispiel für Betonparameter [DIN EN 1536]

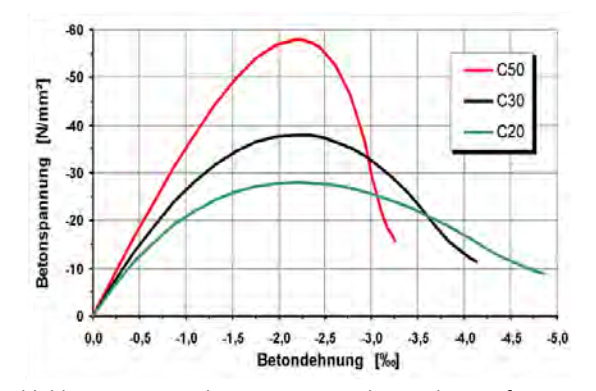

Abbildung 2.6: Typische Spannungs-Dehnungskurven für Beton verschiedener Festigkeitsklassen (www.wikipedia.de).

Abbildung 2.6 zeigt typische Spannungs-Dehnungskurven für Beton. Die für baupraktische Anwendungen wichtige Enddruckfestigkeit liegt im Maximum der Kurven, also im nichtlinearen Bereich. Nur im Bereich niedriger Spannungen (bis etwa 40% der Festigkeit) besteht in etwa ein linearer Zusammenhang zwischen Spannung und Dehnung, wobei der Proportionalitätsfaktor u. a. von Zementtyp, Wasser/Zementwert und Zuschlagstyp abhängt [Betonkalender 2009]. Er kann aus den Spannungs-Dehnungskurven nach DIN 1048 Teil 5 als Sekantenmodul bestimmt werden [DIN 1048-5]. Für die wichtigsten Festigkeitsklassen sind in der DIN 1045-1 Werte angegeben: Für einen Beton der Klasse C25/30 ergibt sich dort ein theoretischer Elastizitätsmodul von etwa 30,5 kN/mm². Die Querdehnungszahl ν (Poissonzahl) liegt typischerweise zwischen 0,15 und 0,25, die DIN 1054-1 erlaubt einen konstanten Ansatz von 0,2. Die Rohdichte ρ von Beton liegt meist zwischen 2000 und 2600 kg/m<sup>3</sup>, im Mittel bei etwa 2400 kg/m<sup>3</sup>. Aus diesen Parametern lässt sich nach Gleichung (4-8) die Geschwindigkeit elastischer Kompressionswellen (s. Abschnitt 4.1.1) abschätzen, auch wenn der hier betrachtete statische E-Modul von dem bei der Wellenausbreitung bestimmende dynamischen E-Modul abweichen kann:

$$
c_p = \sqrt{\frac{E}{\rho} \cdot \frac{1 - \nu}{(1 + \nu)(1 - 2\nu)}} \approx 3750 \, m \cdot s^{-1} \tag{2-1}
$$

10 BAM-Dissertationsreihe

Dies ist jedoch nur ein grober Anhaltswert. Unterschiede in Betonrezepturen, Herstellungsweisen, Witterungs- und Herstellungsbedingungen, Zeitpunkt der Messung nach Herstellung und andere Parameter bewirken eine erhebliche Streuung. In einzelnen Fällen variieren sogar auf einer einzelnen Baustelle die Wellengeschwindigkeiten um bis zu 10 %. In den aktuellen Vorschriften für Pfahlintegritätsprüfungen, die meist an jungem Beton vorgenommen werden, wird ein Bereich von 3500 – 4000 m⋅s<sup>-1</sup> als normal angegeben, im Einzelfall können auch 3000 – 4500 m∙s-1 auftreten. Die Abhängigkeit der Geschwindigkeit von Ultraschallwellen vom Betonalter wurde unter dem Gesichtspunkt der Betonerhärtung sehr detailliert von Grosse untersucht [Grosse, 1996]. Speziell für Bohrpfähle wurden mit Hilfe der Pfahlintegritätsprüfung Untersuchungen u. a. durch den Autor und A. Taffe an den Testpfählen in Horstwalde (s. Anhang 1) vorgenommen [Niederleithinger & Taffe, 2006]. Die hierbei ermittelte Geschwindigkeitsentwicklung im ersten Monat ist in Abbildung 2.7 dargestellt. Alle Pfähle wurden innerhalb von 10 Tagen vom gleichen Bohrtrupp mit identischem Betontyp hergestellt. Inzwischen (vier Jahre nach Herstellung) liegt die Kompressionswellengeschwindigkeit für alle Pfähle deutlich über 4000 m∙s-1. Typische Werte für die Ausbreitungsgeschwindigkeit von Scherwellen (s. [Grosse, 1996]) liegen bei 2200 - 2600 m⋅s<sup>-1</sup>. Eine Berechnung der Druckfestigkeit allein aus Wellengeschwindigkeiten ist aus den oben angegebenen Gründen und vielfältigen Einflussgrößen nicht allgemein möglich, sondern kann nur durch lokale, beton- und bauteilspezifische Kalibration erfolgen (siehe z. B. [DIN EN 12504-4], Anhang C oder [DAfStb 422, 1991]).

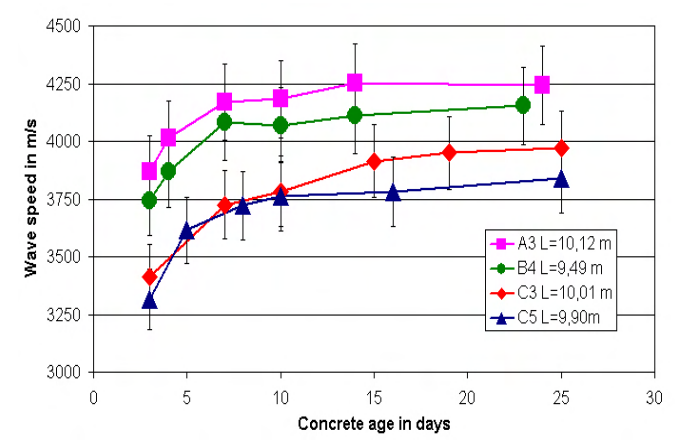

Abbildung 2.7: Entwicklung der Kompressionswellengeschwindigkeit nach Herstellung ausgewählter Bohrpfähle in Horstwalde. Fehlerbalken: statistische Fehler aus Wiederholungsmessungen. [Niederleithinger & Taffe, 2006].

# 2.2 Baugrund

Eine ordnungsgemäße und sichere Herstellung von Pfahlgründungen ist ohne eine genaue Kenntnis des Baugrundes, entsprechender Materialparameter und der Grundwassersituation unmöglich. Gleichzeitig spielen physikalische Parameter des Bodens (elastische Parameter, Wellengeschwindigkeiten) für die Messung und Auswertung von Parallel-Seismik Daten eine entscheidende Rolle.

# 2.2.1 Typisierung von Böden

Für bautechnische Zwecke werden Boden und Fels nach [DIN EN ISO 14688-1] bzw. [ DIN EN ISO 14689-1] benannt und beschrieben. Die bisherigen Normen DIN 4022 und 4023, die zusätzliche Informationen enthalten, werden derzeit überarbeitet und stellen in Zukunft nationale Anwendungsdokumente dar [Prinz & Strauß, 2006]. Die Benennung und Beschreibung erfolgt anhand der Korngrößenanteile, Konsistenz und organischem Anteil (Boden) bzw. mineralogisch/genetischer Herkunft und Eigenschaften wie Verwitterung und Festigkeit (Fels). Hierzu werden manuelle und visuelle Techniken sowie Feld- und Laborversuche eingesetzt.

| <b>Bodenart</b>  | Unterteilung | Korngröße [mm]  |
|------------------|--------------|-----------------|
| Steine (Gerölle) |              | > 63            |
| <b>Kies</b>      | grob         | $20 - 63$       |
|                  | mittel       | 6.3 bis 20      |
|                  | fein         | $2.0 - 6.3$     |
| Sand             | grob         | $0.6 - 2$       |
|                  | mittel       | $0.2 - 0.6$     |
|                  | fein         | $0.06 - 0.2$    |
| <b>Schluff</b>   | grob         | $0.02 - 0.06$   |
|                  | mittel       | $0.006 - 0.02$  |
|                  | fein         | $0.002 - 0.006$ |
| <b>Ton</b>       |              | < 0.002         |

Tabelle 2.2: Einteilung der reinen Bodenarten nach Korngröße nach [Prinz & Strauß, 2006]

Die folgende Betrachtung beschränkt sich auf Böden, da in den in dieser Arbeit diskutierten Praxisbeispielen Fels nur in einem Fall, und dort nur in zersetzter<sup>1</sup> Form, vorkommt. Neben der genannten DIN EN ISO 14688 kann hier die in Überarbeitung befindliche DIN 18196 herangezogen werden. Die Hauptunterteilung der Böden richtet sich nach der Korngrößenverteilung. Die so genannten reinen Bodenarten (nur ein Korngrößenbereich) sind in Tabelle 2.2 dargestellt. Die Korngrößenverteilung realer Böden wird durch Sieb- und/oder Sedimentationsanalyse ermittelt und halblogarithmisch als Körnungslinie dargestellt.

<sup>1</sup> Zersetzter Fels: Mineralische Verbindungen aufgelöst, Eigenschaften eines Lockergesteins (Prinz & Strauß, 2006)

Neigung und Krümmung der Körnungslinie werden durch die Kennzahlen Ungleichkörnigkeit (U oder C<sub>u</sub>) und Krümmungszahl (C oder C<sub>c</sub>) angegeben [Prinz & Strauß, 2006]:

$$
U = \frac{d_{60}}{d_{10}} \qquad C = \frac{(d_{30})^2}{d_{10} \cdot d_{60}} \tag{2-2}
$$

Dabei bedeutet d<sub>x</sub> die Korngröße, bei der die Körnungslinie den Summenprozentsatz x erreicht.

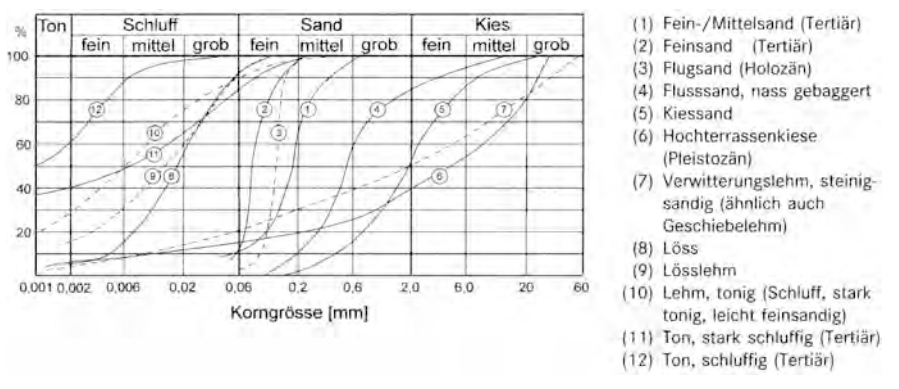

Abbildung 2.8: Typische Körnungslinien verschiedener Bodenarten. Aus [Prinz & Strauß, 2006]

Weitere wichtige Parameter sind die Gehalte organischer Bestandteile (V<sub>gl</sub>), der Kalk- (V<sub>ca</sub>), der Wassergehalt und die (bezogene) Lagerungsdichte D bzw. ID [Witt, 2008]. Zusätzlich sind zur Unterteilung von bindigen Böden nach DIN Zustandsformen und Konsistenzgrenzen wie die Fließgrenze w<sub>L</sub> und die Plastizitätszahl von Bedeutung.

Böden werden nach DIN 18196 in fünf Hauptgruppen eingeteilt (Tabelle 2.3). Zusätzlich erfolgt eine weitere Unterteilung in zahlreiche Bodenarten. Hierfür sei auf die Literatur verwiesen (z. B. [Prinz & Strauß, 2006]).

| <b>Bezeichnung</b>           | Eigenschaften                                                                                           |
|------------------------------|----------------------------------------------------------------------------------------------------|
| Grobkörnige Böden            | Sande, Kiese, < 5 % Schluff/Ton                                                                         |
| Gemischtkörnige Böden        | Sande, Kiese, 5 - 40 % Schluff/Ton<br>auch Block in Matrix-Gesteine wie, z. B. Rutschmassen             |
| Feinkörnige Böden            | Schluffe, Tone, > 40% Schluff/Ton                                                                       |
| Organische, organogene Böden | Torfe, Faulschlamm, Mudden, Böden mit organischen,<br>humosen oder kalkigen Beimengungen, Klei, Schlick |
| Aufgeschüttete Bodenarten    | "made Ground" aus natürlichen Böden oder<br>Fremdstoffen                                                |

Tabelle 2.3: Hauptklassifikation von Böden nach DIN 18196

## 2.2.2 Boden- und felsmechanische Parameter

Dieser Abschnitt bietet einen Überblick über einige wichtige bodenmechanische Parameter, die zum einen die Tragfähigkeit des Systems Boden-Fundament bestimmen und andererseits mit den elastischen Eigenschaften des Bodens und damit den seismischen Wellengeschwindigkeiten beeinflussen. Sie beschreiben das Verhalten (Verformung) von Boden und Fels unter Spannung (σ, Kraft pro Fläche) bzw. Spannungsänderungen. Dabei ist die Spannung meist nicht in alle Raumrichtungen gleich ( $\sigma_1 \neq \sigma_2 \neq \sigma_3$ ). Meist wird mit  $\sigma_1$  die vertikale Hauptspannung bezeichnet (da durch die Schwerkraft alle Auflasten vertikal wirken) und vereinfachend Radialsymmetrie vorausgesetzt (σ<sub>2</sub>= σ<sub>3</sub>).

Die Grundformen der Volumen- bzw. Gestaltänderung sind dabei die einaxiale Zusammendrückung mit oder ohne Volumenänderung sowie die in der Regel volumentreu angenommene Schubverformung (Abbildung 2.9). In den späteren Betrachtungen zur Wellenausbreitung wird stets von elastischem Materialverhalten ausgegangen. Tatsächlich kann die Formänderung aber auch durch plastische oder rheologische Prozesse, also ganz oder teilweise irreversibel erfolgen.

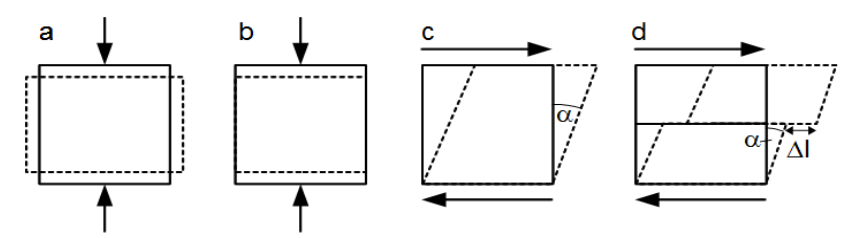

Abbildung 2.9: Boden- und felsmechanisch relevante Verformungstypen. Pfeile: angreifende Kräfte. a: axiale Verformung ohne Volumenänderung. b: dto. Mit Volumenänderung. c: Schubverformung. d: Schubverformung an geklüftetem Material.

Die wichtigsten Parameter lassen sich in zwei Gruppen unterteilen und zwar solche, die die Verformbarkeit und solche, die die Festigkeit des Materials beschreiben [Prinz & Strauß, 2006]. Die Kennwerte für die Verformbarkeit werden aus verschiedenen Labor- oder Feldversuchen (ein- und dreiaxiale Druckversuche, Kompressionsversuch, Bohrlochaufweitungsversuch, Plattendruckversuch) ermittelt. Dabei werden meist mehrere Lastzyklen mit kontinuierlich steigender Grenzlast gefahren. Die wichtigsten Größen (bezeichnet mit den in der Bodenmechanik gebräuchlichen Symbolen, in der Seismik (s. 4.1) z. T. andere Verwendung) sind:

- Elastizitätsmodul E [kN/m²]
- Verformungsmodul  $E_V$  (oder V) [kN/m<sup>2</sup>]
- Steifemodul  $E_S$  [kN/m<sup>2</sup>]
- Bettungsmodul  $k_S$  [MN/m<sup>3</sup>]
- Schubmodul G [MN/m²]
- Poissonzahl ν

Für elastische, isotrope Stoffe sind E, E<sub>s</sub> und E<sub>v</sub> fest über die Poissonzahl verknüpft (siehe [Prinz & Strauß, 2006]). In der Praxis sind alle oben aufgelisteten Kennwerte (auch die Poissonzahl) keine Konstanten, sondern von Last, Lastzyklus und der Geschwindigkeit der Laststeigerung abhängig. Abbildung 2.10 zeigt als Beispiel die Bestimmung von E und  $E_v$  aus einem Druck- Verformungsdiagramm. Für elastische und elastisch-plastische Materialien gilt  $E > E_v > E_s$ .

Die Kenngrößen Elastizitätsmodul, Schubmodul und Poissonzahl werden auch für die Beschreibung der seismischen Wellenausbreitung verwendet (siehe Abschnitt 4.1.1). Dort wird aber von elastischem Material und konstanten Werten ausgegangen. Zudem werden dabei im Unterschied zur Bodenmechanik dynamische, nicht quasi-statische Vorgänge betrachtet. Die Lasten und Verformungen sind sehr klein. Der für die Wellenausbreitung relevante E-Modul entspricht dann der Tangentensteigung (magentafarben in Abbildung 2.10) am Anfang einer Last-/Verformungskurve. Im Zweifelsfalle ist immer eine lokale Kalibrierung der bodenmechanisch und seismisch bestimmten Werte erforderlich, was aufgrund der meist spärlichen Datenbasis aber i. d. R. nicht ganz einfach ist.

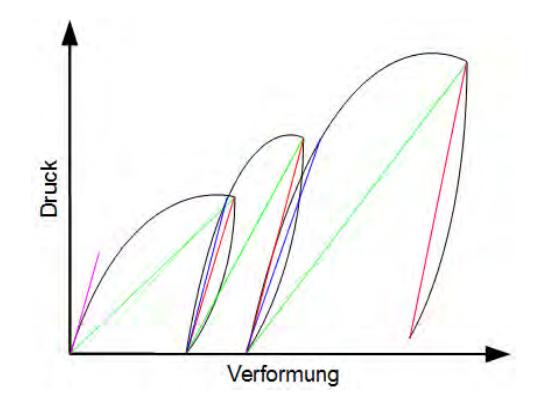

Abbildung 2.10: Zur Bestimmung der Verformungsmoduln E und  $E_V$  aus einer Belastungs-/Verformungskurve in der Bodenmechanik. Grün: Verformungsmodul  $E_v$ , rot: Elastizitätsmodul E, blau: Wiederbelastungsmodul E<sub>v2</sub>., magenta: E-Modul für kleine Lasten aus Tangente (s. Text). Steigung der Geraden entspricht Modul.

Der Widerstand gegen eine dauerhafte Verformung mit oder ohne Bruch wird als "Festigkeit" bezeichnet. Die wichtigsten Kennwerte hierfür sind:

- einaxiale Druckfestigkeit qu [MN/m<sup>2</sup>]
- dreiaxiale Druckfestigkeit σ [MN/m²]
- Zugfestigkeit q<sub>z</sub> [MN/m<sup>2</sup>]
- Reibungswinkel φ [°]
- Kohäsion c [kN/m²]

Diese Größen haben keinen direkten Bezug zu den bei der Beschreibung der elastischen Wellenausbreitung verwendeten Parametern. Bestenfalls gibt es die Möglichkeit, über lokal durchgeführte Versuchsreihen Korrelationen zu bestimmen.

#### 2.2.3 Bodendynamische Kennwerte

Die Bodendynamik berücksichtigt, anders als die quasi-statisch arbeitende Boden- und Felsdynamik, transiente und vor allem auch zyklische Belastungen. Spannungszustände können sich wellenartig im Boden ausbreiten. Die Verwendung seismischer Verfahren zur Kennwertermittlung ist im Vergleich zu anderen geotechnischen Bereichen recht verbreitet.

Wichtigster Kennwert ist der Schubmodul G. Da gemischt elastisch-plastisches (oder noch komplizierteres) Materialverhalten vorliegt, kommt es bei zyklischer Belastung im Spannungs-Dehnungsdiagramm zur Hysterese. Eine idealisierte Hystereseschleife ist in Abbildung 2.11 dargestellt. G<sub>max</sub> bezeichnet den Anfangsmodul bei sehr kleinen Dehnungen (Gleichzeitig Maximalwert). Gsec (der Sekantenmodul) ist der mittlere Schermodul während eines Lastzyklus und ist von der Scherdehnungsamplitude  $y_0$  abhängig. Die Fläche der Hysteresekurve ist ein Maß für die Energiedissipation (Dämpfung). Die Hysteresekurve wird durch approximative Parameter oder durch ein geeignetes (z. B. viskoelastisches) Stoffgesetz beschrieben.

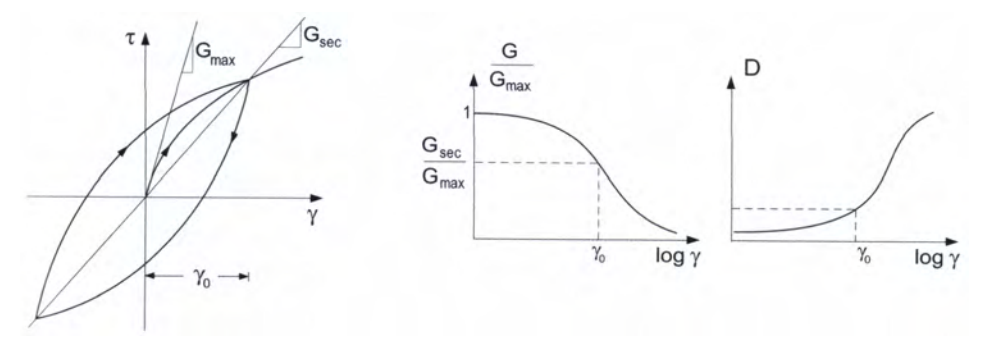

Abbildung 2.11: Links: Idealisierte Hystereseschleife im Scherspannungs-/Scherdehnungsdiagramm und Ermittlung der Moduln G<sub>max</sub> und G<sub>sec</sub>. Rechts: Änderung von G<sub>sec</sub> und des Dämpfungsverhältnisses D mit zunehmender Scherdehnungsamplitude. Aus [Vrettos, 2008].

Die Kurven G<sub>sec</sub>-γ und D-γ nach Form von Abbildung 2.11 beschreiben für die meisten praktischen Anwendungen das dynamische Verhalten des Bodenmaterials. Die Ermittlung des hierfür notwendigen Moduls G<sub>max</sub> geschieht vorzugsweise in situ durch seismische Messungen, da im Labor stets an gestörten Proben gemessen wird [Vrettos, 2009]. Abschätzungen mittels empirischer Beziehungen aus anderen Feldversuchen wie z. B. Drucksondierungen führen nur zu Schätzwerten für Vorbemessungen. Die in geeigneten seismischen Messungen (z. B. Downhole-Messungen, s. Abschnitt 3.5.2) ermittelte Scherwellengeschwindigkeit bezieht sich immer wie gefordert auf sehr kleine Dehnungen und lässt sich bei bekannter Dichte über die später eingeführte Gleichung (4-9) in den Schubmodul umrechnen.

# 3 Die Parallel-Seismik-Methode

## 3.1 Kurzbeschreibung

Das Prinzip der Parallel-Seismik-Methode (PS) ist recht simpel (Abbildung 1.2). Auf dem Untersuchungsobjekt - in der Regel einem Pfahl - wird eine elastische ("seismische") Welle ausgelöst. Dazu verwendet man am einfachsten einen Hammer. Die Amplitude und der Frequenzbereich der Anregung regelt der Anwender durch Art und Gewicht des Hammers sowie die eingebrachte Schlagkraft. Der größte Teil der Energie bewegt sich als elastische Welle den Pfahl hinunter. Dabei wird kontinuierlich Energie an die Umgebung (den Boden) abgegeben. Diese erreicht als geführte Welle ein paralleles Bohrloch. Dort registrieren Sensoren (Geophone oder Hydrophone) ankommende Wellenzüge.

Die Schwingungsverläufe in unterschiedlichen Tiefen des Bohrlochs werden in einem Seismogramm dargestellt. Die Ersteinsätze (Ankunftszeit des schnellsten Wellenzuges) werden entweder direkt im Seismogramm markiert (Abbildung 3.1) oder in ein Laufzeitdiagramm übertragen. Da sich die Geschwindigkeit elastischer Wellen in Beton und Böden meist stark unterscheidet, knicken die Ersteinsätze im Bereich des Pfahlfußes mehr oder weniger deutlich ab. Die Tiefenlage des Knickpunkts ist ein Maß für die Länge des Pfahles.

Außer der Pfahllänge gehen folgende Parameter in das Ergebnis der Messung ein:

- seismische Geschwindigkeit im Pfahl
- seismische Geschwindigkeiten im Boden
- Messgeometrie (Abstand Pfahl-Bohrloch, Pfahldurchmesser, Bohrlochdurchmesser).

Diese Parameter sind in der Regel über den betrachteten Bereich nicht konstant. Ein Pfahl kann Fehler (z. B. Durchmesserschwankungen) aufweisen. Der Baugrund ist in den seltensten Fällen völlig homogen und isotrop.

## 3.2 Historie und Stand der Technik

In den 60er Jahren wurde in Frankreich mit tomographischen Messungen zur Untersuchung von Pfählen experimentiert ([Bourdet, 1998]). Dazu wurden beiderseitig von Pfählen Bohrlöcher niedergebracht. Als Nebenprodukt wurden dabei erstmals auch die Ausbreitung von auf dem Pfahlkopf angeregten Wellen im Bohrloch beobachtet. Unter anderem beim Bau eines Heizkraftwerkes in Le Havre wurden auch praktische Messungen durchgeführt.

Erst Anfang der 80er Jahre kamen jedoch Apparaturen auf den Markt, zunächst mit analoger Datenaufzeichnung (x-y Plotter). In diesem Jahrzehnt wurde die Methode auch in den USA populär. Seit dieser Zeit wird das Verfahren kommerziell eingesetzt. Der größte Teil der wissenschaftlichen Publikationen stammt ebenfalls aus den USA, im Wesentlichen aus den 90er Jahren (z. B. [Finno & Osborn, 1997]). In der deutschen Literatur wird die Methode vereinzelt erwähnt (z. B. [Plaßmann, 2002]), methodische Arbeiten sind (außer denen des Autors dieser Arbeit) nicht bekannt. Die Firma GGU mbH in Karlsruhe bewirbt die Methode

unter dem Namen "mikroseismische Fundamenttiefenbestimmung". Die Anwendung des Parallel-Seismik Verfahrens ist lediglich in Frankreich durch eine (wenn auch schon ältere) Richtlinie geregelt [NF P94-160-3]. In den USA gibt es von verschiedenen Institutionen (z. B. FHWA<sup>1</sup>, [Olson et al., 1998], s. Abbildung 3.1) Anwendungshinweise für die Methode, die aber alle recht allgemein bleiben. In Deutschland gibt es keine Regelung.

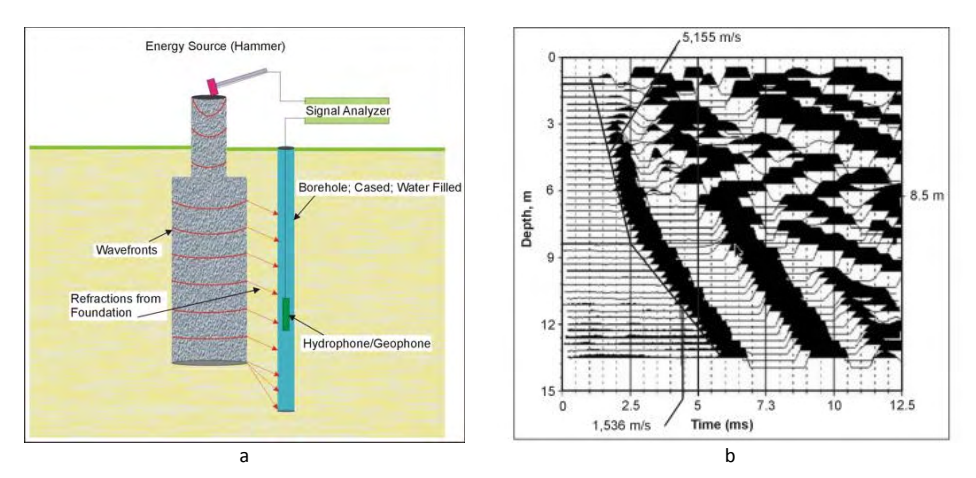

Abbildung 3.1: Darstellung des Parallel-Seismik-Verfahrens im "Highway Geophysics Manual" [Wightman, 2003]. a: Prinzipskizze. b: Seismogramm mit Interpretation nach dem Knickpunktverfahren (s. Abschnitt 3.3.1).

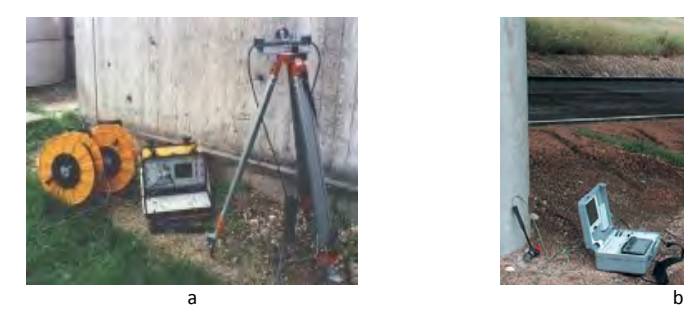

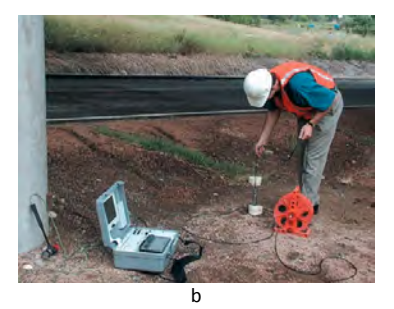

Abbildung 3.2: Kommerzielle Parallel-Seismik Ausrüstungen der Firmen CEBTP (a) und Olson Engineering (b).

Inzwischen sind bei mehreren Firmen Messausrüstungen für das Parallel-Seismik-Verfahren verfügbar (z. B. [Denis, 2001], [Olson, 2007], Abbildung 3.2). Zur Anregung werden stets Hämmer verwendet, z. T. solche mit integriertem Piezo-Beschleunigungssensor zur Messung des eingebrachten Kraft-Zeitverlaufes. Als Sensoren sind sowohl Hydrophone oder Bohrlochgeophone verfügbar, meist in Ketten bis zu 12 Stück mit Abständen zwischen einem

<sup>1</sup> FHWA: Federal Highway Agency. US-amerikanische zum Verkehrsministerium gehörende Bundesbehörde.

Fuß (30,5 cm) und einem Meter. Die Datenregistrierung geschieht mit Standard-Seismometern, wie sie in der Ingenieurgeophysik üblich sind. Einige Firmen bieten auch Eigenentwicklungen an. Für die Auswertung liefern die meisten Anbieter eigene Software mit. Allerdings gehen die verwendeten Algorithmen nicht über die Ermittlung der Knickpunkttiefe (Abschnitt 3.3.1) hinaus.

Von verschiedenen Autoren ist ab 1990 der Stand der Technik dokumentiert und sind Hinweise auf verschiedene Einflussgrößen gegeben worden. Das umfangreichste Material stammt von der Northwestern University in Illinois, USA. Am dortigen Department of Civil Engineering führten R. J. Finno und P. W. Osborn (im Wesentlichen im Auftrag der FHWA) umfangreiche Arbeiten zur Evaluierung und Optimierung der Methode sowie praktische Tests an 12 bis 28 m langen Bohrpfählen durch [Finno & Osborn, 1997]. Das Fazit der Arbeiten lautete:

- Bis zu einem Abstand Bohrloch-Pfahl von 3 m lässt sich die Pfahllänge für Längen bis 12 m auf dem NGES-Testgelände zuverlässig erkennen. Bei den längeren Pfählen ist dies schwieriger.
- Außer der Knickpunktmethode lässt sich auch der Amplitudenabfall beim Ersteinsatz als Indikator für die Pfahllänge verwenden, wobei dann bei der Seismogrammdarstellung natürlich einheitlich skaliert werden muss.
- Materialwechsel im Boden im Bereich des Pfahlfußes können die Längendetektion erschweren oder gar verhindern.

Zwei Ergebnisse von Finno & Osborn, 1997, sind in Abbildung 3.3 dargestellt. Die rechte Grafik zeigt Ergebnisse der Messung an einem 12 m langen Pfahl, dessen Fuß in Ton steht. Da hier ein ausreichender Geschwindigkeitskontrast vorliegt, ist ein Knickpunkt in den Laufzeiten der Ersteinsätze gut erkennbar, die erwähnte Amplitudenabnahme tritt in der gleichen Tiefe ein. Im rechten Fall (28 m langer Pfahl, Fuß im Fels) ist kein Knickpunkt erkennbar. Die Autoren geben einen Punkt an, ab dem eine signifikante Amplitudenabnahme zu erkennen sein soll. Dies ist in der Abbildung jedoch nicht nachvollziehbar.

Andere Autoren, im Wesentlichen aus der Geräteindustrie, liefern über das von R. J. Finno publizierte Material hinaus lediglich Anwendungshinweise und Praxisbeispiele (z. B. [Olson et al., 1998], [Morgano, 1996]). Dies ist wohl darauf zurückzuführen, dass trotz aller bei der Auswertung angesetzten Vereinfachungen in der Regel die vom Anwender gewünschte Genauigkeit von +/- 1 m erreicht werden konnte.

Einige Autoren schlugen in jüngerer Zeit verbesserte Verfahren zur Längenbestimmung vor (z. B. [Liao et al., 2006], s. 3.3.2). Bisher hat jedoch keines davon Eingang in Regelwerke oder die Praxisanwendung (außer der jeweiligen Autoren) gefunden.

Niederleithinger: Parallel-Seismik

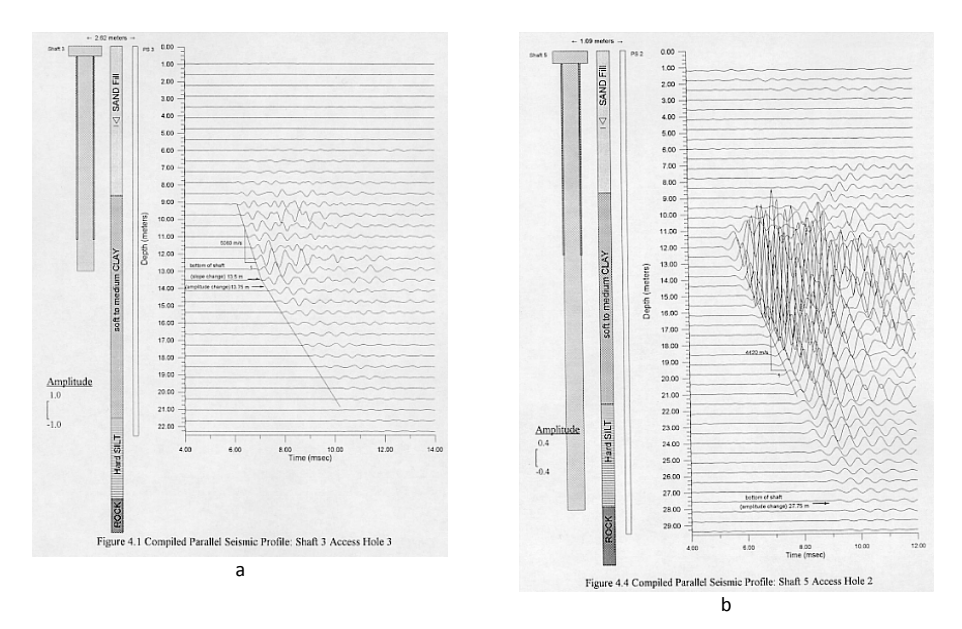

Abbildung 3.3: Ergebnisse von [Finno & Osborn, 1997]. a: Messung an 12 m langem Pfahl, Fuß in Ton, b: Messung an 28 m langem Pfahl, Fuß im Fels.

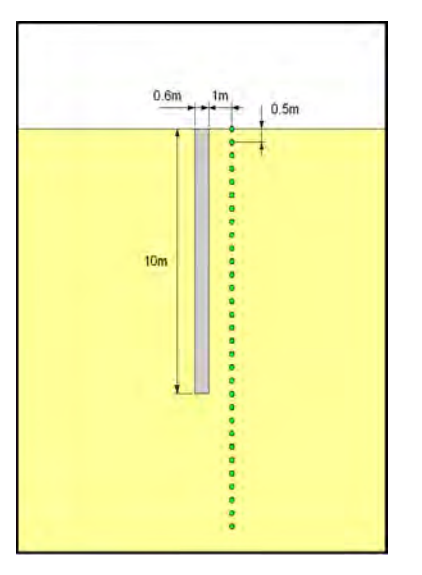

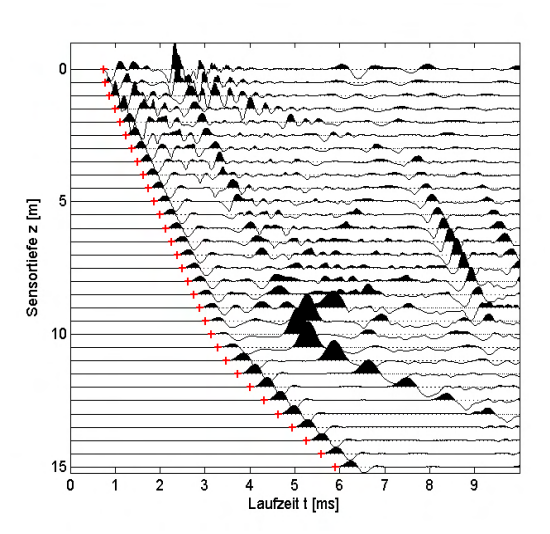

Abbildung 3.4.: Modell für die Vorstellung der Auswertemethoden. Anregung vertikal auf Pfahlkopf. Grüne Punkte: Sensoren.

Abbildung 3.5.: Seismogramm (Vertikalkomponente) aus CEFIT-Simulation zu Abbildung 3.4 mit gepickten Ersteinsätzen (rote Kreuze).

20 BAM-Dissertationsreihe

#### 3.3 Konventionelle Auswerteverfahren

Im Folgenden werden die bisher in der Literatur vorgestellten und/oder in der Praxis verwendeten Auswerteverfahren vorgestellt. Dies geschieht anhand eines durch numerische Simulation (CEFIT, s. Kap. 4.2) gewonnenen Datensatzes. Die Pfahllänge L beträgt 10 m, der Radius R 0,3 m und der Abstand D zum Bohrloch 1 m. Die Kompressionswellengeschwindigkeiten im Pfahl ( $c_{Pfahl}$ ) und Boden ( $c_{Boden}$ )betragen 4000 m/s bzw. 1500 m/s. Geometrie und Seismogramm sind in Abbildung 3.4 bzw. 3.5 dargestellt.

#### 3.3.1 Die Knickpunktmethode

Die Knickpunktmethode ist bisher die am häufigsten verwendete Auswertemethode für das Parallel-Seismik-Verfahren. Sie wird an vielen Stellen, z. B. bei [Finno & Osborn, 1997] oder [Turner, 1997] beschrieben. Ursprünglich geht sie wohl auf die Entwicklungen bei CETB zurück. Der obere und untere Bereich der Ersteinsätze werden separat durch Geraden approximiert (Abbildung 3.6). Die Tiefe des Schnittpunkts L<sub>K</sub> beider Geraden wird als Schätzwert für die Pfahllänge angesetzt. Dies setzt voraus, dass sich die Sensoren unmittelbar am Pfahl befinden. Der Weg zwischen Pfahl und Sensoren durch den Boden wird vernachlässigt. Diese Approximation führt zu einer deutlichen Überschätzung der Pfahllänge, die um so größer ist, je weiter sich die Sensoren vom Pfahl entfernt befinden (s. Abschnitt 5.1.2). Im vorgestellten Beispiel beträgt der Fehler gut 10 %. Da eine zu groß angenommenen Pfahllänge auch zu einer überschätzten Belastbarkeit führt, ist diese Abweichung durchaus kritisch. Auch das Praxisbeispiel aus [Finno & Osborn, 1997] (Abbildung 3.3) zeigt eine Überschätzung.

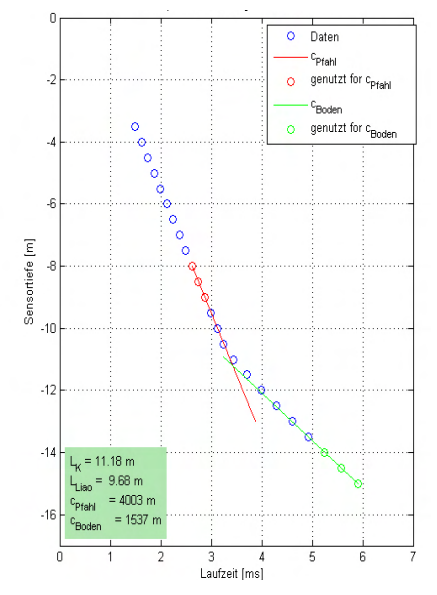

Abbildung 3.6.: Auswertung der Ersteinsatzzeiten aus Abbildung 3.9 nach dem Knickpunktverfahren. Abstand Pfahl-Bohrloch 1 m. Reale Pfahllänge 10 m. Zur Bedeutung von Lugo siehe Abschnitt 3.3.2.

Zudem werden die Wellengeschwindigkeiten im Boden, die sich aus den Steigungen des unteren Laufzeitastes ergeben, überschätzt (im Beispiel oben ca. 7%), da die Einsätze in Wirklichkeit nicht auf einer geraden, sondern auf einer Hyperbel liegen, deren Steigung erst bei sehr großen Sensortiefen der Bodengeschwindigkeit entspricht. Da diese Information aber meist nicht weiter verwendet wird, ist dies eher unkritisch.

## 3.3.2 Korrekturwert nach Liao

[Liao et al., 2006] veröffentlichten ein Verfahren zur Korrektur der aus dem Knickpunktverfahren gewonnenen Ergebnisse. Dabei wird zunächst vom "exakten" Wellenlaufweg, also einem Quellpunkt in der Mitte des Pfahlkopfes ausgegangen (Abbildung 3.7). Im weiteren Verlauf der Berechnungen wird jedoch wie in Abschnitt 6.1.1 der Pfahlradius vernachlässigt. Die Autoren beschreiben für ihre Vorgehensweise einen Korrekturfaktor K ("correction factor", mathematisch aber kein Faktor, sondern ein Korrekturwert)<sup>1</sup> gegenüber der Knickpunktmethode:

$$
L_{Liao} = L_K - K \tag{3-1}
$$

mit

$$
K = \frac{c_{\text{Pfahl}}}{c_{\text{Pfahl}} - c_{\text{Boolean}}} \cdot F - \frac{c_{\text{Boolean}}}{c_{\text{Pfahl}} - c_{\text{Boolean}}} \cdot z_{1b} \tag{3-2}
$$

sowie

$$
F = \sqrt{D^2 + z_{1b}^2}
$$
 (3-3)  
sowie  

$$
z_{1b} = D \cdot \tan \theta_1
$$

$$
\theta_1 = a \sin \left( \sin \alpha_1 \cdot \frac{c_{\text{Boolean}}}{c_{\text{Pfahl}}} \right)
$$
\n(3-4)

Da aber  $\alpha_1$  nicht bekannt ist, wird aus der Beschreibung nicht klar, wie F und damit K zu berechnen sind. Da auch hier keine Klärung mit den Autoren möglich war, wird für die weitere Betrachtung davon ausgegangen, dass hier vereinfacht wurde  $(\alpha_1 = 90^{\circ})$ . Die Geschwindigkeiten C<sub>Pfahl</sub> und C<sub>Boden</sub> werden wie beim Knickpunktverfahren durch Geradenanpassung an die Laufzeitäste bestimmt. Eine Auswertung für das Basismodell (Abbildung 3.6) ergibt eine Pfahllänge von 9,68 m (wahr 10 m). Das Verfahren ergibt hier also einen genaueren Wert als das Knickpunktverfahren (11,18 m). Da die wahre Länge etwas unterschätzt wird, ist man auf der sicheren Seite bzgl. einer Tragfähigkeitsprognose. Die mit dieser Methode bestimmten Pfahllängen werden im Folgenden mit L<sub>uiao</sub> bezeichnet. In den Abschnitten 6.3 und 8.1.2 erfolgt ein Vergleich mit dem in dieser Arbeit neu entwickelten Verfahren. In der Praxis (also außerhalb der zitierten Veröffentlichung und weiteren Publikationen des gleichen Autors) findet das Verfahren bisher keine Anwendung.

<sup>1</sup> In der Originalveröffentlichung mit R bezeichnet, hier zur Vermeidung der Verwechslung mit dem Pfahlradius umbenannt.
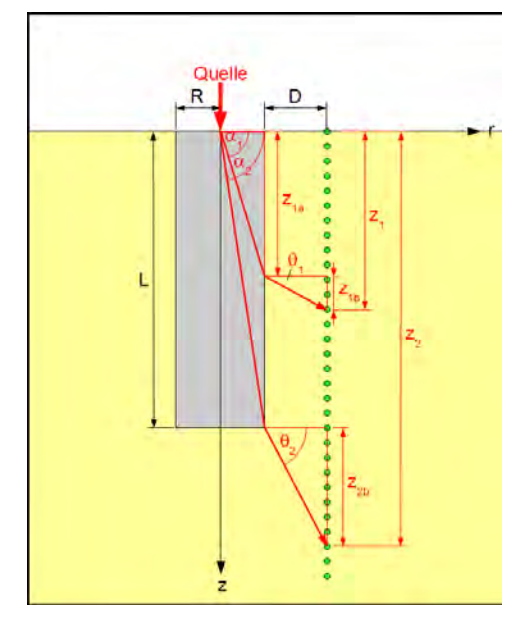

Abbildung 3.7: Skizze zur Methode nach [Liao et al., 2006], umgezeichnet.

#### 3.3.3 Weitere Verfahren

Eine "Simple Migration Technique" wurde von [Mercado & McDonald, 2002] vorgestellt. Dabei werden wie bei der Knickpunktmethode zunächst die Äste der Laufzeitkurve mit Geraden angenähert. Für jede Messspur unterhalb des Knickpunkts wird dann eine Offsetzeit  $t_{off}$  bestimmt, die der Differenz zwischen den beiden Geradenapproximationen entspricht. Hieraus werden Entfernungen zwischen den Sensoren und dem Pfahlfuß berechnet, dessen genaue Lage dann graphisch ermittelt wird. Der Formalismus ist jedoch nicht genau nachvollziehbar, über Anwendungen in der Praxis ist nichts bekannt. Daher wird hier und im weiteren Verlauf der Arbeit nicht weiter darauf eingegangen.

Andere Autoren nutzen aufwärts laufende Reflexionen der Kopfwelle oder andere zusätzliche Einsätze im Seismogramm zur Bestimmung der Pfahllänge (siehe z. B. [Roman et al, 2008], Abbildung 3.9, Erläuterung Abschnitt 3.4). Diese sind jedoch nicht immer erkennbar. Weitere Ansätze beruhen auf der Auswertung von Amplituden, die jedoch eine gleichmäßige Ankopplung der Sensoren bzw. der Bohrlochwandung voraussetzen.

Eine neue Methode wurde vom Autor dieser Arbeit vorgestellt ([Niederleithinger et al., 2005]). Sie beruht auf der angenäherten Berechnung der theoretischen Ersteinsätze anhand eines Modells, dessen Parameter manuell so lange angepasst werden, bis gemessene und berechnete Laufzeiten hinreichend gut übereinstimmen. Da dieses Verfahren bisher nur vom Autor eingesetzt wird, es gleichzeitig aber Ausgangspunkt für eine wesentliche Erweiterung ist,

wird es erst in Kapitel 6 beschrieben.

### 3.4 Bisher publizierte Einsatzbereiche

Der wesentliche Einsatzbereich der Parallel-Seismik-Methode ist die Längenbestimmung von Pfählen. Die Relevanz dieser Prüfaufgabe wurde zu Beginn dieser Arbeit belegt (Abschnitt 1.1). Auf die Anwendung an Bohrpfählen wird später in dieser Arbeit ausführlich eingegangen. Im Folgenden werden andere publizierte Einsatzszenarien geschildert.

Roman et al. zeigen ein Beispiel für die Längenbestimmung von Spundwänden und Stahlpfählen (H-Trägern), allerdings ohne direkte Verifikation der Ergebnisse [Roman et al, 2008]. An der Spundwand zeigte sich ein klarer Knickpunkt, die Laufzeitkurve konnte nach der klassischen Methode ausgewertet werden (Abbildung 6.10).

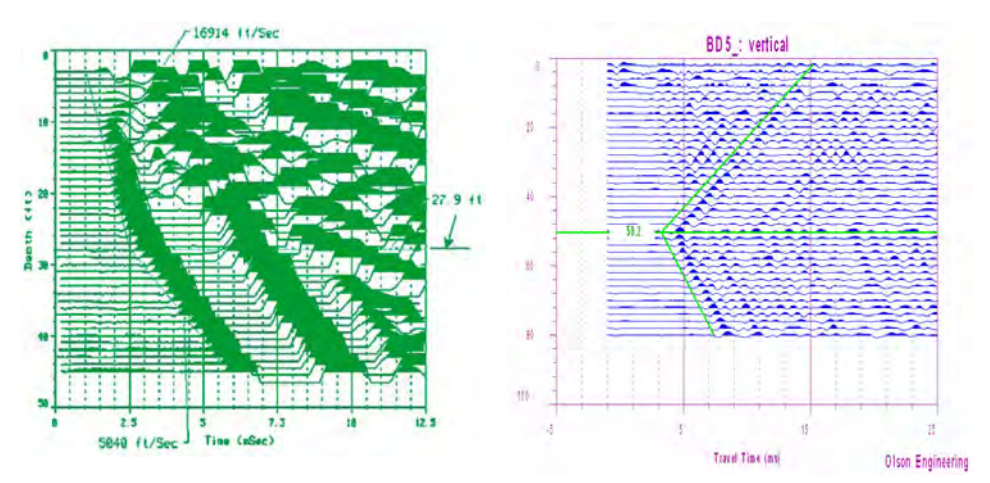

Abbildung 3.8: Ergebnis einer Parallel-Seismik-Messung mit Hydrophonen an einer Spundwand (aus [Roman et al, 2008]).

Abbildung 3.9: Ergebnis einer Parallel-Seismik-Messung mit Geophonen an einem Stahlpfahl ("H-pile") (aus [Roman et al, 2008]).

Bei der Messung an einem Stahlpfahl wurde ein 3-achsiges Bohrlochgeophon verwendet, wobei alle Komponenten für die Seismogrammdarstellung (Abbildung 3.9) gestapelt wurden. Hier zeigt sich keine abwärts laufende geführte Welle (die Ursache ist nicht erläutert), sondern ein vom Pfahlfuß ausgehender, nach oben und unten laufender Wellenzug. Ein analoges Experiment wurde in Abschnitt 8.1.3 nachvollzogen. Ein Vorteil der Messung mit Geophonen in einem nicht mit Wasser gefüllten Bohrloch ist nach Meinung von Roman et al. die Vermeidung von Rohrwellen (tube waves, siehe 4.3.7).

Mercado & McDonald beschreiben eine weitere Anwendungsmöglichkeit [Mercado & McDonald, 2002]: Die Untersuchung von Erosion an Brückenpfeilern in Flüssen ("bridge scour"). Bei hohen Fließgeschwindigkeiten wird hinter Pfeilern Material ausgespült. Wird der entstehende Freiraum später durch anderes Material verfüllt (z. B. Mudde), ist er visuell oft

nicht mehr erkennbar, kann aber die Belastbarkeit des Pfeilers in radialer Richtung herabsetzen. Diese Situation wurde auf einem Testgelände nachempfunden. In den nach der Parallel-Seismik-Methode gemessenen Seismogrammen ist der geschädigte Bereich klar erkennbar (Abbildung 3.10). Durch Filterung und genaue Amplitudenbetrachtung lässt er sich nach Mercado & McDonald noch besser eingrenzen.

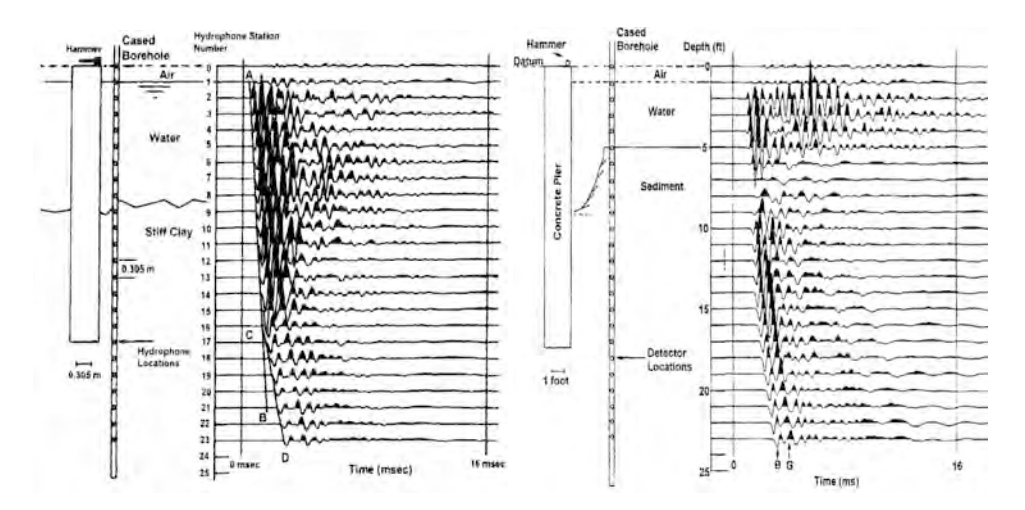

Abbildung 3.10: Parallel-Seismik-Test an Pfeiler vor (links) und nach (rechts) Erosion [Mercado & McDonald, 2002]

# 3.5 Messtechnisch ähnliche Methoden

# 3.5.1 Vertical Seismic Profiling (VSP)

Die Technik des Vertical Seismic Profiling (VSP) wird seit langem primär in der Explorationsgeophysik in Ergänzung zu konventionellen oberflächengeophysikalischen Verfahren eingesetzt [Hardage, 1991]. Die Messgeometrie ähnelt der Parallel-Seismik-Methode. Durch eine Quelle an der Oberfläche werden seismische Wellen ausgelöst, die von Sensoren bzw. Sensorketten in einem Bohrloch in Abständen von 1 m bis 10 m über den interessierenden Tiefenbereich aufgenommen werden (Abbildung 3.11). Bei umgekehrter Laufrichtung (Quelle im Bohrloch, Sensorik an der Oberfläche) spricht man von "reverse" VSP. Untersuchungsziel sind in der Regel Strukturen (Schichten, Störungen, Einlagerungen) nahe des Bohrlochs. Durch aufwändigere Anordnungen wie "walkaway"-VSP (Mehrere Quellpositionen in einer Linie in unterschiedlichem Abstand zum Bohrloch, Abbildung 3.12) oder gar "3D"-VSP (walkaway-Messungen in verschiedenen Richtungen oder gitterförmige Anordnung) können auch komplexe Strukturen abgebildet werden. Einfache "check-shots" dienen zur Gewinnung eines Geschwindigkeitstiefenmodells für die Reflexionsseismik. Dies entspricht im Prinzip der unten beschriebenen Downhole-Seismik. Zur Auswertung werden in der Regel die vollständigen gemessenen

Zeitreihen herangezogen und teils aufwändig prozessiert. Neben klassischer Signalbearbeitung (z. B. Filterung) erfolgt beispielsweise eine Trennung auf- und ablaufender Wellen.

# 3.5.2 Downhole-Seismik (DH)

Die Downhole-Seismik-Methode (auch "Borehole-Velocity") ist eine vor allem in England und den USA angewandte Methode zur Baugrunderkundung. In den USA existiert dazu eine Norm [ASTM D7400-08]. Sie ist auch im DGZfP Merkblatt B8 [DGZfP, 1996] erwähnt, wird aber in Deutschland bisher selten eingesetzt. Die Messgeometrie entspricht der Parallel-Seismik Methode (ohne Pfahl) bzw. einer einfachen VSP-Messung mit nur einer Quellposition (Abbildung 3.11). Die Anregung an der Oberfläche erfolgt meist durch Hammerschlag vertikal auf den Boden (Kompressionswellen) und horizontal auf ein passende Vorrichtung (Scherwellen). Der Sensor (meist ein 3-Komponenten-Geophon) wird sukzessive in einem verrohrten Bohrloch herabgelassen bzw. mit einer CPT-Sonde<sup>1</sup> in den Boden gedrückt ("Seismic cone").

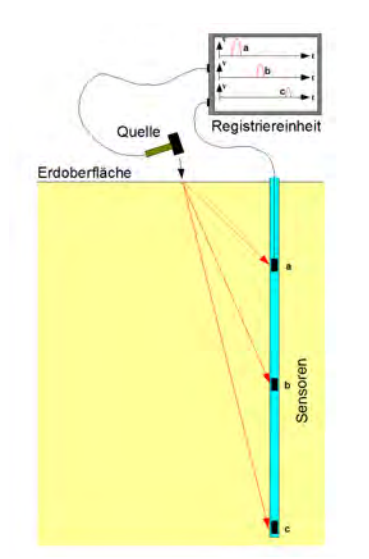

Abbildung 3.11: Messgeometrie VSP- oder Downhole-Messung (In der Praxis deutlich mehr Sensortiefen)

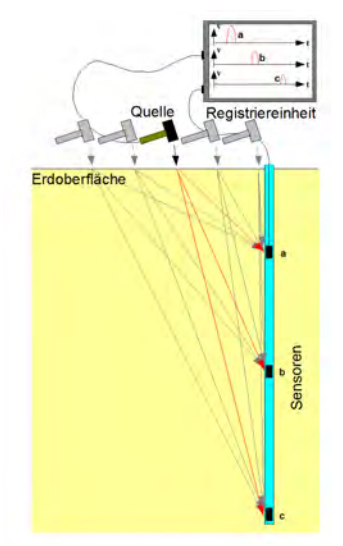

Abbildung 3.12: Messgeometrie Walkaway-VSP-Messung (In der Praxis deutlich mehr Sensortiefen und Quellpositionen)

Im Unterschied zur VSP-Messung erfolgt nur eine sehr einfache Auswertung. Über Laufzeitmessung von Kompressions- und Scherwellen wird ein Bodenprofil zur Beurteilung der Baugrundverhältnisse erstellt. Die Scherwellengeschwindigkeit ist in vielen Gebieten zur Beurteilung der Erdbebensicherheit von Bauwerken wichtig (Beurteilung der Bodentypen im Eurocode 8 [EN 1998-1]).

<sup>1</sup> Cone Penetration Test, Drucksonde.

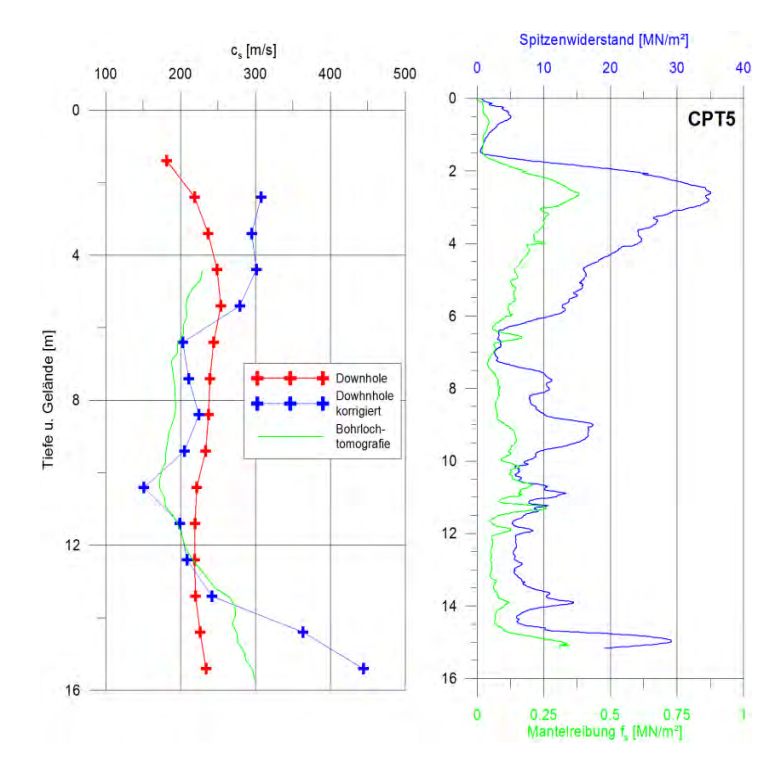

Abbildung 3.13: Auswertung einer Downhole-Messung. Rot: Durhschnittsgeschwindigkeiten ab Oberfläche. Blau: Unter Berücksichtigung des Quelle-Bohrlochabstandes korrigierte Intervallgeschwindigkeit. Im Vergleich: Bohrlochtomografiedaten (Universität Potsdam, links, grün) und einer CPT-Sondierung (rechts, Entfernung 8 m, Höhendifferenz 0,3 m).

Die Messung eines Downhole-Seismik-Profils kann ohne wesentlichen Zusatzaufwand in Verbindung mit Parallel-Seismik-Messungen erfolgen. Die Empfänger im Bohrloch sind ohnehin verfügbar, die Quellposition wird 1 – 3 m neben dem Bohrloch, gegenüber dem Pfahl gewählt. Die gewonnenen Daten können zur Baugrundbeurteilung und zur Optimierung der PS-Auswertung herangezogen werden. Abbildung 3.13 zeigt mit dieser Methodik auf dem BAM-Testgelände Technische Sicherheit (TTS) gewonnene Werte im Vergleich mit unabhängig gemessenen und ausgewerteten Daten aus der Crosshole-Bohrlochtomografie [Linder et al., 2008]<sup>1</sup>. Im mittleren Tiefenbereich ist eine sehr gute, an den unteren und oberen Rändern eine brauchbare Übereinstimmung zu verzeichnen. Eine absolute Übereinstimmung ist nicht zu erwarten, da sich Wellenlängen und Durchschallungsrichtungen unterscheiden. Die qualitative Korrelation mit geotechnischen Parametern aus einer CPT-Sondierung (Abbildung 3.13 rechts) ist ebenfalls sehr gut.

<sup>1</sup> Hierfür wurden die Geschwindigkeiten aus den an die betrachtete Bohrung rechts und links unmittelbar angrenzenden Zellen des Tomogramms gemittelt.

# 3.5.3 Vergleich der Methoden

Wie beschrieben weisen die beiden genannten Methoden eine Reihe von Ähnlichkeiten, aber auch signifikante Unterschiede zur Parallel-Seismik-Methode auf. Diese sind in Tabelle 3.1 dargestellt.

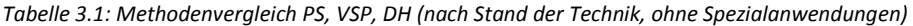

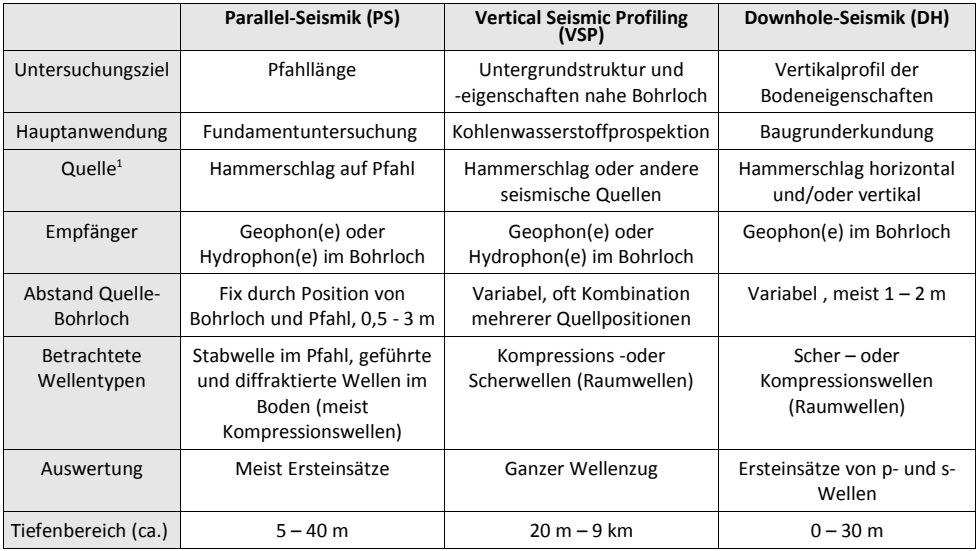

<sup>1</sup> Ausgehend von Quelle an Oberfläche. Für alle Methoden auch reverse Anordnung (Quelle im Bohrloch, Empfänger an Oberfläche) möglich.

# 4 Ausbreitung elastischer Wellen

### 4.1 Physikalische Grundlagen

### 4.1.1 Die Wellengleichung

Die Elastizitätstheorie (Mechanik der als Kontinua aufgefassten festen Körper) ist die physikalische Basis für die Wellenausbreitung in den in dieser Arbeit betrachteten Medien. Cauchy und Poisson legten die Grundlagen hierzu bereits in den 20er Jahren des 19. Jahrhunderts [Landau & Lifschitz, 1989]. Im Folgenden sind die wichtigsten Zusammenhänge geschildert. Dabei wird im Wesentlichen der Darstellung von [Landau & Lifschitz, 1989] sowie [Briggs, 1992] gefolgt. Eine ausführliche Erläuterung der Ausbreitung elastischer Wellen in Beton findet sich z. B. In [Grosse, 1996]. Die folgende Darstellung beschränkt sich auf homogene isotrope elastische Medien. Alle verwendeten Moduln und andere Kenngrößen sind in ihrer dynamischen Variante (kurzfristige, schnelle, geringe Verformung) verwendet, die von den statischen Kenngrößen (lang andauernde, langsame, starke Verformung) erheblich abweichen können. Eine weitere implizite Voraussetzung ist, dass nur makroskopische Vorgänge betrachtet werden, also alle Wellenlängen deutlich größer sind als die Mikrostruktur des Materials.

Ausgangsbasis ist das verallgemeinerte Hookesche Gesetz, das den Deformationstensor D über den Elastizitätstensor E mit dem Spannungstensor T verknüpft, hier in kartesischen Koordinaten  $x_i$ ,  $x_i$ ,  $x_k$ :

$$
D_{ij} = E_{ijkl} T_{kl} \tag{4-1}
$$

Von den 81 Elementen des Elastizitätstensors sind in anisotropen Materialien bis zu 21 unabhängig. In homogenen isotropen elastischen Medien lässt sich dies auf zwei Kenngrößen (sog. Lamésche Parameter λ, μ) darstellen. Hieraus lassen sich alle anderen üblicherweise verwendeten elastischen Parameter ableiten, z. B. der Elastizitätsmodul E:

$$
E = \mu \frac{3\lambda + 2\mu}{\lambda + \mu} \left[ N/m^2 \right] \tag{4-2}
$$

oder die dimensionslose Poissonzahl (Querkontraktionszahl) ν:

$$
v = \frac{\lambda}{2(\lambda + \mu)} \quad . \tag{4-3}
$$

Die zweite Grundlage für die Beschreibung des elastischen Verhaltens von Festkörpern ist die dynamische Gleichgewichtsbedingung, nach der die Summe der Volumenkräfte den Newtonschen Trägheitskräften entspricht:

$$
\rho \frac{\partial^2 u_i}{\partial t^2} = F_i + \frac{\partial T_{ij}}{\partial x_j} \quad , \tag{4-4}
$$

wobei mit u<sub>i</sub> die Komponenten der Verschiebung infinitesimaler Elemente des Mediums und mit F<sup>i</sup> äußere Kräfte bezeichnet werden.

 $\partial^2 u_j$  $rac{\partial^2 u_j}{\partial x_i^2} - \frac{1}{c_i^2}$  $c_s^2$   $∂<sup>2</sup> u<sub>j</sub>$ 

 $\frac{\partial^2 u_j}{\partial t^2} = 0$  und  $\frac{\partial^2 u_k}{\partial x_i^2}$ 

Nach zahlreichen Umformungen erhält man aus (4-1) und (4-4) für homogene Medien die Bewegungsgleichung (elastodynamische Grundgleichung):

$$
\rho \ddot{\boldsymbol{u}} = \frac{E}{2(1+\nu)} \Delta \boldsymbol{u} + \frac{E}{2(1+\nu)(1-2\nu)} \operatorname{grad} \operatorname{div} \boldsymbol{u} + \boldsymbol{F}
$$
\n(4-5)

Durch Anwendung der Operatoren rot bzw div auf (4-5) erhält man zwei unabhängige Wellengleichungen ([Landau & Lifschitz, 1989]). Für den einfachen Fall ebener Wellen im Vollraum reduziert sich (4-5) für die Komponenten von u zu eindimensionalen Wellengleichungen (hier für Ausbreitung in Richtung x<sub>i</sub>):

> $rac{\partial^2 u_k}{\partial x_i^2} - \frac{1}{c_s^2}$  $c_s^2$

$$
\frac{\partial^2 u_i}{\partial x_i^2} - \frac{1}{c_\rho^2} \frac{\partial^2 u_i}{\partial t^2} = 0
$$
\n(4-6)

 $\frac{d^{2}y}{dt^{2}} = 0$  (4-7)

sowie

$$
c_p = \sqrt{\frac{E(1-\nu)}{\rho(1+\nu)(1-2\nu)}}
$$
 (4-8)

$$
c_s = \sqrt{\frac{E}{2\rho(1+\nu)}} = \sqrt{\frac{G}{\rho}} \quad \text{, G: Schubmodul [N/m2].}
$$
 (4-9)

 $∂<sup>2</sup> u<sub>k</sub>$ 

Es entstehen also zwei entkoppelte Wellen (Moden) mit unterschiedlichen Geschwindigkeiten. Bei einer (4-6) liegt die Schwingungsrichtung in Ausbreitungsrichtung (p-, Longitudinal- oder Kompressionswelle), bei der anderen (4-7) senkrecht dazu (s-, Transversal- oder Scherwelle). Dabei sind p-Wellen stets schneller als s-Wellen und zwar gilt wegen  $v \le 0.5$ :  $c_p > c_s \cdot \sqrt{2}$ . p-Wellen sind mit einer Volumenänderung (Kompression/Dilatation) verbunden, s-Wellen nicht. Die Schwingungsformen sind anschaulich in Abbildung 4.1 dargestellt. Typische Werte für relevante Materialien sind in Tabelle 4.1 zusammengetragen.

Tabelle 4.1: Typische Parameter für ausgewählte Materialien (nach [Knödel et al., 2005], zusammengetragen aus verschiedenen Quellen

| <b>Material</b> | $c_p$ [m·s <sup>-1</sup> ] | $c_s$ [m·s <sup>-1</sup> ] | $\rho$ [kg·m <sup>-3</sup> ] |  |
|-----------------|----------------------------|----------------------------|------------------------------|--|
| Beton, B25/B35  | 3500-4300                  | 2200-2600                  | 2000-2600                    |  |
| Baustahl        | 5900                       | 3200                       | 7900                         |  |
| Torf            | 200-800                    |                            | 1,05                         |  |
| Sand, trocken   | 300-600                    | 100-600                    | 2,33-2,85                    |  |
| Sand, gesättigt | 1200-1800                  | 100-600                    | 1,8-2,05                     |  |
| Ton             | 1200-2800                  | 110 - 1500                 | 1,25-2,32                    |  |
| Lehm            | 500-1900                   | 440-1080                   | $0,76-1,57$                  |  |
| Sandstein       | 800-4500                   |                            | $2,3-2,55$                   |  |
| Grauwacke       | 5110-5970                  | 3220-3540                  | 2,68-2,72                    |  |

# 4.1.2 Wellenausbreitung im homogenen Halbraum

Die Wellenausbreitung in einem Halbraum nach Anregung durch einen vertikalen Impuls an der Oberfläche ist komponentenweise in Abbildung 4.2 und Abbildung 4.3 gezeigt. Die Abbildungen wurden mit der im nächsten Kapitel vorgestellten Simulationstechnik CEFIT erzeugt<sup>1</sup>. Die p- und s-Wellen weisen neben unterschiedlichen Geschwindigkeiten auch unterschiedliche Wellenlängen  $\lambda$  auf (wegen  $\lambda = c/f$ , f: Frequenz). Die Vertikal- und Horizontalkomponenten weisen unterschiedliche Charakteristika auf. So hat die p-Welle vertikal keine Horizontalkomponente, lateral verschwindet sie aufgrund der vertikal wirkenden Quelle weitgehend. Die Ausbreitung der s-Welle wird ebenfalls durch die Quelleigenschaften beeinflusst, so hat z. B. ihre Radialkomponente in vertikaler Richtung ein Minimum.

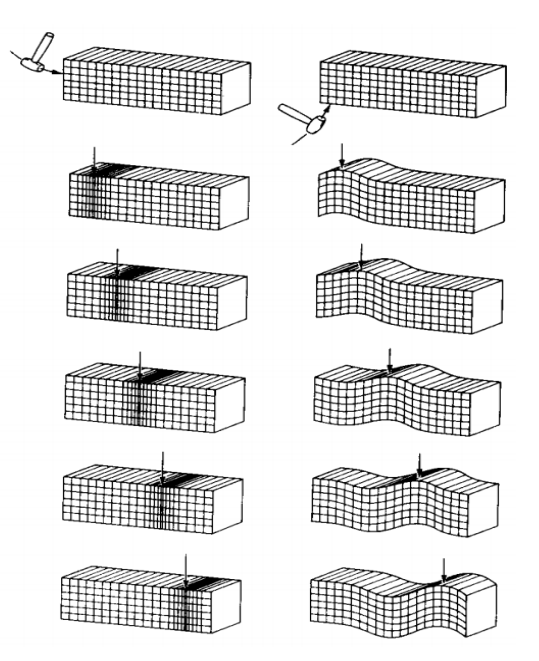

Abbildung 4.1: Schwingungsformen von p-(links) und s-Wellen (rechts). Gezeigt sind Ausschnitte aus Vollraum, keine Stäbe. Nach Berkhemer, 1990.

An der freien Obergrenze des Halbraums bilden sich zusätzliche Wellentypen aus. Neben einer von der p-Welle geführten s-Wellenfront (sog. Kopfwelle) zeigt sich an den oberen "Rändern" der s-Raumwelle ein besonderes Phänomen. Hier breitet sich keine Scherwelle, sondern eine Rayleigh-Welle mit elliptischer Teilchenbewegung aus. Diese hat sowohl Bewegungskomponenten in Ausbreitungsrichtung als auch senkrecht dazu. Ihre Amplitude

<sup>1</sup> Das nach der CEFIT-Methode arbeitende Programm piletest wird im Abschnitt 4.2 bzw. Anhang B.1 ausführlich vorgestellt. CEFIT berechnet die elastische Wellenausbreitung in Zylinderkoordinaten (r, z) und berücksichtigt nur radialsymmetrische Strukturen. Quelle ist stets ein vertikaler Kraftimpuls bei (0,0).

klingt mit der Tiefe exponentiell ab. Ihre Geschwindigkeit  $c_R$  ist etwas geringer als die Scherwellengeschwindigkeit, und zwar c<sub>R</sub> = c<sub>s</sub> · ξ, 0,874  $\leq \xi \leq 0,955$  [Landau & Lifschitz, 1989]. Dies ist an der "Verbiegung" der Wellenfront im Bereich des Übergangs zwischen s- und Rayleigh-Welle in Abbildung 4.3 gut zu erkennen. Nach [Grosse, 1996] lässt sich  $c_R$  durch Lösung folgender Gleichung präzise bestimmen:

$$
\left(2 - \frac{c_R^2}{c_s^2}\right)^2 = 4\sqrt{\left(1 - \frac{c_R^2}{c_s^2}\right)}\sqrt{\left(1 - \frac{c_R^2}{c_p^2}\right)}
$$
(4-10)

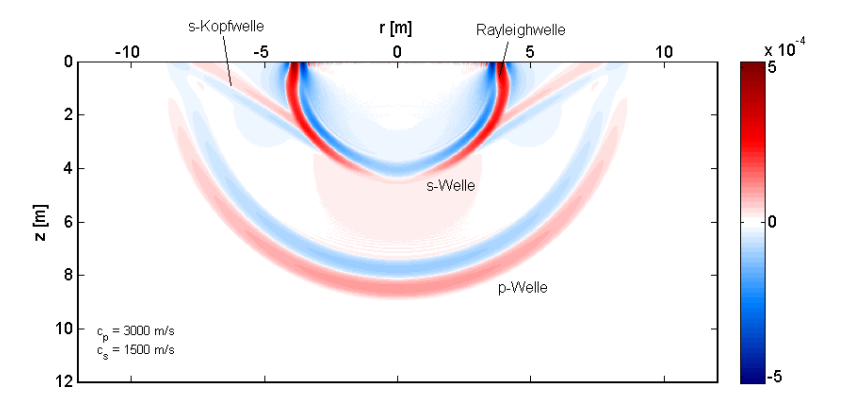

Abbildung 4.2: Schnappschuss der Wellenausbreitung im homogenen Halbraum. Amplitude der Vertikalkomponente der Geschwindigkeit knapp 3 ms nach einem vertikalen Impuls bei (0,0). Dichte des Mediums 2 g/cm<sup>3</sup>.

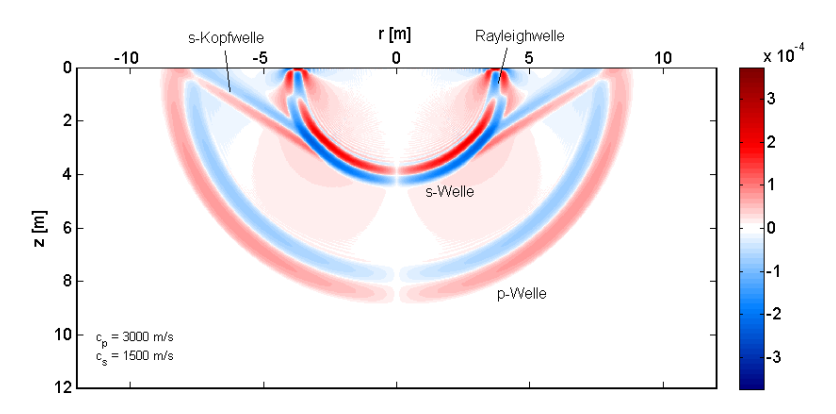

Abbildung 4.3: wie oben, Horizontalkomponente der Geschwindigkeit.

### 4.1.3 Reflexion und Brechung

Trifft eine elastische Welle auf eine Grenzfläche zwischen zwei elastischen Medien, so gelten folgende Randbedingungen:

- 1) Die Verschiebungen sind stetig.
- 2) Die Normalkomponente der Spannung ist stetig (keine Quellen in der Grenzfläche).

Daraus ergibt sich, dass nur ein Teil der Energie von einem in das andere Medium transmittiert wird. Dabei ändert sich bei nicht vertikalem Einfall auch die Ausbreitungsrichtung. Zudem findet im allgemeinen Fall auch eine teilweise Konversion der Wellentypen untereinander (Modenkonversion) statt. Dies passiert, wie aus Symmetrieüberlegungen klar wird, nur dann nicht, wenn der Einfall senkrecht zur Grenzfläche stattfindet oder die Schwingungsrichtung einer einfallenden s-Welle in der Ebene der Grenzfläche liegt. Abbildung 4.4 zeigt die Wellenstrahlen (Weg der Wellenausbreitung, senkrecht zu den Wellenfronten) für den Einfall einer p-Welle auf eine Grenzfläche, unterhalb der die seismischen Geschwindigkeiten höher liegen als oberhalb. Für die Winkel der Wellenstrahlen gilt allgemein:

$$
\frac{\sin \alpha}{\sin \alpha'} = \frac{c}{c'}
$$
 (4-11)

wobei der Winkel α und die Ausbreitungsgeschwindigkeit c der einfallenden Welle, α' und c' einer reflektierten<sup>1</sup> oder transmittierten Welle zugeordnet sind. Wellen mit niedrigerer Geschwindigkeit als die einfallende werden zum Lot hin, schnellere vom Lot weggebrochen bzw. reflektiert (verallgemeinertes Snelliussches Gesetz).

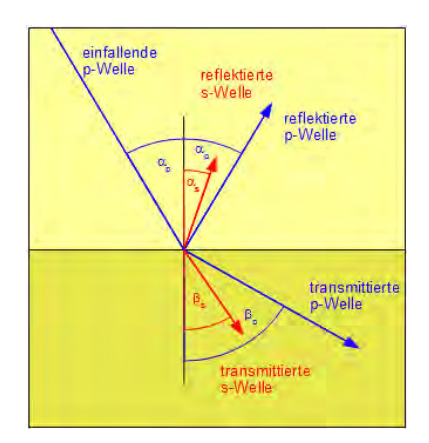

Abbildung 4.4: Zum Prinzip der Reflexion und Brechung beim Einfall einer elastischen Welle auf eine ebene Grenzfläche.

Neben wellentheoretischen Ansätzen kann man (4-11) auch mit dem Huygenschen Prinzip begründen. Dieses lautet: "Jeder Punkt einer Wellenfront ist Ausgangspunkt einer

<sup>1</sup> Bei einer reflektierten Welle gleichen Typs sind c und c' bzw.  $\alpha$  und  $\alpha'$  natürlich identisch.

elementaren Kugelwelle. Die Tangente an den Fronten der Elementarwellen ist die neue Wellenfront". Für die transmittierte p-Welle ist dies für positiven Geschwindigkeitskontrast vereinfacht in Abbildung 4.5 dargestellt. Wenn die Wellenfront für den Strahl aus dem oberen Medium in A (linker Wellenstrahl) die Grenzfläche erreicht, ist sie gleichzeitig weiter rechts noch ein Stück entfernt (Strecke BD). Für diesen Weg benötigt sie die Zeit t =  $\overline{BD}$  /  $C_{P1}$  =  $\overline{AD}$  · sin  $\alpha_p$  /  $c_{p1}$ . In der gleichen Zeit breitet sich um A eine Elementarwelle mit dem Radius r = t⋅c<sub>2p</sub> aus. Die neue Wellenfront zu diesem Zeitpunkt lässt sich durch eine Gerade, die D schneidet und die Elementarwelle um A tangiert, konstruieren (CD). Für ihren Winkel zur Grenzfläche gilt sin  $β = AC / AD$ . Hieraus ergibt sich mit den oben angeführten Beziehungen:

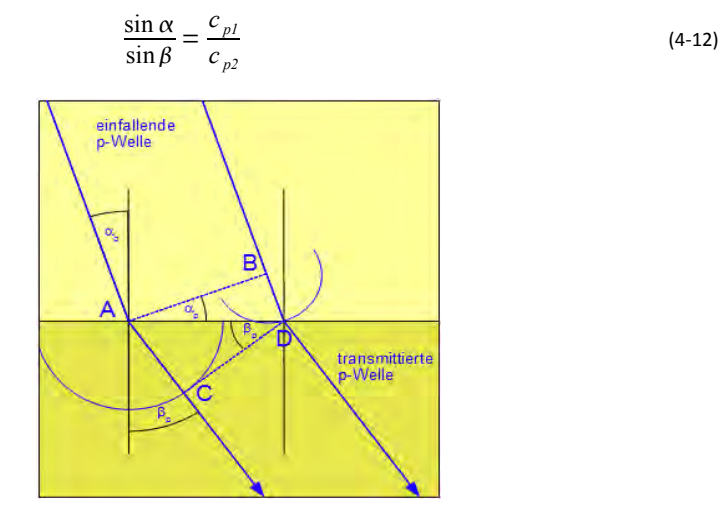

Abbildung 4.5: Zur Begründung des Snelliusschen Gesetzes durch das Huygensche Prinzip.

Abbildung 4.6 und Abbildung 4.7 zeigen einen Schnappschuss der Wellenausbreitung bei geschichtetem Untergrund (Schichtgrenze bei z = 6 m, unteres Medium mit halben p- und s-Wellengeschwindigkeiten), kurz nachdem die Wellenfront der p-Welle die Schichtgrenze erreicht hat. Der Radius der reflektierten p-Wellenfront entspricht der einfallenden Welle und weist die gleiche Phasenlage auf (erst positiv/rot, dann negativ/blau). Sie überlagert sich zu dem für den Schnappschuss gewählten Zeitpunkt im oberen Scheitelpunkt mit der einfallenden s-Welle. Die transmittierte (gebrochene) p-Welle erscheint aufgrund der niedrigeren Ausbreitungsgeschwindigkeit im unteren Medium abgeflacht. Ihre räumliche Wellenlänge ist entsprechend dem Geschwindigkeitskontrast halbiert. Die Front der durch Konversion entstandenen transmittierten s-Welle ist aufgrund der Schwingungsrichtung nur in der Horizontalkomponente zu erkennen. Die reflektierte s-Welle dagegen ist, da ihre Wellenfront stärker gekrümmt ist und so an den Seiten auch eine vertikale Schwingungskomponente auftritt, gut zu erkennen. In der Horizontalkomponente des Wellenfeldes sind alle Wellentypen gut zu erkennen. In vertikaler Richtung ist ihre Amplitude erwartungsgemäß Null.

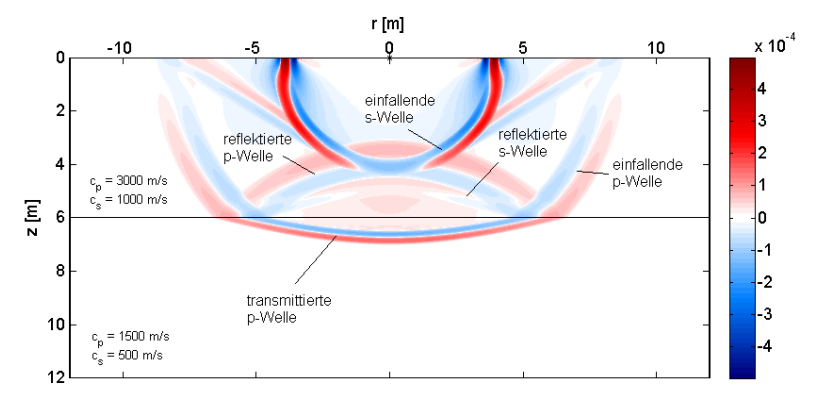

Abbildung 4.6: Schnappschuss der Wellenausbreitung im geschichteten Halbraum (negativer Geschwindigkeitskontrast). Amplitude der Vertikalkomponente der Geschwindigkeit 3 ms nach vertikalem Impuls bei (0,0). Dichte in beiden Medien 2 g/cm<sup>3</sup>.

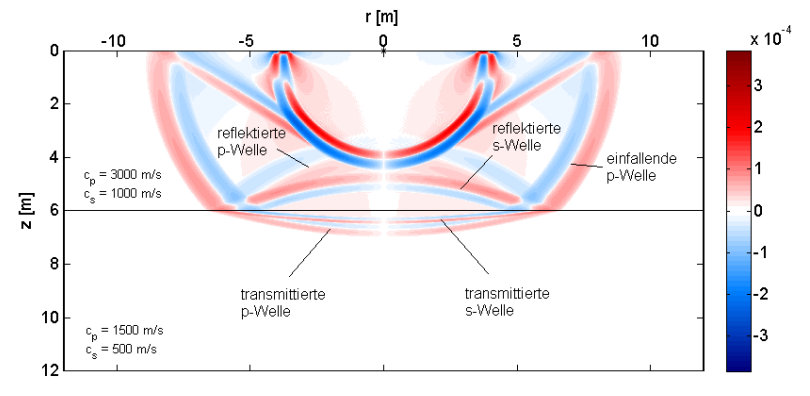

Abbildung 4.7: Wie oben, Horizontalkomponente der Geschwindigkeit.

Abbildung 4.8 und Abbildung 4.9 zeigen einen Schnappschuss der Wellenausbreitung bei geschichtetem Untergrund (Schichtgrenze bei z = 6 m, unteres Medium mit doppelten p- und s-Wellengeschwindigkeiten), kurz nachdem die Wellenfront der p-Welle die Schichtgrenze erreicht hat. In der Vertikalkomponente sind die durch Konversion entstehenden s-Wellen kaum zu sehen. Aufgrund der fast horizontalen Wellenfront (d. h. vertikalen Ausbreitungsrichtung) weist die Schwingungsrichtung nur eine sehr kleine oder gar keine Vertikalkomponente auf. Der Radius der reflektierten p-Welle entspricht der einfallenden Welle, weist aber einen Phasensprung um  $\pi$  auf, ist also "umgedreht". Die transmittierte (gebrochene) p-Welle erscheint aufgrund der höheren Ausbreitungsgeschwindigkeit im unteren Medium nach unten "ausgebeult". Ihre räumliche Wellenlänge ist entsprechend dem Geschwindigkeitskontrast verdoppelt. Im Schnappschuss der Horizontalkomponente sind die an der Grenzfläche entstandenen Scherwellen zu erkennen. In vertikaler Richtung (also unter der Quelle) entstehen keine Scherwellen und die Schwingungsrichtung der p-Welle ist rein

 $\sin \alpha_k$ 

vertikal.Unter einem bestimmten Einfallswinkel (der in Abbildung 4.8 und Abbildung 4.9 aber noch nicht erreicht ist) kommt es zu einem besonderen Phänomen: Der Ausfallswinkel α' erreicht den Wert 90° und die gebrochene (refraktierte) Welle läuft genau in der Grenzfläche mit der Geschwindigkeit des zweiten Mediums. Für p-Wellen geschieht dies bei einem Einfallswinkel ("kritischer Winkel",  $\alpha_k$ ):

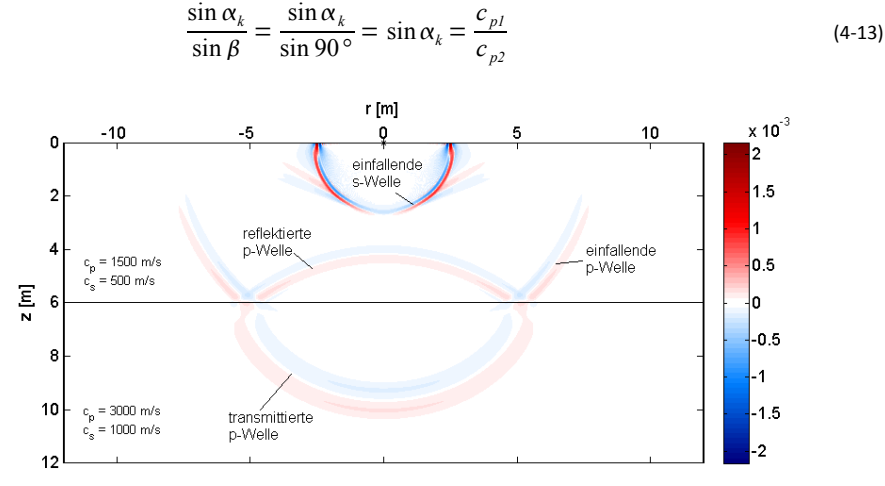

Abbildung 4.8: Schnappschuss der Wellenausbreitung im geschichteten Halbraum (positiver Geschwindigkeitskontrast). Amplitude der Vertikalkomponente der Geschwindigkeit ca. 5,5 ms nach vertikalem Impuls bei (0,0). Dichte in beiden Medien 2  $g/cm^3$ .

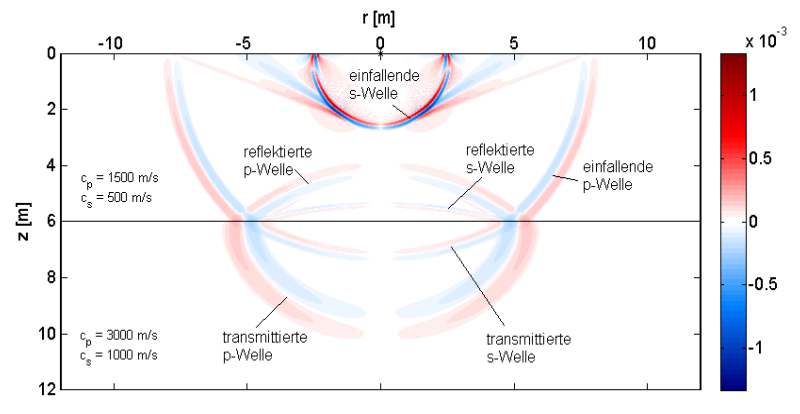

Abbildung 4.9: Wie oben, Horizontalkomponente der Geschwindigkeit.

Von dort gibt sie in Form einer geführten Welle (auch Kopf- oder Mintropwelle) Energie zurück ins obere Medium ab (Abbildung 4.10). Da sie mit der höheren Geschwindigkeit des unteren Mediums läuft, überholt die geführte Welle oft die übrigen Wellenfronten und liefert daher abhängig von der Untergrundstruktur bei bestimmten Sender- und Empfängergeometrien den

ersten Einsatz. Dieser Effekt ist Grundlage der Refraktionsseismik und spielt auch in dieser Arbeit, z. B. bei Bodenschichtungen mit starkem Geschwindigkeitskontrast, eine Rolle.

Die relative Amplitude und Phasenlage der reflektierten und gebrochenen Wellen, und bei reflektierten Wellen auch die Ausbreitungsrichtung, hängen also vom Einfallswinkel und den elastischen Parametern der beiden Medien ab. Die auf die Amplitude der einfallenden Welle normierten Amplituden der einzelnen reflektierten bzw. transmittierten Wellen nennt man Reflexions- bzw. Transmissionskoeffizienten. Für eine einfallende p-Welle heißen sie Rk<sub>pp</sub>,  $Rk_{ps}$ , T $k_{pp}$  und T $k_{ps}$  und es gilt:

$$
Rk_{pp} + Rk_{ps} + Tk_{pp} + Tk_{ps} = 1
$$
\n(4-14)

Für den einfachen Fall des senkrechten Einfalls einer p-Welle auf eine Grenzfläche gilt  $Tk_{ps}$  = R $k_{ps}$  = 0 (keine Konversion) und:

$$
Rk_{pp} = \frac{\rho_2 c_{p2} - \rho_1 c_{p1}}{\rho_2 c_{p2} + \rho_1 c_{p1}} \qquad Tk_{pp} = \frac{2 \rho_1 c_{p1}}{\rho_2 c_{p2} + \rho_1 c_{p1}} \tag{4-15}
$$

Die Gleichungen (4-15) erfüllen (4-14). Bei gleichen Parametern in beiden Medien ist Rk<sub>pp</sub>=0 und Tk<sub>op</sub>=1 (reine Transmission). Für  $p_1·c_{01} > p_2·c_{02}$  ist Rk<sub>op</sub> negativ, im umgekehrten Fall positiv. In den weiter oben gezeigten Schnappschüssen entspricht dies dem nur bei Parameterzunahme auftretenden Phasensprung.

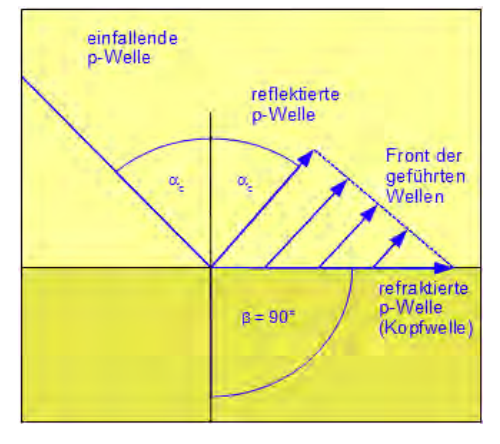

Abbildung 4.10: Prinzip der Refraktion unter kritischem Winkel. Es entsteht eine in der Grenzfläche laufende Kopfwelle, die eine Wellenfront im oberen Medium führt. Vereinfachend nur p-Wellenstrahlen dargestellt.

Auch für den allgemeinen Fall liegen analytische Formeln vor, die aber sehr kompliziert sind [Aki & Richards, 2002]. Da sie in dieser Arbeit keine Rolle spielen, wird auf eine Darstellung verzichtet. Das CREWES-Konsortium hat im Internet ein Java-Applet zugänglich gemacht, mit dem für ebene Wellen (in einigen Fällen auch sphärische Wellen) alle denkbaren Reflexionsund Transmissionskoeffizienten berechnet werden können [CREWES, 2005]. In Abbildung 4.12 und Abbildung 4.11 sind die Koeffizienten für eine einfallende p-Welle abhängig vom Einfallswinkel mit den Parametern aus den Schnappschüssen weiter oben dargestellt. Beim

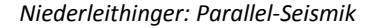

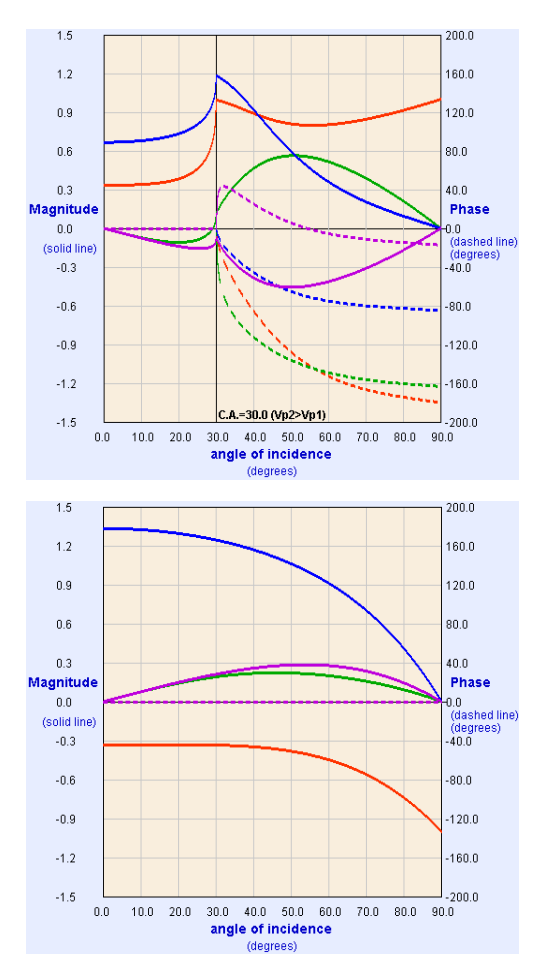

 $c_{01} = 1500$  m/s  $c_{s1} = 500$  m/s  $c_{p2} = 3000 \text{ m/s}$  $c_{s2} = 1000$  m/s  $\rho_1 = \rho_2 = 2300 \text{ kg/m}^3$ 

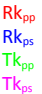

Abbildung 4.11: Reflexions- und Transmissionskoeffizienten in Abhängigkeit vom Einfallswinkel bei Einfall auf Grenzfläche mit  $c_1$  <  $c_2$  (Bodenparameter wie in Simulation für Abbildung 4.8 und Abbildung 4.9). Erstellt mit [CREWES, 2005].

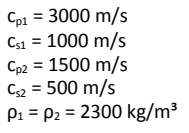

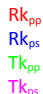

Abbildung 4.12: Reflexions- und Transmissionskoeffizienten in Abhängigkeit vom Einfallswinkel bei Einfall auf Grenzfläche mit  $c_1$  >  $c_2$  (Bodenparameter wie in Simulation für Abbildung 4.6 und Abbildung 4.7). Erstellt mit [CREWES, 2005].

Übergang von einem "schnellen" in ein "langsames" Medium (Abbildung 4.12) gibt es bei steilem Einfall ein festes, sich mit dem Winkel nur wenig änderndes Verhältnis zwischen reflektierter und transmittierter p-Welle. Der Anteil konvertierter Wellen (also hier s-Wellen) ändert sich mit dem Einfallswinkel nur langsam und hat bei etwa 54° (Transmission) bzw. 46° (Reflexion) ein Maximum. Bei streifendem Einfall (> 85°) wird fast die gesamte Amplitude reflektiert.Für den umgekehrt geschichteten Fall (Abbildung 4.11) sieht das Bild sehr viel komplizierter aus. Abgesehen von der umgekehrten Phase (Amplitude mit anderem Vorzeichen) der reflektierten Welle ist das Verhalten bis kurz vor den kritischen Winkel (hier 30°) dem oben diskutierten Fall ähnlich. Beim kritischen Winkel ändern sich Amplituden und Phase sprunghaft. So geht die Amplitude der transmittierten Scherwelle auf Null zurück und ändert danach ihr Vorzeichen. Die Amplitude der reflektierten p-Welle liegt nahe 1, die der transmittierten p-Welle nimmt schnell ab.

# 4.1.4 Beugung (Diffraktion)

Als Beugung oder Diffraktion bezeichnet man die Ablenkung einer Welle an einem Hindernis, die es ihr ermöglicht, sich auch im Schattenraum hinter dem Hindernis auszubreiten (klassisches Beispiel: Lichtbeugung an einem Spalt). Analog zu Lichtwellen werden auch elastische Wellen unter bestimmten Umständen gebeugt, z. B. an Kanten von Objekten im Untergrund. In einem später in dieser Arbeit vorgestellten Praxisbeispiel (Kapitel E.3) treten Beugungseffekte innerhalb eines Betonelements auf. Beugungseffekte an einfachen Geometrien (z. B. Blenden oder Spalte in der Optik, Kanten hier) lassen sich oft einfach mit dem Huygenschen Prinzip erklären.

# 4.1.5 Streuung

Mit Streuung (engl. scattering) wird physikalisch die Ablenkung eines Objekts durch ein anderes, lokales Objekt (oder eine Ansammlung von Objekten) bezeichnet. Beispiele hierfür sind die Streuung von Licht an Atomen oder von Elementarteilchen aneinander. In der zerstörungsfreien Ultraschallprüfung (und anderen Technologiefeldern) wird der Begriff oft etwas weiter verwendet. Man bezeichnet hier mit Streuung zum Beispiel den Einfluss der Zuschlagskörner auf das Wellenfeld (s. 4.1.6) oder sogar allgemein jedwede Abweichung von der Wellenausbreitung in einem homogenen, isotropen Medium (z. B. [Langenberg et al., 2009]). In der vorliegenden Arbeit werden die in der Geophysik gebräuchlichen Begriffe verwendet.

# 4.1.6 Inhomogenität, Anisotropie und Dämpfung

Sowohl Beton (Zementmatrix und Zuschlagskörner) als auch Böden (Matrix/Körner und Porenraum) sind stets kleinräumig (d. h. Strukturgröße < Wellenlänge) inhomogene Materialien. Liegt die Wellenlänge der elastischen Wellen im Bereich der Strukturgröße oder darunter, kommt es zu Beugung, Reflexion und Brechung. Das Wellenfeld kann hierdurch derart stark beeinflusst werden, dass gesuchte größere oder tiefere Strukturen nicht mehr zu detektieren sind. Dieser Effekt spielt zum Beispiel bei der Ultraschallprüfung von Beton eine entscheidende Rolle (z. B. [Langenberg et al., 2004]). Im vorliegenden Fall erzeugen die verwendeten Quellen (meist Hämmer) Frequenzen von max. ca. 3 kHz. Dies entspricht in Beton typischerweise einer Wellenlänge von 0,8 m (s-Wellen, 2400 m/s) bzw. 1,3 m (p-Wellen, 4000 m/s), in wassergesättigten Böden von 0,08 m (s-Wellen, 250 m/s) bzw. 0,5 m (p-Wellen, 1500 m/s). Damit liegen die Wellenlängen i. d. R. deutlich über der Größenskala der erwähnten kleinräumigen Strukturen (in Beton max. einige cm, im Boden max. einige mm). Zum Einfluss der vom Querschnitt her ebenfalls kleinräumigen Bewehrung eines Betonpfahles wird in Abschnitt 4.3.7 Stellung genommen. Die Abschnitte 5.2 und 5.3 behandeln den Einfluss großräumiger Inhomogenitäten (z. B. Qualitätsunterschiede im Beton, Bodenschichtung).

Anisotropie bezeichnet die Richtungsabhängigkeit einer Eigenschaft, hier z. B. der Ausbreitungsgeschwindigkeit elastischer Wellen. Beton ist zwar wie erwähnt inhomogen, aber außer nach bestimmten, hier nicht relevanten Schädigungsprozessen nicht anisotrop. Bestimmte Böden und Gesteine weisen Anisotropie auf. Eine Feinschichtung bewirkt z. B. einen höhere Ausbreitungsgeschwindigkeit parallel zu den Grenzflächen als senkrecht dazu. Dies wird in dieser Arbeit aber nicht berücksichtigt.

Die Wellenamplitude A verringert sich mit dem Abstand r von der Quelle ("Schallschwächung"). Dafür sind bei elastischen Wellen geometrische Effekte (Verteilung der Energie auf immer größere Wellenfronten, bei Raumwellen A  $\sim$  r<sup>-1</sup>) verantwortlich. Dies wird als geometrische Dämpfung oder (bei Punktquellen) sphärische Divergenz bezeichnet. Bei nicht rein elastischen Medien wird die Amplitude noch auf andere Weise geschwächt. Dämpfung bezeichnet die Umwandlung von Schwingungsenergie in andere Energieformen, z. B. durch Reibung in Wärme. Dies geschieht bei der Ausbreitung elastischer Wellen in allen realen Medien, allerdings in stark unterschiedlichem Maß. Meist gehorcht die Dämpfung der Amplitude A in Abhängigkeit von der Entfernung zur Quelle r einem Exponentialgesetz der Form A  $\sim$  e<sup>-θr</sup> (z. B. [Grosse, 1996]). Der Dämpfungskoeffizient θ ist dabei material- und frequenzabhängig. Dämpfung führt in der Regel zu Dispersion, d. h. frequenzabhängigen Wellengeschwindigkeiten. Insbesondere in Böden ist die Dämpfung hochfrequenter (> 1 kHz) elastischer Wellen signifikant. Dies zeigt sich auch in Parallel-Seismik Messungen bei langen Laufwegen durch den Boden und bei Verwendung hochfrequenter Impulshämmer. Da sich die quantitative Auswertung der Messungen aber auf Laufzeiten beschränkt und die Dämpfung in einigen später dargestellten Beispielen lediglich qualitativ betrachtet wird, wird die Dämpfung hier und in den folgenden Simulationen nicht berücksichtigt.<sup>1</sup>

# 4.2 Simulation der elastischen Wellenausbreitung

Es gibt zahlreiche Verfahren zur Simulation der akustischen oder elastischen Wellenausbreitung. Allen gemein ist, dass sie den zu untersuchenden Raumbereich (3D), die Untersuchungsfläche (2D) bzw. die Untersuchungsachse (1D) in kleine Elemente mit meist konstanten Materialparametern unterteilen und die Differentialgleichung auf Punkten des Randes oder im Zentrum diskretisieren. Die Wellenausbreitung wird dann mit sehr kurzen diskreten Zeitschritten simuliert. Am verbreitetsten sind Finite-Differenzen-Verfahren, wie Sie für die Petrophysik z. B. von Sänger ([Sänger, 1998]) oder für Bohrlochmessungen von Liu et al. ([Liu et al., 1996]) vorgestellt wurden. Beide verwenden die "staggered grid" Methode, bei der nicht alle Größen notwendigerweise auf den gleichen Punkten diskretisiert werden. Dies bietet hinsichtlich der Einarbeitung von Randbedingungen und der numerischen Stabilität Vorteile [Schubert et al., 1998]. Auch das kommerzielle Softwarepaket REFLEXW (Sandmeier, 2008) nutzt in seinem Simulationsmodul einen Finite-Differenzen-Algorithmus. Algorithmen der "Finite Integration Technique" arbeiten vergleichbar. Eng verwandt und in der Implementation oft fast identisch ist die Finite Integrationstechnik, die in der Simulation der Wellenausbreitung in Beton seit längerem sehr erfolgreich eingesetzt wird (z. B. [Marklein, 1997], [Langenberg et al., 2004], [Langenberg et al., 2009]). Für zylindersymmetrische Strukturen entwickelten Schubert und Köhler die Variante CEFIT ([Schubert et al., 1998]).

<sup>1</sup> Frequenzabhängige Dämpfung kann sich allerdings beim Ermitteln von Laufzeiten aus Seismo-grammen bemerkbar machen. Je nach Methode ergeben sich dann andere Scheingeschwindigkeiten.

Eine Alternative sind Finite-Elemente-Methoden. Kommerzielle Softwarepakete wie ABAQUS, ANSYS oder FLAC können elastische Wellenausbreitung simulieren. Derartige Methoden erfassen i. d. R. die Physik der Wellenausbreitung angenähert exakt und zeigen daher an Grenzflächen ggf. auch Effekte wie Wellenkonversion oder Oberflächenwellen. Die Simulationen erfordern meist lange Rechenzeiten.

Anders funktionieren Raytracingalgorithmen, die die Strahlausbreitung von Wellenfronten geometrisch berechnen. Sie sind deutlich schneller, erfassen aber lediglich jeweils einen Wellentyp ohne Konversion und können auch Effekte, die durch Inhomogenitäten die im Größenbereich der Wellenlängen liegen nicht richtig erfassen.

In dieser Arbeit werden sowohl das CEFIT-Verfahren als auch Raytracingmethoden eingesetzt. Sie sind in Anhang B ausführlich vorgestellt. Dort finden sich auch Testresultate und ein Vergleich. Die einfachen, schnellen, aber nur p-Wellen berücksichtigenden Raytracing-Verfahren sind für die in dieser Arbeit verwendeten einfachen Geometrien mit kleineren Einschränkungen meist ausreichend. Das vollständige Wellenfeld wird aber nur durch das CEFIT-Verfahren berechnet. Daher wurden in dieser Arbeit (z. B. Kapitel 5) nach Bedarf beide Techniken eingesetzt.

#### 4.3 Wellenausbreitung in pfahlartigen Strukturen

Die Wellenlängen der durch Hammerschlag auf den Pfahl erzeugten Signale sind in der Regel größer, zumindest aber nicht viel kleiner als der Durchmesser des Pfahles. Die in Abschnitt 4.1 dargelegten Zusammenhänge gelten aber streng genommen nur, wenn die Wellenlänge deutlich kleiner ist, als die betrachtete Struktur [Landau & Lifschitz, 1989]. Im Folgenden werden zunächst reine Stabwellen betrachtet. Für im Boden eingebettete Pfähle ist aber weder ein Kontinuum ohne Grenzflächen noch ein in Luft schwingender Stab ein exaktes Modell. Es ist zwar gerechtfertigt anzunehmen, dass die Ausbreitungsgeschwindigkeit im Pfahl irgendwo zwischen einer reinen p-Welle und einer Stabwelle liegt. Dies wird im Folgenden genauer beleuchtet. Die in diesem Abschnitt dargestellten Simulationsrechnungen wurden mit dem Programm piletest nach der CEFIT-Methode (s. Anhang B.1) durchgeführt. Zwei Fragestellungen stehen dabei im Vordergrund: Welche Wellentypen laufen mit welcher Geschwindigkeit durch den Pfahl und was passiert an den seitlichen Begrenzungen bzw. der unteren Grenzflächen?

#### 4.3.1 Stabwellen

Im Folgenden werden Longitudinalwellen in Stäben (Durchmesser erheblich kleiner, Länge erheblich größer als die Wellenlänge) analog der Darstellung von [Landau & Lifschitz, 1989] kurz betrachtet. Wenn auf den Stab, der hier in Richtung x<sub>z</sub> liegen soll, keine äußeren seitlichen Kräfte wirken, ist nur die Komponente  $\sigma_{zz}$  des Spannungstensors von Null verschieden. Die Wellengleichung vereinfacht sich damit zu:

$$
\frac{\partial^2 u_z}{\partial z^2} - \frac{\rho}{E} \frac{\partial^2 u_z}{\partial t^2} = 0
$$
\n(4-16)

Die Geschwindigkeit der p-Welle im Stab (auch "Stabwelle" oder "Dehnwelle") ist:

$$
c_{Sp} = \sqrt{\frac{E}{\rho}}
$$
 (4-17)

Vergleicht man dies mit (4-8) erhält man:

$$
\frac{c_{Sp}}{c_p} = \sqrt{\frac{(1+\nu)(1-2\nu)}{(1-\nu)}}
$$
\n(4-18)

Für eine Poissonzahl von ν = 0,22 (typisch für Beton) beträgt nach (4-18) die Stabwellengeschwindigkeit knapp 94% der reinen p-Wellengeschwindigkeit. Anschaulich erklären kann man diesen Unterschied durch einen Steifigkeitsverlust bei ungehinderter Seitenausdehnung [Plaßmann, 2002]. Zusätzlich können an Stäben auch Biege- und Torsionswellen auftreten. Da die Anregung auf den Pfahl mittig und vertikal zur Stirnfläche geschieht, spielen diese für das Parallel-Seismik-Verfahren keine Rolle.

# 4.3.2 Wellenausbreitung im Pfahl und Boden

Um die bei der hier behandelten Geometrie auftretenden Wellentypen zu identifizieren, wurde zunächst die Wellenausbreitung für ein Modell mit praxistypischen Werten gerechnet. Die verwendeten Parameter sind in Tabelle 4.2 aufgelistet. Die Quelle ist ein sin<sup>3</sup>-Impuls mit 1 ms Kontaktzeit, der dem Hammersignal in der Praxis relativ stark ähnelt (s. Abschnitt 7.1.2).

|              | $c_p$ [m s <sup>-1</sup> ] | $c_s$ [m s <sup>-1</sup> ] | $\rho$ [kg m <sup>-3</sup> ] | ν    | $E$ [ N m <sup>-2</sup> ] | $L$ [m]                  | $R$ [m] |
|--------------|----------------------------|----------------------------|------------------------------|------|---------------------------|--------------------------|---------|
| Pfahl        | 4000                       | 2400                       | 2300                         | 0,22 | $3,23 * 10^{10}$          | 10                       | 0,25    |
| <b>Boden</b> | 1500                       | 300                        | 1800                         | 0.48 | $4,79 * 108$              | $\overline{\phantom{a}}$ | -       |

Tabelle 4.2: Parameter für den vorgestellten Datensatz.

Schnappschüsse für die Wellenausbreitung, jeweils für die Komponenten der Teilchengeschwindigkeit in z- und in r-Richtung, sind mit absoluten Werten und linearer Farbskala in Abbildung 4.13 bis Abbildung 4.15 dargestellt. Die abwärtslaufende p-Welle ist dabei naturgemäß nur in der Vertikalkomponente zu sehen. Ihre Geschwindigkeit liegt bei genauer Betrachtung etwas unter der in die Simulation gesteckten p-Wellengeschwindigkeit von 4000 m/s. Sie erzeugt seitwärts im Boden p- und s-Kopfwellen. Insbesondere die Amplitude der s-Kopfwelle ist sehr stark. Dies führt gleichzeitig zu einer Amplitudenabnahme der Welle im Pfahl. (vergl. Schnappschüsse nach 1,5 und 2,5 ms). Sobald die abwärtslaufende p-Welle den Pfahlfuß erreicht, wird sie dort reflektiert und erzeugt gleichzeitig transmittierte bzw. an den Kanten diffraktierte p- und s-Wellen mit angenähert halbkugelförmigen Wellenfronten. Die reflektierten und transmittierten/diffraktierten p-Wellen sind jedoch so schwach, dass sie in dieser Darstellung nicht erkennbar sind. Sie werden erst bei großer Verstärkung sichtbar (Abbildung 4.16, Wurzel der Amplitude bei Erhalt des Vorzeichens). Alle genannten Phänomene werden in den folgenden Unterabschnitten näher betrachtet.

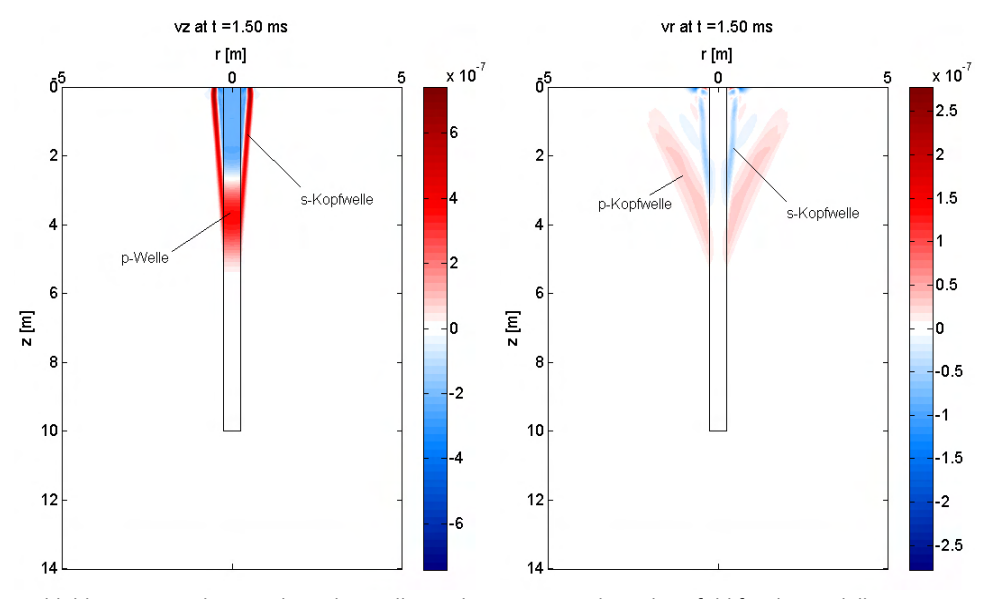

Abbildung 4.13: Schnappschuss der Wellenausbreitung in und um den Pfahl für die Modellwerte aus Tabelle 4.2 nach 1,5 ms. Links: Vertikalkomponente. Rechts Horizontalkomponente. Absolute Werte, lineare Farbskala.

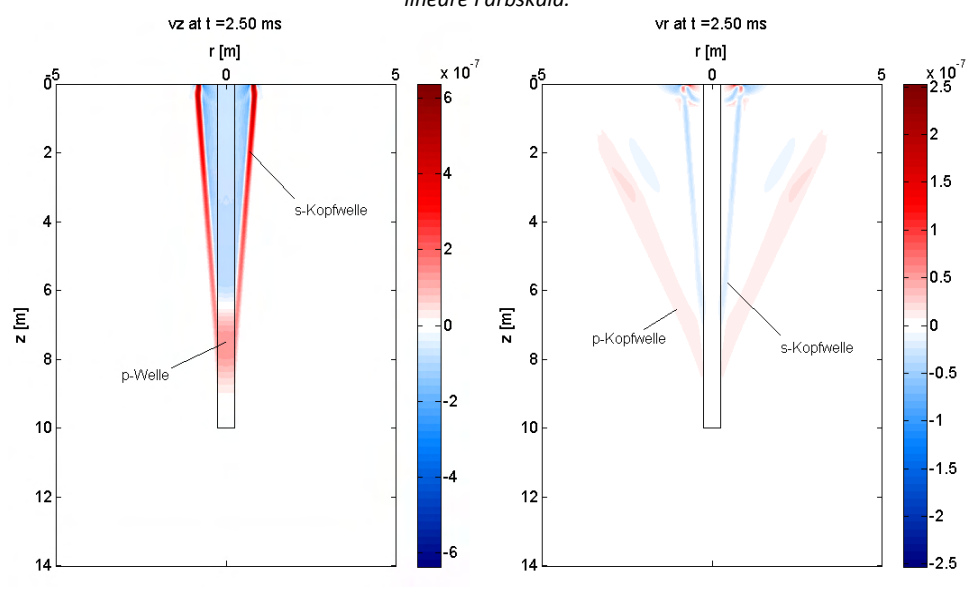

Abbildung 4.14: Schnappschuss der Wellenausbreitung in und um den Pfahl für die Modellwerte aus Tabelle 4.2 nach 2,5 ms. Links: Vertikalkomponente. Rechts Horizontalkomponente. Absolute Werte, lineare Farbskala.

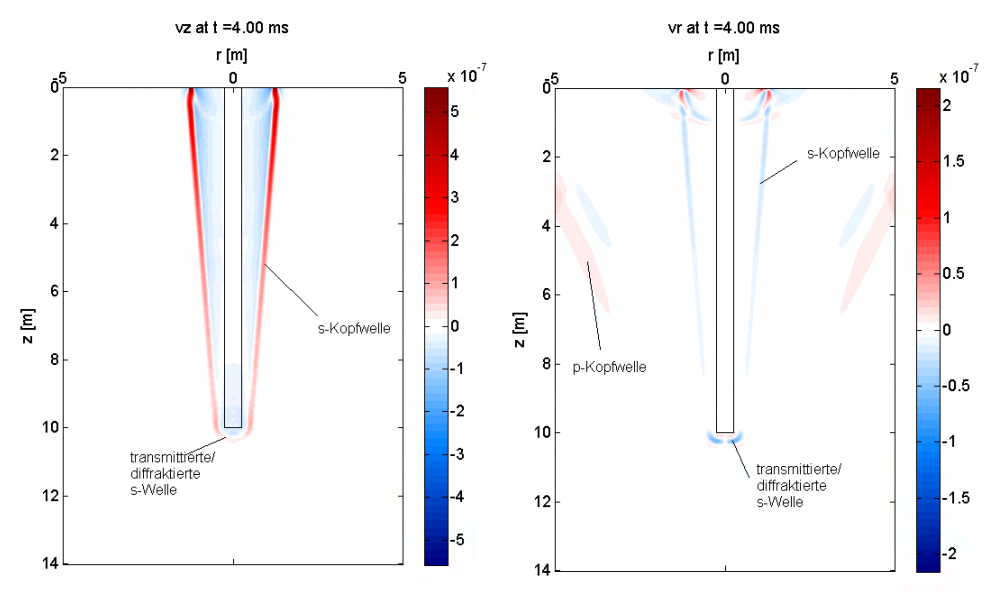

Abbildung 4.15: Schnappschuss der Wellenausbreitung in und um den Pfahl für die Modellwerte aus Tabelle 4.2 nach 4 ms. Links: Vertikalkomponente. Rechts: Horizontalkomponente. Absolute Werte, lineare Farbskala.

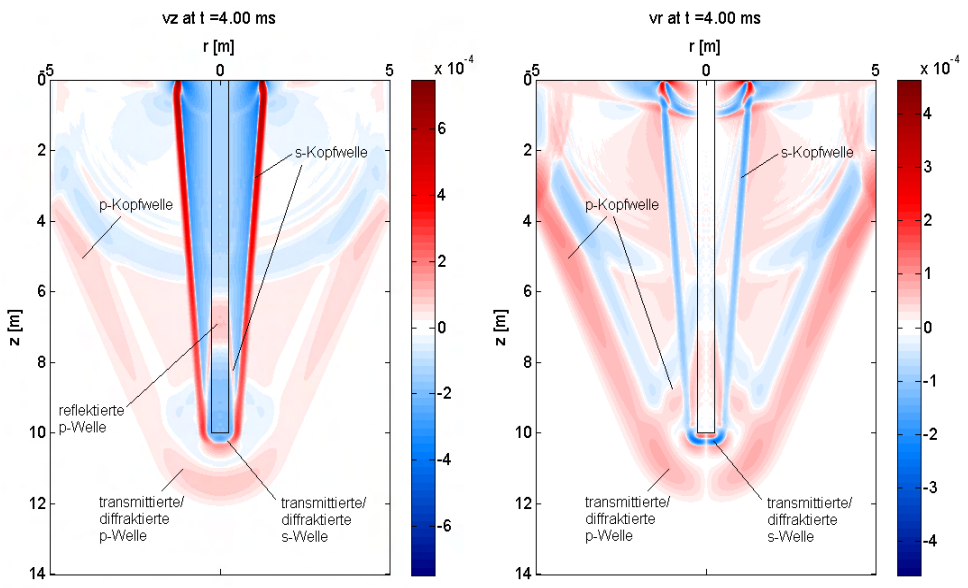

Abbildung 4.16: Schnappschuss der Wellenausbreitung in und um den Pfahl für die Modellwerte aus Tabelle 4.2 nach 4 ms. Links: Vertikalkomponente. Rechts Horizontalkomponente. Schwache Amplituden erheblich verstärkt

44 BAM-Dissertationsreihe

## 4.3.3 Wellengeschwindigkeit im Pfahl

Zur Bestimmung der Wellengeschwindigkeit im Pfahl (wobei diese Betrachtung sich auf die durch den vertikalen Impuls primär generierten Longitudinalwellen beschränkt) wurden fiktive Sensoren im Pfahl platziert und eine Reihe von Simulationen gerechnet. Diese beschränken sich auf das einfache Modell eines Pfahles fester Länge und konstanter Eigenschaften, eingebettet in ein homogenes Medium (Abbildung 4.17). Dessen Eigenschaften sowie der Pfahldurchmesser und die Impulslänge (und damit der Frequenzgehalt) wurden variiert. Gitter- und Zellgröße (12 x 12 m<sup>2</sup> bzw. 5 x 5 mm<sup>2</sup>) bleiben konstant, um den Einfluss numerischer Effekte zu minimieren.In einer ersten Simulationsreihe wurde der Pfahlradius (R = 0,02 bis 12 m) und die Impulsdauer (0,5, 1, 2 ms) variiert. Die übrigen Parameter entsprechen denen aus Tabelle 4.2. Die Laufzeiten für die im Modell platzierten fiktiven Sensoren wurden anhand von Schwellwerten (prozentual zum jeweils für den Sensor ermittelten Maximum) für die Vertikalkomponente der Schwinggeschwindigkeit ermittelt.

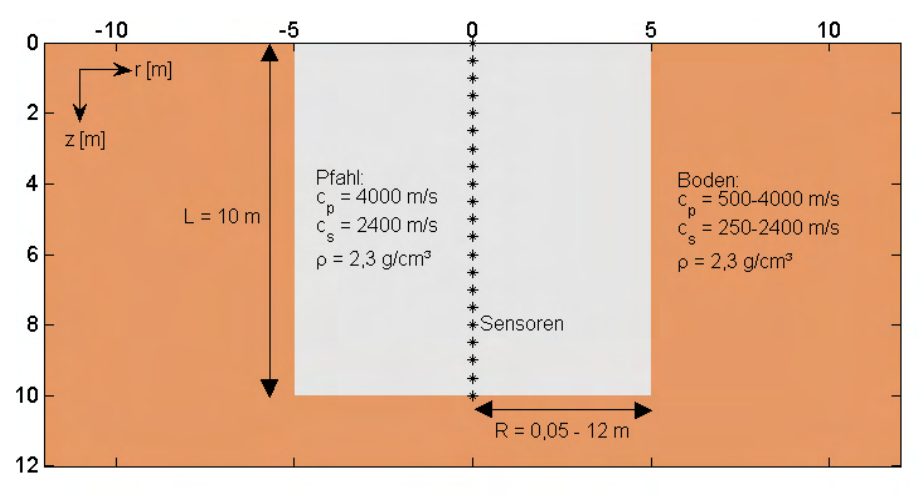

Abbildung 4.17: Modell zur Simulation der Wellenausbreitung in pfahlartigen Strukturen.

Aus den Laufzeiten (ohne die Sensoren am Pfahlkopf und Pfahlfuß) wurde durch lineare Regression die Wellengeschwindigkeit berechnet. In Abbildung 4.18 sind die Werte dargestellt. Wie erwartet zeigt sich, dass für große Pfahldurchmesser die Wellengeschwindigkeit im Pfahl der p-Wellengeschwindigkeit im Vollraum (hier 4000 m/s) entspricht. Allerdings sind die entsprechenden Durchmesser baupraktisch nicht relevant. Für realistische Radien (0,2 – 1 m) liegt die Wellengeschwindigkeit bis zu 5 % unter dem Vollraumwert. Der Effekt tritt um so eher auf, je länger die Kontaktzeit der Quelle und damit die Wellenlänge ist.

Die Wellengeschwindigkeit ist also durch rein geometrische Effekte frequenzabhängig (Dispersion). Daher ist mit zunehmender Laufzeit eine Änderung der Impulsform zu erwarten, hohe Frequenzanteile der Welle bewegen sich schneller fort als niedrige. Dies ist auch (allerdings nicht sehr deutlich) in den simulierten Zeitreihen zu beobachten (Abbildung 4.19).

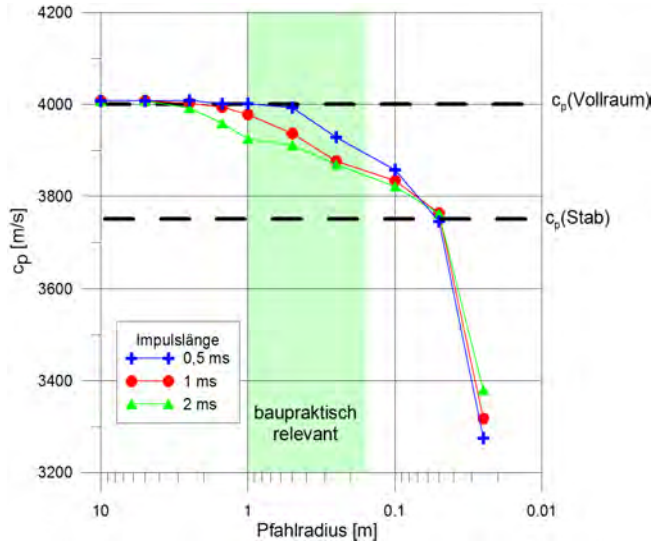

Abbildung 4.18: Aus Simulationen ermittelte Longitudinalwellengeschwindigkeit im Pfahl für verschiedene Pfahldurchmesser und Impulslängen.

Die erste Halbwelle des Signals (Schwinggeschwindigkeit) ist an der Quelle 0,5 ms lang (Impulslänge 1 ms). In den quellnahen Sensoren verbreitert sich die Halbwelle durch geometrische Effekte (Reflexion von den Seitenwänden des Pfahles) schnell auf ca. 0,8 ms, was in größeren Tiefen keine Rolle mehr spielen sollte. Aber wie in Abbildung 4.19 zu sehen verbreitert sich der Impuls mit der Tiefe (und damit zunehmender Laufzeit) weiter, ein Effekt der oben angesprochenen Dispersion.

In der Praxis überlagert sich dieser Effekt mit der materialbedingten, dämpfungsabhängigen Dispersion in Beton. Diese ist dem oben beschriebenen Mechanismus entgegengesetzt (höhere Dämpfung/niedrigere Geschwindigkeit bei hohen Frequenzen). Beide Effekte heben sich aber, wie man aus der Pfahlintegritätsprüfung weiß, nicht vollständig auf.

Mit abnehmendem Pfahlradius nähern sich die Wellengeschwindigkeiten dem Wert der Stabwellengeschwindigkeit (hier ca. 3750 m/s, gestrichelt in Abbildung 4.18). Für extrem schlanke Pfähle (baupraktisch irrelevant) liegen die ermittelten Wellengeschwindigkeiten sogar deutlich darunter. Dies liegt daran, dass in extrem schlanken Strukturen die Energieabgabe in den umliegenden Raum relativ höher ist, als bei breiteren und so die Amplitude im Vergleich zu den sich im Boden ausbreitenden Wellen sehr schwach wird. Ersteinsätze lassen sich daher nicht mehr sicher detektieren, absolute oder relativ zum Spurmaximum feste Schwellwerte führen zu irreführenden Ergebnissen. Dieser Effekt ist auch der Grund dafür, dass bei der Pfahlintegritätsprüfung bei sehr schlanken Pfählen kaum ein Echo vom Pfahlfuß registriert werden kann und daher ab einem Längen- /Durchmesserverhältnis von 30:1 eine Prüfung mit diesem Verfahren nicht mehr empfohlen wird [DGGT, 2007].

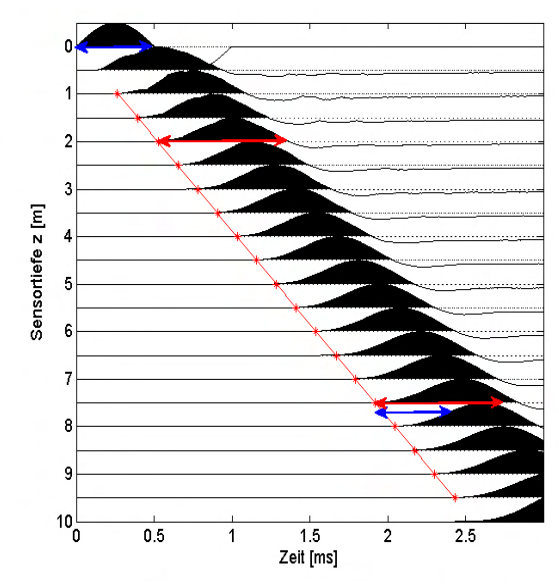

Abbildung 4.19: Simuliertes Seismogramm (Vertikalkomponente der Geschwindigkeit) zu Modell Abbildung 4.17, Pfahlradius 0,5 m, Impulsbreite 1 ms. An der Breite der ersten Halbwelle wird die Dispersion deutlich. Die Breiten sind für die Quellposition (blau) und Tiefe 2 m (rot) abgegriffen und mit der bei Tiefe 7,5 m verglichen.

In einem zweiten Schritt wurden die Parameter des den Pfahl umgebenden Mediums verändert. Dabei wurden zu Beginn die Parameter von Boden und Pfahl gleichgesetzt und dann die seismischen Modellgeschwindigkeiten  $c_p$  und  $c_s$  verringert, so dass sich logarithmisch annähernd äquidistante Schritte für E ergaben. Dichte und Poissonzahl des Bodens sowie Pfahlgeometrie und -parameter blieben konstant. Ergänzt wurden Simulationen mit den Parametern für Luft, Wasser und den in den bisherigen Simulationen verwendeten Bodenwerten. Alle übrigen Parameter entsprechen denen aus Tabelle 4.2. Die Impulslänge blieb bei 1 ms konstant.

In Abbildung 4.20 sind die analog zu den weiter oben dargestellten Betrachtungen bestimmten Wellengeschwindigkeiten in Abhängigkeit vom E-Modul des umgebenden Bodens gezeigt (blaue Symbole). Eigentlich wäre zu erwarten, dass auch hier ein kontinuierlicher, monoton fallender Übergang zwischen der Halbraumsituation und (zumindest angenähert) der Stabwellen-geschwindigkeit c<sub>Stab</sub> erfolgt. Die Auswertung der Ersteinsätze mit einem Schwellwert von 1% des Spurmaximums zeigt jedoch ein signifikantes Minimum, das deutlich unter der Stabwellengeschwindigkeit liegt. Dieses Minimum liegt im hier simulierten Fall bei einem E-Modul des Bodens, der ca. 30% unter dem des Pfahlmaterials liegt. Später, nachdem der E-Modul des Bodens auf etwa ein Zehntel des Wertes für den Pfahl reduziert ist, stellt sich dann das erwartete Verhalten ein. Die Wellengeschwindigkeiten liegen zwischen  $c<sub>o</sub>$  und  $c<sub>stab</sub>$ des Pfahles und sinken mit fallendem E-Modul des Bodens. Dieses Verhalten ist zunächst verwunderlich, wird aber bei detaillierter Betrachtung erklärbar.

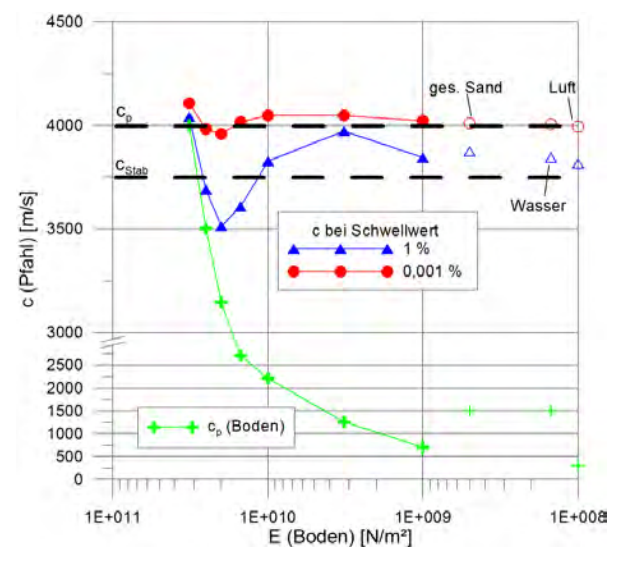

Abbildung 4.20: Simulationen mit den Parametern aus Tabelle 4.2: Longitudinalwellengeschwindigkeiten im Pfahl in Abhängigkeit vom E-Modul des umgebenden Bodens. Bestimmt aus Ersteinsätzen mit unterschiedlichen Schwellwerten. Zum Vergleich p-Wellengeschwindigkeit im Boden in grün. Werte für Wasser und Luft (E = 0) für logarithmische Darstellung verschoben. Impulslänge 1 ms.

In Abbildung 4.21 sind Schnappschüsse des Wellenfeldes für die oben beschriebene Simulation für einen E-Modul des Bodens von E = 2⋅10<sup>10</sup> N/m<sup>2</sup>, also das Minimum aus Abbildung 4.20, visualisiert. Zur leichteren Interpretation sind die Tiefen im Pfahl, die eine Wellenfront mit der für die beiden Medien in der Simulation angesetzten Geschwindigkeit zum Zeitpunkt des Schnappschusses erreicht haben müsste, markiert. In der "normalen" Darstellung (links, Vertikalkomponente der Teilchengeschwindigkeit, lineare Farbskala) ist die der p-Welle im Boden vorauseilende Longitudinalwelle im Boden kaum zu erkennen. Ihre Amplitude ist so schwach, dass bei einem Picken von Ersteinsätzen mit einem festen Schwellwert ein zu niedriger Wert für die Geschwindigkeit ermittelt wird. Wie weit die Welle im Pfahl der Welle im Boden vorauseilt, erkennt man rechts in Abbildung 4.20, für die die Amplitude der Teilchengeschwindigkeit logarithmiert wurde. Die Spitze der Wellenfront läuft in etwa mit der Geschwindigkeit c<sub>p</sub>. Gut zu sehen ist auch die von dieser Welle geführte p-Welle im Boden, die aufgrund der idealen Ankopplung und des geringen Impedanzkontrastes für den starken Amplitudenverlust im Pfahl sorgt. Ein Picken der Ersteinsätze im Pfahl für die gesamte Simulationsreihe mit einem sehr niedrigen Schwellwert zeigt denn auch, dass die damit ermittelten Geschwindigkeiten generell in der Nähe von  $c<sub>0</sub>$  liegen (Abbildung 4.20, rote Symbole). Auch dies scheint zunächst der Erwartung zu widersprechen, da ein niedriger Wert zu erwarten wäre. Die Erklärung liegt in der Dispersion. Für die hochfrequenten Anteile des Impulses ist die Wellenlänge deutlich kleiner als der Pfahldurchmesser, sie laufen daher

(zumindest annähernd) mit c<sub>p</sub>. Eine Trennung beider Effekte (Dispersion und "Stabeffekt") wäre nur durch Verwendung monofrequenter Signale möglich. Da aber auch in der Praxis stets Impulse finiter Länge mit einer nicht unerheblichen Bandbreite genutzt werden, wird hier darauf verzichtet.

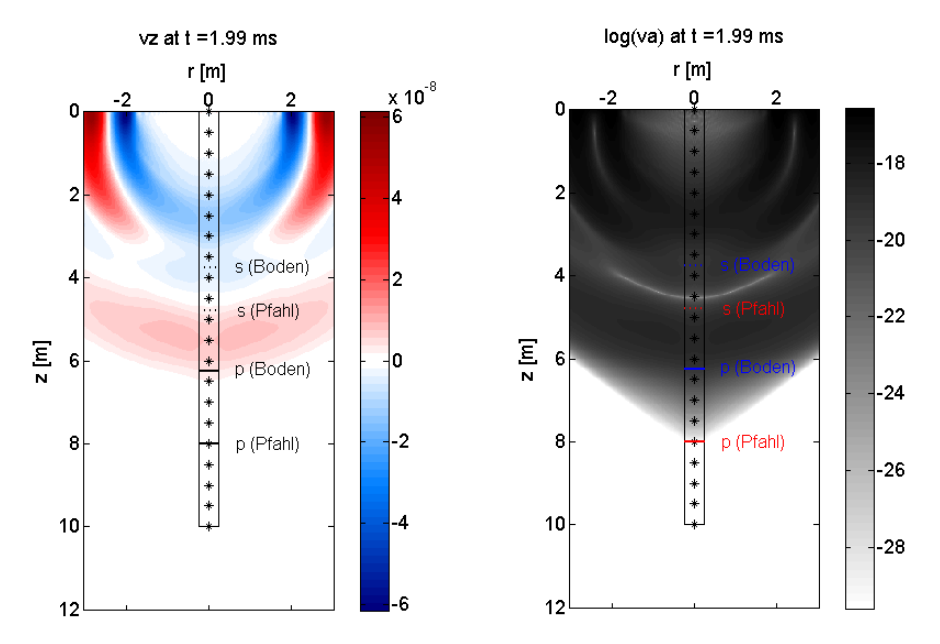

Abbildung 4.21: Schnappschuss der Wellenausbreitung in und um den Pfahl für die Modellwerte aus Tabelle 4.2, E(Boden) = 2⋅10<sup>-10</sup> N/m<sup>2</sup>. Links:  $v<sub>z</sub>$  mit linearer Farbskala. Rechts: Amplitude der Teilchengeschwindigkeit logarithmiert.

Bei großen Kontrasten der elastischen Parameter zwischen Pfahl und Boden (in Lockersedimenten stets der Fall) spielt der oben geschilderte Mechanismus nur eine untergeordnete Rolle. Die Energieabstrahlung in den Boden ist dann deutlich geringer, die Amplitude der im Pfahl laufenden Welle größer. Damit sind dann auch Ersteinsatz und Geschwindigkeit besser zu bestimmen. Der Einfluss der Dispersion bleibt aber bestehen.

# 4.3.4 Seitliche Grenzflächen

In den Schnappschüssen im Abschnitt 4.3.2 war zu erkennen, dass die im Pfahl abwärtslaufende p-Welle im Boden eine p-Welle mit geraden Wellenfronten führt. Diese Welle hat die "normale" Geschwindigkeit von p-Wellen im Boden (hier 1500 m/s). Sie ist für diese Arbeit von besonderer Bedeutung, da sie in der Regel der erste Wellenzug ist, der an einem zum Pfahl parallelen Bohrloch eintrifft. Sie hat dort analog zu einer geführten Welle in der Refraktionsseismik eine Scheingeschwindigkeit, die der Wellengeschwindigkeit im Pfahl entspricht.

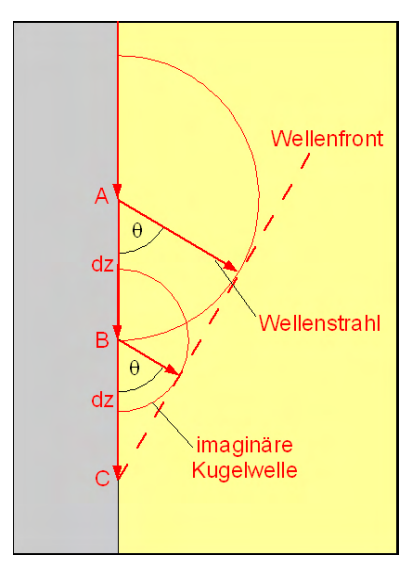

Abbildung 4.22: Zur Entstehung der geführten Wellen am seitlichen Pfahlrand. Betrachtung nach dem Huygenschen Prinzip.

Ihre Entstehung lässt sich einfach durch das Huygensche Prinzip erklären. In Abbildung 4.22 wird dabei vereinfacht eine den Pfahlrand herab laufende Longitudinalwelle mit der Geschwindigkeit  $c_{\text{Ffahl}} = 4000$  m/s betrachtet. Jeder Punkt, den die Welle erreicht, ist nach dem Huygenschen Prinzip Ausgangspunkt einer Kugelwelle. In der Zeit, die die Welle im Pfahl braucht, um von A nach C zu laufen (t = 2·dz/c<sub>Pfah)</sub>), entsteht um A eine Kugelwelle mit dem Radius  $r_A = t$ ⋅C<sub>Pfahl</sub>, um B mit r<sub>B</sub> = t⋅C<sub>Pfahl</sub>/2. Die Tangente dieser Elementarwellen (die natürlich den Pfahl bei C schneidet) ist die Front der geführten Welle.

Für den Winkel der Ausbreitungsrichtung der geführten Welle zum Pfahlrand θ ergibt sich mit den Gleichungen aus dem vorigen Absatz:

$$
\cos \theta = \frac{c_{\text{ Boden}}}{c_{\text{Pfahl}}} \tag{4-19}
$$

# 4.3.5 Pfahlfuß

Die Entstehung von transmittierten/diffraktierten Wellen im Boden nach Eintreffen des Impulses am Pfahlfuß wurde schon in 4.3.2 kurz erläutert. In Abbildung 4.23 ist ein Ausschnitt aus einem Schnappschuss 1,5 ms nach Eintreffen der Longitudinalwelle am Pfahlfuß dargestellt (Simulation mit gleichen Parametern wie in Tabelle 4.2 und Abbildung 4.13 bis 4.16). Die im Pfahl reflektierte Welle ist bereits aus dem Bildausschnitt nach oben gelaufen und schleppt wieder eine geführte p- und s-Welle mit sich. Die Wellenfronten der durch Transmission bzw. Diffraktion entstehenden p- und s-Wellen im Boden sind entsprechend der Pfahlbreite oval. Die theoretischen Wellenfronten, berechnet mit einer

Longitudinalwellengeschwindigkeit im Pfahl von 3877 m/s (nach Abbildung 4.18), sind in Abbildung 4.23 gepunktet. Die Übereinstimmung mit der Simulation ist trotz Überlagerung durch andere Wellentypen deutlich.

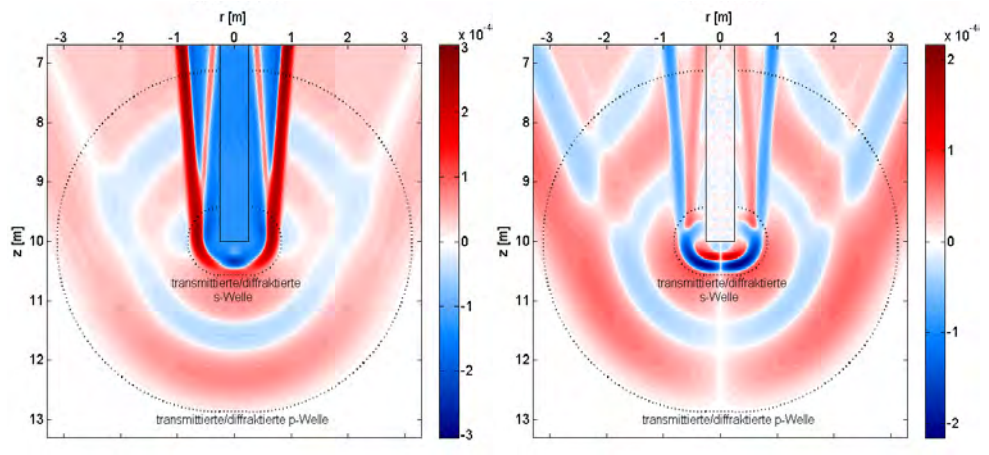

Abbildung 4.23: Schnappschuss der Wellenausbreitung im Bereich des Pfahlfußes etwa 1,5 ms nach Eintreffen des Impulses an der Grenzfläche (4,5 ms nach vertikalem Impuls bei (0,0)). Links: Vertikalkomponente der Geschwindigkeit. Rechts: Horizontalkomponente. Theoretische Wellenfronten nach Strahlgeometrie gepunktet. Amplituden schwacher Einsätze verstärkt analog Abbildung 4.16.

4.3.6 Kopplung Pfahl-Boden

Die bisherigen Betrachtungen gehen von einer perfekten, elastischen Kopplung von Pfahl und Boden aus. Dies entspricht jedoch nicht der Praxis. Bei der Herstellung von Bohr- oder Rammpfählen wird die Kontaktzone im Boden erheblich geschert und damit geschwächt, auch wenn dies sich mit der Zeit wieder zum Teil stabilisiert ("Festwachsen" von Pfählen). Zudem ist zumindest der Boden kein linear elastisches Medium, so dass auch die durch die Wellenausbreitung im Pfahl entstehenden Scherkräfte an der Grenzfläche nicht vollständig elastisch übertragen werden. Es kommt zur Energieumwandlung durch Reibung sowie unter Umständen auch zur (teilweisen) Entkopplung von Pfahl und Boden. Diese Prozesse sind quantitativ weder mathematisch noch messtechnisch genau zu fassen. Sie sind zudem erheblich von der Position am Pfahl abhängig (bessere Kopplung in der Tiefe durch höheren Erddruck, Einfluss von Wassersättigung). Aus den Simulationen in 4.3.2 wird jedoch klar, dass die Abstrahlung durch die geführte Welle und damit die rein geometrische Dämpfung ("Abstrahlungsdämpfung") deutlich größer ist als die Dämpfung in der Realität. Dies sieht man z. B. daran, dass in den späten Schnappschüssen keine am Pfahlfuß reflektierte und zum Pfahlkopf zurück laufende Welle zu erkennen ist, während die Pfahlintegritätsprüfung in der Praxis meist sehr wohl deutliche Echos registriert. Nach [Plaßmann, 2002] lässt sich dies in 1D-Finite-Elemente-Simulationen durch Einführung viskoser Dämpfungsglieder näherungsweise berücksichtigen. Analog hierzu wurde im Programm piletest die Möglichkeit integriert, Pfahl und Boden durch eine 1 bis 2 Gitterzellen starke Trennschicht zu entkoppeln. Den Gitterzellen werden z. B. die Materialkennwerte von Wasser zugewiesen. Dies überschätzt eigentlich die Entkopplung. CEFIT berücksichtigt dies aufgrund der Wellenlänge und der Glättung der Struktur nicht scharf.

# 4.3.7 Einfluss von Bewehrung und Bohrloch

Bohr- und Rammpfähle sind in der Regel bewehrt (s. Abschnitt 2.1.2) . Vertikale Stäbe mit einem Durchmesser von meist  $10 - 16$  mm sind durch eine Wedel und/oder Ringe mit kleinerem Durchmesser verbunden. Letztere spielen aufgrund ihres gegenüber der Signalwellenlänge geringen Querschnitts keine Rolle. In die vertikalen Stäbe könnte analog der weiter unten diskutierten Rohrwellen ein Signal einkoppeln und sich aufgrund der in Stahl höheren Kompressionswellengeschwindigkeit (um 5900 m/s) schneller in Richtung Pfahlfuß bewegen als im Beton. Aufgrund des im Vergleich zum Pfahl und zur Wellenlänge geringen Durchmessers und der festen Einbindung wird die Energie aber schnell wieder an den Beton abgegeben (siehe Diskussion Abschnitt 4.3.3). Eine Wellenausbreitung im Bewehrungsstahl spielt daher keine Rolle. Er wird in den hier und später dargestellten Simulationen und Betrachtungen nicht berücksichtigt. Bei grundlegenden Untersuchungen zur Pfahlintegritätsprüfung (z. B. [Plaßmann, 2002]), bei der Untersuchungsobjekt und Impulsquelle die gleichen sind, wurde ebenso verfahren.

Aus VSP-Messungen (s. Abschnitt 3.5.1) sind sogenannte "tube waves" bekannt. Sie entstehen, wenn Oberflächenwellen in die wassergefüllte Verrohrung des Bohrlochs einkoppeln und dann mit relativ geringer Dämpfung das Bohrloch hinab laufen. Dies kann im Bohrloch gemessene Seismogramme erheblich stören oder gar dominieren [Hardage, 1991]. Ihre Geschwindigkeit ist von der Geometrie des Bohrlochs und den elastischen Parametern des umliegenden Bodens bzw. Gesteins abhängig. Sie liegt in jedem Fall weit unter der p-Wellen-Geschwindigkeit dieses Materials. Bei Parallel-Seismik-Messungen spielen tube waves keine wesentliche Rolle, da die zur Einkopplung notwendigen Oberflächenwellen im Boden nur geringe Amplituden aufweisen (die Energie bleibt an der Oberfläche im Wesentlichen im Pfahl) und sie erheblich später bei den Sensoren im Bohrloch eintreffen, als über den Pfahl übertragene Wellen.

# 5 Parameterstudien

Um den Einfluss von Geometrie, Pfahl- und Bodenparametern auf das Messergebnis der Parallel-Seismik-Methode zu erfassen und nach Möglichkeit zu quantifizieren, wurde eine Reihe von Parameterstudien durchgeführt. Die Berechnungen erfolgten mit dem in Abschnitt 4.2 vorgestellten und in Anhang B näher beschriebenen Simulationsprogramm piletest. Basisparameter der Studien und die grundlegende Modellstruktur sind in Tabelle 5.1 und Abbildung 5.1 dargestellt. Die Gitterzellengröße betrug 5 x 5 mm².

|              | $c_n$ [m s <sup>-1</sup> ] | $c_s$ [m s <sup>-1</sup> ] | $\rho$ [kg m <sup>-3</sup> ] | $\mathbf v$ | $E \mid N m^{-2}$ | $L$ [m]                  | R[m] |
|--------------|----------------------------|----------------------------|------------------------------|-------------|-------------------|--------------------------|------|
| Pfahl        | 4000                       | 2400                       | 2300                         | 0,22        | $3.23 * 10^{10}$  | 10                       | 0,3  |
| <b>Boden</b> | 1500                       | 500                        | 1800                         | 0.48        | $4.79 * 108$      | $\overline{\phantom{0}}$ |      |
|              | $dz$ [m]                   | zmax $[m]$                 | $D$ [m]                      |             | Form              | Impulslänge [ms]         |      |
| Sensoren     | 0,5                        | 16                         |                              | Quelle      | sin <sup>3</sup>  | 0,5                      |      |

Tabelle 5.1: Parameter für das Basismodell der Parameterstudien.

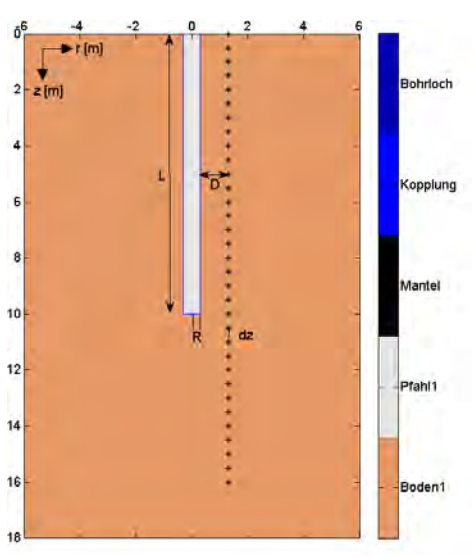

Abbildung 5.1: Basismodell für die Parameterstudien. Der Farbbalken rechts liefert die Bezeichnungen für die im Modell auftretenden unterschiedlichen Zonen in Pfahl und Boden. Mantel, Kopplungszone (s. Anhang B.1) und Bohrloch sind nicht notwendigerweise im Modell vorhanden.

Das Simulationsergebnis für das Basismodell ist in Abbildung 5.2 dargestellt. Im Seismogramm (vertikale Schwinggeschwindigkeit v<sub>z</sub>) sind die Ersteinsätze klar erkennbar und wurden mit einfachen Schwellwerten gepickt. Für den Bereich neben dem Pfahl ergibt eine lineare Anpassung eine Geschwindigkeit von 3939 m∙s-1. Diese liegt erwartungsgemäß (Stabeffekt, siehe 4.3.3) etwas unter der im Modell angegebenen Kompressionswellengeschwindigkeit von 4000 m∙s-1. Für den Bereich unterhalb des Pfahles wird eine gegenüber dem Modellwert etwas

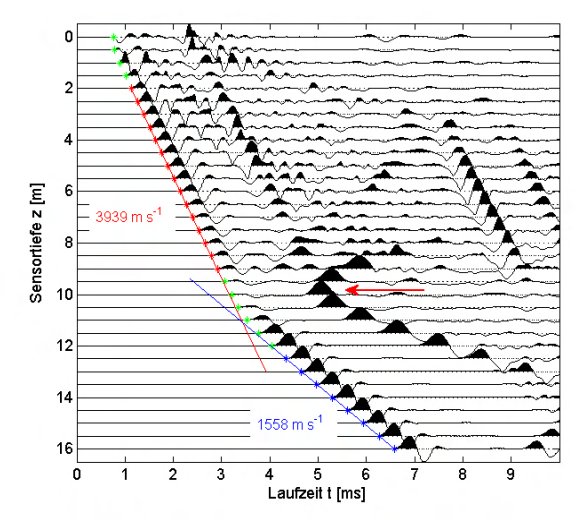

Abbildung 5.2: Simuliertes Seismogramm für das Modell aus Abbildung 5.1/Tabelle 5.1. Sterne: Ersteinsätze (Schwellwert 1% des Spurmaximums). Lineare Anpassung der Ersteinsätze für den Bereich neben dem Pfahl (rot) und unterhalb (blau). Nicht verwendete Ersteinsätze grün. Pfeil: Diffraktierte/transmittierte Scherwelle.

erhöhte Geschwindigkeit ermittelt, ein geometrischer Effekt des endlichen Abstandes Pfahl-Bohrloch. Die Ersteinsätze in den optisch erkennbar gekrümmten Bereichen an der Oberfläche und am Knickpunkt werden nicht zur Auswertung herangezogen. Der Schnittpunkt der beiden Geraden liegt bei gut 11 m. Die Länge des Pfahles wird nach dieser einfachen, aber immer noch gebräuchlichen Auswertemethode deutlich überschätzt. Bessere Auswertemethoden werden in Kapitel 6.1 vorgestellt. Außer den Ersteinsätzen sind eine ganze Reihe weiterer, über mehrere Spuren hinweg verfolgbarer Signale zu erkennen. Dazu gehört z. B. die hyperbelförmige Signatur der durch Diffraktion und Transmission am Pfahlfuß entstehenden Scherwelle (Pfeil in Abbildung 5.2, vergl. Abbildung 4.16).

# 5.1 Geometrie

# 5.1.1 Bohrlochlänge

Die Länge des unteren Astes der Laufzeitkurve ist offenkundig von der Länge des Bohrlochs und damit von der Tiefendifferenz vom Pfahlfuß zum untersten Sensor abhängig. Je geringer diese Differenz ist, desto weniger Messwerte stehen für eine Geradenanpassung zur Verfügung. Zudem gibt die Steigung nahe des Knickpunkts die wahre Wellengeschwindigkeit im Boden nicht genau wieder (Kurvenform Hyperbel, nicht gerade, s. Abschnitt 4.3.5). Zur Illustration wurden die mit der Simulation für das Basismodell ermittelten Ersteinsätze (Abbildung 5.2) nach der Knickpunktmethode und der Methode nach Liao ausgewertet und sukzessive der jeweils unterste Sensor nicht berücksichtigt. Die Ergebnisse sind in Abbildung 5.3 dargestellt. Der oberste im unteren Laufzeitast verwendete Wert liegt in der Regel in der Tiefe 12.5 m (also mit optisch hinreichendem Abstand zum Knickpunkt). Für die ersten beiden Werte in Abbildung 5.3 mussten naturgemäß noch Werte aus geringeren Tiefen herangezogen werden.

Es zeigt sich, dass primär die ermittelte Geschwindigkeit im Boden beeinflusst wird. Erst bei sehr geringen Bohrlochtiefen wird auch die ermittelte Tiefe erheblich verfälscht (zusätzlich zum durch die Auswerteverfahren bedingten Fehler, hier für den Knickpunkt scheinbare Verbesserung). Es ist zu berücksichtigen, dass für die ersten drei Punkte der Kurven jeweils nur zwei Laufzeiten für die Ermittlung der Steigung herangezogen werden. Dies ist bei einer Simulation hinreichend, bei einer fehlerbehafteten realen Messung aber nicht akzeptabel. In Abschnitt Fehler: Referenz nicht gefunden wird dies diskutiert.

Um zu vermeiden, dass nach einer Messung durch unzureichende Bohrlochtiefe nicht genügende Werte für die Auswertung zur Verfügung stehen, sollte zur Messplanung eine Simulation oder zumindest Abschätzung aufgrund strahlengeometrischer Überlegungen erfolgen. Da mehrere Parameter hierbei maßgebend sind, sind pauschale Angaben zur notwendigen Bohrlochtiefe nicht sinnvoll.

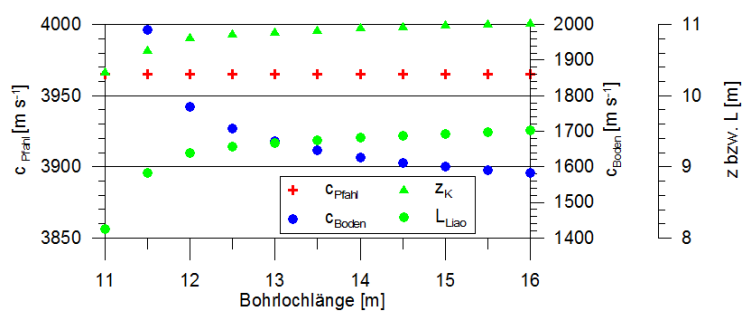

Abbildung 5.3: Ergebnisse der Auswertung der Einsatzzeiten (Knickpunkttiefe und Methode nach Liao) bei Variation der Bohrlochlänge (Pfahllänge L = 10 m).

### 5.1.2 Abstand Pfahl-Bohrloch

In der Praxis ist es nicht immer möglich, das Bohrloch direkt neben dem zu testenden Pfahl einzurichten. Der Einfluss des Abstandes Pfahl-Bohrloch wurde in einer Simulationsreihe überprüft. Abbildung 5.4 zeigt die zusammengestellten Ersteinsatzzeiten für Abstände zwischen 0 und 3 m. Die oberen Teile der Kurven sind erwartungsgemäß parallel versetzt (längerer, aber jeweils konstanter Weg Pfahl-Bohrloch). Unterhalb des Pfahles konvergieren die Kurven, da mit zunehmender Tiefe (z » r) der horizontale Weganteil eine immer geringere Rolle spielt.

Die Kurvenäste wurden für alle Abstände linear angepasst (in Abbildung 5.4 aus Gründen der Übersichtlichkeit nur für die erste und letzte Kurve gezeigt). Die Ergebnisse sind in Abbildung 5.5 dargestellt. Es zeigt sich, dass für den Weganteil parallel zum Pfahl zunächst einigermaßen konstante, erwartungsgemäß unter der reinen p-Wellengeschwindigkeit für den Pfahl liegende Werte ermittelt wurden. Die Schwankungen rühren von der stets subjektiven

Auswahl der in den linearen Fit einzubeziehenden Punkte her. Bei mittleren Abständen sinkt die ermittelte Geschwindigkeit etwas, dann steigt sie wieder. Dies wird auf die z. T. unvermeidliche Einbeziehung von Punkten, die entweder unten schon durch die Krümmung in Richtung Knickpunkt oder oben durch abweichenden Brechungswinkel an der Grenzfläche hervorgerufen werden. Nur für Sensoren direkt am Pfahl (D = 0) gilt dies nicht.

Für den unteren Kurvenast nehmen die ermittelten Geschwindigkeiten mit dem Abstand zu, da der horizontale Weganteil relativ immer größer wird und damit der Laufweg von der Sensortiefe abweicht. Obwohl immer nur die letzten sieben unteren Sensoren für den linearen Fit einbezogen wurden, sind Abweichungen um bis zu 16% zu verzeichnen. Hieraus ergibt sich

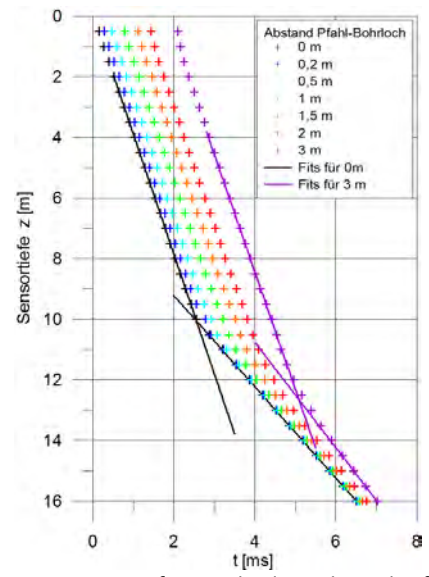

Abbildung 5.4: Ersteinsatzzeiten für verschiedene Abstände Pfahl-Bohrloch (D). Übrige Parameter nach Abbildung 5.1/Tabelle 5.1

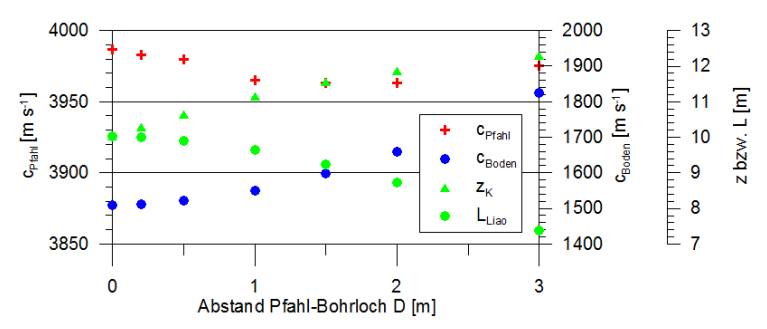

Abbildung 5.5: Ergebnisse der Auswertung der Einsatzzeiten (Knickpunkttiefe und Methode nach Liao) bei Variation des Abstandes Pfahl-Bohrloch (Abbildung 5.4).Werte für D = 0 wegen logarithmischer Achsteilung bei D = 0.09 eingetragen.

56 BAM-Dissertationsreihe

die Empfehlung, die Sensorbohrlochtiefe in Abhängigkeit vom Abstand D und von der Bodenart (s. Abschnitt 5.3.1) mittels einer Simulation oder Abschätzung so zu wählen, dass hinreichend viele Punkte auf dem unteren Kurvenast liegen. Die Knickpunkttiefe überschätzt die Pfahllänge bei großen Abständen Pfahl-Bohrloch im hier gezeigten Beispiel um bis zu 26%. Der nach Liao korrigierte Wert liegt für Abstände bis 1 m weniger als 0,5 m unter der tatsächlichen Pfahllänge, was für die Praxis noch vertretbar ist. Darüber nimmt der Fehler dann auch hier schnell zu.

#### 5.1.3 Pfahlradius

Ebenso wie der Abstand von Pfahl und Bohrloch beeinflusst auch der Pfahlradius das Messergebnis. Je dicker ein Pfahl ist, desto mehr verlängert sich der Laufweg zum Pfahlrand. Dies spielt besonders nahe der Oberfläche eine Rolle (Verhältnis Pfahlradius/Tiefe).

Ausgehend vom Basismodell wurde der Pfahlradius entsprechend den in der Praxis auftretenden Werten zwischen 0,2 und 1,5 m variiert. Der Abstand D des fiktiven Bohrloches vom Pfahlrand war konstant 0,5 m, die Sensoren wurden also entsprechend des Pfahldurchmessers verschoben. Die ermittelten Ersteinsatzzeiten sind in Abbildung 5.6 dargestellt. Der Verlauf für verschiedene Radien ist nur in der Nähe der Oberfläche signifikant unterschiedlich. Mit zunehmender Tiefe nähern sich die Laufzeiten an, da der Weg zum Pfahlrand relativ eine immer geringere Rolle spielt. Im Bereich des Knickpunkts ergeben sich wieder leichte Unterschiede. Da diese Punkte aber nicht in die Auswertung einbezogen werden, spielt dies praktisch keine Rolle.

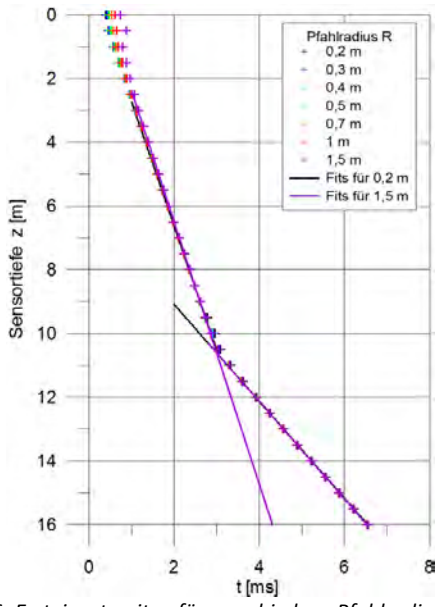

Abbildung 5.6: Ersteinsatzzeiten für verschiedene Pfahlradien R, D = 0,5 m. Übrige Parameter nach Abbildung 5.1/Tabelle 5.1.

Abbildung 5.7 zeigt die Ergebnisse der Auswertung durch das Knickpunktverfahren und die Methode nach Liao. Nur für die Geschwindigkeit, die für den Pfahl ermittelt wurde, ergibt sich eine nennenswerte Variation. Je dicker der Pfahl ist, desto höher ist scheinbar die Geschwindigkeit. Das Maß dieser Überschätzung ist stark von den zur Auswertung herangezogenen Laufzeiten abhängig. Werden im hier diskutierten Beispiel die Punkte in Oberflächennähe nicht in den linearen Fit einbezogen, fällt die Überschätzung geringer aus.

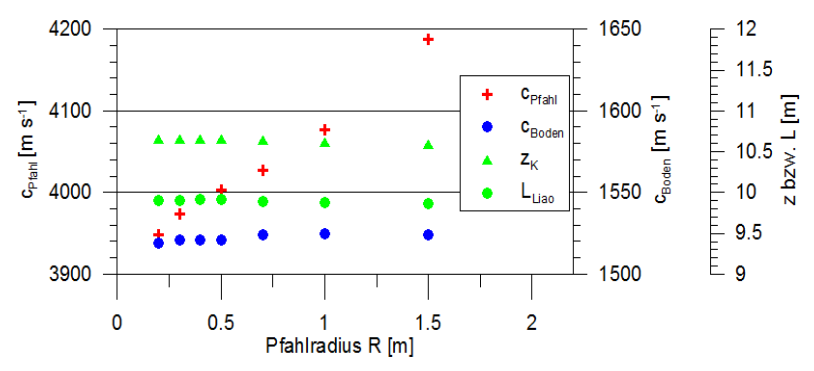

Abbildung 5.7: Ergebnisse der Auswertung (Geradenanpassung) der Einsatzzeiten bei Variation des Pfahlradius (Abbildung 5.6).

### 5.1.4 Inklination

Im Allgemeinen ist die Neigung des für das Parallel-Seismik-Verfahren notwendigen Bohrlochs nicht genau bekannt. Eine Inklinometer-Messung wird aus Kostengründen meist unterlassen. Zudem kann auch die Pfahlachse aus der Lotrechten abweichen.

Als Beispiel wurden ausgehend vom Basismodell für elf verschiedene Inklinationswerte des Bohrlochs (bis zu 5° in beide Richtungen) Simulationen mit dem CEFIT-Verfahren gerechnet (Modell s. Abbildung 5.8). Die Ersteinsätze wurden gepickt und die Laufzeitkurven ohne Berücksichtigung der Neigung durch Geradenanpassung ausgewertet.

Die Ersteinsätze sind in Abbildung 5.9 dargestellt. Im oberen Teil der Kurven ist die Steigung je nach Inklination unterschiedlich. Bei Inklination zum Pfahl hin wird eine zu große, bei Inklination vom Pfahl weg eine zu kleine Scheingeschwindigkeit für den Pfahl ermittelt. Der Knickpunkt wandert nach oben bzw. unten. Die Steigung der Laufzeitkurven im unteren Bereich (d. h. unter dem Pfahl) wird kaum beeinflusst, zumindest bei der hier gewählten Geometrie mit recht vielen Sensoren unterhalb des Pfahles.
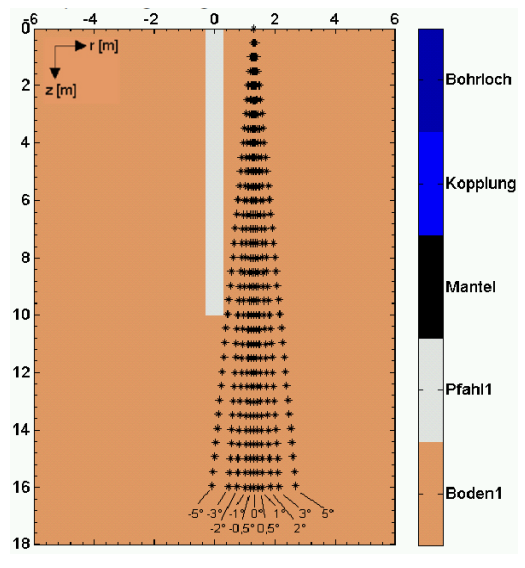

Abbildung 5.8: Modell für die Parameterstudie Inklination

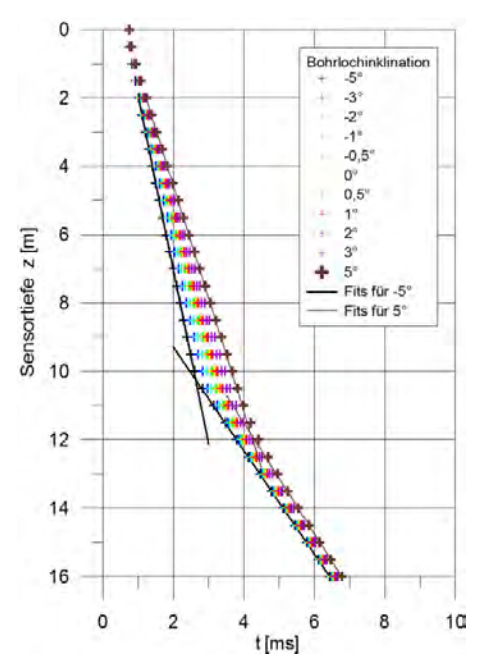

Abbildung 5.9: Ersteinsatzzeiten für verschiedene Bohrlochinklinationen. Übrige Parameter nach Abbildung 5.1/Tabelle 5.1.

Die Ergebnisse der Auswertung für alle Modelle sind in Abbildung 5.10 dargestellt. Dabei zeigt sich unabhängig vom Pfahl-Bohrlochabstand stets das gleiche Verhalten: Die Wellengeschwindigkeit im Pfahl c<sub>Pfahl</sub> wird durch die unterschiedliche Neigung der geführten Wellenfront zum Bohrloch mit zunehmendem Betrag der Inklination stark über- (Neigung zum Pfahl hin) bzw. unterschätzt (Neigung vom Pfahl weg). Bereits Neigungen von 2° führen zu Abweichungen von fast 10%. Damit wird eine Nutzung der Wellengeschwindigkeit als Indikator für die Betonqualität (s. Abschnitt 5.2.1) in Frage gestellt.

Die ermittelte Wellengeschwindigkeit im Boden wird weniger von der Inklination beeinflusst. Sie nimmt bei einer Neigung von +/- 2° um weniger als 2% gegenüber der Simulation mit vertikalem Bohrloch zu bzw. ab.

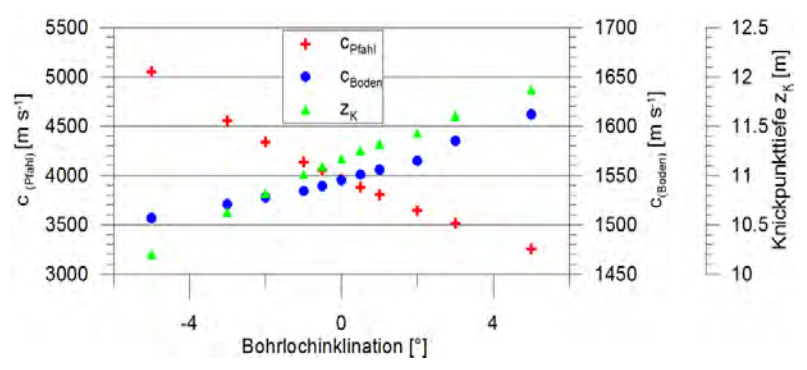

Abbildung 5.10: Einfluss der Bohrlochinklination auf die Auswertungsergebnisse (Geradenanpassung) zu Abbildung 5.9.

Die Knickpunkttiefe z<sub>K</sub>, aus der üblicherweise die Pfahllänge ermittelt wird, ändert sich mit der Inklination merklich. Bei einer Neigung von 2° zum Pfahl fällt sie um gut 3%, bei entsprechender Neigung vom Pfahl weg steigt sie um etwa 2,5%, jeweils gegenüber der Simulation mit vertikalem Bohrloch. Dies ist für viele Anwendungen noch vertretbar, sollte aber bei der Messunsicherheitsermittlung berücksichtigt werden. Erfahrene Bohrcrews können aber in der Regel eine Vertikalität von ± 1° (entspricht knapp 20 cm Abweichung bei 10 m Bohrlochtiefe) gewährleisten. Damit reduziert sich der oben ermittelte Fehlerbetrag auf etwa 1,5%.

# 5.2 Pfahlparameter

# 5.2.1 Betonqualität

Die Betonqualität (Druckfestigkeit) korreliert mit der Ausbreitungsgeschwindigkeit elastischer Wellen (s. Abschnitt 2.1.4). Die Betoneigenschaften haben damit auch einen direkten Einfluss auf das Messergebnis der Parallel-Seismik-Methode. Zur Illustration wurden, erneut ausgehend vom Basismodell, Simulationsrechnungen mit p-Wellengeschwindigkeiten von  $3500 - 4300$  m s<sup>-1</sup> und im gleichen Verhältnis geänderten Scherwellengeschwindigkeiten gerechnet. Die Dichte blieb konstant. Dies entspricht nach Gleichung (4-8) einer Änderung des dynamischen E-Moduls zwischen -21 und +14%. Abbildung 5.11 zeigt die Ersteinsätze. Wie zu erwarten ändert sich je nach Wellengeschwindigkeit im Pfahl die Steigung des oberen Kurvenastes. Unterhalb des Knickpunkts verlaufen die Graphen parallel versetzt.

Wie in 2.1.4 dargelegt, ist die p-Wellengeschwindigkeit ohnehin nur ein Indikator für die Betonqualität. Zudem haben etliche andere der hier untersuchten Parameter einen Einfluss auf die ermittelten Werte. Daher sind nur erhebliche Abweichungen (> 10%) von den üblichen Werten (die lokal zu ermitteln sind) ein Signal für eine Anomalie.

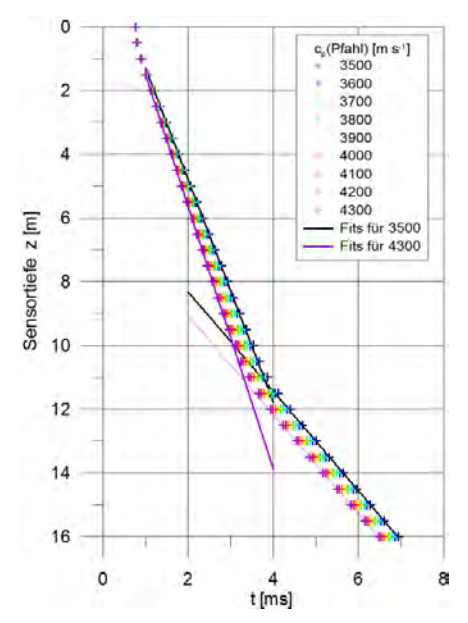

Abbildung 5.11: Ersteinsatzzeiten für verschiedene Wellengeschwindigkeiten im Pfahl. Übrige Parameter nach Abbildung 5.1/Tabelle 5.1.

# 5.2.2 Materialänderung im Pfahl

Der Beton in Bohrpfählen ist nur in wenigen Fällen über die ganze Länge homogen. Insbesondere in Kopf- und Fußnähe können die Materialparameter vom übrigen Pfahl abweichen. Unter Umständen sind auch Zwischenlagen mit schlechterer Qualität möglich. Ursachen können unterschiedliche Betonchargen, Boden- oder Grundwassereinbrüche sowie handwerkliche Fehler sein. Die folgende Simulationsreihe zeigt den Einfluss solcher Strukturen auf das Messergebnis der Parallel-Seismik-Methode. Tabelle 5.2 zeigt die verwendeten Materialparameter. Die übrigen Parameter entsprechen Tabelle 5.1.

| <b>Material</b> | $c_p$ (Pfahl) [m s <sup>-1</sup> ] | $c_s$ (Pfahl) [m s <sup>-1</sup> ] | $\rho$ [g cm <sup>-3</sup> ] | E [N m <sup>-2</sup> ] | ν    |
|-----------------|------------------------------------|------------------------------------|------------------------------|------------------------|------|
| <b>Basis</b>    | 4000                               | 2400                               | 2300                         | $3,23 \cdot 10^{10}$   | 0,22 |
| a               | 3800                               | 2300                               | 2250                         | 2,88                   | 0,21 |
| b               | 3600                               | 2200                               | 2100                         | 2,44                   | 0,2  |
| c               | 3200                               | 1800                               | 2000                         | 1,64                   | 0,27 |

Tabelle 5.2: Materialparameter für die Fehlstellen im Pfahl.

Tabelle 5.3: Lage der Fehlstellen in den Modellen zu Materialänderungen im Pfahl.

| Modell      | <b>Fehlstelle</b>   |                      |  |  |  |
|-------------|---------------------|----------------------|--|--|--|
|             | Oberkante bei z [m] | Unterkante bei z [m] |  |  |  |
| $2-8$       |                     |                      |  |  |  |
| $8 - 2$     |                     | 10                   |  |  |  |
| $5 - 1 - 4$ |                     | 6                    |  |  |  |
| 5.2.3       |                     |                      |  |  |  |

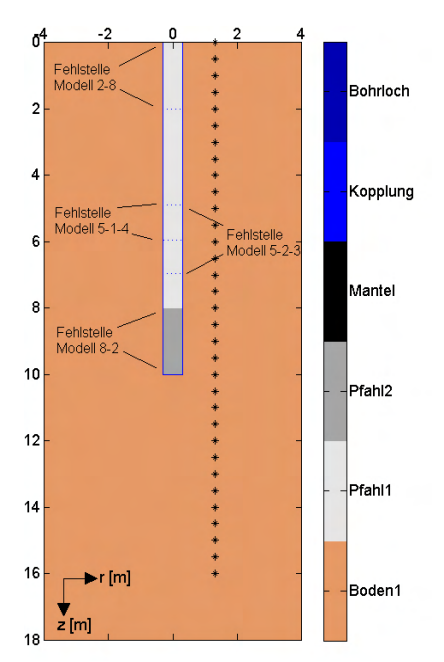

Abbildung 5.12: Modellstruktur für Modell 8-2 der Simulationsreihe zu Materialänderungen im Pfahl. Lage der Fehlstellengrenzen für die übrigen Modelle gestrichelt. In der Farblegende sind mit Pfahl1 und Pfahl2 unterschiedliche Materialparameter für das konkret simulierte Modell (hier Modell 8-2) bezeichnet.

Tabelle 5.3 und Abbildung 5.12 zeigen die Modellstrukturen. Modell 2-8, 8-2 und 5-2-3 weisen eine 2 m mächtige Fehlstelle am Kopf, Fuß bzw. unterhalb der Mitte des Pfahles auf. 5-1-4 hat eine nur 1 m mächtige Fehlstelle, beginnend in der Pfahlmitte.

Abbildung 5.13 zeigt links die Laufzeiten für die vier Modelle, wobei für die Fehlstelle jeweils die 3 in Tabelle 5.2 unter a, b, c gelisteten Materialparameter angesetzt wurden. Es ist optisch kaum ein Unterschied zum Basismodell zu erkennen. Dies bedeutet, dass auch in der Praxis mit dem Parallel-Seismik-Verfahren solche Fehlstellen nicht sicher zu erkennen sind. Rechts sind die Differenzen zu den mit dem Basismodell berechneten Laufzeiten dargestellt. Alle Modelle zeigen unterhalb der Fehlstellen einen konstanten Versatz gegenüber dem Basismodell. Die Größe des Versatzes dt lässt sich aus der Fehlstellenlänge l und den Geschwindigkeiten c(Basis) und c(Fehlstelle) durch dt = l/c(Basis) – l/c(Fehlstelle) berechnen. Für die Modelle 2-8c, 8-2c und 5-2-3c errechnet sich daraus ohne Berücksichtigung des Stabeffektes (Kap. 4.3.3) dt = 0,125 ms. Die Simulationen ergaben 0,1245 – 0,1255 ms, also um weniger als 1 % abweichende Werte.

Die Abweichung der Ersteinsätze in den Fehlstellenmodellen zum Basismodell beginnt in den Laufzeiten bei einer Sensortiefe, die unterhalb der Fehlstellenoberkante liegt. Dies liegt ebenso wie beim Knickpunkt am Pfahlfuß an dem "schrägen" Verlauf der geführten Wellen vom Pfahl zu den Sensoren. Die Breite des Überganges, bis der endgültige zeitliche Versatz erreicht ist, entspricht der Fehlstellenbreite (vergl. Modelle 5-1-4 mit 5-2-3).

Wie oben dargelegt sind die Laufzeitunterschiede mit und ohne Fehlstellen sehr gering und in der Praxis wohl kaum auflösbar. Die Ersteinsatzzeiten aus Abbildung 5.13 wurden ohne Berücksichtigung der Fehlstellen ausgewertet. Die Ergebnisse sind in Abbildung 5.14 gezeigt. Die für den Boden ermittelte Geschwindigkeit ist von den Fehlstellen unbeeinflusst (konstanter Versatz in den Laufzeiten im unteren Bereich, keine Steigungsänderung). Für die ermittelte Geschwindigkeit im Pfahl und eingeschränkt die Knickpunkttiefe gilt dies auch bei Fehlstellen am Fuß oder Kopf (Modelle 8-2, 2-8). Die Ersteinsatzzeiten in diesem Bereich werden zur Geradenanpassung ohnehin meist nicht herangezogen. Bei einer Fehlstelle in der Pfahlmitte (5-1-4, 5-2-3) sieht dies anders aus. Die "blind" durch die von den Fehlstellen beeinflussten Bereiche gelegten Geraden zeigen je nach Geschwindigkeitskontrast und Fehlstellenlänge eine Mischgeschwindigkeit. Der Knickpunkt verschiebt sich zu größeren Tiefen und führt damit ggf. zu einer noch höheren Überschätzung der Pfahllänge.

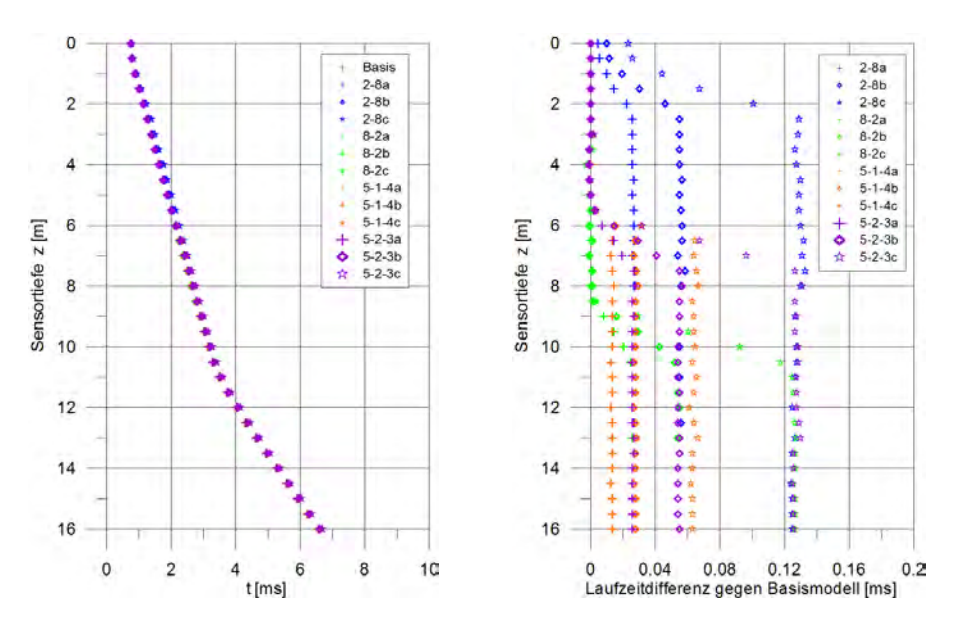

Abbildung 5.13: Links: Ersteinsatzzeiten für verschiedene Materialinhomogenitäten. Rechts: Differenz der Ersteinsatzzeiten zum Basismodell.

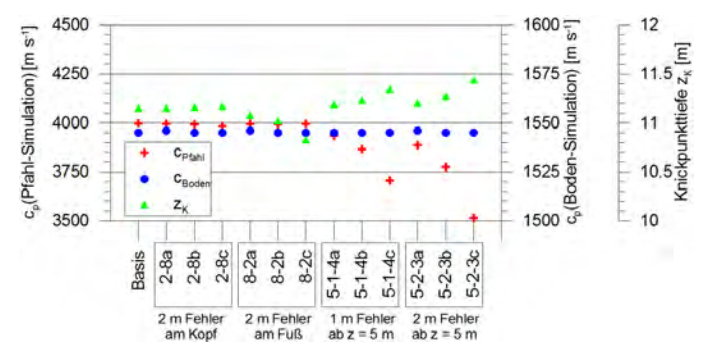

Abbildung 5.14: Auswertung der Ersteinsatzzeiten aus Abbildung 5.13 links. Insbesondere die Fehlstellen in der Mitte des Pfahles bewirken Fehler bei ermittelter Geschwindigkeit im Pfahl und Knickpunkttiefe.

### 5.2.3 Querschnittsänderung

Querschnittsänderungen im Pfahl sind zum Teil konstruktiv gewollt (Franki-Pfahl, Pfähle mit Fußaufweitung). Ein solcher Fall wird in Abschnitt E.3 dargestellt. Oft sind sie aber unbeabsichtigt (Bodeneinbruch, Verdrängung von Weichschichten).

Der Pfahl aus dem Basismodell wurde etwas unterhalb des Zentrums im Querschnitt eingeengt bzw. erweitert. Dabei wurde sowohl der Pfahlradius R<sub>F</sub> der Fehlstelle (0 bis 0,8 m statt 0,3 m) als auch die vertikale Ausdehnung L<sub>F</sub> (0,25 bis 2 m) variiert (s. Abbildung 5.15).

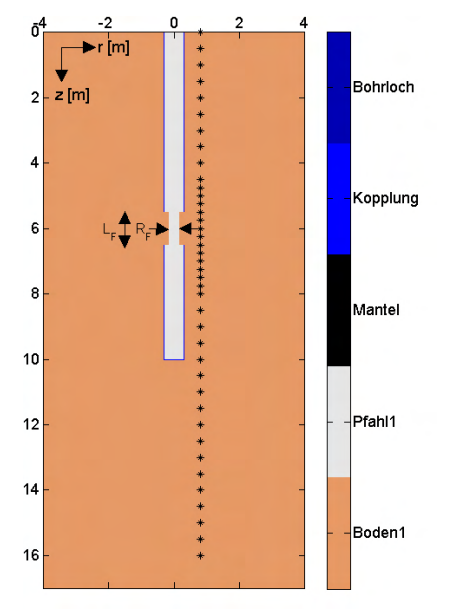

Abbildung 5.15: Modellstruktur zur Untersuchung des Einflusses von Ein- und Ausbuchtungen

Die den Simulationen entnommenen Ersteinsatzzeiten sind in den Abbildungen 5.16 (Variation des Pfahlradius im Bereich der Fehlstelle) und 5.17 (Variation der Länge der Fehlstelle) wiedergegeben. Eine Einbuchtung (verringerter Pfahlradius) macht sich in einer lokalen Verlängerung der Laufzeit, eine Ausbuchtung in einer Verkürzung bemerkbar. Je größer das Ausmaß der Aus- bzw. Einbuchtung ist, desto stärker ist der Effekt. Dies liegt offensichtlich an der Verkürzung bzw. Verlängerung des Laufweges durch den "langsameren" Boden. Die Länge des betroffenen Bereichs ist wie zu erwarten von der Länge der Fehlstelle abhängig. Die Lage ist allerdings bedingt durch den schrägen Einfall der geführten Welle, die umgangssprachlich ausgedrückt die Information zu den Sensoren trägt, nach unten verschoben. Allerdings geben bei Ausbuchtungen die Laufzeiten die Oberkante der Fehlstelle annähernd richtig wieder. Der Grund hierfür wird weiter unten aus den Wellenbildern erklärt.

In größerer Tiefe laufen die Laufzeitkurven wieder mit der des ungestörten Basismodells zusammen. Nur für einen komplett unterbrochenen Pfahl (Abbildung 5.16, Pfahlradius 0 m) ergibt sich ein konstanter Versatz, da im Abschnitt der Fehlstelle die Wellenausbreitung entsprechend des Geschwindigkeitskontrastes Pfahl/Boden verlangsamt ist. Die Laufzeitunterschiede sind für praxisrelevante Fehlstellen (eine allseitige Einbuchtung um 10 cm bedeutet bereits einen Querschnittsverlust von 55% und freiliegende Bewehrung) nicht sonderlich groß (oft nicht mehr als 0,1 ms) und können zudem mit anderen Effekten verwechselt werden (vergl. Abschnitt 5.2.2). Außerdem sind Fehlstellen nicht notwendigerweise allseitig. Liegen sie nur auf der dem Bohrloch abgewandten Seite, können sie mit dem Parallel-Seismik-Verfahren zumindest über die Ersteinsatzzeiten nicht erfasst werden, da sich die Laufwege Pfahlwand-Bohrloch nicht verändern.

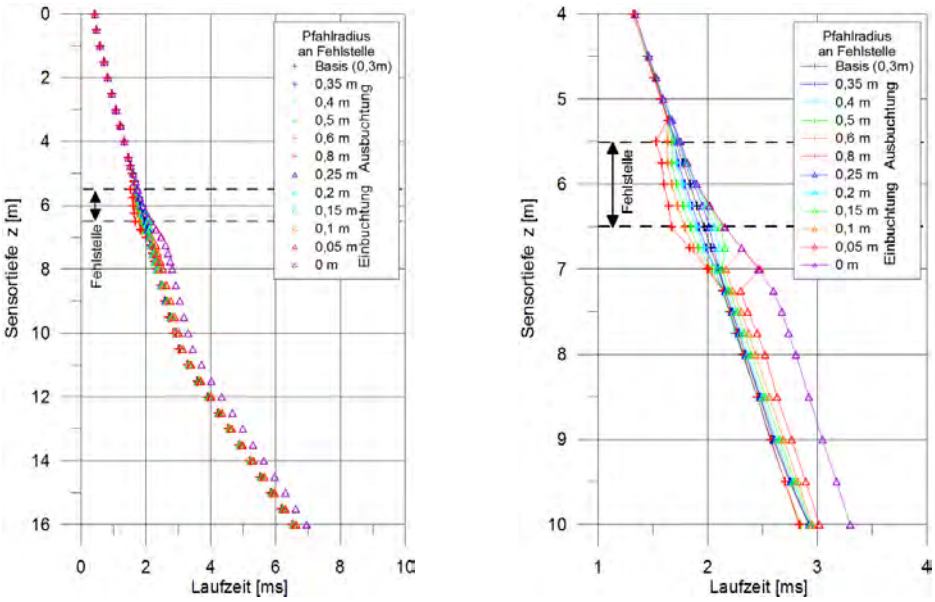

Abbildung 5.16: Links: Ersteinsatzlaufzeiten aus Simulation für verschieden starke Ein- und Ausbuchtungen. Fehlstellenlänge 1 m. Rechts: Ausschnitt.

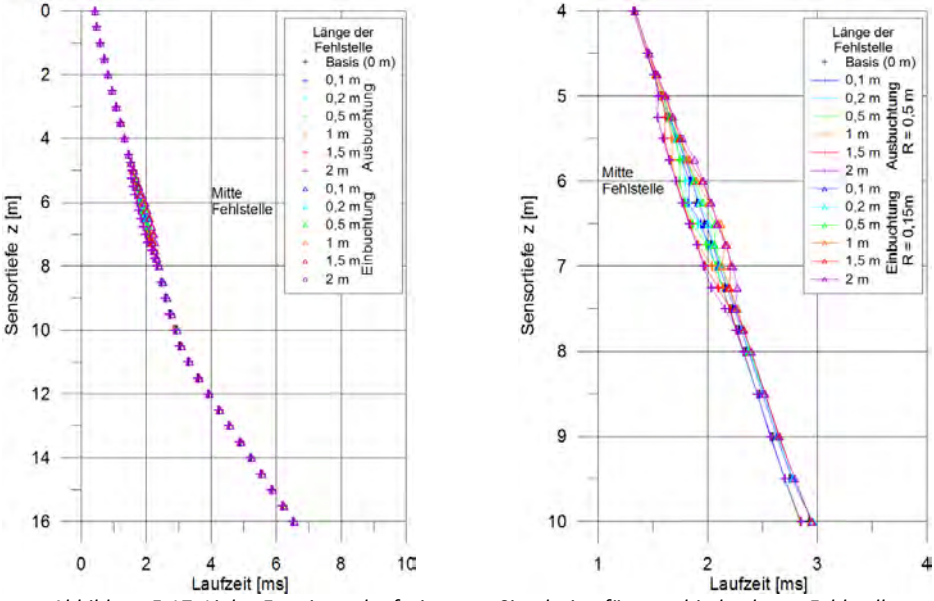

Abbildung 5.17: Links: Ersteinsatzlaufzeiten aus Simulation für verschieden lange Fehlstellen. Pfahlradius an Einbuchtung 0,15 m, an Ausbuchtung 0,5 m. Rechts: Ausschnitt.

### 5 Parameterstudien

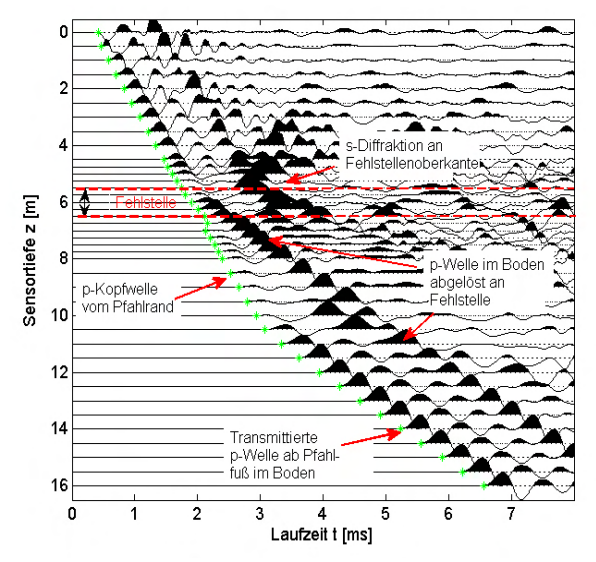

Abbildung 5.18: Seismogramm aus der Simulation für eine 1 m lange Einbuchtung, verbleibender Pfahlradius 0,15 m. Grün: gepickte Ersteinsätze. Fehlstelle ist außer durch Störung in den Ersteinsätzen auch an zusätzlichen späteren Einsätzen (s-Diffraktion, p-Welle im Boden) erkennbar

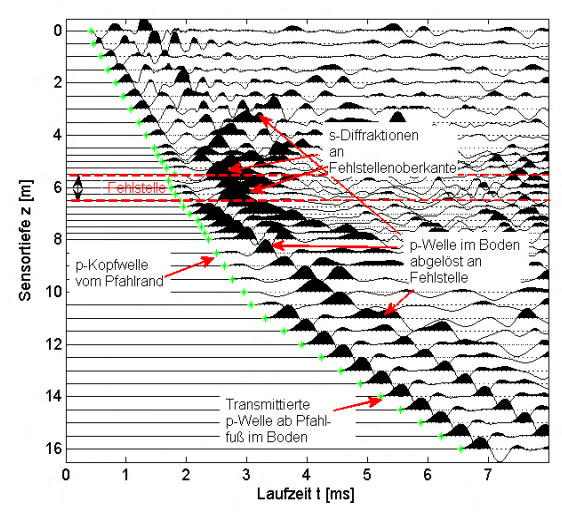

Abbildung 5.19: Seismogramm aus der Simulation für eine 1 m lange Ausbuchtung mit, Radius 0,5 m.

In Abbildung 5.18 und 5.19 sind die simulierten Seismogramme für zwei der oben gezeigten Modelle dargestellt. Beide weisen im Vergleich zum Seismogramm für das ungestörte Basismodell (Abbildung 5.2, allerdings für etwas größeren Pfahl-Bohrlochabstand berechnet) einige signifikante zusätzliche Einsätze auf. So erscheint ab dem Bereich der Fehlstelle ein p-

Wellen-Einsatz, der mit ca. 1500 m⋅s<sup>-1</sup> parallel zu den Ersteinsätzen im Boden unterhalb des Knickpunkts läuft. Im Seismogramm für das Modell mit Einbuchtung (Abbildung 5.18) löst sich die Welle vom Ersteinsatz im Bereich der Fehlstellenoberkante, bei der Ausbuchtung (Abbildung 5.19) von der Fehlstellenunterkante ab.

Zusätzlich erkennt man in Abbildung 5.18 und 5.19 Diffraktionshyperbeln. Bei der Einbuchtung ist nur eine im Bereich der Oberkante signifikant, bei der Ausbuchtung überlagern sich zwei Hyperbeln mit den Scheitelpunkten auf Höhe der Ober- bzw. Unterkante.

Diese Zuordnung der Einsätze bestätigt sich in Schnappschüssen der Wellenausbreitung (Abbildung 5.20). Für das Modell mit Einbuchtung (links) wurden auf Basis der Modellgeschwindigkeiten die theoretischen Wellenfronten für eine p- bzw. s-Diffraktion von der Fehlstellenoberkante berechnet (gestrichelte Halbkreise). Die Amplituden des Wellenbildes folgen diesen genau. Auch an der Unterkante ist eine s-Diffraktion zu sehen, diese erscheint aber deutlich schwächer und ist wahrscheinlich deshalb im Seismogramm (Abbildung 5.18) nicht separat erkennbar.

Im Modell mit Ausbuchtung (Abbildung 5.20 rechts) erscheinen wie im zugehörigen Seismogramm (Abbildung 5.19) zwei etwa gleichstarke Diffraktionen. Die p-Diffraktion erscheint tiefer im Bild, da sie offenkundig von der Unterkante (in beiden Fällen also von einem Rücksprung des Pfahlradius) ausgeht. Auch dies ist in den Seismogrammen nachvollziehbar (Einsätze in Abbildung 5.18 später als in Abbildung 5.19). Bei den in den Schnappschüssen im Pfahl bei ca. 8 m sichtbaren positiven Amplituden (im Beispiel mit Einbuchtung sehr viel stärker sichtbar) handelt es sich im Übrigen um die am Pfahlfuß reflektierte Stoßwelle.

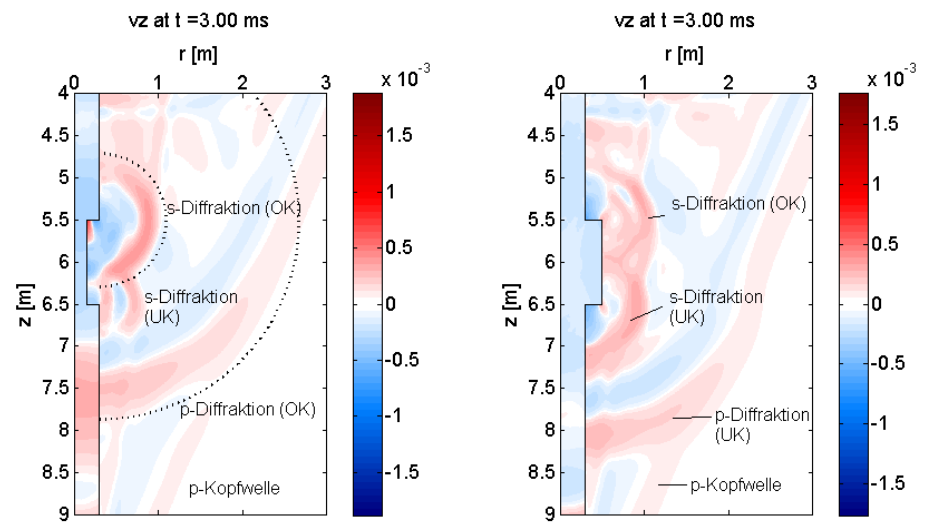

Abbildung 5.20: Ausschnitt aus Schnappschüssen der Wellenausbreitung (Vertikalkomponente) bei 3 ms für Modelle mit einer Einbuchtung (links) bzw. Ausbuchtung (rechts), entsprechend den Seismogrammen aus Abbildung 5.18 und 5.19.

### 5.3 Bodenparameter

### 5.3.1 Wellengeschwindigkeit im Boden

Das Messergebnis des Parallel-Seismik-Verfahrens ist natürlich wesentlich von der Wellengeschwindigkeit im Boden um den Pfahl abhängig. Zur Illustration werden im Folgenden die Ergebnisse von Simulationen mit unterschiedlichen p-Wellengeschwindigkeiten in einem sonst homogenen Umfeld des Pfahles dargestellt. Dabei wird absichtlich über die Grenzen des Verfahrens (bei  $C_{Boden} > C_{Pfahl}$  keine Kopfwelle im Boden) hinausgegangen.

Abbildung 5.21 zeigt die aus den Simulationen ermittelten Einsatzzeiten, Abbildung 5.22 die Ergebnisse ihrer Auswertung durch Geradenanpassung. Die oberen Kurvenäste verlaufen, solange die Wellengeschwindigkeit im Boden kleiner ist als im Pfahl, parallel. Für den Versatz sind die Geschwindigkeits- und damit Laufzeitunterschiede im Boden verantwortlich. Die Steigung der Gerade entspricht der Wellengeschwindigkeit im Pfahl. Die Abweichungen am unteren Ende der Variationsbreite sind durch numerische Effekte (alle Simulationen mit gleicher Gitterweite berechnet, die für die niedrigste Geschwindigkeit über dem empfohlenen Maximalwert liegt) erklärbar, die am oberen Ende mit der Änderung der Wellenart (keine Stabwelle mehr, s. 4.3.3).

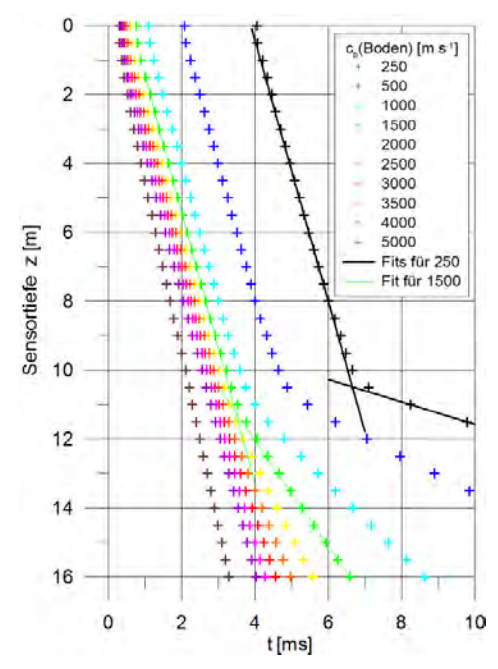

Abbildung 5.21: Ersteinsatzzeiten für verschiedene Wellengeschwindigkeiten im Boden. Übrige Parameter nach Abbildung 5.1/Tabelle 5.1.

Die in der Auswertung ermittelten Bodengeschwindigkeiten sind aus den weiter oben diskutierten Gründen im Schnitt 3% größer als die in das Modell gesteckten Werte, liegen aber sehr nahe bei den "echten" Werten (gestrichelte Linie in Abbildung 5.22). Die Knickpunkte (Schnittpunkte der Geradenanpassung beider Kurvenäste) liegen mit steigender Wellengeschwindigkeit im Boden immer tiefer. Der Fehler bei dieser Art der Auswertung ist also um so größer, je geringer der Geschwindigkeitskontrast ist. Die Ursache für diesen Effekt liegt in dem vom Geschwindigkeitskontrast abhängigen Abstrahlwinkel der entlang des Pfahles geführten Wellenfront. Dies wird im Kapitel 6.1.1 noch genauer erklärt..

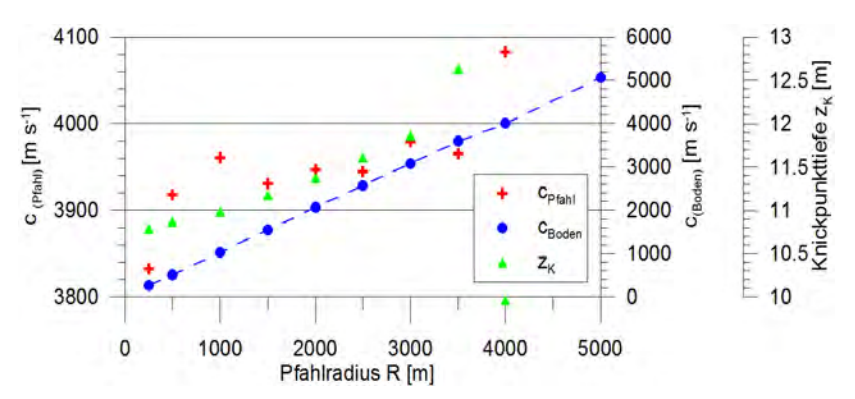

Abbildung 5.22: Ergebnisse der Auswertung (Geradenanpassung) der Einsatzzeiten bei Variation der Wellengeschwindigkeit im Boden (Abbildung 5.21). Gestrichelte Linie: "Sollwerte" für die Wellengeschwindigkeit im Boden.

# 5.3.2 Ungesättigte Bodenzone und einlagerte Weichschichten

Bisher wurde in den Parameterstudien der Boden als homogene Umgebung des Pfahles angesetzt. In der Realität kommt dies jedoch kaum vor. In diesem Abschnitt wird untersucht, welchen Einfluss die obere ungesättigte Bodenzone oder eingelagerte Weichschichten auf das Messergebnis des Parallel-Seismik-Verfahrens haben. Hierfür wurde in das Basismodell zunächst an der Oberfläche eine Schicht mit stark erniedrigten Geschwindigkeiten und wechselnder Mächtigkeit eingefügt. Das Modell gibt damit annähernd den Fall eines Pfahles im sandigen Untergrund mit einem Grundwasserspiegel auf Höhe der Modellschichtgrenze wieder. In einem zweiten Schritt wurde unterhalb des fiktiven Grundwasserspiegels eine Weichschicht eingebaut, in der sich vor allem die s-Wellengeschwindigkeit stark ändert. Dies gibt in etwa den Fall einer Torflinse wieder. Auch in diesem Fall wurde die Mächtigkeit variiert. Material- und Geometrieparameter sind, soweit vom Basismodell abweichend, in den Tabellen 5.4 und 5.5 aufgelistet. Das Modell (Abbildung 5.23) gibt grob den Bodenaufbau für Teile des BAM Teststandortes in Horstwalde wieder.

| Modell  | Unges. Bodenzone |                                    | <b>Eingelagerte Weichschicht</b> |                |                       |  |
|---------|------------------|------------------------------------|----------------------------------|----------------|-----------------------|--|
|         | Oberkante [m]    | Unterkante =<br>Mächtigkeit d1 [m] | Oberkante [m]                    | Unterkante [m] | Mächtigkeit d2<br>[m] |  |
| bwo-1   | $\Omega$         |                                    | ٠                                |                |                       |  |
| $bwo-2$ | $\Omega$         | 2                                  | ۰                                | ٠              | ۰                     |  |
| $bw0-3$ | $\Omega$         | 3                                  | ۰                                |                |                       |  |
| bwo-1   | $\Omega$         | 4                                  | ٠                                |                |                       |  |
| bwm-0p5 | $\Omega$         | 3                                  | 5,75                             | 6,25           | 0,5                   |  |
| bwm-1   | $\Omega$         | 3                                  | 5,5                              | 6,5            | 1                     |  |
| bwm-1p5 | $\Omega$         | 3                                  | 5,25                             | 6,75           | 1,5                   |  |
| bwm-2   | 0                | 3                                  | 5                                |                | 2                     |  |

Tabelle 5.4: Modellparameter zur Simulationsreihe Weichschichten

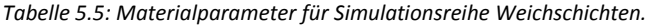

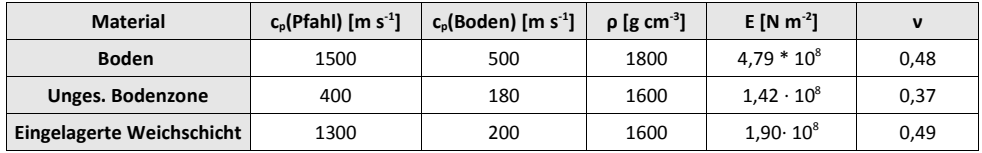

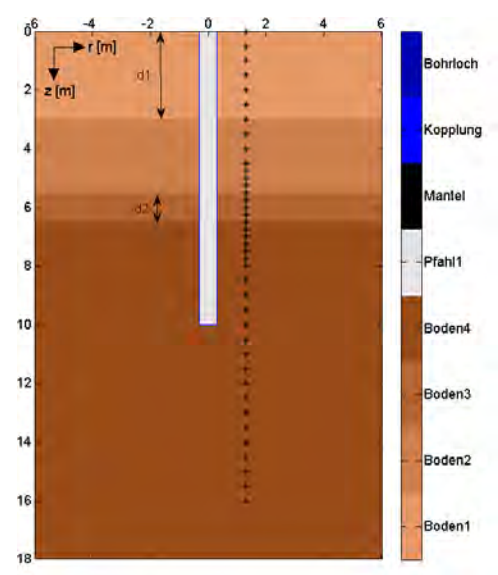

Abbildung 5.23: Modellstruktur zur Simulationsreihe "Weichschichten". Bereich "Boden1" gibt die ungesättigte Bodenzone wieder, "Boden3" die Weichschicht, d1 und d2 sind die entsprechenden Mächtigkeiten. In den Bereichen "Boden2" und "Boden4" entsprechen die Materialparameter dem Basismodells (wassergesättigter Sand).

Die Laufzeiten für die Ersteinsätze aller Modelle aus Tabelle 5.4 sind in Abbildung 5.24 dargestellt. Die Schicht erniedrigter Geschwindigkeit an der Oberfläche macht sich erwartungsgemäß durch deutlich längere Laufzeiten bemerkbar. Aber bereits oberhalb der Schichtgrenze (in der hier gewählten Modell- und Geschwindigkeitsstruktur gut einen halben Meter) knicken die Laufzeitkurven ab und "vereinigen" sich kurz danach mit der des Basismodells. Knapp unter der Schichtgrenze bis zum tiefsten Sensor ist kein Unterschied zum ungestörten Modell mehr vorhanden. Dies war auch nicht zu erwarten, da die p-Welle im Pfahl ja mit praktisch der gleichen Geschwindigkeit läuft wie im ungestörten Modell. Differenzen, die durch die unterschiedliche Einspannung des Pfahles entstehen, spielen anscheinend praktisch keine Rolle (auch bei Verzicht auf die meist verwendete Koppelschicht zwischen Pfahl und Boden).

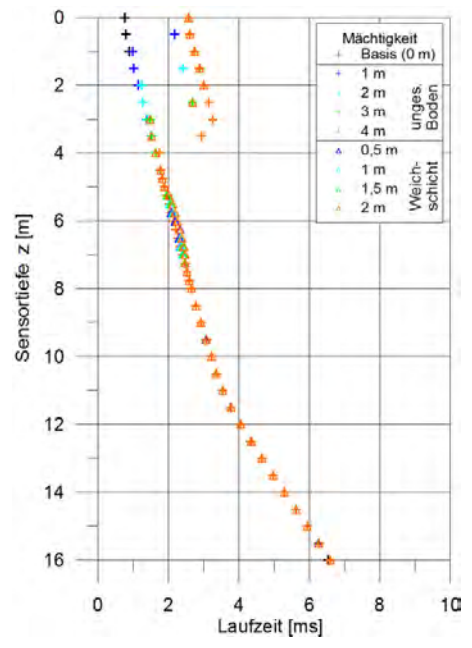

Abbildung 5.24: Ersteinsatzzeiten für die Modelle aus Tabelle 5.4 (eingelagerte Weichschichten).

In der gleichen Abbildung sind auch die Laufzeitkurven für die Modelle mit zusätzlich eingelagerter Weichschicht eingetragen. Diese weisen auch direkt im Bereich der Einlagerung kaum Laufzeitdifferenzen zum Basismodell auf. Der vergleichsweise geringe, aber realistische Kontrast der p-Wellengeschwindigkeiten bewirkt Differenzen von weniger als 0,1 ms. Sofern in der Praxis überhaupt eine signifikante Anomalie vorläge, wäre allein anhand der Laufzeiten auch keine Unterscheidung von einer Einbuchtung möglich (vergl. Abbildung 5.17). Eine Betrachtung von Scherwelleneinsätzen (höherer Geschwindigkeitskontrast) oder des gesamten Seismogramms verspricht hier mehr Erfolg.

5 Parameterstudien

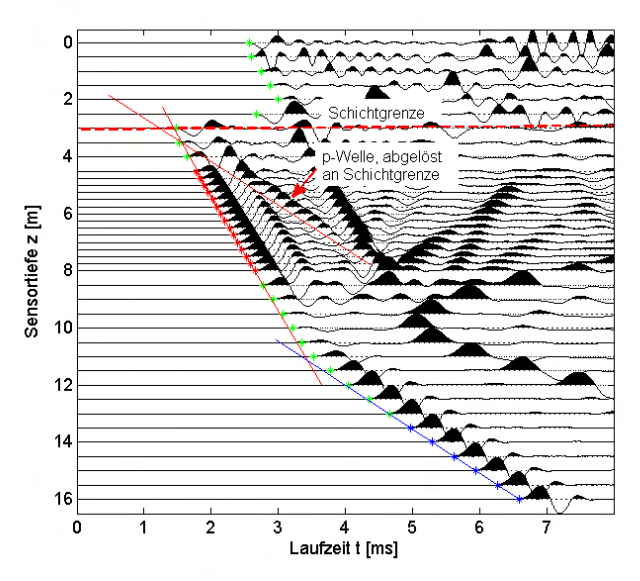

Abbildung 5.25: Seismogramm für das Modell mit 3 m starker ungesättigter Bodenschicht (bwo-3 in Tabelle 5.5).

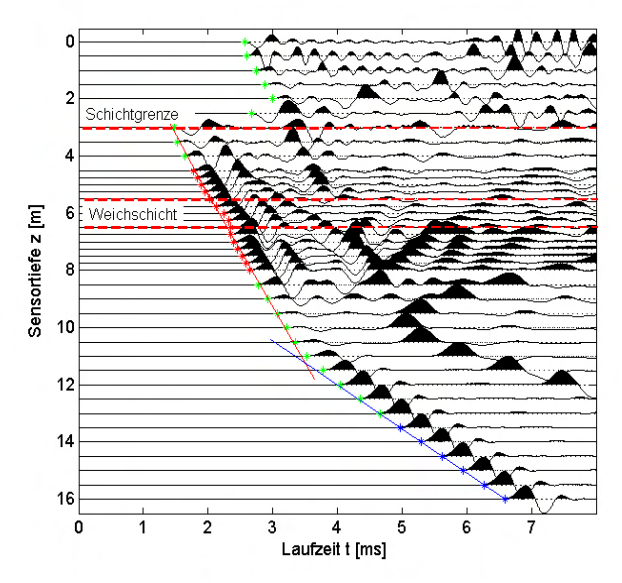

Abbildung 5.26: Seismogramm für das Modell mit 3 m starker ungesättigter Bodenschicht und zusätzlich 1 m mächtiger Weichschicht (bwm-1 in Tabelle 5.5).

Die simulierten Seismogramme für das Modell mit einer 3 m starken ungesättigten Bodenzone (bwo-3) und das mit einer zusätzlichen 1 m mächtigen Weichschicht (bwm-1) sind in Abbildung 5.25 bzw. Abbildung 5.26 dargestellt. In beiden Fällen sind im Vergleich zum Basismodell zusätzliche Einsätze erkennbar.

Besonders signifikant ist ein Wellenzug der sich ab der Unterkante der oberen Weichschicht von der Kopfwelle ablöst. Seine Geschwindigkeit beträgt etwa 1500 m⋅s<sup>-1</sup>. Es handelt sich also um eine p-Welle im Boden (Transmission der geführten Welle an der Schichtgrenze).

Im Seismogramm des Modells mit zusätzlicher Weichschicht (Abbildung 5.26) sind im Bereich der Einlagerung alle Einsätze verschoben und in ihrer Amplitude verändert. Ein Wellenzug setzt ganz aus (Pfeil in der Abb.). Anders als bei Einbuchtungen des Pfahles (Abschnitt 5.2.3) treten keine Diffraktionshyperbeln auf. Eine Unterscheidung ist, sofern nicht alleine die Ersteinsätze betrachtet werden, also prinzipiell möglich.

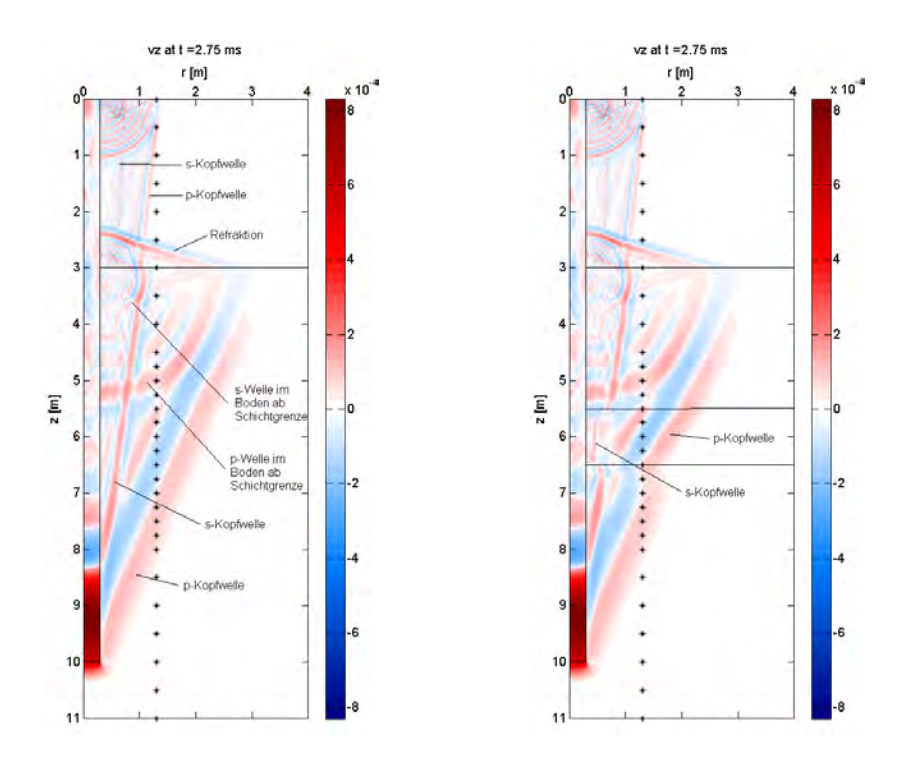

Abbildung 5.27: Ausschnitt aus Schnappschüssen der Wellenausbreitung (Vertikalkomponente) bei 2.75 ms für Modelle nach Abbildung 5.23 mit einer ungesättigten Bodenschicht an der Oberfläche (links) und zusätzlich einer eingelagerten Weichschicht (rechts), entsprechend den Seismogrammen aus Abbildung 5.18 und 5.19.

Abbildung 5.27 zeigt Schnappschüsse der Wellenausbreitung für die beiden oben näher diskutierten Modelle. Hierin wird die Ursache dafür klar, warum in den Ersteinsätzen bereits oberhalb der Schichtgrenze ein Abknicken erkennbar ist. Durch den hohen Geschwindigkeitskontrast kommt es zur Refraktion, die Kopfwelle überholt die im oberen Medium am Pfahl geführte Welle. Die in den Seismogrammen erkannte zusätzliche p-Welle, die ab der oberen Schichtgrenze einsetzt, ist in den Wellenbilder ebenfalls klar erkennbar.

Der im Seismogramm (Abbildung 5.26) im Bereich der eingelagerten Weichschicht aussetzende Wellenzug findet auch eine Erklärung. Dieser stammt von der am Pfahl geführten s-Welle, die an den Sensoren die gleiche Scheingeschwindigkeit aufweist wie die am Pfahl geführte p-Welle (nämlich die Geschwindigkeit im Pfahl). Da in der Weichschicht die s-Wellengeschwindigkeit sehr viel niedriger ist als darüber und darunter, erreicht die geführte s-Welle in diesem Bereich die Sensoren so spät, dass sie im Seismogramm nicht mehr auftaucht.

#### 5.3.3 Gründung im Fels

In vielen Fällen werden Pfähle im Fels (oder in der darüber liegenden Verwitterungszone, siehe Praxisbeispiel Grimma, Abschnitt E.2) gegründet. Der Lastabtrag geschieht in diesem Falle allein über den Pfahlfuß. Der Nachweis über eine hinreichende Einbindung geschieht in der Regel über das Bohrprotokoll. Im Streitfall ist ein nachträglicher Nachweis schwierig. Die oft angewandte Methode der Pfahlintegritätsprüfung (s. Abschnitt 9.1) versagt hier oft, da nur ein geringer Impedanzkontrast zwischen Pfahl- und Bodenmaterial besteht.

Für dieses Szenario wurden zwei Simulationsreihen mit verschiedenen Materialparametern für den Fels berechnet. Die erste ("fels3000") gibt eher den Fall einer Gründung in einer Verwitterungszone wieder, die zweite ("fels5000") die Gründung im intakten Fels. In beiden Fällen wurde die Einbindetiefe variiert bis hin zu Fällen ohne Kontakt Pfahl – Fels. Die verwendeten Modellparameter sind in Tabelle 5.6 aufgelistet, das Modell in Abbildung 5.28 dargestellt. In der Praxis ist die Variationsbreite natürlich noch deutlich größer.

| <b>Material</b> | $c_p$ (Pfahl) [m s <sup>-1</sup> ] | $c_{p}$ (Boden) [m s <sup>-1</sup> ] | $\rho$ [g cm <sup>-3</sup> ] | $E[N m-2]$           | $\mathbf v$ |
|-----------------|------------------------------------|--------------------------------------|------------------------------|----------------------|-------------|
| Pfahl           | 4000                               | 2400                                 | 2300                         | $3,23 * 10^{10}$     | 0,22        |
| <b>Boden</b>    | 1500                               | 500                                  | 1800                         | $4.79 * 108$         | 0.48        |
| "fels3000"      | 3000                               | 1000                                 | 2300                         | $6.12 \cdot 10^{9}$  | 0.44        |
| "fels5000"      | 5000                               | 200                                  | 1600                         | $4,72 \cdot 10^{10}$ | 0,29        |

Tabelle 5.6: Materialparameter für Simulationsreihe Gründung im Fels (übrige Parameter wie Basismodell)

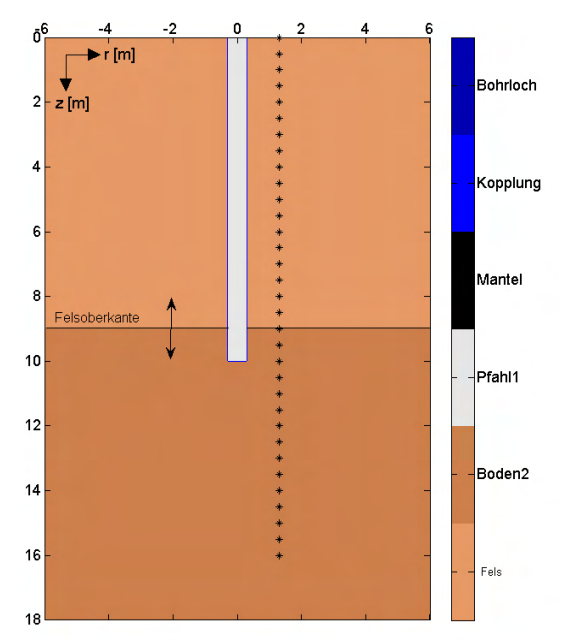

Abbildung 5.28: Modellstruktur für die Parameterstudie "Gründung im Fels". Die Schicht "Boden2" entspricht dem Fels, die Tiefenlage der Schichtgrenze wird variiert.

Abbildung 5.29 zeigt die Laufzeitkurven in Abhängigkeit von der Lage der Felsoberkante für die beiden verschiedenen Fels-Materialparameter aus Tabelle 5.6. Die beiden Bilder unterscheiden sich nur durch die unterschiedliche, der jeweiligen Wellengeschwindigkeit im Fels entsprechenden Steigung der Laufzeitkurven im unteren Bereich (Markierung B in Abbildung 5.29). Für die Modelle mit einer Felsoberkante zwischen 8 und 10,5 m (im letzten Fall also schon ohne Einbindung des Pfahls im Fels) zeigen die Laufzeitkurven etwa auf Höhe der Felsoberkante einen Rücksprung (A). Dies ist wie bei der im vorangegangenen Abschnitt diskutierten ungesättigten Bodenzone auf Refraktion an der Schichtgrenze zurückzuführen. Der Pfahlfuß zeigt sich in den Kurven nicht. Für die Modelle mit einer Felsoberkante in 11 oder 12 m Tiefe zeigen die Laufzeitkurven zunächst den auch beim Basismodell vorhandenen Knickpunkt, bevor sie nach unten auf die neue Steigung schwenken.

Derart signifikant, dass man es in Feldmessungen erkennen könnte, ist dies aber nur im letzten Modell der Fall, also bei erheblichem Abstand Pfahlfuß-Fels. Am unteren Ende der Laufzeitkurven überlappen alle Kurven, bei denen der Pfahl im Fels steht (kein Laufwegunterschied für diesen Bereich). Alle anderen sind zu späteren Zeiten versetzt, da die Wellen noch ein immer größeres Stück Weg im langsameren Boden zurücklegen müssen.

Die Strahlverläufe, die sich nach Raytracing-Berechnungen für drei der Modelle ergaben, sind in Abbildung 5.30 dargestellt. Je nach Geometrie und Geschwindigkeitskontrast zeigen sich an der Grenzfläche Brechung oder sogar geführte Wellen und Kopfwellen. In den ersten beiden Fällen stammt der Ersteinsatz für den letzten Sensor oberhalb der Schichtgrenze aus einer Kopfwelle (rote Pfeile). Im mittleren Modell erkennt man wie vermutet, dass die Ersteinsätze bei d < L und C<sub>Pfahl</sub> < C<sub>Boden2</sub> keine Informationen über die Lage des Pfahlfußes enthalten.

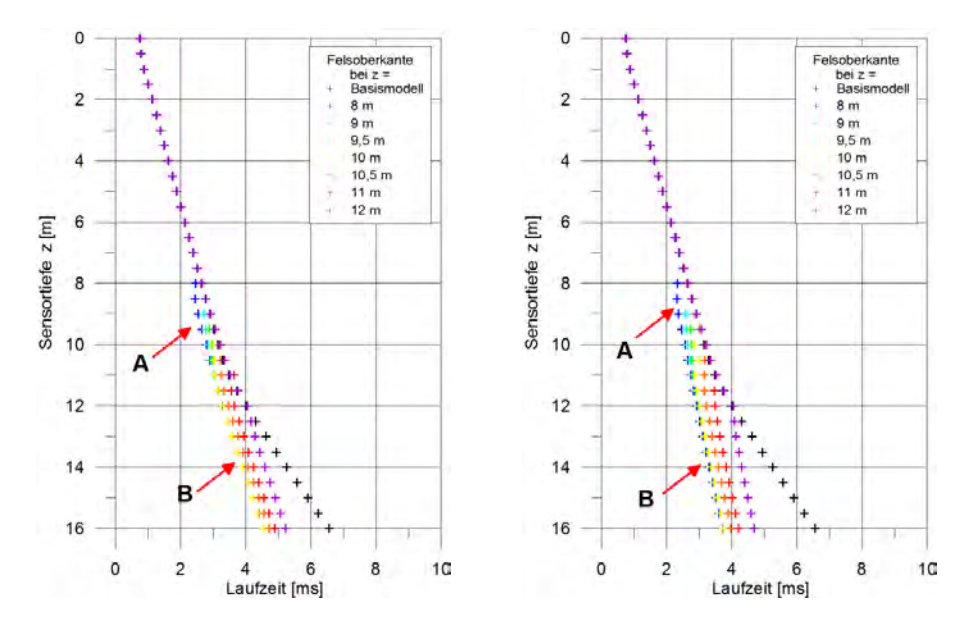

Abbildung 5.29: Laufzeiten der Ersteinsätze bei Gründung im Fels (Abbildung 5.28) abhängig von der Lage der Felsoberkante (Pfahllänge 10 m). Links p-Wellengeschwindigkeit im Fels 3000 m⋅s<sup>-1</sup>, rechts 5000 m∙s-1.. Pfeile: siehe Text.

Abbildung 5.32 und Abbildung 5.31 zeigen Seismogramme für Modelle mit und ohne Einbindung des Pfahles in den Fels. Beide unterscheiden sich deutlich. Bei Einbindung im Fels ist die sonst gut sichtbare s-Wellen-Diffraktionshyperbel vom Pfahlfuß stark verformt. Der untere Zweig ist bedingt durch die höhere Wellengeschwindigkeit. Der Scheitelpunkt liegt aus gleichem Grund früher, aber tiefenmäßig noch immer auf Höhe des Pfahlfußes. Bei einer Felsoberkante unter dem Pfahlfuß (Abbildung 5.31) ist die s-Wellen-Diffraktionshyperbel weitgehend ungestört. Der übliche Knickpunkt zeigt sich noch annäherungsweise. Ab der Schichtgrenze ändert sich die Steigung der Ersteinsätze wie erwartet und oben beschrieben.

Wie schon in vorher beschriebenen Szenarien ist es also wichtig, außer den Laufzeitkurven die gesamten Seismogramme zu beurteilen. Aber auch dann ist es schwierig, allein mit dem Parallel-Seismik-Verfahren zu beurteilen, ob und wie weit ein Pfahl im Fels eingebunden ist. Nimmt man jedoch Zusatzinformationen (z. B. Messung der Pfahllänge durch Pfahlintegritätsprüfung, Schichtung und Wellengeschwindigkeiten aus Downhole-Messung) hinzu, ergibt sich ein genaueres Bild der Situation.

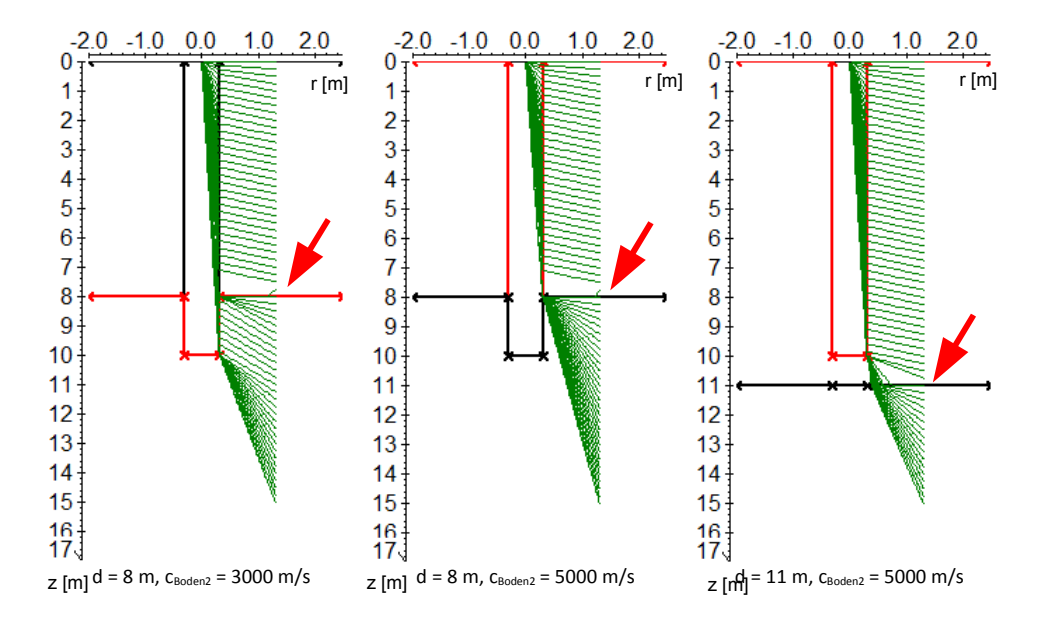

Abbildung 5.30: Strahlverläufe aus Raytracing-Berechnungen für drei der Modelle aus Abbildung 5.29 (s. Text).

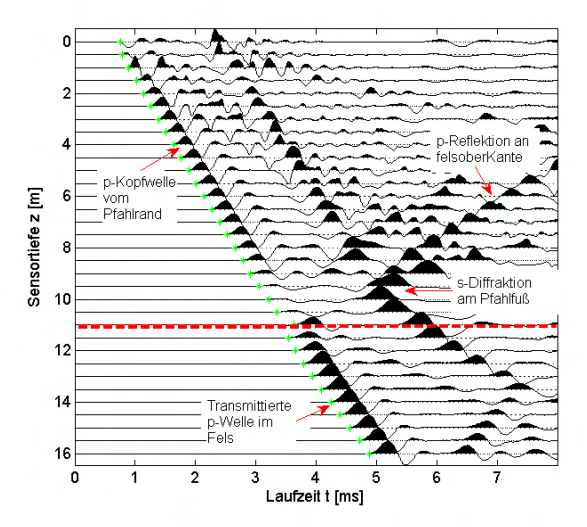

Abbildung 5.31: Seismogramm für ein Modell mit Felsoberkante bei 11 m (rot gestrichelt) und einer p-Wellengeschwindigkeit von 3000 m⋅s<sup>-1</sup>.

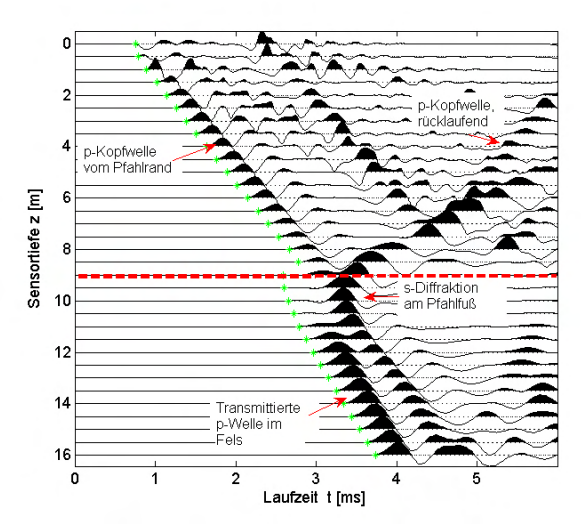

Abbildung 5.32: Seismogramm für ein Modell mit Felsoberkante bei 9 m (rot gestrichelt) und einer p-Wellengeschwindigkeit von 3000 m⋅s<sup>-1</sup>.

# 5.4 Zusammenfassung und Diskussion der Parameterstudien

In den Abschnitten 5.1 bis 5.3 wurden Parameterstudien für viele verschiedene Konfigurationen, Strukturen und Materialkenngrößen durchgeführt. Die Variationsbreite ist in der Realität aber noch deutlich größer als sich diese hier widerspiegeln lässt. Es ist daher zu empfehlen, im Zweifelsfalle vor dem praktischen Einsatz des Verfahrens Simulationen durchzuführen, um die Erfolgswahrscheinlichkeit zumindest abschätzen zu können. Aus den erzielten Ergebnissen lassen sich aber einige grundsätzliche Charakteristika des Verfahrens und seiner Messergebnisse ableiten:

1) Die Materialparameter des Pfahlbetons bestimmen die p-Wellengeschwindigkeit im Pfahl und damit die Steigung der Laufzeitkurve im oberen Bereich (neben dem Pfahl). Dies bestätigt die bisher veröffentlichte Literatur (s. Abschnitt 2.1.4). Da andere, nicht immer genau bestimmbare Parameter die Steigung aber ebenfalls beeinflussen (z. B. Bohrloch-/Pfahlinklination, Verhältnis Pfahlradius/Wellenlänge) kann man umgekehrt von der aus der Steigung bestimmten Wellengeschwindigkeit nicht direkt auf die Betonqualität schließen.

2) Die Materialparameter des Bodens bestimmen die Steigung der Laufzeitkurve im unteren Bereich (deutlich unterhalb des Pfahlfußes). Auch dies ist keine neue Erkenntnis. Die aus der Steigung ermittelte Geschwindigkeit kann eine Indikation für den Bodentyp sein. Da es aber große natürliche Schwankungsbreiten gibt, sind die Identifikationsmöglichkeiten begrenzt.

Besser ist es, das Bohrloch gleich für eine Downhole- oder VSP-Messung (3.5.1 bzw. 3.5.2) zu nutzen und die Ergebnisse zur Interpretation der Parallel-Seismik-Daten zu verwenden. Ähnliches gilt für die Detektion eingelagerter Schichten und bei Gründung im Fels.

3) Die Lage des Knickpunktes gibt wie in der gesamten Literatur angegeben eine Indikation der Pfahllänge. Diese wird aber abhängig vom Geschwindigkeitskontrast und Pfahl-Bohrlochabstand überschätzt. Eine Korrektur ist notwendig und kann durch einfache Verfahren wie das vom Autor früher vorgeschlagene (Abschnitt 6.1.1) oder das von Liao (3.3.2) erfolgen. Genauer, aber aufwändiger ist die später in der Arbeit vorgestellte Methode (6.1.2). Ist eine Detektion von Scherwellen möglich, kann die Lage des Pfahlfußes anhand der Scherwellendiffraktion (zumindest in der Simulation) genau abgelesen werden.

4) Fehler im Pfahl sind nur begrenzt detektierbar. Im Gegensatz zu [Liao et al., 2006] ist der Autor der Ansicht, dass die Laufzeitkurven nicht für eine zuverlässige Fehlerdetektion geeignet sind. Fehler auf der dem Bohrloch abgewandten Seite sind in der Laufzeit nicht zu detektieren, andere nur bei erheblicher Größe. Besser ist eine Betrachtung des gesamten Seismogramms. Hiermit können anhand der Scherwelleneinsätze (wenn die verwendete Messtechnik dies zulässt) die Fehlstellen genauer charakterisiert werden.

5) Stets gilt, dass die Messgeometrie den Messbedingungen anzupassen ist. Das Bohrloch muss tiefer sein als der Pfahlfuß, und zwar um so mehr, je geringer der Geschwindigkeitskontrast und je größer der Abstand Pfahl-Bohrloch ist. In den meisten Fällen reicht ein Sensorabstand von 0,5 m aus, im Bereich von vermuteten Fehlstellen und Schichtgrenzen können kleinere Sensorabstände sinnvoll sein.

# 6 Entwicklung und Test eines verbesserten Auswerteverfahrens

In diesem Kapitel wird ein neues Auswerteverfahren für die Parallel-Seismik-Methode vorgestellt, getestet und mit existierenden Verfahren verglichen. Dies geschieht zunächst anhand eines Datensatzes aus der numerischen Simulation (Methodik s. Kapitel 4.2). Er entspricht weitgehend dem Basisdatensatz der Parameterstudien in Kapitel 5. Die Parameter sind in Tabelle 6.1 aufgelistet. In Abschnitt 6.2 werden Verfahren zur automatisierten Auswertung (Inversion) vorgestellt.

|              | $c_p$ [m s <sup>-1</sup> ] | $c_s$ [m s <sup>-1</sup> ] | $\rho$ [kg m <sup>-3</sup> ] | $\mathbf v$ | E [ N m <sup>-2</sup> ] | L[m]                     | R[m]             |
|--------------|----------------------------|----------------------------|------------------------------|-------------|-------------------------|--------------------------|------------------|
| Pfahl        | 4000                       | 2400                       | 2300                         | 0,22        | $3,23 * 10^{10}$        | 10                       | 0,3              |
| <b>Boden</b> | 1500                       | 500                        | 1800                         | 0,48        | $4,79 * 108$            | $\overline{\phantom{a}}$ |                  |
|              | $dz$ [m]                   | zmax[m]                    | D[m]                         |             | Form                    |                          | Impulslänge [ms] |
| Sensoren     | 0,5                        | 15                         |                              | Quelle      | sin <sup>3</sup>        |                          |                  |

Tabelle 6.1: Parameter für den zur Vorstellung der Auswertemethoden verwendeten Datensatz.

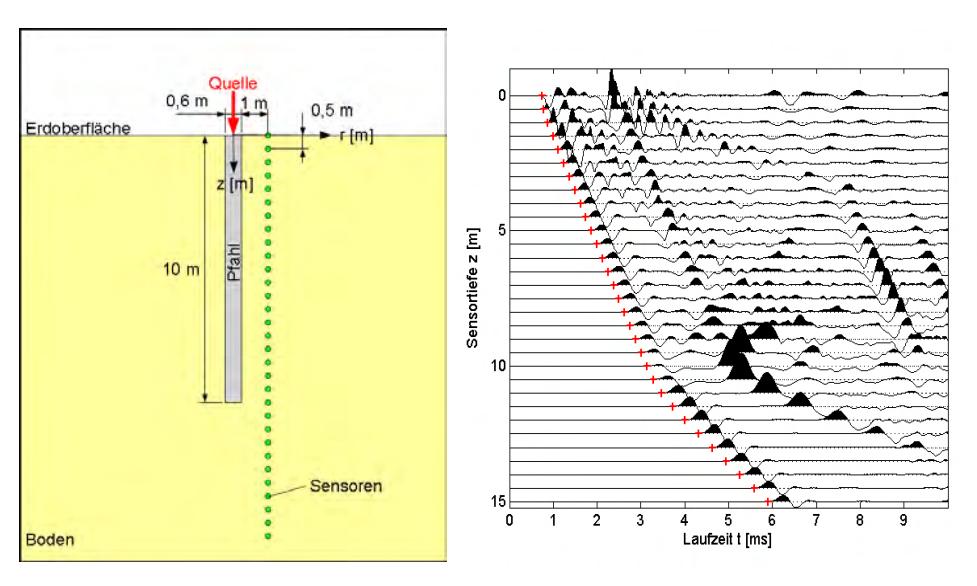

Abbildung 6.1: Modell für die Vorstellung der Auswertemethoden.

Abbildung 6.2: Seismogramm (Vertikalkomponente) aus CEFIT-Simulation zu Abbildung 6.1 mit gepickten Ersteinsätzen (rote Kreuze).

Die Geometrie des Modells, das Seismogramm aus der CEFIT-Simulation und die gepickten Ersteinsätze sind in Abbildung 6.1 und Abbildung 6.2 dargestellt. Für die Evaluation der Inversionsverfahren (6.2) wurden außerdem Vorwärtsrechnungen mit dem Raytracing-Verfahren und den im Folgenden entwickelten Formalismen durchgeführt.

# 6.1 Laufzeitberechnung

## 6.1.1 Näherungsweise Berechung

Der Autor dieser Arbeit publizierte 2005 ein gegenüber der konventionellen Knickpunktmethode verbessertes Verfahren, das den Laufweg der Wellen genauer berücksichtigt [Niederleithinger et al., 2005]. Der zugrunde gelegte Weg der elastischen Wellen ist immer noch vereinfacht (Vernachlässigung des Pfahldurchmessers), der Weg vom Pfahl zum Sensor wird aber exakt erfasst (Abbildung 6.3). Die Approximation durch diese Näherung ist umso besser, je schlanker und länger der Pfahl ist.

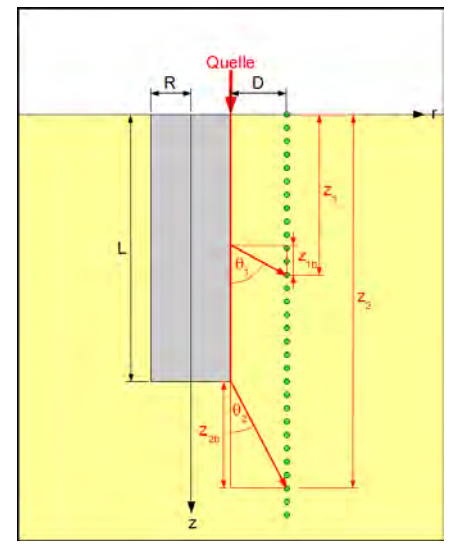

Abbildung 6.3: Skizze zur Auswertemethodik nach [Niederleithinger et al., 2005]

Zwei Fälle sind für die Berechnung der Laufzeiten zu unterscheiden:

1) Sensor in Tiefe  $z_1$  neben oder knapp unter dem Pfahlfuß (s. Abbildung 6.3)

$$
t_1 = t_{1a} + t_{1b} = \frac{z_1 - z_{1b}}{c_{\text{Pfahl}}} + \frac{\sqrt{D^2 + z_{1b}^2}}{c_{\text{Boden}}} \tag{6-1}
$$

$$
\text{mit} \quad z_{1b} = D \cdot \tan \theta_1, \quad z_1 = z_{1a} + z_1 b, \quad t_{1, t_{1a}}, t_{1b}; \quad \text{ents prechende Laufzeiten} \tag{6-2}
$$

$$
\theta_1 = a \cos \left( \frac{c_{\text{Boden}}}{c_{\text{Pfahl}}} \right). \tag{6-3}
$$

2) Sensor in Tiefe  $z_2$  unterhalb des Pfahlfußes (s. Abbildung 6.3), , wobei  $z_2 = L + z_{2b}$ , mit  $t_2$ ,  $t_{2a}$ ,  $t_{2b}$  als entsprechende Laufzeiten:

$$
t_2 = t_{2a} + t_{2b} = \frac{L}{c_{\text{Pfahl}}} + \frac{\sqrt{(z_2 - L)^2 + D^2}}{c_{\text{Boolean}}}
$$
\n(6-4)

82 BAM-Dissertationsreihe

Die Grenze zwischen beiden Fällen liegt bei z = L +  $z<sub>1b</sub>$ . (6-3) lässt sich mit dem Huygenschen Prinzip begründen (s. Abschnitt 4.3.4).

Die Gleichungen (6-1) und (6-4) sind Grundlage für mehrere Auswerteprogramme, die sowohl in dieser Arbeit als auch bei Praxisfällen eingesetzt wurden (z. B. [Niederleithinger & Fritsche, 2008]). Für die Auswertung von Feldmessdaten wurde das Labviewprogramm PARSEIS entwickelt. Dieses basiert auf manueller Kurvenanpassung, ausgehend von Startwerten, die aus der Knickpunktmethode (Abschnitt 3.3.1) gewonnen werden. Das Programm ist in die Steuersoftware für die in Kapitel 7 beschriebene Messausrüstung integriert, um eine schnelle Vor-Ort-Auswertung zu ermöglichen (C.3).

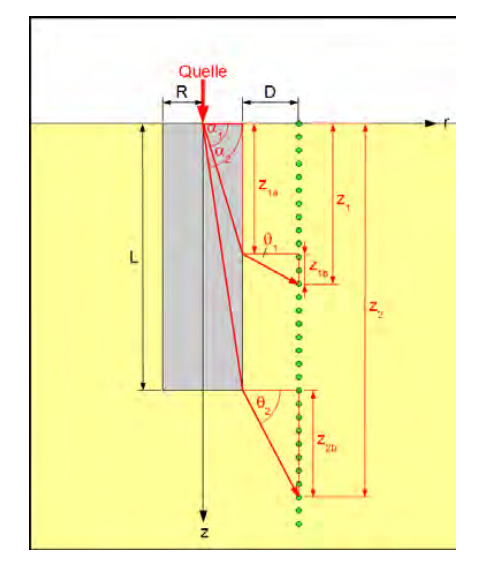

Abbildung 6.4: Skizze zur Laufweggeometrie unter Berücksichtigung des Pfahlradius.

#### 6.1.2 Berücksichtigung des Pfahlradius

Um die Laufzeiten noch genauer zu bestimmen, muss der in Abschnitt 6.1.1 vernachlässigte Pfahlradius R berücksichtigt werden. Für die in Abbildung 6.4 dargestellte Geometrie gibt es für  $z_{1a}$  < L keine direkte Lösung für die Laufzeit, wenn man eine Sensortiefe  $z_1$  vorgibt. Man kann sich jedoch behelfen, indem man Laufzeiten für eine Reihe von Punkten entlang der Pfahlaußenkante berechnet (also  $z_{1a}$  variiert) und dann für die konkreten Sensortiefen  $z_1$ interpoliert. Die Gleichungen für die (später zu interpolierenden) Laufzeiten lautet für einen vorgegebenen Wert z<sub>1a</sub> < L:

$$
t_{1} = t_{1a} + t_{1b} = \frac{\sqrt{z_{1a}^{2} + R^{2}}}{c_{\text{Pfahl}}} + \frac{\sqrt{z_{1b}^{2} + D^{2}}}{c_{\text{Boden}}} \\
z_{1b} = \tan \theta_{1} \cdot R \quad , \quad \theta_{1} = a \sin \left( \frac{\sin \alpha_{1} \cdot c_{\text{Pfahl}}}{c_{\text{Pfahl}}} \right) \quad , \quad \alpha_{1} = a \tan \left( \frac{z_{1a}}{R} \right) \tag{6-5}
$$

Für größere Tiefen lassen sich die Laufzeiten für spezifische Sensorpositionen direkt berechnen:

$$
t_2 = t_{2a} + t_{2b} = \frac{\sqrt{L^2 + R^2}}{c_{pile}} + \frac{\sqrt{z_{2b}^2 + D^2}}{c_{soil}} \tag{6-6}
$$

Bei dem Vergleich mit der CEFIT-Simulation (Abbildung 6.5) ergeben sich systematische Abweichungen (geringere Scheingeschwindigkeit im Bereich des Pfahles für CEFIT, konstanter Offset im tieferen Bereich). Dies liegt darin begründet, dass sich im Pfahl keine Kompressionswelle im eigentlichen Sinne ausbreitet (wie bei der reinen Laufwegbetrachtung vorausgesetzt, siehe Diskussion in Kapitel 4.3), sondern eine Art Stabwelle mit leicht abweichender Geschwindigkeit. Setzte man die aus CEFIT ermittelte Scheingeschwindigkeit für C<sub>Pfahl</sub> in (6-5),(6-6) ein, so liegen die Kurven übereinander. Der Vergleich mit den mit REFLEXW [Sandmeier, 2008] berechneten Raytracing-Daten ergibt eine präzise Übereinstimmung (Abbildung 6.6).

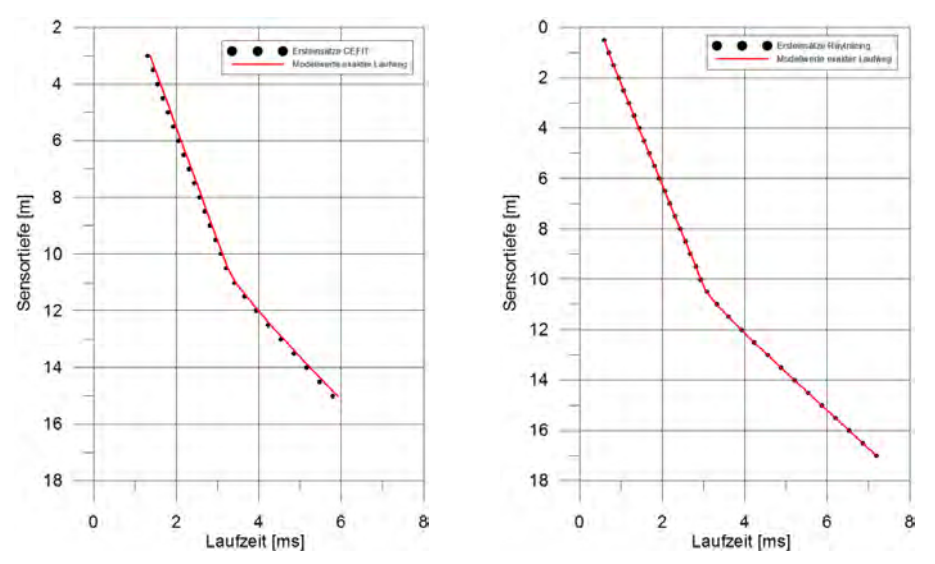

Abbildung 6.5: Vergleich Daten aus CEFIT Simulation und Formeln (6-5),(6-6) für Modell aus Tabelle 6.1. Abbildung 6.6: Vergleich Daten aus Raytracing und Formeln (6-5),(6-6) für Modell aus Tabelle 6.1.

#### 6.1.3 Berücksichtigung von Bohrloch – bzw. Pfahlneigung

Die Vorgehensweise aus 6.1.2 lässt sich auch auf den Fall von aus der Senkrechten abweichenden Bohrlöchern (bzw. Pfählen, Skizze s. Abbildung 6.7) erweitern. Dies kann notwendig sein, wenn die Neigung δ mehr als 1° beträgt (s. Abschnitt 5.1.4) und z. B. aus einer Inklinationsmessung bekannt ist.

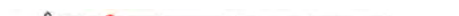

6 Entwicklung und Test eines verbesserten Auswerteverfahrens

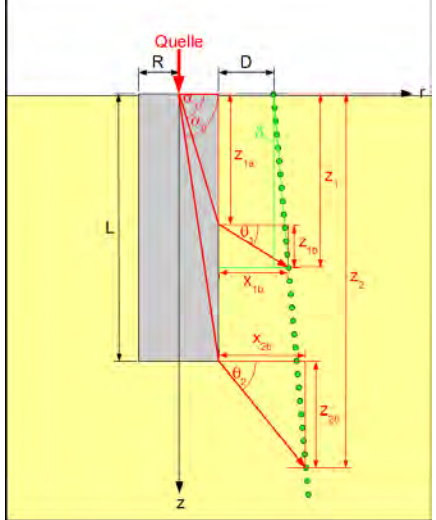

Abbildung 6.7: Skizze zur Berechnung der Laufzeiten im Fall geneigter Bohrlöcher.

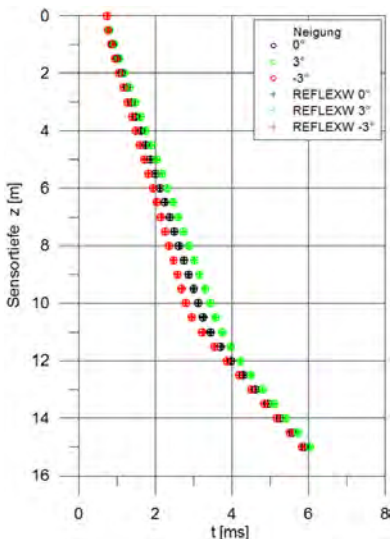

Abbildung 6.8: Laufzeiten der Gleichungen aus 6.1.3 im Vergleich zu Raytracing-Simulationen für drei Bohrlochneigungen.

Wie in 6.1.2 werden die Laufzeiten für den Fall  $z_{1a} < L$  für vorzugebende, eng gestufte Werte von z<sub>1a</sub> berechnet und anschließend interpoliert. Der Abstand d der Sensorachse (also des Bohrlochs) berechnet sich dann bei einer Neigung um den Winkel δ:

$$
d = D + z \sin \delta \tag{6-7}
$$

Der Schnittpunkt mit dem von dem von  $z<sub>1a</sub>$  ausgehenden Wellenstrahl ergibt sich mit

$$
d = \frac{z_1 - z_{1a}}{\tan \theta_1} \tag{6-8}
$$

Gleichsetzung von (6-7) und 6-8) ergibt:

$$
z = \frac{z_{1a} + D \tan \theta_1}{1 - \sin \delta \tan \theta_1} \tag{6-9}
$$

Die Berechnung der Laufzeiten geschieht dann analog zu (6-5) und (6-6).

In Abbildung 6.8 ist dieses Verfahren auf das Basismodell mit Neigungen zum Pfahl hin (bis -3°) und vom Pfahl weg (bis 3°) angewendet worden. Zum Vergleich dienen Raytracing-Simulationen mit dem Programm REFELXW. Im Rahmen der Rundungsgenauigkeit (REFLEXW liefert die Laufzeiten nur mit einer Auflösung von 0,01 ms) sind die Ergebnisse identisch.

### 6.1.4 Berücksichtigung von Schichtgrenzen

Wie in den Parameterstudien (Weichschichten, Abschnitt 5.3.2 und Gründung im Fels, Abschnitt 5.3.3) gezeigt, werden die Laufzeiten von der Bodenschichtung wesentlich beeinflusst. Die Wellen werden an der Schichtgrenze gebrochen, gegebenenfalls kommt es

auch zur Refraktion (Abbildung 5.27). Beides lässt sich in den in den Abschnitten 6.1.2 bzw. 6.1.3 hergeleiteten Gleichungen berücksichtigen. Die folgende Betrachtung beschränkt sich auf ebene Schichtung. Geneigte Schichtungen ließen sich zwar ebenso berücksichtigen, genaue Informationen über die Inklination von Schichtgrenzen im direkten Pfahlumfeld liegen in der Praxis aber sehr selten vor. Die Schichtabfolge selbst ist aus Baugrundgutachten oder Pfahlprotokoll meist zumindest ungefähr bekannt oder lässt sich (samt den Schichtgeschwindigkeiten) aus einer Downhole-Messung (vergl. Abschnitt 3.5.2) ermitteln.

Der Verlauf der Wellenstrahlen bei Transmission durch eine Schichtgrenze gehorcht dem Snellius'schen Brechungsgesetz (Abschnitt 4.1.3). Mit den Bezeichnungen aus Abbildung 6.9 lautet es:

$$
\frac{\theta_2}{\theta_3} = \frac{90\degree - \theta_1}{\theta_3} = \frac{c_{\text{Boden1}}}{c_{\text{Boden2}}}
$$
\n(6-10)

Für gegebene z<sub>1a</sub> und Grenzflächentiefe d ist damit der Weg des Wellenstrahls festgelegt. Sein Schnittpunkt mit der Achse der Sensoren lässt sich nach dem in 6.1.3 beschriebenen Verfahren ermitteln. Unterhalb des Pfahles wird analog verfahren.

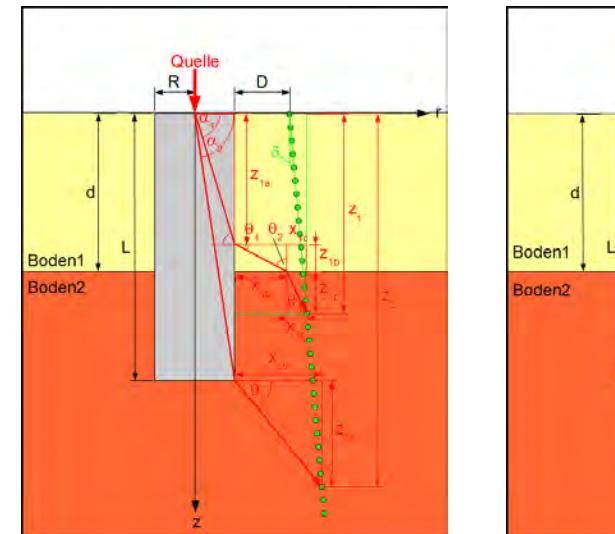

Schichtgrenzen (Transmission).

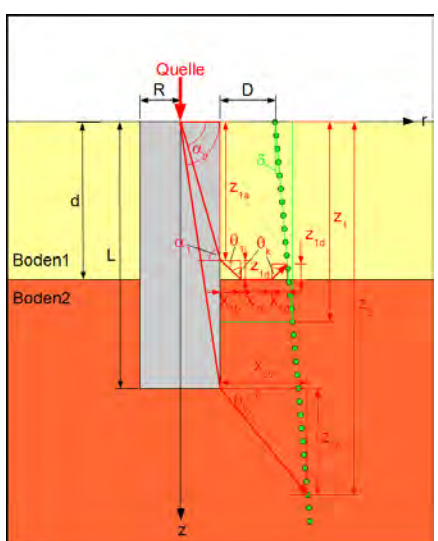

Abbildung 6.9: Zur Berechnung der Laufzeiten an Abbildung 6.10: Zur Berechnung der Laufzeiten an Schichtgrenzen (Refraktion).

Refraktion tritt auf, wenn c<sub>Boden1</sub> < c<sub>Boden2</sub> und  $\theta_k$ = 90°-  $\theta_1$  = c<sub>Boden1</sub>/c<sub>Boden2</sub> (s. Abschnitt 4.1.3, Bezeichnungen aus Abbildung 6.10). Auch hier ist damit der Verlauf des Wellenstrahls durch z<sub>1a</sub> und d festgelegt. Ob die Kopfwelle einen spezifischen Sensor erreicht, ist damit durch einfache geometrische Beziehungen (s. Abbildung 6.10) zu prüfen. Wenn ja, ist ebenso einfach

zu kalkulieren, ob sie den Sensor schneller erreicht als die direkte Welle, deren Laufzeit nach den Gleichungen aus den Abschnitten 6.1.2 bzw. 6.1.3 berechnet wird.

Ist der Geschwindigkeitskontrast Pfahl/obere Bodenschicht hoch (und dies ist häufig der Fall), kann es jedoch nicht zu dem in Abbildung 6.10 dargestellten Wellenstrahlverlauf kommen, wie das Zahlenbeispiel aus dem Basismodell für dieses Kapitel zeigt:

$$
\theta_k = \operatorname{asin}\left(\frac{c_{\text{Boolean}}}{c_{\text{Boolean}}}\right) = \operatorname{asin}\left(\frac{1500}{3000}\right) = 30^{\circ}
$$

$$
\theta_1 = 90^{\circ} - \theta_k = 60^{\circ}
$$

$$
\sin\left(\alpha\right) = \frac{c_{\text{Pfahl}}}{c_{\text{Boolean}}} \sin\left(\theta_1\right) = 2,31
$$
(6-11)

Wegen sin( $α$ ) > 1 gibt es hierzu keine Lösung. An der Schnittstelle der Grenzfläche mit dem Pfahlrand entsteht aber eine p-Welle, die sich seitlich und nach unten ausbreitet (vgl. Abschnitt 5.3.2, Abbildung 5.25 und Abbildung 5.27). Die liefert für CPfahl > CBoden2 an den Sensoren dicht unter der Schichtgrenze die Ersteinsätze, bis sich wieder an dem Pfahlrand eine geführte Welle ausgebildet hat (Abbildung 5.27). Für C<sub>Pfahl</sub>  $\leq C_{\text{Boolean2}}$  (keine geführte Welle am Pfahl) erreicht diese Welle alle Sensoren unterhalb der Schichtgrenze als Erste. In diesem Fall enthalten die Ersteinsätze also keine Information über die Pfahllänge. In jedem Fall führt die p-Welle im unteren Medium aber eine Kopfwelle in der Schichtgrenze, die wiederum unter  $\theta_k$ nach oben abstrahlt. Diese geführte Welle kann dann an Sensoren dicht über der Schichtgrenze den Ersteinsatz liefern. Die Laufzeiten für alle beschriebenen Szenarien lassen sich über die oben eingeführten Beziehungen anhand einfacher, aber insgesamt umfangreicher Trigonometrie bestimmen. Wie geschildert, ist eine Vielzahl von Fallunterscheidungen zu treffen.

Abbildung 6.12 zeigt einen Vergleich von Laufzeiten, die nach der oben beschriebenen Systematik berechnet wurden, mit Ergebnissen des Raytracing mit dem Programm REFELXW. Dabei wurden ausgehend vom Basismodell Fälle mit einer Schichtgrenze über und unter dem Pfahlfuß (L = 10 m) und (für den ersten Fall) mit einer Geschwindigkeit unter bzw. über der Pfahlgeschwindigkeit berücksichtigt. Wieder stimmen die Werte im Rahmen von Rundungsund Interpolationsfehlern überein. Die maximale Abweichung beträgt unter 0,01 ms.

Die Strahlverläufe, die sich aus dem Raytracing für die o. g. Modelle ergaben, wurden bereits in Abschnitt 5.3.3, Abbildung 5.27 dargestellt. Je nach Geometrie und Geschwindigkeitskontrast zeigen sich hier einige der oben erläuterten Phänomene. In den ersten beiden Fällen stammt der Ersteinsatz für den letzten Sensor oberhalb der Schichtgrenze aus einer in selbiger geführten Welle (rote Pfeile). Im mittleren Modell erkennt man wie vermutet, dass die Ersteinsätze bei d < L und C<sub>Pfahl</sub> < C<sub>Boden2</sub> keine Informationen über die Lage des Pfahlfußes enthalten.

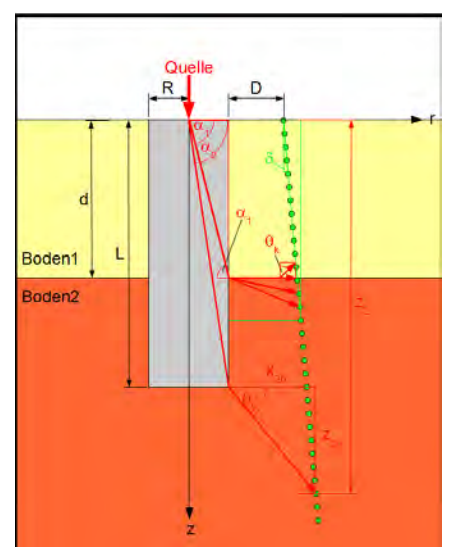

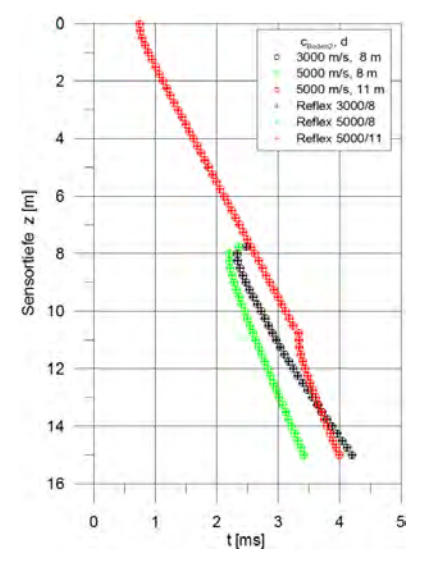

Abbildung 6.11: Zur Bestimmung der Laufzeiten bei hohen Geschwindigkeitskontrasten (s. Text).

Abbildung 6.12: Vergleich von Laufzeiten nach der Methodik aus 6.1.4 mit Raytracing-Simulationen.

# 6.2 Automatisierte Auswertung (Inversion)

Die oben dargestellten Methoden berechnen aufgrund von Modellannahmen synthetische Laufzeiten. Die Modellparameter können manuell ("trial and error") oder mittels geeigneter mathematischer Verfahren automatisch an die Messwerte angepasst werden. Im Sinne einer Objektivierung und Arbeitserleichterung ist eine automatisierte Auswertung vorzuziehen.

Die Ermittlung von Untergrundgeometrie oder Materialparametern aus geophysikalischen Messdaten ist ein Standardproblem der Geophysik. Sie wird als "Inversion" der Messdaten bezeichnet, da es die Umkehr der klassischen Aufgabenstellung (mathematische Berechnung der Systemantwort aus vorgegebener Geometrie und Materialkennwerten, "Vorwärtsrechnung") bedeutet (Abbildung 6.13). Diese Aufgabe ist zumeist nicht trivial, da oft keine eindeutige mathematische Lösung existiert oder zumindest im Rahmen der Messfehler viele ähnliche Modelle die Messdaten erklären können. Folgerichtig spricht Jackson von "interpretation of inaccurate, insufficient and inconsistent data<sup>1</sup> [Jackson, 1972].

Da für viele geophysikalische Probleme (und so auch hier) zwar ein Formalismus für die Berechnung der Systemantwort (hier z. B. Laufzeiten der Ersteinsätze nach Abschnitt 6.1.2- 6.1.4) vorliegt, aber keiner für den umgekehrten Weg, besteht die Aufgabe in der (iterativen) Anpassung der Parameter p eines Modells (bzw. den daraus berechneten theoretischen Messdaten f ( $x_i$ ,  $p$ )) an die realen Messdaten ( $x_i$ ,  $y_i$ ) [Lines, 1988].

<sup>1 &</sup>quot;Interpretation ungenauer, unvollständiger und inkonsistenter Daten"

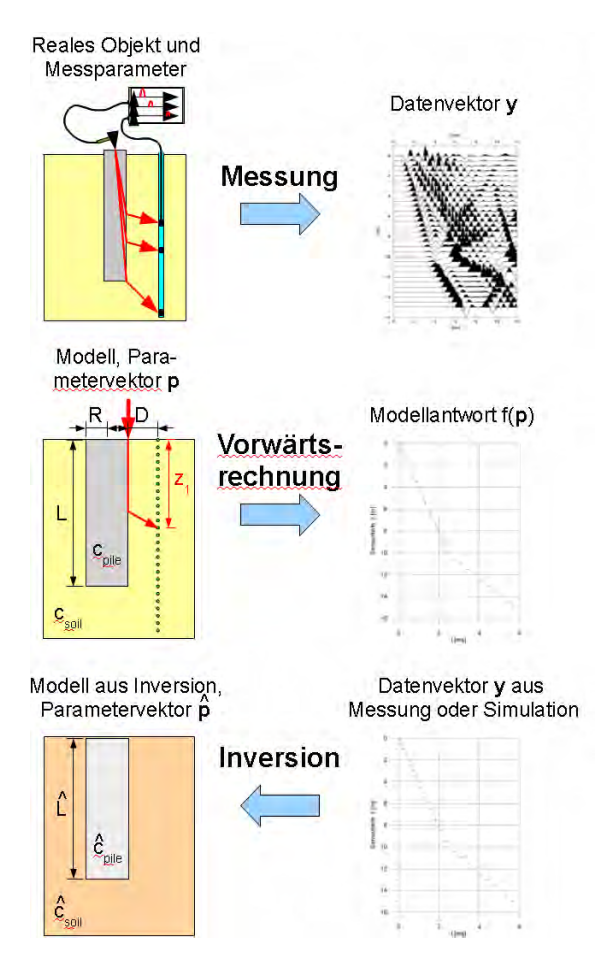

Abbildung 6.13: Bedeutung von Vorwärtsrechnung und Inversion.

Mathematisch besteht die Aufgabe in der Minimierung einer Objektfunktion F(p), z. B. der Summe der quadratischen Abweichungen der theoretischen von der realen Systemantwort:

$$
F(p) = \sum_{i} (y_i - f_i(p))^2 = \min! \tag{6-12}
$$

Dies ist äquivalent der Minimierung der l2- oder Euklidischen Norm:

$$
E(\mathbf{p}) = ||F(\mathbf{p})||_2^2 = \sqrt{\sum_i (y_i - f(\mathbf{p}))^2} = min! \tag{6-13}
$$

Man spricht auch von der Methode der kleinsten (Fehler-)Quadrate. Die Objektfunktion kann man sich auch als (mehrdimensionales) Fehlergebirge vorstellen, in dem man ausgehend von einem Startpunkt auf möglichst schnellem Wege versucht, das tiefste Tal zu erreichen. Alle

relevanten Inversionsmethoden für nichtlineare Probleme gehen von einem vorzugebendem oder per Zufallsgenerator ermitteltem Startmodell  $p_0$  aus, das dann iterativ angepasst wird. Zwei Methodenfamilien können unterschieden werden:

- Lokale Optimierungsmethoden, die das mathematische Problem meist linearisieren und den Gradienten im "Fehlergebirge" folgen (damit aber auch in lokalen Minima hängenbleiben können), und
- Globale Verfahren, die auf unterschiedliche Weise versuchen, das wirklich bestmögliche Modell zu finden.

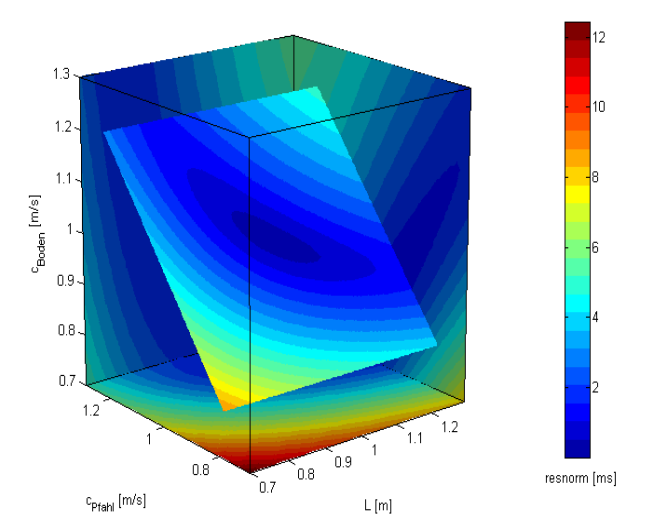

Abbildung 6.14: Fehlerfunktion nach (6-13) für das Basismodell aus Tabelle 6.1. Parameter normiert auf die "echten" Modellwerte.

Zu den lokalen Methoden gehören die klassischen "least squares" Algorithmen wie das weiter unten vorgestellte Levenberg-Marquardt-Verfahren. Sie liefern für "gutmütige" Objektfunktionen schnell und sicher gute Anpassungen. Globale Suchmethoden, zu denen das unten ebenfalls vorgestellte Verfahren "Simulated Annealing" trotz einiger Einschränkungen gehört, werden sinnvollerweise angewendet, wenn das Fehlergebirge lokale Minima aufweist und/oder ein gutes Startmodell nicht ohne weiteres angegeben werden kann.

Die Anpassung der Ersteinsatzlaufzeiten nach der Methode aus 6.1.2 gehört zu den vergleichsweise einfachen Inversionsproblemen. Ein sinnvolles Startmodell kann auf Basis der Vorinformationen (Pfahllänge nach Aktenlage oder Knickpunktauswertung, seismische Geschwindigkeiten auf Basis von Geologie und Grundwasserstand) in der Regel einfach ermittelt werden. Die Form der Objektfunktion ist relativ gutmütig und weist ein eindeutiges Minimum auf (Abbildung 6.14). Bei zusätzlichen Inversionsparametern (Inklination, Schichtgrenzen) oder Messfehlern ist dies aber nicht notwendigerweise der Fall.

#### 6.2.1 Levenberg-Marquardt-Verfahren

Die Levenberg-Marquardt-Methode (LM) ist ein numerisches, iteratives Optimierungsverfahren für nichtlineare Probleme, das von der klassischen Gauß-Newton Methode ausgeht, aber durch eine Reihe von Verbesserungen zu deutlich stabileren Ergebnissen führt. Das Verfahren wird ausführlich z. B. in [Lines & Treitel, 1984] oder [Press et al., 2007] beschrieben und ist in vielen Bereichen der Geophysik ein Standardverfahren. Wie bei jeder Optimierungmethode ist es das Ziel, eine Objektfunktion F zu minimieren (6-12). Dies wird erreicht, in dem ausgehend von einem Startmodell  $\mathbf{p}_0$  für jeden Iterationsschritt k ein "Verbesserungsvektor" **δ** so bestimmt wird, dass  $\mathbf{p}_{k+1} = \mathbf{p}_k + \delta$  deutlich näher am optimalen Modell liegt als im davor liegenden Iterationsschritt. Hierfür wird für jeden Iterationsschritt linearisiert:

$$
f(x_i, p_{k+1}) = f(x_i, p_k + \delta) = f(x_i, p_k) + j_i \delta
$$
  

$$
j_i = \frac{\partial f(x_i, p)}{\partial p}
$$
 (6-14)

Der Reihenvektor ji besteht aus den partiellen Ableitungen der Vorwärtsfunktion f nach den Modellparametern. Da diese Ableitungen oft nicht analytisch berechenbar sind, behilft man sich mit numerischen Näherungen, z. B. zentralen Differenzenquotienten.

Der Verbesserungsvektor ist nun zu bestimmen nach:

$$
\mathbf{J}^T \mathbf{J} \delta = \mathbf{J}^T (\mathbf{y} - f(\mathbf{p}_k))
$$
  

$$
\mathbf{J} : Jacobimatrix \qquad (6-15)
$$

Dieses lineare Gleichungssystem kann gelöst und so  $\delta$  bestimmt werden. Gleichung (6-15) beschreibt das Gauss-Newton-Verfahren. Levenberg führt einen für jeden Iterationsschritt neu zu bestimmenden, stets positiven Dämpfungsfaktor λ ein, der insbesondere im Bereich kleiner Gradienten die Schrittweite erhöht und so die Konvergenz beschleunigt:

$$
(\mathbf{J}^T \mathbf{J} - \lambda \mathbf{I}) \delta = \mathbf{J}^T (\mathbf{y} - f(\mathbf{p}_k))
$$
  
*I*: Einheitsmatrix (6-16)

Dies kann allerdings bei sehr unterschiedlich großen Gradienten und zu großem Dämpfungsfaktor dazu führen, dass die kleineren Gradienten gar keine Rolle bei der Bestimmung der Modellverbesserung spielen. Marquardt modifizierte daher das Verfahren derart, dass der Dämpfungsfaktor für jeden Parameter mit der entsprechenden Krümmung des "Fehlergebirges" skaliert wird:

$$
(\boldsymbol{J}^T \boldsymbol{J} - \lambda \operatorname{diag}(\boldsymbol{J}^T \boldsymbol{J}))\boldsymbol{\delta} = \boldsymbol{J}^T(\boldsymbol{y} - f(\boldsymbol{p}_k)) \tag{6-17}
$$

Der Dämpfungsparameter λ wird in jedem Iterationsschritt sukzessiv um einen Faktor ν erhöht oder erniedrigt, bis ein Wert λ ν<sup>k</sup> gefunden ist, für den die Verbesserung der Anpassung optimal ist. Im ersten Iterationsschritt wird dabei von einem vorgegebenen  $\lambda_0$  ausgegangen, in allen weiteren mit dem im vorhergehenden Schritt verwendeten Wert begonnen.

Die Iterationen werden solange fortgesetzt bis eine vorgegebene Genauigkeit der Anpassung erreicht ist, weitere Iterationen keine signifikante Verbesserung mehr bewirken oder eine durch den Nutzer definierte Maximalzahl von Iterationen erreicht ist.

Sind die Messfehler (z. B. Standardabweichung der Daten) bekannt, können sie bei der Inversion einbezogen werden. Aus der Jacobi-Matrix (oder viel mehr der durch J<sup>T</sup>J approximierten Hesse-Matrix) lässt sich dann (näherungsweise, da ja lineare Approximation) die Kovarianzmatrix der Modellparameter berechnen. Alternativ lässt sich die Kovarianzmatrix auch mit Hilfe des Anpassungsfehlers (Summe der quadratischen Abweichungen) abschätzen [Lourakis, 2008]:

$$
Cov(\boldsymbol{p}) = \frac{\|F(\boldsymbol{p})\|_2^2}{(n-m)} \boldsymbol{J}^T \boldsymbol{J}
$$
\n(6-18)

mit m: Parameterzahl, n: Anzahl der Messdaten.

Aus den Diagonalelementen der Kovarianzmatrix lassen sich dann Varianzen für die einzelnen Messparameter berechnen:

$$
Var(p_i) = \sqrt{Cov_{ii}} \tag{6-19}
$$

Die übrigen Elemente lassen sich zur Berechnung von Korrelationskoeffizienten K $_{ii}$  zwischen den einzelnen Parametern nutzen:

$$
K_{ij} = \frac{Cov_{ij}}{\sqrt{(Cov_{ii}Cov_{jj})}}
$$
(6-20)

Das Levenberg-Marquardt-Verfahren kann in vielerlei Hinsicht erweitert oder modifiziert werden. So können für die einzelnen Parameter obere und untere Grenzen vorgegeben werden oder für die Abweichung der Modellantwort von den Daten andere Objektfunktionen als die L<sub>2</sub>-Norm angesetzt werden.

In dieser Arbeit wurde auf die Matlab-Statistik-Toolbox und spezifisch auf die Funktion nlinfit zurückgegriffen. Eine Dokumentation findet sich in [Mathworks, 2007]. Als Vorwärtsfunktion wurden die Gleichungen aus dem Abschnitt 6.1.2 eingesetzt. Zusätzlich wird ein "Offset", das heißt ein fester Versatz der Laufzeiten eingeführt, um ggf. durch die Bestimmung des Ersteinsatzes verursachte Verschiebungen zu berücksichtigen. Die Testdaten stammen aus der Vorwärtsfunktion. Bei einem hinreichend guten Startmodell wird Konvergenz erreicht und die Messdaten (hier aus Simulation) gut angepasst (Abbildung 6.15). Die ermittelten Pfahllängen sind damit sehr viel genauer als die mit dem Knickpunktverfahren (Abschnitt 3.3.1) oder der Methode nach Liao (Abschnitt 3.3.2) berechneten Werte.

Liegt das Startmodell hinreichend nah an den "wahren" Werten, konvergiert die Methode in wenigen Iterationsschritten und die ermittelten Parameter liegen nahe an den erwarteten Werten (Startmodell 1, Abbildung 6.17, Tabelle 6.2). Für andere Startmodelle geschieht dies langsamer, das Ergebnis ist aber oft identisch (Startmodell 2, Tabelle 6.2). Eine nur geringe Veränderung der Startparameter kann aber bereits bewirken, das keine Konvergenz mehr erzielt wird und das gewünschte Ergebnis stark von der Realität abweicht

# 6 Entwicklung und Test eines verbesserten Auswerteverfahrens

(Startmodell 3, Tabelle 6.2, Abbildung 6.17). In dem hier gezeigten Beispiel ist lediglich der Startwert für die Pfahllänge um 0,5 m erhöht, der anfängliche Anpassungsfehler unterscheidet sich kaum. Wenn keine für ein hinreichend gutes Startmodell notwendigen Nebeninformationen vorliegen, kann Abhilfe nur durch systematische oder statistische Variation der Parameter geschaffen werden.

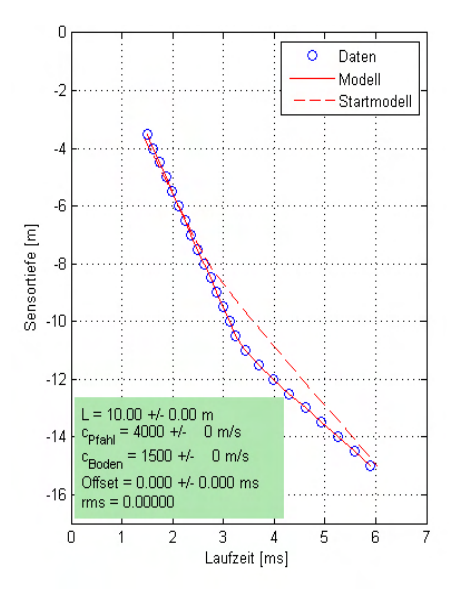

Abbildung 6.15: LM-Inversionsergebnis für Basismodell, Startmodell 1 aus Tabelle 6.2.

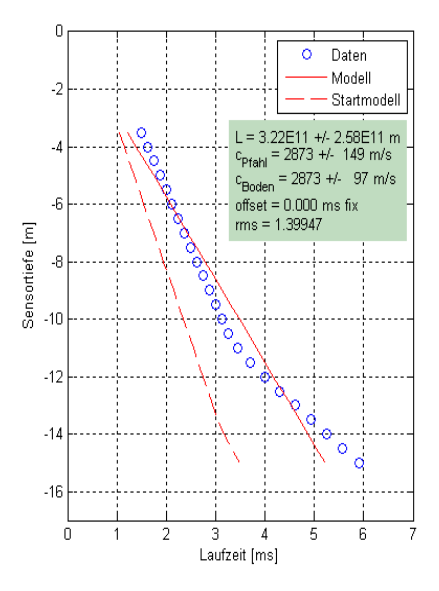

Abbildung 6.16: LM-Inversionsergebnis für Basismodell, Startmodell 3 aus Tabelle 6.2.

|               | Parameter                                                               | <b>Startwert</b> | <b>Ergebnis</b>               | <b>Modellwert</b> |
|---------------|-------------------------------------------------------------------------|------------------|-------------------------------|-------------------|
| Startmodell 1 | L[m]                                                                    | 7                | $10.0 \pm 0.0$                | 10                |
|               | $C_{\text{pile}}$ [m $s^{-1}$ ]                                         | 3500             | $4000 \pm 0$                  | 4000              |
|               | $C_{\text{soil}}\left[\mathsf{m}\!\cdot\!\mathsf{s}^{\text{-1}}\right]$ | 2000             | $1500 \pm 0$                  | 1500              |
| Startmodell 2 | L[m]                                                                    | 12,5             | $10.0 \pm 0.0$                | 10                |
|               | $C_{\text{pile}}$ $[m \cdot S^{-1}]$                                    | 5000             | $4000 \pm 0$                  | 4000              |
|               | $C_{\text{soil}} [m \cdot s^{-1}]$                                      | 2500             | $1500 \pm 0$                  | 1500              |
| Startmodell 3 | L[m]                                                                    | 13               | $(3,2 \pm 2.5) \cdot 10^{11}$ | 10                |
|               | $C_{\text{olie}}$ $\left[\text{m} \cdot \text{s}^{-1}\right]$           | 2500             | $2873 \pm 149$                | 4000              |
|               | $C_{\text{sol}}$ [m $\cdot$ s <sup>-1</sup> ]                           | 5000             | $2873 \pm 97$                 | 1500              |

Tabelle 6.2: Inversionsergebnisse mit unterschiedlichen Startmodellen

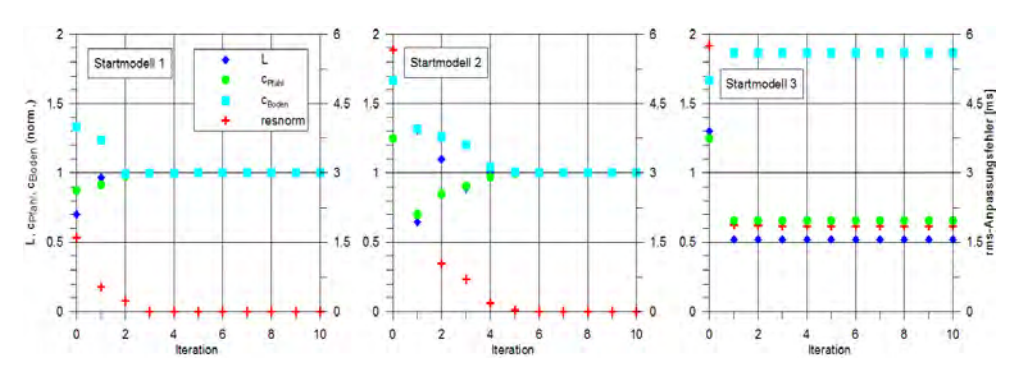

Abbildung 6.17: Verlauf der Parameteranpassung in der LM-Inversion für die drei Startmodelle aus Tabelle 6.2. Jeweils linke Achse normierte Parameter, jeweils rechte Achse rms-Anpassungsfehler (root mean square, euklidische Distanz).

### 6.2.2 Simulated Annealing

In 6.2.1 wurde gezeigt, dass unter gewissen Umständen (z. B. unzureichendes Startmodell aufgrund fehlender oder fehlerhafter Randinformationen) die Inversion mit dem Levenberg-Marquardt-Verfahren scheitern kann. Dies gilt erst recht bei komplexeren Objektfunktionen. Im Folgenden wird daher eine Methode aus der Familie der globalen Optimierungsmethoden vorgestellt, die auch in diesen Fällen zum Erfolg führen kann. Dabei wird der Darstellung von [Ingber, 1989] gefolgt. Speziell für geophysikalische Probleme ist dieses Verfahren auch in [Sen & Stoffa, 1995] beschrieben.

Simulated Annealing (simuliertes Ausglühen) stammt aus der statistischen Physik. Es wird versucht, den "Energiestatus" (entsprechend  $E(p)$  aus  $(6-12)$ ) eines aus mehreren Parametern bestehenden Systems sukzessive zu minimieren. Dafür werden in jedem Schritt die Parameter zufällig variiert. Die Schrittweite und -richtung sowie die Wahrscheinlichkeit der Akzeptanz der neuen Lösung hängen dabei von dem Parameter T (Temperatur) ab, der im Laufe der Zeit immer weiter verringert wird. Hiermit wird zwischenzeitlich auch einmal die Vergrößerung des Anpassungsfehlers zugelassen und so das "Entkommen" aus einem lokalen Minimum ermöglicht.

Mathematisch besteht Simulated Annealing aus drei Elementen [Ingber, 1989]:

- 1. Einer Wahrscheinlichkeitsdichte  $g(p)$  für die m Modellparameter im Vektor  $x$ ,
- 2. einer Wahrscheinlichkeitsdichte h(p) für die Akzeptanz eines neuen Systemzustandes (d. h. der aktuellen Parameteränderung) und
- 3. dem Abkühlungschema T(k), das die Volatilität von g(p) und h(p) in den Iterationsschritten k bestimmt.

Hergeleitet für Systeme vom Gauss-Markov Typ wird für g(x) für den Schritt k+1 angesetzt:

$$
g(p_{k+1}) = (2\pi T)^{-D/2} e^{-\Delta p^2/2T}
$$
  
\n
$$
\Delta p = p_{k+1} - p_k
$$
\n(6-21)

94 BAM-Dissertationsreihe
#### 6 Entwicklung und Test eines verbesserten Auswerteverfahrens

Und für die Akzeptanzwahrscheinlichkeitsdichte wird eine Boltzmannverteilung angesetzt:

$$
h(\mathbf{p}) = \frac{1}{1 + e^{\Delta E/T}}
$$
  
\n
$$
\Delta E = E_{k+1} - E_k
$$
\n(6-22)

Das "Abkühlungsschema" wird so angesetzt, dass ein globales Minimum von E(p) stets erreicht wird:

$$
T(k) = \frac{T_0}{\ln k} \tag{6-23}
$$

Diese Variante des Simulated Annealing wird (wegen der Wahl von h(p)) auch Boltzmann Annealing genannt.

Nach [Ingber, 1989] wurde von Szu und Hartley 1987 eine Variante, das sogenannte Fast Simulated Annealing vorgestellt. Auch dies findet statistisch stets ein globales Minimum. Statt einer Boltzmann- wird eine Cauchy-Verteilung für die Parameterwahrscheinlichkeitsdichte angesetzt:

$$
g(p_{k+1}) = \frac{T}{(\Delta p^2 + T^2)^{(D+1)/2}}
$$
 (6-24)

Nach [Ingber, 1989] bietet diese Vorteile bei dem Test lokaler Minima. Zusätzlich wird schneller "abgekühlt", ohne dass die Stabilität leidet:

$$
T(k) = \frac{T_0}{k} \tag{6-25}
$$

Allerdings lassen sich bei beiden Varianten unterschiedliche Charakteristika der einzelnen Modellparameter p<sub>i</sub> (z. B. Ober- und Untergrenzen, Sensitivitäten) nicht berücksichtigen. Mehrdimensionale Cauchy-Zufallszahlen lassen sich zudem nicht einfach generieren. Daher entwickelte Ingber [Ingber, 1989] das Very Fast Simulated Re-Annealing (VFSR oder VFSA). Hierbei wird ein durch die Ober- und Untergrenzen pmax<sup>i</sup> bzw pmin<sup>i</sup> beschränkter Modellparameter im Iterationsschritt k+1 wie folgt verändert:

$$
p_i(k+1) = p_i(k) + r_i( pmax_i - pmin_i)
$$
 (6-26)

r<sub>i</sub> wird dabei aus einer Zufallszahl u<sub>i</sub> berechnet, die aus einer gleichförmigen Verteilung in den Grenzen [0, 1] stammt.

$$
r_i = sgn\left(u - \frac{1}{2}\right)T_i \left[ \left(1 + \frac{1}{T_i}\right)^{|2u_i - 1|} - 1 \right]
$$
 (6-27)

Gegebenenfalls wird  $r_i$  solange aus neuen Zufallszahlen u bestimmt, bis  $p(k+1)$  in den zulässigen Grenzen liegt.

Die Annealing-Temperatur wird separat für jeden Parameter und die Akzeptanzwahrscheinlichkeit nach folgendem Schema verändert:

$$
T_i(k+1) = T_i(k-1)e^{-c_i(k)^{1/n}}
$$
\n(6-28)

Die Werte c<sub>i</sub> werden experimentell bestimmt. Zusätzlich kann in einem bestimmten Schema regelmäßig die Temperaturen T<sub>i</sub> wird wieder erhöht werden (re-annealing), um bei insensitiven Modellparametern den Suchradius zu erhöhen.

VFSA ist in vielen Programmbibliotheken enthalten. Für diese Arbeit wurde ein Matlab-Skript von Prof. Jens Tronicke (Universität Potsdam) angepasst. Als Vorwärtslösung wird zunächst wie im vorhergehenden Abschnitt die Methode aus Abschnitt 6.1.2 gewählt.

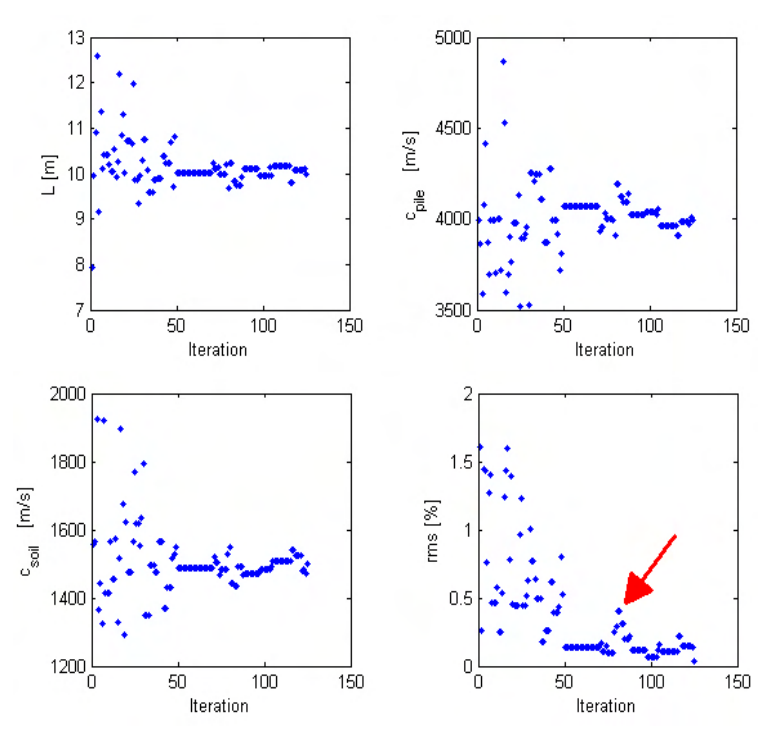

Abbildung 6.18: Änderung der Inversionsparameter und des relativen Anpassungsfehlers (rms) in einem einzelnen VFSA-Laufes. Gelegentliche zufällige Erhöhungen des Anpassungsfehlers (Pfeil) sind zulässig.

Für einen ersten Test dient wieder das Basismodell aus Tabelle 6.1. Ein Startmodell wird nicht festgelegt, sondern zufällig innerhalb der Parametergrenzen gewählt. Zudem sind einige Werte für das Inversionschema (z. B. Starttemperatur, Abkühlungsschema, Anzahl der Iterationen je Temperaturschritt) anzugeben. Dies geschieht rein empirisch. Abbildung 6.18 zeigt die Änderung der Inversionsparameter für einen einzelnen VFSA-Lauf. Am Anfang streuen die Werte sehr stark, da die hohen Temperaturen eine große zufallsgesteuerte

#### 6 Entwicklung und Test eines verbesserten Auswerteverfahrens

Variation zulassen. Dies lässt mit steigender Iterationszahl (sinkender Temperatur) nach. Aber auch hier ist – wiederum zufallsgesteuert – von Zeit zu Zeit eine Zunahme des Anpassungsfehlers zulässig. Die Inversion kommt zu einem Ergebnis, das den Modellwerten sehr nahe ist, sie aber nicht perfekt trifft (Abbildung 6.20). Daher kann man ausgehend vom Ergebnis der VFSA-Inversion als Startmodell noch eine Optimierung mit der Levenberg-Marquardt-Methode anschließen, was in dieser Arbeit aufgrund der geringen Abweichungen aber nicht notwendig war.

Eine weitere Ergänzung ist, dass man die VFSA-Inversion nicht nur einmal, sondern mit verschiedenen zufällig innerhalb vorgegebener Grenzen ausgewählten Startmodellen wiederholt durchführt. Aus den ggf. voneinander abweichenden Ergebnissen erhält man über Histogramme, Mittelwert und Standardabweichung (Abbildung 6.31, Abbildung 6.21) einen Eindruck von der Streubreite und damit der Genauigkeit der Resultate. Die sinnvolle Anzahl der Wiederholungen wird aus Testläufen und der Streuung ihrer Ergebnisse ermittelt. Typisch sind 10 bis 50 Läufe. Für den Datensatz aus dem Basismodell erhält man damit Ergebnisse, die nur sehr gering (< 1 ‰) von den Modellwerten abweichen.

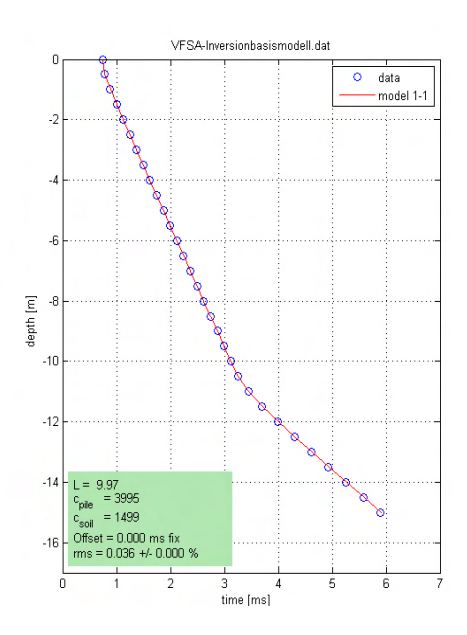

Abbildung 6.19: Ergebnis eines einzelnen VFSA-Laufs für das Basismodell.

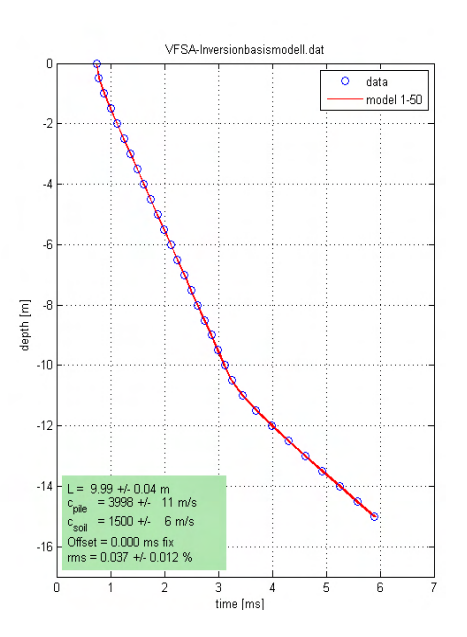

Abbildung 6.20: Ergebnis von 50 VFSA-Läufen für das Basismodell , Modellkurven übereinander geplottet. Ergebnisparameter: Mittelwert und Standardabweichung.

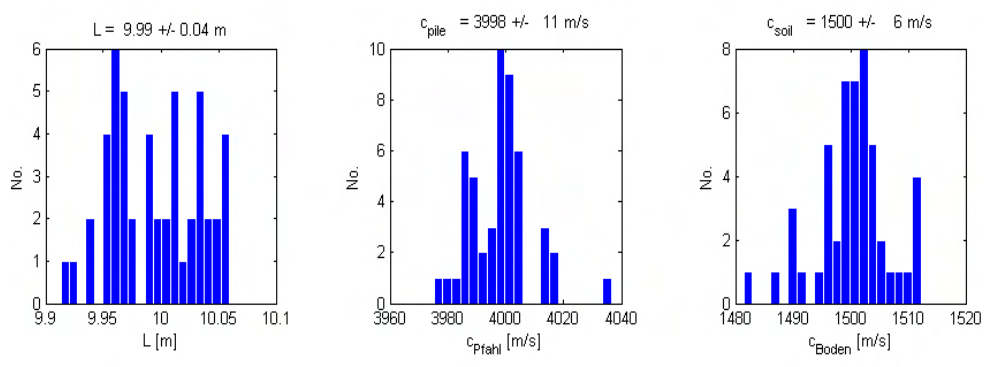

Abbildung 6.21: Histogramme der Ergebnisse von 50 VFSA-Iterationsläufen für das Basismodell (vgl. Abbildung 6.20).

### 6.3 Vergleich der Methoden

Für die ersten Tests der Inversionsmethoden in den vorhergehenden Abschnitten 6.2.1 und 6.2.2 wurden Testdaten verwendet, die mit der bei der Inversion eingesetzten Vorwärtsfunktion erzeugt wurden. In dem jetzt folgenden Abschnitt werden die Vor- und Nachteile der beiden Methoden näher untersucht, indem z. B. fehlerbehaftete Daten als Testdaten herangezogen sowie zusätzliche Inversionsparameter (z. B. Inklination) eingeführt werden. Zudem erfolgt ein Vergleich mit den konventionellen Verfahren.

#### 6.3.1 Daten mit Messfehlern

In einem ersten Schritt wurden die aus der Methode nach 6.1.2 berechneten Laufzeiten zufallsgesteuert mit Fehlern versehen. Dies geschah nach

$$
t_i' = t_i(1+r \cdot n) \tag{6-29}
$$

Dabei sind r Pseudozufallszahlen aus einer Normalverteilung mit Mittelwert 0 und Standardabweichung 1 und n ist das Maß der Abweichung. Ein Wert n = 0,01 erzeugt also normalverteilte Abweichungen mit einer Standardabweichung von 1% vom Ausgangswert. Je 20 Datensätze wurden für n = 0,01 und n = 0,05 erzeugt. Abbildung 6.22 und Abbildung 6.23 zeigen Beispiele für solche Datensätze und ihre Auswertung nach dem Knickpunktverfahren (Abschnitt 3.3.1) sowie dem Verfahren nach Liao (3.3.2). Letzteres ergibt per Zufall im gezeigten Fall sogar eine bessere Tiefenschätzung als im rauschfreien Fall (s. Abbildung 3.6).

Die Betrachtung von Einzelfällen nach der Auswertung mit den beiden Inversionsverfahren gibt zunächst kein einheitliches Bild. Für n = 0,01 (Rauschen mit 1 % Standardabw.) liegt der Mittelwert aus 50 Läufen mit VFSA (Abbildung 6.19) etwas näher an den Modellwerten als das Ergebnis der Levenberg-Marquardt-Methode (Abbildung 6.25). Bei n = 0,05 (Abbildung 6.24 bzw. Abbildung 6.27) ist dies genau umgekehrt. Es ist also nicht für den Einzelfall vorhersagbar, welche Methode bei rauschbehafteten Daten das bessere Ergebnis liefert.

#### 6 Entwicklung und Test eines verbesserten Auswerteverfahrens

Die Ergebnisse für die jeweils 20 verschiedenen Datensätze für die beiden betrachteten Rauschpegel sind in Tabelle 6.3 zusammengefasst. Die Mittelwerte sind für beide Inversionsverfahren fast gleich und liegen meist nah an den Modellwerten. Nur für L und C<sub>Pfahl</sub> ergeben sich bei n = 0,05 Abweichungen von knapp 2 %. Signifikante Vorteile für das eine oder andere Verfahren ergeben sich daraus nicht. Interessanter sind die Streubreiten bzw. Standardabweichungen. Sie sind in beiden Fällen deutlich kleiner als die der konventionellen Verfahren (unterer Teil der Tabelle). Sie sind für das VFSA meist etwas geringer als beim Levenberg-Marquardt-Verfahren, ohne dass sich hieraus ein praxisrelevanter Vorteil ableiten ließe.

Wichtig ist festzuhalten, dass die Ergebnisse (insbesondere für  $C_{Boden}$ ) im Einzelfall erheblich von den Zielwerten abweichen können. Die Unterschiede betragen bei n= 0,01 bis zu 3%, bei n= 0,05 bis zu 30%. Dies bedeutet, das Ersteinsätze mit hohem Rauschpegel nicht mehr zuverlässig auszuwerten sind. Die in den beiden Verfahren unterschiedlich ermittelten Parametergrenzen in Einzelläufen liegen zum Teil erheblich unter den Standardabweichungen für 20 unterschiedliche Rauschbelastungen (vgl. Werte für L in Abbildung 6.24/6.27 und Tabelle 6.3). Daher müssen in der Praxis bei rausch- oder fehlerbehafteten Daten Messungen wiederholt und/oder gestapelt werden, um zu zuverlässigen Ergebnissen zu kommen. Dies betont die Wichtigkeit von geschultem Prüfpersonal und der Qualitätskontrolle vor Ort.

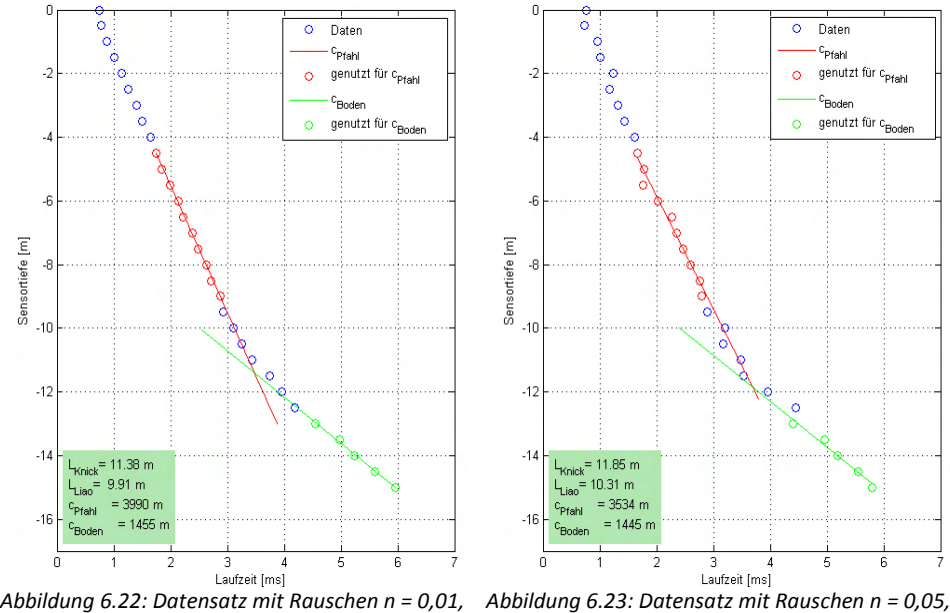

konventionelle Auswertung.

konventionelle Auswertung.

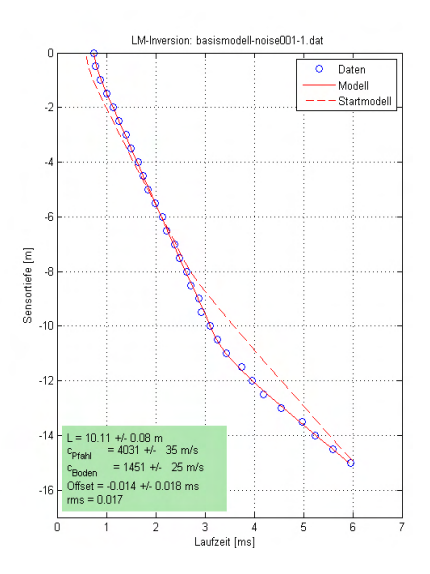

Abbildung 6.24: Ergebnis der LM-Inversion für rauschbehaftete Daten (n = 0,01).

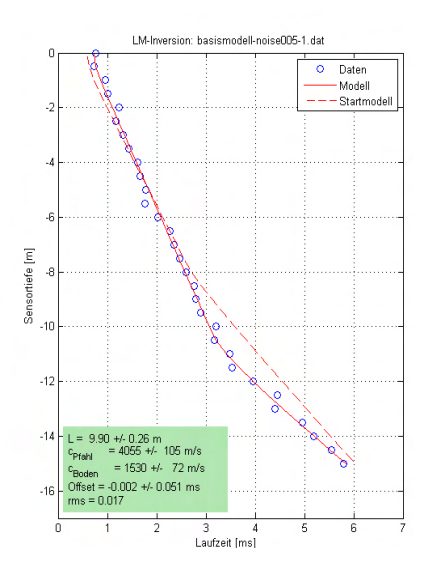

Abbildung 6.26: Ergebnis der LM-Inversion für rauschbehaftete Daten (n = 0,05).

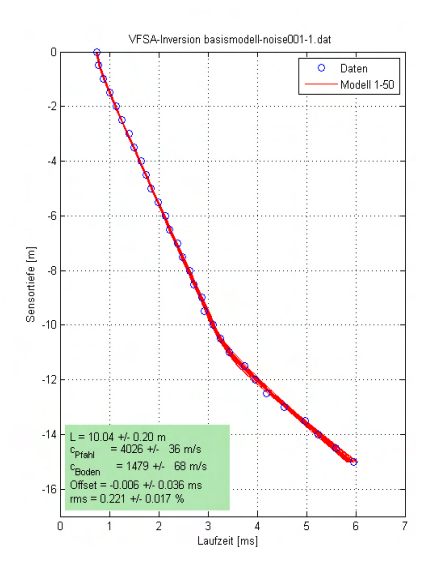

Abbildung 6.25: Ergebnis der VFSA-Inversion (50 Läufe) für rauschbehaftete Daten (n = 0,01).

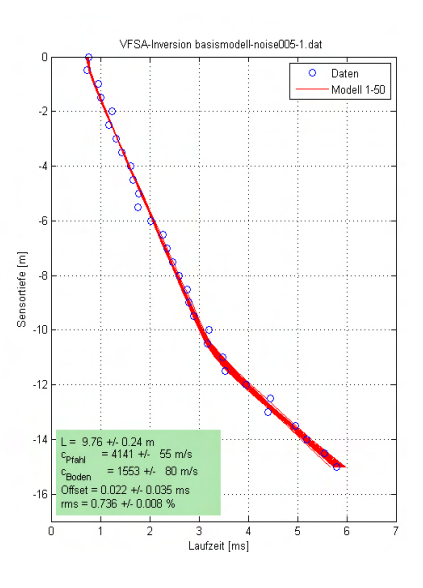

Abbildung 6.27: Ergebnis der VFSA-Inversion (50 Läufe) für rauschbehaftete Daten (n = 0,05).

| Rausch-    | Parameter                                |                 | <b>LM</b>         |               | <b>VFSA</b>             |                   |          | Modell |
|------------|------------------------------------------|-----------------|-------------------|---------------|-------------------------|-------------------|----------|--------|
| pegel      |                                          | min/max         | <b>Mittelwert</b> | $\sigma$      | min/max                 | <b>Mittelwert</b> | $\sigma$ |        |
| $n = 0.01$ | L[m]                                     | 9,89/10,15      | 10,06             | 0,08          | 9,87/10,1               | 10,02             | 0,07     | 10     |
|            | $C_{\text{Pfahl}}$ [m/s]                 | 3963/4047       | 4003              | 23            | 3962/4037               | 4001              | 22       | 4000   |
|            | $C_{Boden}$ [m/s]                        | 1428/1525       | 1485              | 32            | 1456/1557               | 1500              | 26       | 1500   |
| $n = 0.05$ | L[m]                                     | 8,47/10,86      | 9,85              | 0,51          | 8,61/10,72              | 9,85              | 0,47     | 10     |
|            | $C_{\text{Pfahl}}$ [m/s]                 | 3889/4251       | 4062              | 109           | 3960/4254               | 4072              | 84       | 4000   |
|            | $C_{Boden}$ [m/s]                        | 1149/1934       | 1505              | 192           | 1144/1926               | 1507              | 187      | 1500   |
| Rausch-    | Knickpunktverfahren<br>Liao<br>Parameter |                 |                   | <b>Modell</b> |                         |                   |          |        |
| pegel      |                                          | min/max         | Mittelwer<br>t    | $\sigma$      | min/max                 | Mittelwert        | $\sigma$ |        |
| $n = 0.01$ | $L$ [m]                                  | 10,74/11,5<br>5 | 11,27             | 0,26          | 9,15/10,13              | 9,78              | 0,31     | 10     |
|            | $C_{\text{Pfahl}}$ [m/s]                 | 3857/4108       | 3979              | 75            | Wie Knickpunktverfahren |                   |          | 4000   |
|            | $C_{Boolean}$ [m/s]                      | 1374/1697       | 1511              | 91            |                         |                   |          | 1500   |
| $n = 0.05$ | L[m]                                     | 9,64/12,51      | 11,67             | 0,73          | 8,17/11,19              | 10,19             | 0,81     | 10     |
|            | $C_{Pfahl}$ [m/s]                        | 3259/4592       | 3825              | 348           | Wie Knickpunktverfahren |                   |          | 4000   |
|            | $C_{Boolean}$ [m/s]                      | 980/1897        | 1377              | 260           |                         |                   |          | 1500   |

Tabelle 6.3: Ergebnisse von jeweils 20 unterschiedlichen zufallsgesteuerten Rauschbelastungen mit verschiedenen Pegeln.

### 6.3.2 Bohrlochneigung

Sind Bohrloch oder Pfahl geneigt, werden Laufzeiten und Auswertungsergebnis davon erheblich beeinflusst (Abschnitt 5.1.4). Dies kann in der Auswertung durch den in 6.1.3 beschriebenen Formalismus berücksichtigt werden. Für die konventionellen Verfahren geht dies nicht. Die Gleichungen (6-7) - (6-9) wurden in die Vorwärtsfunktion der Inversionsalgorithmen implementiert. Ein erster Test erfolgt mit rauschfreien, aus der Vorwärtsfunktion berechneten Testdaten. Die Inversion wurde mit fester (δ = 0° bzw. 1°) und freigegebener Inklination durchgeführt. Die Ergebnisparameter sind in Tabelle 6.4 aufgelistet. Die zugehörigen Modellkurven (Abbildung 6.28) unterscheiden sich praktisch nicht. Auch wenn man die Inklination nicht berücksichtigt ( $\delta = 0$ °) ergibt sich ein extrem geringer Anpassungsfehler (rms). Allerdings weichen die Ergebnisse der Inversion dann signifikant von denen des Ausgangsmodells ab. L und  $c_{Boden}$  werden überschätzt,  $c_{Pfall}$  liegt unter dem wahren Wert. Dies entspricht den Ergebnissen der Parameterstudien (5.1.4). Wenn man die Inklination in der Inversion freigibt (Startmodell mit  $\delta = 0^{\circ}$ ), erhält man präzise den Wert des Ausgangsmodells. Dies funktioniert natürlich ebenso, wenn man die Inklination fest mit ihrem echten Wert berücksichtigt.

Anders sieht es aus, wenn man mit fehlerbehafteten Daten arbeitet. Für eine Testreihe wurden nach der oben beschriebenen Methode Fehler mit 1 % Standardabweichung addiert.

Die Inversion mit festgehaltener Inklination gibt Ergebnisse, die tendenziell denen der fehlerfreien Daten entsprechen. Die Bandbreite ist allerdings erwartungsgemäß deutlich höher. Wenn die Inklination nicht fest vorgegeben, sondern als Parameter zur Anpassung freigegeben wird, wird anders als bei fehlerfreien Daten mit der LM-Inversion kein brauchbares Ergebnis erzielt. C<sub>Pfahl</sub> und  $\delta$  weichen signifikant von den Ausgangsdaten ab und zeigen eine sehr große Schwankungsbreite.

| Rausch-     | Parameter                | $\delta = 0^\circ$ |                | $\delta = 1^{\circ}$ |             | δ variabel |             | Ausgangs- |
|-------------|--------------------------|--------------------|----------------|----------------------|-------------|------------|-------------|-----------|
| pegel       |                          | Ergebnis           | Fehler         | Ergebnis             | Fehler      | Ergebnis   | Fehler      | mŏdeĬÍ    |
| $n = 0$     | $L$ [m]                  | 10,11              | 0,00           | 10,00                | 0,00        | 10,00      | 0,00        | 10,00     |
| <b>LM</b>   | $C_{\text{Pfahl}}$ [m/s] | 3829               | $\overline{2}$ | 4000                 | 0           | 4000       | 0           | 4000      |
|             | $C_{Boden}$ [m/s]        | 1520               | $\overline{2}$ | 1500                 | $\mathbf 0$ | 1500       | $\mathbf 0$ | 1500      |
|             | $\delta$ [°]             | 0,00               | (fixiert)      | 1,00                 | (fixiert)   | 1,00       | 0,00        | 1,00      |
|             | $rms$ [ms]               | 0,011              |                | 0,000                |             | 0,000      |             |           |
| $n = 0.01$  | $L$ [m]                  | 9,98               | 0,10           | 9,87                 | 0,11        | 9,70       | 0,30        | 10,00     |
| <b>LM</b>   | $c_{\text{Pfahl}}$ [m/s] | 3834               | 33             | 3998                 | 36          | 4432       | 879         | 4000      |
|             | $C_{Boden}$ [m/s]        | 1570               | 29             | 1549                 | 30          | 1507       | 69          | 1500      |
|             | $\delta$ [°]             | 0,00               | (fixiert)      | 1,00                 | (fixiert)   | 3,14       | 3,75        | 1,00      |
|             | $rms$ [ms]               | 0,169              |                | 0,167                |             | 0,166      |             |           |
| $n = 0.01$  | $L$ [m]                  |                    |                |                      |             | 10,00      | 0,30        | 10,00     |
| <b>VFSA</b> | $C_{\text{Pfahl}}$ [m/s] |                    |                |                      |             | 3937       | 264         | 4000      |
|             | $C_{Boden}$ [m/s]        |                    |                |                      |             | 1546       | 78          | 1500      |
|             | $\delta$ [°]             |                    |                |                      |             | 0,30       | 1,61        | 1,00      |
|             | rms [ms]                 |                    |                |                      |             | 0,206      | 0,018       |           |

Tabelle 6.4: Ergebnis der Inversion für das Basismodell bei geneigtem Bohrloch

Eine Betrachtung der nach (6-20) berechneten Korrelationskoeffizienten für diesen Datensatz (Tabelle 6.5) gibt die Erklärung: C<sub>Pfahl</sub> und  $\delta$  sind eng miteinander verknüpft (Koeffizient 0,998), daher sind diese Parameter nur mit großer Schwankungsbreite zu bestimmen. Eine Überschätzung der Inklination führt zur Überschätzung von c<sub>Pfahl</sub> (positiver Koeffizient). δ und L sind weniger stark und zudem entgegengesetzt verknüpft (Koeffizient -0,955). Daher liegt bei der hier erfolgten Überschätzung der Inklination die Pfahllänge unter dem Modellwert, aber mit noch erträglicher Fehlerbandbreite. C<sub>Boden</sub> ist dem gegenüber relativ unabhängig von den anderen Größen (Koeffizienten 0,754 – 0,905) und daher gut zu bestimmen. Die genaue Größe der Koeffizienten ist aber datensatzabhängig. Die Modellkurven zu allen Inversionen sind in Abbildung 6.29 dargestellt. Unterschiede sind erst in einer Vergrößerung der Grafik erkennbar (Ausschnitt).

Eine Inversion des gleichen Datensatzes mit der VFSA-Methode brachte ein deutlich besseres Ergebnis. Trotz etwas höherem Anpassungsfehler liegen die Werte deutlich näher am Ausgangsmodell und zeigen auch geringere Schwankungsbreiten. Grundsätzlich sind aber auch hier Inklination und Pfahlgeschwindigkeit nur ungenau bestimmt.

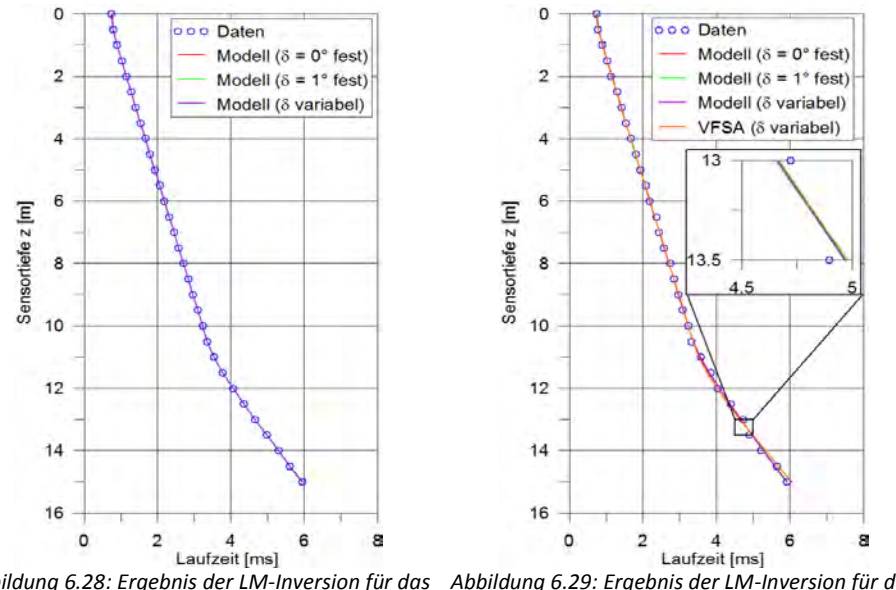

Abbildung 6.28: Ergebnis der LM-Inversion für das Abbildung 6.29: Ergebnis der LM-Inversion für das Basismodell mit um 1° geneigtem Bohrloch bei festgehaltener (δ = 0° bzw δ = 1°) und freigegebener Inklination. Rauschfreie Daten. Basismodell mit um 1° geneigtem Bohrloch bei festgehaltener (δ = 0° bzw δ = 1°) und freigegebener Inklination. Daten mit 1% Rauschen.

Grundsätzlich ist die Inklination aus Parallel-Seismik-Daten schwer zu bestimmen. Das Pfahlprotokoll ist, sofern verfügbar stets darauf zu prüfen, ob der Pfahl gezielt geneigt hergestellt wurde. Das Bohrloch ist, zumindest wenn Zweifel bestehen, durch eine Inklinometermessung zu prüfen. Die Verwertung der dann genau bekannten Neigung erhöht die Genauigkeit der übrigen Parameter, wie oben gezeigt, erheblich.

### 6.3.3 Bodenschichtung

In einem weiteren Schritt wurde auch der Fall einer Schichtung im Boden nach der Methodik aus Abschnitt 6.1.4 in die Vorwärtsfunktion und die Inversion einbezogen. Damit sind zwei weitere Parameter (Schichtdicke d und seismische Geschwindigkeit in der unteren Bodenschicht c<sub>Boden</sub><sub>2</sub>) zu berücksichtigen. Tests wurden wieder mit Datensätzen, die aus der Vorwärtsfunktion berechnet wurden, durchgeführt. Dabei dient das Basismodell erneut als Grundlage. Die Betrachtungen werden für zwei verschiedene Fälle angestellt. Zunächst wurde ein vergleichsweise "gutmütiger" Fall (Schichtdicke d = 8 m deutlich kleiner als Pfahllänge, CBoden2 = 2500 m/s mit ausreichendem Kontrast zu cBoden und CPfahl) gewählt, danach wurden die

Kontraste deutlich verringert (d = 9 m,  $C_{\text{Roden2}}$  = 3500 m/s). Die Laufzeiten wurden wie in den vorher diskutierten Fällen mit Fehlern beaufschlagt (n = 0,01). Zunächst wurden die Daten mit der Levenberg-Marquardt-Inversion ausgewertet, ohne dabei die Bodenschichtung zu berücksichtigen (Tabelle 6.5, rote Kurven in den Abbildungen 6.30 und 6.31). Zieht man dazu Daten von oberhalb der Schichtgrenze mit heran (durchgängige rote Linien, erste Spalten der Tabelle) werden erwartungsgemäß insbesondere für die Pfahlgeschwindigkeit stark verfälschte Werte ermittelt. Die übrigen Parameter weichen insbesondere für das zweite Modell erheblich von den Ausgangswerten ab. In einem zweiten Lauf wurden nun nur die Laufzeiten von Sensoren unterhalb der Schichtgrenze berücksichtigt (gestrichelte rote Linien, hintere Spalten der Tabelle). Die Ergebnisse liegen für das erste Modell nun recht nah an den Ausgangswerten. Für das zweite Modell sinkt zwar der Anpassungsfehler erheblich, die Ergebnisse verbessern sich aber nur für die Pfahlgeschwindigkeit. Die übrigen liegen sogar weiter von den Modellwerten entfernt als vorher. Die Ursache hierfür ist in den addierten künstlichen Messfehlern bei gleichzeitig geringen Parameterkontrasten zu suchen.

| Modell         | Parameter                | Daten ab $z = 3$ m |        | Daten unterhalb Schichtgrenze | Ausgangsmodell |                |
|----------------|--------------------------|--------------------|--------|-------------------------------|----------------|----------------|
|                |                          | Ergebnis           | Fehler | Ergebnis                      | Fehler         |                |
| 1              | L[m]                     | 9,88               | 0,44   | 9,85                          | 0,25           | 10,00          |
| $(d = 8 m)$    | $C_{\text{Pfahl}}$ [m/s] | 5088               | 193    | 4335                          | 278            | 4000           |
|                | $C_{Boden}$ [m/s]        | 2515               | 162    | 2514                          | 63             | 1500 bzw. 2500 |
|                | rms [ms]                 | 0,312              |        | 0.077                         |                |                |
| $\overline{2}$ | $L$ [m]                  | 11,67              | 1,52   | 13,03                         | 0,65           | 10,00          |
| $(d = 9 m)$    | $c_{\text{Pfahl}}$ [m/s] | 5468               | 273    | 4149                          | 120            | 4000           |
|                | $C_{Boden}$ [m/s]        | 2961               | 989    | 2240                          | 537            | 1500 bzw. 3500 |
|                | $rms$ [ms]               | 0,515              |        | 0,077                         |                |                |

Tabelle 6.5: Ergebnisse der Inversion für die Modell mit Bodenschichtung ohne deren Berücksichtigung.

Erwartungsgemäß sind die Ergebnisse besser, wenn die Bodenschichtung bei der Inversion berücksichtigt wird. Drei Varianten wurden berechnet: Mit festgehaltenen (wahren) Schichtparametern, festgehaltener (wahrer) Schichtdicke d und freien Parametern. Die Werte sind in Tabelle 6.6 aufgelistet, die entsprechenden Modellkurven in den Abbildungen6.30 und 6.31 dargestellt. In den Abbildungen sind die Modellkurven dabei so ähnlich, dass sie sich erst bei genauer Betrachtung (s. vergrößerte Ausschnitte in den Abbildung.) unterscheiden. Auch die Anpassungsfehler sind für alle drei Varianten praktisch gleich.

Die Ergebnisse für das erste Modell liegen sehr nah an den wahren Parametern und weisen nur begrenzte Schwankungsbreiten auf. Diese sind auf die zu den Testdaten addierten künstlichen Messfehler zurückzuführen. Für das zweite Modell bringt die Berücksichtigung der Bodenschichtung zwar eine Verbesserung (Pfahlgeschwindigkeit und Schichtdicke werden gut getroffen), aber einige Parameter weichen doch erheblich von den Ursprungsparametern ab. So ist die ermittelte Pfahllänge in allen Varianten deutlich zu groß und die Geschwindigkeit in der unteren Bodenschicht erheblich zu klein.

| Modell                     | Parameter                   | Schichtparameter fest |        | C <sub>Boden2</sub> variabel |        | d und $c_{\text{Boolean2}}$ variabel |      | Ausgangs- |
|----------------------------|-----------------------------|-----------------------|--------|------------------------------|--------|--------------------------------------|------|-----------|
|                            |                             | Ergebnis              | Fehler | Ergebnis                     | Fehler |                                      |      | modell    |
| 1                          | $L$ [m]                     | 10,02                 | 0,10   | 9,97                         | 0,22   | 9,96                                 | 0,22 | 10,00     |
| (d = 8 m)                  | $C_{\text{Pfahl}}$ [m/s]    | 4003                  | 67     | 4003                         | 69     | 3992                                 | 71   | 4000      |
|                            | $C_{Boden}$ [m/s]           | 1507                  | 41     | 1515                         | 47     | 1502                                 | 51   | 1500      |
|                            | $d$ [m]                     | 8,00                  | fix    | 8,00                         | fix    | 8,02                                 | 0,00 | 8,00      |
|                            | $C_{\text{Boden2}}$ [m/s]   | 2500                  | fix    | 2519                         | 58     | 2516                                 | 60   | 2500      |
|                            | rms [ms]                    | 0,094                 |        | 0,094                        |        | 0,093                                |      |           |
| $\overline{2}$<br>(d= 9 m) | $L$ [m]                     | 11,05                 | 0,36   | 12,33                        | 0,00   | 12,76                                | 0,47 | 10,00     |
|                            | $C_{Pfahl}$ [m/s]           | 3949                  | 65     | 4013                         | 56     | 4021                                 | 53   | 4000      |
|                            | $C_{\text{Rođen}}$ [m/s]    | 1469                  | 48     | 1328                         | 40     | 1234                                 | 90   | 1500      |
|                            | $d$ [m]                     | 9,00                  | fix    | 9,00                         | fix    | 9,03                                 | 0,03 | 8,00      |
|                            | $C_{\text{Boolean2}}$ [m/s] | 3500                  | fix    | 2881                         | 119    | 2548                                 | 319  | 3500      |
|                            | $rms$ [ms]                  | 0,126                 |        | 0,104                        |        | 0,101                                |      |           |

Tabelle 6.6: Ergebnisse der Inversion für die Modell mit Bodenschichtung.

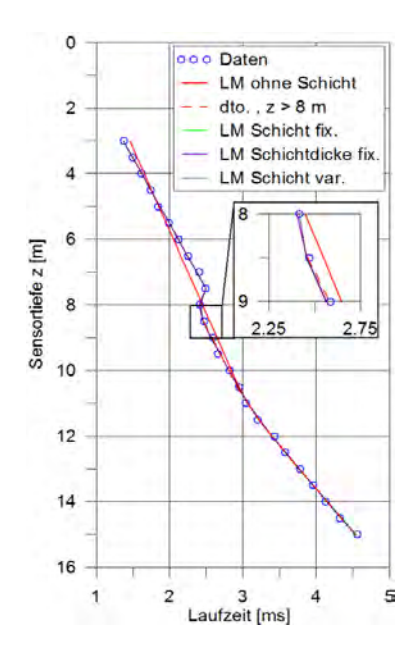

Abbildung 6.30: Ergebnis der LM-Inversion für das Basismodell bei Bodenschichtung (d = 8 m,  $c_{Boolean2} = 2500$  m/s). Daten mit 1 % Rauschen.

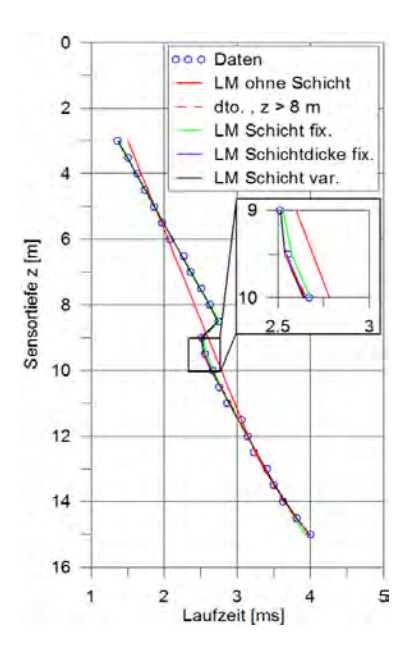

Abbildung 6.31: Ergebnis der LM-Inversion für das Basismodell bei Bodenschichtung (d = 9 m,  $C_{Boolean2}$  = 3500 m/s). Daten mit 1 % Rauschen.

#### 6.3.4 Anzahl der Sensoren/Bohrlochtiefe

Als letzter Einflussparameter wird die Anzahl der Sensoren bzw. der Bohrlochtiefe (und damit die Zahl der Laufzeitdaten, die zur Auswertung herangezogen wird), untersucht. Die Betrachtung beschränkt sich auf die Geometrie und die Parameter des Basismodells ohne Bohrlochneigung und Bodenschichtung, aber mit variierendem Abstand Pfahl-Bohrloch (D = 0,2 bis 3 m). Die simulierten Messdaten wurden wieder mit künstlichen Messfehlern (n = 0,01) versehen. In getrennten Untersuchungsreihen wurden einmal von oben und einmal von unten Sensoren von der Auswertung ausgeschlossen.

Die Abbildungen 6.32 und 6.33 zeigen Beispiele für die Auswertung eines unten bzw. oben beschnittenen Datensatzes. Im ersten Fall können für CBoden, im zweiten für CPfahl keine genauen Werte ermittelt werden. Die Abweichungen von den Eingangswerten liegen in den gezeigten Fällen bei knapp 7 bzw. gut 13%. In beiden Fällen wurden bei konventioneller Auswertung (Knickpunkt/Liao) Pfahllängen ermittelt, die noch deutlich weiter von dem Eingangswert (10 m) entfernt liegen. Für den Datensatz in Abbildung 6.33 war dies 11,03 bzw. 9,54 m für Abbildung 6.32 12,17 bzw. 10,79 m.

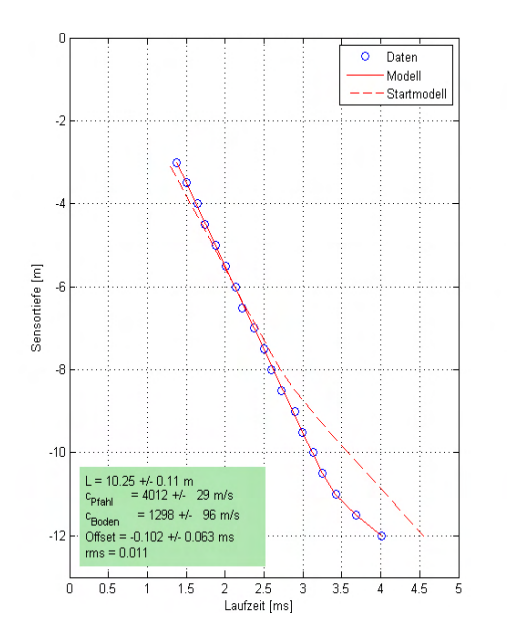

Abbildung 6.32: Ergebnis der LM-Inversion eines Datensatzes mit nur wenigen Sensoren unterhalb des Knickpunktes.

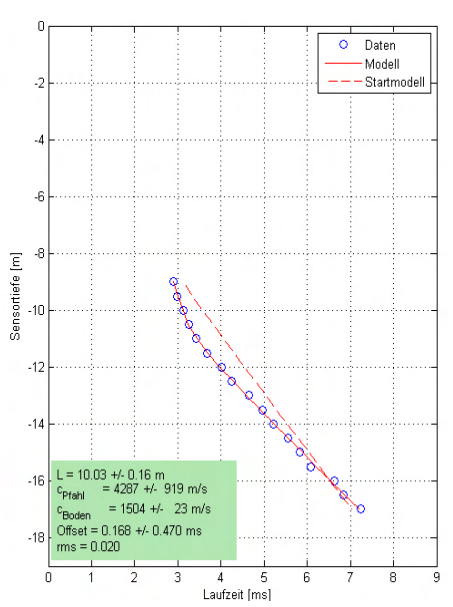

Abbildung 6.33: Ergebnis der LM-Inversion eines Datensatzes mit nur wenigen Sensoren oberhalb des Knickpunktes.

### 6 Entwicklung und Test eines verbesserten Auswerteverfahrens

In den Abbildungen 6.34 bis 6.36 sind nun für verschiedene Abstände Pfahl-Bohrloch die durch LM-Inversion ermittelten Werte und Fehlerbandbreiten bei Beschränkung des Datensatzes von oben (jeweils linker Teil) oder unten (jeweils rechter Teil) dargestellt. Generell nehmen die Abweichungen vom Ausgangswert und Fehlerbreiten mit zunehmendem Abstand zu. Sie bleiben aber noch in einem vertretbaren Rahmen, wenn der Datensatz nicht zu sehr beschränkt ist. Zum Beispiel beträgt die Abweichung für die Pfahllänge L auch bei D = 3 m nicht mehr als 5 %. Die Werte sind aber modell- und messfehlerabhängig.

Bei Beschneidung des Datensatzes von oben nehmen die Fehler erst dann signifikant zu, wenn alle Werte oberhalb von z = 8 m (2 m über Pfahlfuß) ausgeschlossen werden. Dies gilt für alle Abstände D. Bei Beschränkung von unten ist das Bild abstandsabhängig, da der Knickpunkt immer tiefer liegt und die Steigung (Scheingeschwindigkeit) immer langsamer von C<sub>Pfahl</sub> auf c<sub>Boden</sub> einschwenkt (siehe 6.1.2). Für den hier angesetzten Geschwindigkeitskontrast lässt sich aus den Abbildungen ableiten, dass das Bohrloch (und damit die maximale Sensortiefe mindestens D + 3 m unter dem Pfahlfuß liegen sollte. Für konkrete Prüfprobleme sollten im Zweifelsfalle immer Simulationen durchgeführt werden, um geeignete Parameter zu ermitteln.

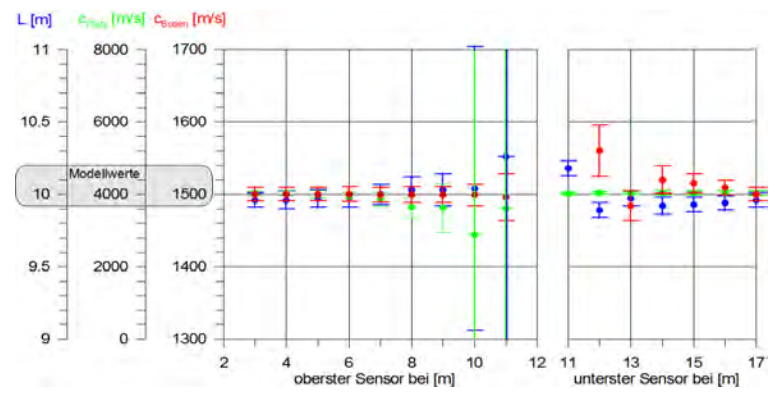

Abbildung 6.34: Größe und Fehler der aus den beschränkten Datensätzen ermittelten Parameter. Links: Sensoren oben beschränkt (analog Abbildung 6.33), rechts: unten beschränkt (analog Abbildung 6.32). Einzelne Werte oder Fehlerbalken können außerhalb der Skalenbreite liegen. D = 0,2 m.

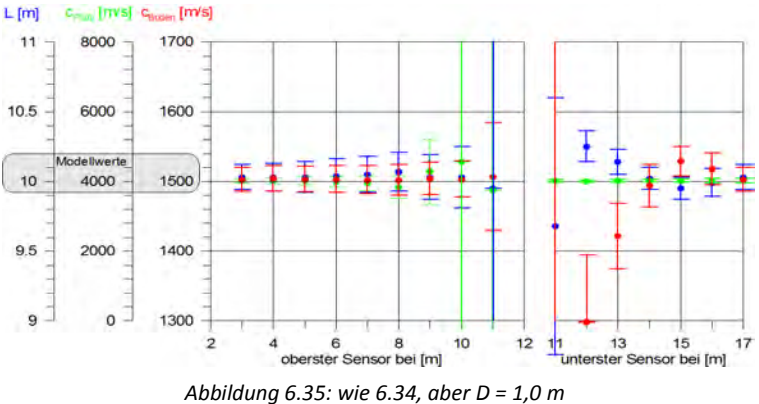

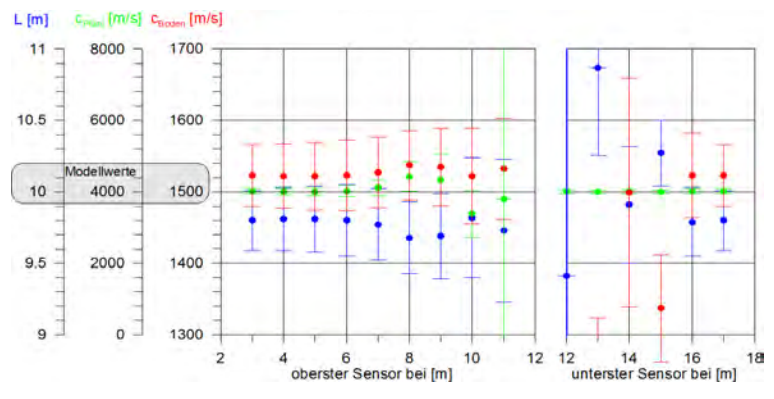

Abbildung 6.36: wie 6.34, aber D = 3,0 m

### 6.3.5 Bewertung der Inversionsmethoden

Der Einsatz beider Inversionsmethoden in Verbindung mit den neu hergeleiteten Vorwärtsfunktionen aus den Abschnitten 6.1.2 - 6.1.4 ermöglicht eine deutlich genauere und objek-tivere Auswertung als bisher. Die wichtigsten Ergebnisse lassen sich wie folgt zusammenfassen:

- Modelle mit rauschfreien, synthetischen Daten lassen sich auch bei Bohrlochneigung und Bodenschichtung praktisch exakt rekonstruieren.
- Verrauschte Daten führen zu Abweichungen in den Modellparametern, die relativ mindestens in der Größenordnung des Rauschpegels liegen. Sehr hohe Rauschpegel können eine praxisgerechte Auswertung sogar verhindern.
- Eine unbekannte Bohrlochneigung lässt sich aus Parallel-Seismik-Daten nur aus rauschfreien Daten bestimmen. In Daten mit praxisnahen Messfehlern ist dies nur grob und nur mit der VFSA-Methode möglich. Im Zweifelsfalle sollte die Bohrlochneigung über Inklinometer bestimmt und bei der Datenauswertung fixiert berücksichtigt werden.
- Die Bodenschichtung lässt sich bei der Auswertung von Parallel-Seismik-Daten im Prinzip berücksichtigen. Sind die Parameterkontraste hinreichend hoch, liegen die Ergebnisse auch bei verrauschten Daten nah an den wahren Werten. Bei schwachen Kontrasten und Schichtgrenzen nahe des Pfahlfußes werden teilweise unbrauchbare Ergebnisse erzielt. In jedem Fall ist es unerlässlich, aus Pfahl- oder Bohrprotokollen geeignete Startwerte zu ermitteln.
- Die Levenberg-Marquardt-Methode erzielt in der hier beschriebenen Implementation in den meisten Fällen bei Laufzeiten auf üblichen PCs innerhalb weniger Sekunden gute Ergebnisse. Diese sind jedoch in einigen Fällen abhängig vom Startmodell.
- Die VFSA-Methode benötigt deutlich längere Rechenzeiten (bis zu mehreren Stunden), findet jedoch in komplexen Fällen eher eine optimale Lösung. Sie ergibt zudem bei wiederholten Läufen einen Eindruck von der Varianz möglicher Modelle, die die Messdaten erklären. Ihr Einsatz wird insbesondere dann empfohlen, wenn sich mit der LM-Methode keine brauchbaren Modelle finden lassen oder Zweifel an der Relevanz der Ergebnisse bestehen.

Die vorstehenden Betrachtungen beruhen zwangsweise auf einer begrenzten Anzahl von numerischen Experimenten. Zur Ermittlung von Mess- und Auswerteparametern für eine konkrete Fragestellung und Geometrie empfiehlt es sich, daran angepasst eine Reihe von Simulationen zu rechnen.

# 7 Messung und Datenaufbereitung

## 7.1 Messtechnik

## 7.1.1 Normale und inverse Anordnung

Die Parallel-Seismik-Messung wird normalerweise mit einer Quelle auf dem Pfahlkopf und Empfängern im Bohrloch durchgeführt. Eine inverse Anordnung ist physikalisch/mathematisch äquivalent, die gemessenen Laufzeiten sind theoretisch gleich. Ein Experiment auf dem BAM-Testgelände in Horstwalde bestätigte dies, ist hier aber nicht weiter dokumentiert. In der praktischen Anwendung ergeben sich aber Nachteile: Bohrlochquellen sind im Vergleich zu einem Hammer teuer und schwerer zu handhaben. Zudem kann nicht mehrkanalig registriert werden. Daher wird üblicherweise (außer wenn z. B. keine Bohrlochsensoren, aber eine Bohrlochquelle zur Verfügung steht) in normaler Anordnung gemessen.

## 7.1.2 Quellen, Trigger

Die einfachste und in den meisten Fällen effektivste Quelle ist ein Hammer. Er ist preiswert und in vielen Variationen mit unterschiedlichen Gewichten und Materialien verfügbar. Damit kann er hinsichtlich Energie und Frequenzgehalt einfach an die Messaufgabe angepasst werden. Hohe Schlagenergien werden nicht benötigt und die Kopplungsfläche (Beton) verändert sich zwischen Schlägen kaum. Für die in dieser Arbeit vorgestellten Messungen wurden sogenannte instrumentierte Impulshämmer ("modally tuned impact hammers") genutzt. Diese werden in der Strukturanalyse verwendet, um Testobjekte zu charakteristischen Schwingungen anzuregen. Sie verfügen über einen zwischen Schwungmasse und Schlagfläche montierten, kalibrierten Piezo-Beschleunigungssensor. Mit diesem sowie der bekannten Masse M und dem vom Hersteller gelieferten Kalibrierfaktor K lässt sich der Kraft/Zeit-Verlauf F(t) berechnen und aufzeichnen. Dieser lässt sich als Trigger für den Start der Messwertaufzeichnung, zur Qualitätskontrolle und für Korrekturen (zeitliche Offsets und Amplituden) bei der Zusammenfügung nacheinander ausgeführter Messungen nutzen.

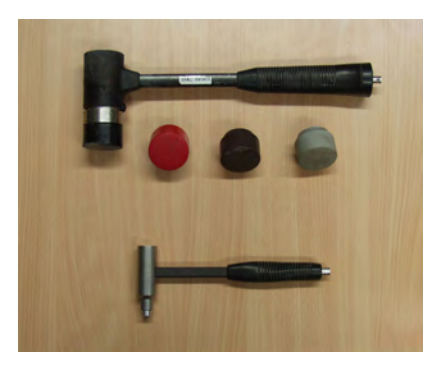

Abbildung 7.1: Impulshämmer PCB Piezotronics 086D20 (1,1 kg, oben, mit verschieden harten Schlagkappen) und 086C03 (0,16 kg, unten).

110 BAM-Dissertationsreihe

Abbildung 7.2 zeigt typische Signale für die Hämmer aus Abbildung 7.1. Der schwerere der beiden Hämmer (086D20) wurde dafür mit zwei verschieden harten Kappen ausgestattet (schwarz: Hartplastik, Grau: Gummi). Der leichte Hammer (086C03) verfügt über eine Alu/Messingspitze. Der leichte Hammer mit harter Schlagfläche zeigt einen schmaleren Impuls (Breite ca. 0,3 ms) als der schwere Hammer (ca. 1,2 ms mit harter, knapp 3 ms mit weicher Kappe). In Abbildung 7.3 sind die Amplitudenspektren der Signale normiert auf die Maximalwerte dargestellt. Das Spektrum des kleinen Hammers reicht bis über 3 kHz, das des großen bis knapp 1 kHz (harte Kappe) bzw. knapp 500 Hz (weiche Kappe, Kriterium jeweils Absinken der Amplitude auf 25 % des Maximalwertes).

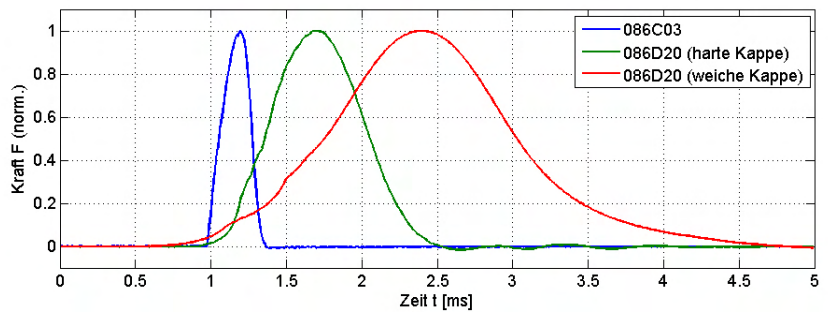

Abbildung 7.2: Kraft-Zeitverlauf dreier Hammerkonfigurationen beim Schlag auf Betonpfahl, normiert auf Maximalwert. Die Impulsbreite ist von der Hammermasse und der Härte der Schlagkappe abhängig.

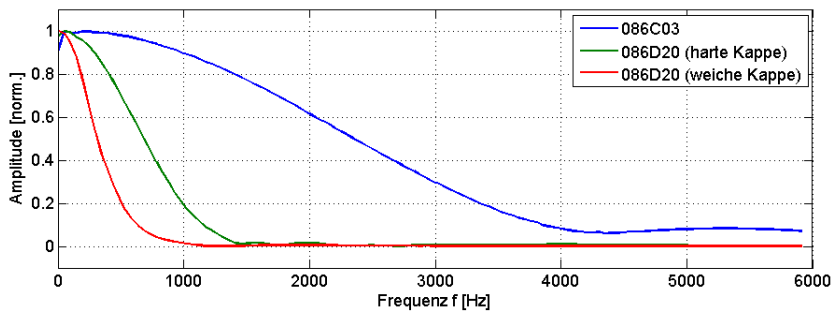

Abbildung 7.3: Amplitudenspektren der Signale aus Abbildung 7.2, normiert auf Maximalwert. Je breiter der Impuls, desto niederfrequenter das Spektrum.

Mit der Kombination großer Hammer/weiche Kappe lassen sich zwar hohe Energien in den Pfahl einleiten, ohne dass der Impulssensor übersteuert, aber die Impulsbreite liegt im Bereich der oberflächennah zu erwartenden Laufzeiten. Dies erschwert später ein sauberes Picking der Ersteinsätze. Der kleine, harte Hammer liefert im Gegensatz dazu ein kurzes, hochfrequentes Signal, das aber im Vergleich ca. um den Faktor 10 schwächer ist. Dies bewirkt bei langen Laufwegen (und entsprechend hohem Amplitudenverlust auf dem Weg) ein schlechteres Signal/Noise-Verhältnis. Zudem werden hohe Frequenzen im Boden stark gedämpft, was

ebenfalls zu einer schlechteren Erkennbarkeit vor allem späterer Einsätze führen kann. Weiterhin ist problematisch, dass bei 3 kHz die Wellenlänge in Beton ( $\lambda = c_p/f \approx 4000/3000$  m = 1,33 m) schon in der Größenordnung des Pfahldurchmessers (typisch 0,4 – 1,5 m) liegt. Dies kann zu Querschwingungen führen, die eine womöglich erwünschte Auswertung von späteren Einsätzen erschweren. Abbildung 7.4 zeigt mit zwei verschiedenen Hämmern aufgenommene Seismogramme und macht die Unterschiede deutlich.

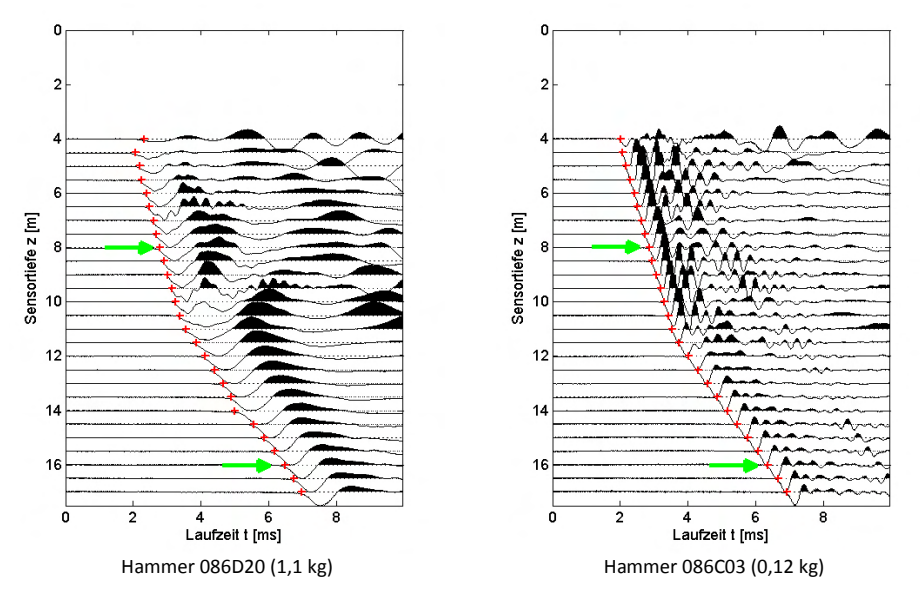

Abbildung 7.4: Spurnormierte Seismogramme von Parallel-Seismik Messungen mit 1,1 kg und 0,12 kg Hämmern, sonst identische Geometrie und Bedingungen. Die Ersteinsätze sind mit dem kleineren Hammer schärfer, dafür sind spätere Einsätze schlechter zu erkennen und das Signal/Noise-Verhältnis ist schlechter. Die grünen Pfeile beziehen sich auf die in Zusammenhang mit Abbildung 7.5 diskutierten Einsätze. Daten vom BAM-TTS Horstwalde, Pfahl B5, Bohrloch Bh5 (s. Anhang D).

In Abbildung 7.5 sind links jeweils zwei der Messspuren (8 und 16 m Tiefe, jeweils mit unterschiedlicher Anregung) aus Abbildung 7.4 dargestellt. Die Ersteinsätze sind beim kleinen Hammer (rot) schärfer und damit präziser zu picken, dafür sind spätere Einsätze schlechter erkennbar. In den Spektren für die Spuren bei 8 m Tiefe (rechts oben) spiegelt sich die Frequenzcharakteristik der verwendeten Hämmer wider (vergl. Abbildung 7.3). In größerer Tiefe (insbesondere bei längerem Laufweg durch den Boden) werden hohe Frequenzen gedämpft. Daher ist das Spektrum für mit dem kleineren Hammer gemessene Daten im normierten Amplitudenspektrum (rechts unten) zu tiefen Frequenzen hin verschoben, während sich das mit dem größeren Hammer (blau) gemessene Spektrum kaum verändert.

Mit dem Einsatz mechanischer oder elektrodynamischer Quellen wurde zusätzlich experimentiert ([Niederleithinger et al., 2005]). Solche Quellen bieten im Prinzip zwei Vorteile

gegenüber Impulshämmern: höhere Energie bei gleichem Frequenzgehalt und bessere Reproduzierbarkeit. Beides kam im Rahmen der Untersuchungen für diese Arbeit nicht zum Tragen, da die Energie eines Impulshammers für die betrachteten Pfahllängen stets ausreichte und durch die Aufzeichnung der Hammersignale eine Kontrolle der Reproduzierbarkeit implementiert ist. Bei deutlich längeren Pfählen und größeren Abständen zwischen Pfahl und Bohrloch könnten solche Quellen aber Vorteile bieten. Das gleiche gilt auch für Vibratorquellen.

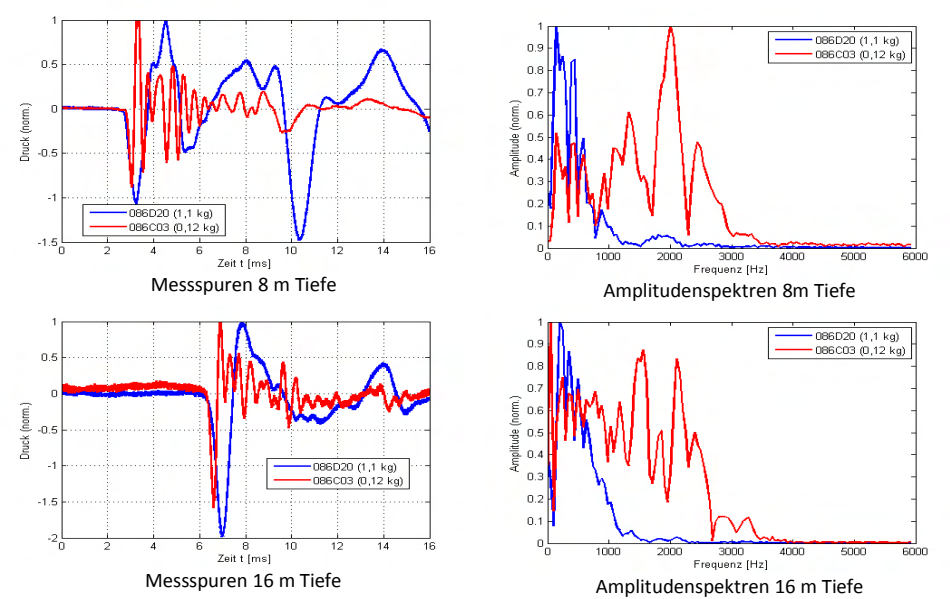

Abbildung 7.5: Messspuren (links) und zugehörige Amplitudenspektren (rechts), jeweils auf Maximum normiert, für 8 und 16 m Tiefe aus den mit verschiedenen Hämmern gemessenen Seismogrammen aus Abbildung 7.4.

#### 7.1.3 Empfänger

Die Empfänger im Bohrloch müssen im genutzten Frequenzbereich linear über eine ausreichende Empfindlichkeit verfügen, damit die Signale zuverlässig und möglichst unverfälscht detektiert werden können. Grundsätzlich kommen zwei Typen von Empfängern in Frage: Hydrophone, die Druckänderungen im wassergefüllten Bohrloch erfassen, und Geophone, die mit der Bohrlochwand geeignet verklemmt werden und die Signale komponentenweise aufzeichnen.

Hydrophone sind Druckaufnehmer. Druckänderungen im Wasser werden von Piezosensoren in Ladungs- bzw. Kapazitätsänderungen gewandelt, die von einem, aus Gründen der Störempfindlichkeit nahe beim Sensor befindlichen, Vorverstärker in eine Messspannung gewandelt werden. Hydrophone lassen sich einfach in Ketten integrieren. Für diese Arbeit wurde von der Fa. Geotomographie GmbH eine Kette mit 6 Hydrophonen und in

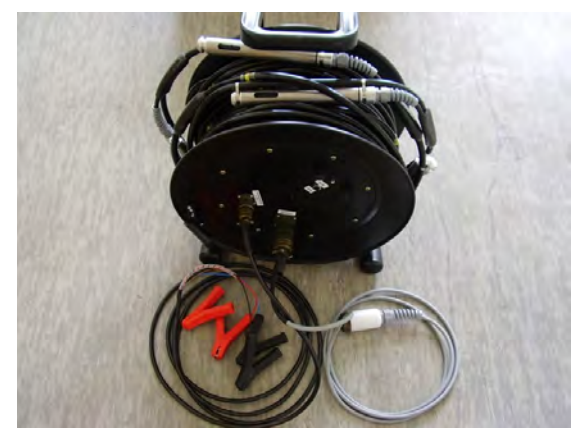

Abbildung 7.6: Hydrophontrommel mit 6 Sensoren (Abstand je 0,5 m) und integrierten Vorverstärkern. Geotomographie GmbH für BAM.

der Kabeltrommel integrierter Spannungsversorgung (für die Verstärker) entwickelt (Abbildung 7.6). Die eigentlichen Sensoren sind Standardhydrophone (Benthos AQ 2000). Deren Resonanzfrequenz liegt bei 20 kHz; von 1 Hz bis 1,5 kHz ist der Frequenzgang linear (Herstellerangaben, Abbildung 7.7). Damit ist der durch den in dieser Arbeit meist verwendeten Impulshammer 086D20 (siehe Abschnitt 7.1.2) vorgegebene Frequenzbereich vollständig abgedeckt. Eine ausreichende Empfindlichkeit wurde in den Praxisversuchen nachgewiesen (Kapitel 8).

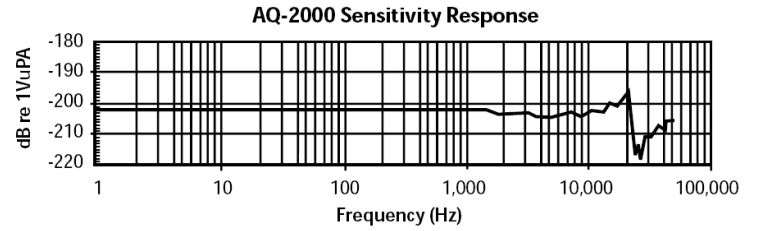

Abbildung 7.7: Frequenzgang der Hydrophone Benthos AQ2000 (Geotomographie GmbH).

Geophone, bestehend aus einer an einer Feder aufgehängten Spule und einem Permanentmagneten, liefern durch die Relativbewegung zwischen beiden Bauteilen bei Erschütterungen eine zur Schwinggeschwindigkeit proportionale Spannung. Geophone sind Standardausrüstung in der Geophysik und sind in zahlreichen Variationen als Ein- oder Mehrkomponentensysteme kommerziell erhältlich. Näheres findet sich z. B. bei [Knödel et al., 2005]. Bohrlochgeophone verfügen meist über mehrere Einzelsensoren für die Vertikal- und Horizontalkomponenten und Mechanismen, mit denen sie mechanisch oder pneumatisch zur Ankopplung an die Bohrlochwand gedrückt werden. Hierdurch funktionieren sie auch im luftgefüllten Bohrloch. Der Messaufwand ist durch die Notwendigkeit zur Ankopplung und die Tatsache, dass meist keine Geophonketten zur Verfügung stehen, höher als bei Hydrophonen. Für die vorliegende Arbeit konnten an zwei Messtagen Experimente mit dem Bohrlochgeophon BGK5 (Geotomographie GmbH, Abbildung 7.8) durchgeführt werden. Dieses verfügt über einen vertikalen und vier um je 45° versetzte horizontale Sensoren (Geospace GS14-L9) mit einem Frequenzbereich von 28 bis 3000 Hz (Herstellerangaben). Die Ankopplung geschieht pneumatisch über einen Schlauch, der mit einer Fahrradpumpe aufgeblasen wird.

Eine Alternative zu Bohrlochsensoren ist ein mehrachsiges Geophon, dass in die Spitze eines Drucksondierungsgestänges ("SCPT", "seismic (piezo)cone") eingebaut ist. Diese Sensorik wird in der Erkundungspraxis immer häufiger für Down-Hole Messungen (s. Abschnitt 3.5.2) eingesetzt. Das Gerät und sein Einsatz sind z. B. in [Butcher et al., 2006] beschrieben. Für die Anwendung beim Parallel-Seismik Test halten Slaughter & Olson ein US-Patent [Slaughter & Olson, 2006]. Dem Autor dieser Arbeit sind mehrere unabhängig durchgeführte, aber nicht publizierte Versuche aus Europa bekannt.

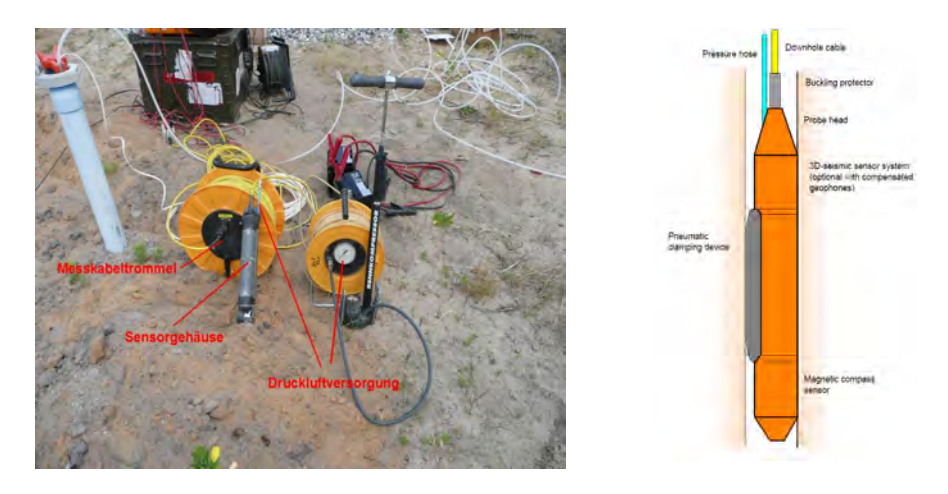

Abbildung 7.8: Bohrlochgeophon BGK5 (Geotomographie GmbH) im Feldeinsatz auf dem BAM-Testgelände Horstwalde (links), Prinzipskizze (rechts, Geotomographie GmbH).

### 7.1.4 Datenerfassung

Die Mindestkriterien ergeben sich aus den verwendeten Quellen und Sensoren, dem erforderlichen Frequenzbereich, der zu untersuchenden Geometrie und den Gegebenheiten auf der Baustelle. Geeignete Messparameter ergeben sich aus den generellen Anforderungen an seismische Messungen (z. B. [Knödel et al., 2005]) bzw. den Grundsätzen der digitalen Datenerfassung (z. B. [Oppenheim et al., 2004]). Einige wichtige Parameter bzw. Eigenschaften sind in Tabelle 7.1 zusammengefasst.

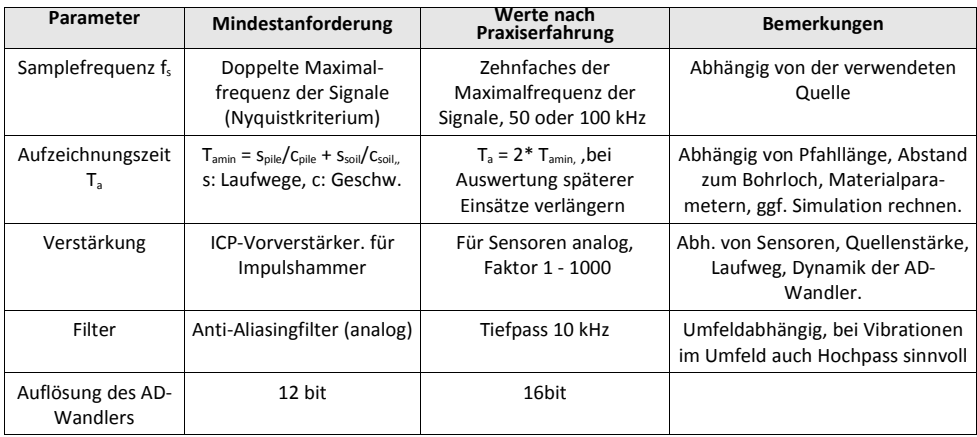

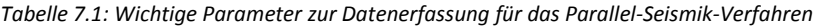

Zur Datenerfassung und Digitalisierung sind z. B. gängige kommerzielle Ingenieurseismographen geeignet. Für die vorliegende Arbeit wurde ein vorhandener Mehrkanal- A/D-Wandler (Iotech Wavebook 516 und 8-Kanal ICP-Modul WBK18) an die Aufgabenstellung angepasst und in ein robustes, baustellentaugliches Gehäuse eingebaut (Abbildungen 7.9 bis 7.11). Dieses enthält zusätzlich nichtgasende Blei-Akkus zur Stromversorgung (auch für die Vorverstärker der Hydrophone) und hat Platz zum Transport von Ladegeräten, Anschlusskabeln und Impulshammer. Nach dem Einschalten kann der Gehäusedeckel geschlossen werden. Damit wird ein Betrieb auch in staubigem oder feuchtem Umfeld möglich, wenn auch der Steuerrechner entsprechend robust ist. Letzterer steuert die Messung (Setzen von Parametern, Starten der Datenerfassung, Qualitätskontrolle, Datenspeicherung) über eine Ethernet-Verbindung mit einer in Labview (National Instruments) entwickelten Software (Anhang C).

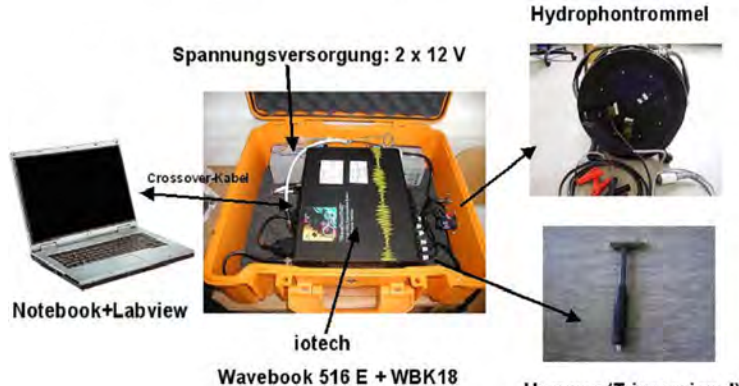

Hammer (Triggersignal) Abbildung 7.9: BAM-Messsystem Parallel-Seismik mit Anschlüssen.

7 Messung und Datenaufbereitung

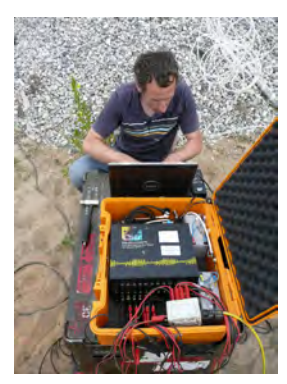

Abbildung 7.10: BAM-Messsystem auf der Baustelle.

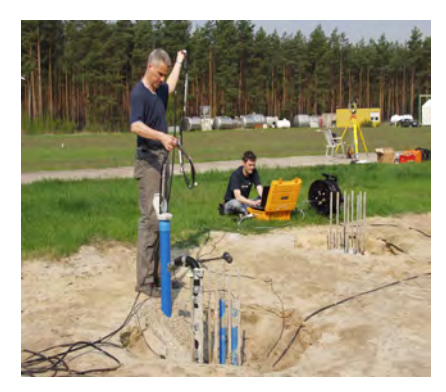

Abbildung 7.11: komplettes BAM-Messsystem im Einsatz auf dem BAM-TTS in Horstwalde.

7.1.5 Einrichtung des Bohrlochs

Das Bohrloch ist das aufwändigste Element einer Parallel-Seismik-Messung. Es ist in der Regel teurer als die Messung selbst. Ein "gutes" Bohrloch ist entscheidend für Qualität und Erfolg einer Messung. Tiefe, Abstand und Vertikalität zum Pfahl müssen bestimmten Kriterien Genüge tun. Diese sind in Parameterstudien in Abschnitt 5.1 untersucht. Üblicherweise werden einfache Trocken- oder Spülbohrungen niedergebracht und mit PVC-Rohren ausgebaut. Der Durchmesser ist dem verwendeten Sensortyp anzupassen. Typisch sind 100 mm Bohrungen und ein Ausbau mit Rohren DN80. Entscheidend ist eine gute Verfüllung des Ringraumes, um eine akustische Kopplung zwischen Boden und Rohr zu gewährleisten. Die US-Amerikanischen ASTM-Richtlinien für Downhole-Messungen schreiben eine Zementierung des Ringraumes vor [ASTM D7400-08]. Dies kann unter bestimmten geologischen Bedingungen (Bohrung im Fels, ungesättigte Bodenzone) tatsächlich notwendig sein. Für die meisten im Rahmen dieser Arbeit durchgeführten Arbeiten (unkonsolidierte, rollige Sedimente, Pfahlfuß mehrere Meter unter Grundwasserspiegel) war eine sorgfältige Ringraumverfüllung mit Sand oder Filterkies ausreichend. Einen Fall, wo durch unzureichende Ankopplung im oberflächennahen Bereich keine Signale detektiert werden konnten, zeigt ein Praxisbeispiel im Anhang, Abschnitt E.2, Abbildung E.13.

# 7.2 Datenaufbereitung

# 7.2.1 Datenverarbeitung

Die aufgezeichneten Daten sind in der Regel nicht frei von Störeffekten, wie Messrauschen oder Driften. Dies behindert das visuelle Erkennen von Einsätzen und die automatisierte Bestimmung der Ersteinsätze (s. 7.2.2). Durch geeignete Datenverarbeitung lassen sich die Störeffekte jedoch weitgehend eliminieren. Dabei ist stets darauf zu achten, dass nicht auch relevante Teile des Nutzsignales aus den Daten entfernt werden. Drei Schritte sind zur Erhöhung der Datenqualität sinnvoll (implementiert in Messsoftware, Anhang C).

Eliminierung von Trigger-Ungenauigkeiten: Da kein Hammerschlag identisch zu den vorhergehenden ist (und auch bei anderen Quellen Unterschiede von Schuss zu Schuss auftreten können) wird von der BAM-Messapparatur der vom Sensor im Hammerkopf gemessene Kraft-Zeitverlauf stets aufgezeichnet. Der Schwellwert für den Triggerzeitpunkt (und damit für den Bezugspunkt der Laufzeitmessung) kann nachträglich geändert oder durch ein anderes Kriterium (Maximum des Kraft-Zeitverlaufs, händisches Picking) ersetzt werden. Die zu einem Schuss gehörenden Messspuren werden entsprechend korrigiert (s. Anhang C.2, Abbildung C.3).

Offset- und/oder Drift-Eliminierung: Alle Messspuren haben stets einen Offset (Gleichspannungsanteil) und/oder eine zeitliche Drift. Bei geringem Signalpegel macht sich dies negativ bemerkbar. Dies führt bei Ersteinsatzbestimmung mit Schwellwertkriterien zu einem fehlerbehafteten Ergebnis. Daher können im BAM-Messprogramm Offsets und Driften zumindest annähernd korrigiert werden. Dies geschieht durch Auswertung des "signalfreien" Anteils der Messspuren vor dem Ersteinsatz (Abbildung 7.12). Dieser ist meist hinreichend lang, da die BAM Messapparatur dauerhaft (und nicht erst nach dem Triggersignal) aufzeichnet und die Daten innerhalb eines wählbar langen "Pre-Trigger" Intervalls (1 ms = 100 Messwerte in Abbildung 7.12) mit abspeichert. Der Mittelwert in diesem Intervall (Offset) oder eine Geradenapproximation (Drift) wird dann vom Gesamtsignal abgezogen.

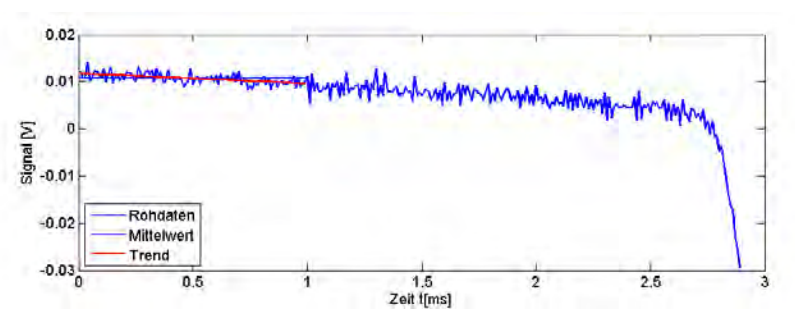

Abbildung 7.12: Ermittelung von Korrekturwerten für Offset (grün) oder Drift (rot) aus dem Pretrigger-Signal (0 – 1 ms).

Bandpassfilterung: Hochfrequentes Messrauschen (apparativ oder durch elektromagnetische Einstreuung bedingt) und niederfrequente Vibrationen (z. B. durch Verkehr, Wind, Baustellenbetrieb) überlagern das Messsignal. Sofern die Frequenzen dieser Störeffekte nicht zu nah an denen der Nutzsignale liegen, lassen sie sich durch eine Bandpassfilterung eliminieren oder zumindest dämpfen. Das BAM-Messprogramm ermöglicht eine Butterworth-Bandpassfilterung. Eine untere Grenze von 10-20 Hz und eine obere von 2000–10000 Hz eliminiert die meisten Störungen (Abbildungen,7.13, Fehler: Referenz nicht gefunden). Da jede Frequenzfilterung auch unerwünschte Effekte hervorrufen kann, ist darauf zu achten, dass Amplitude und Phasenlage der Nutzsignale sich nicht wesentlich ändern.

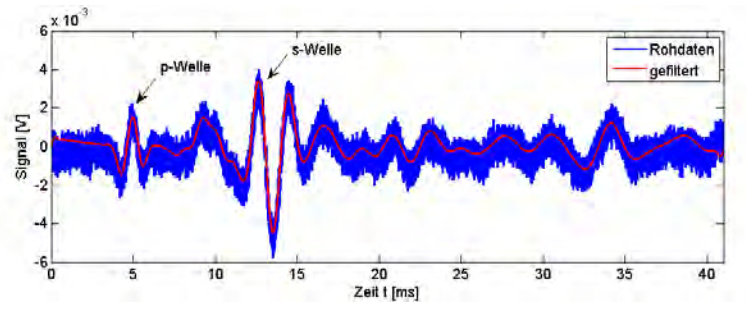

Abbildung 7.13: Bandpassfilterung einer verrauschten Messspur (Bohrlochgeophon BGK5). Blau: Original. Rot: Butterworth-Bandpass, 10 - 2000 Hz.

#### 7.2.2 Ersteinsatzbestimmung

Für die meisten Auswerteverfahren (Kapitel 6) ist die Bestimmung der Ersteinsatzzeiten notwendig. Für Daten aus der CEFIT-Simulation ist diese Aufgabe trivial, da diese frei von Rauschen, Driften oder anderen störenden Effekten sind. Ein einfaches Kriterium, wie Überschreiten eines Schwellwertes oder einer bestimmten Messwertänderung, ist völlig ausreichend.

Für reale Messdaten ist diese Aufgabe ungleich schwieriger. Hier treten die oben angesprochenen Störungen auf und sind für einzelne Empfängerpositionen zudem unterschiedlich. Das Signal-Rauschverhältnis nimmt mit zunehmender Empfängertiefe (insbesondere unterhalb des Pfahles bei zunehmendem Laufweg durch den Boden) deutlich ab.

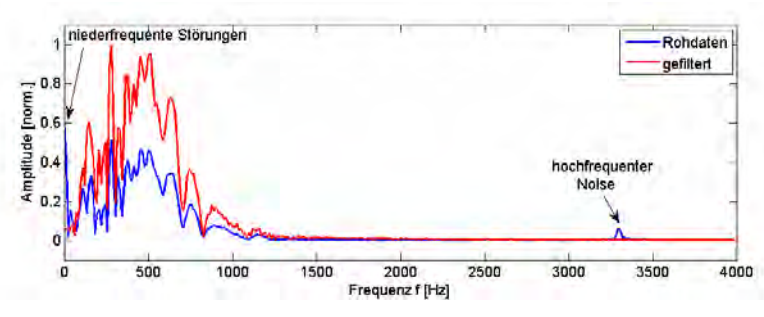

Abbildung 7.14: Amplitudenspektren der Signale aus Abbildung 7.13. Die Bandpassfilterung beseitigt nicht nur den hochfrequenten Noise, sondern weitgehend (aber nicht vollständig!) auch niederfrequente Störungen wie Drift oder Offset.

Die meisten der in Abschnitt 6.1 vorgestellten Auswertemethoden benötigen möglichst genau bestimmte Ersteinsatzzeiten. Aufgrund des durch analoge oder digitale Filterung nicht vollständig zu beseitigenden Messrauschens ist bei den oben genannten einfachen Methoden eine manuelle Nachbearbeitung notwendig.

In der Literatur findet sich eine Vielzahl von Methoden, auch bei verrauschten Daten, Einsatzzeiten einigermaßen verlässlich automatisch zu bestimmen. Für die vorliegende Arbeit wurde ein statistischer Ansatz gewählt, wie er von [Tronicke, 2007], inspiriert durch Arbeiten aus der Seismologie, für Radar-Tomografiedaten vorgeschlagen wurde. Der gleiche Ansatz wird von verschiedenen Autoren auch für Ultraschalldaten oder Acoustic-Emission Signale mit Erfolg eingesetzt (z. B. [Kurz et al., 2005], [Lia et al., 2009]). Kurz et al. führten dabei einen Vergleich mit manuellem Ersteinsatz-Picking und anderen statistisch basierten Methoden durch und halten die unten beschriebene Methode für besonders zuverlässig.

Bei der favorisierten Methode des AIC-Pickings geht man davon aus, dass sich das Messsignal aus zwei stationären Prozessen (vor und nach dem Ersteinsatz) zusammensetzt. Die Zeitreihe X der Länge n wird am Messwert mit dem Index k zweigeteilt und jeweils die Varianz der Teilzeitreihen berechnet. Daraus wird das "Akaike information criterion" (AIC) berechnet:

$$
AIC(k) = k \log(\left[ var(X) \right]_1^k) + (n-k-1) \log(\left[ var(X) \right]_{(k+1)}^n)
$$
  
mit  

$$
var(x) = \sigma^2 = \sum (X - \overline{X})
$$
 (7-1)

Am Ort des Ersteinsatzes hat das AIC ein Minimum (optimale Separation zwischen Rauschen vor und Signal nach dem Einsatz). Gibt es in der Zeitreihe mehrere Signaleinsätze, weist das AIC mehrere Minima auf.

Abbildung 7.15 zeigt einige Einzelspuren (Parallel-Seismik-Felddaten) als Beispiele. Die obersten beiden Spuren wurden mit Sensoren neben bzw. knapp unter dem Pfahl aufgenommen. In beiden Fällen ist das Signal-Rauschverhältnis gut, der AIC-Algorithmus trifft den Ersteinsatz gut. Die untere Spur wurde oberhalb der anderen Spuren nahe des Wasserspiegels im Bohrloch aufgenommen. Dies führt zu schlechter Ankopplung und damit schlechtem Signal-Rauschverhältnis. Zudem erscheinen zu einem späteren Zeitpunkt stärkere Signale. Der AIC-Algorithmus zeigt hier nur ein lokales Minimum (Pfeil), das zudem in Richtung zu späteren Zeiten verschoben ist. Dies entspricht dem von [Tronicke, 2007] beschriebenen Verhalten. Tronicke schlägt daher vor, die Suche nach einem AIC-Minimum auf ein bestimmtes Zeitfenster zu beschränken. Für diese Arbeit wurde dieser Ansatz empirisch modifiziert. Es wird stets nach dem ersten signifikanten Minimum im AIC gesucht. Die Signifikanz wird davon abhängig gemacht, ob in einem festgelegten Zeitfenster danach nicht noch ein kleinerer Wert folgt. Dies ist notwendig, da AIC(k) kleine, auch durch eine 3-Punkt Medianfilterung nicht vollständig zu beseitigende Schwankungen aufweisen kann. Ein breiterer Tiefpass-Filter könnte aber den Ersteinsatz verschieben. Die Breite des Fensters wird kleiner als die Quellimpulsbreite gewählt. Eine (zumindest visuelle) Kontrolle der gepickten Laufzeiten ist dennoch stets sinnvoll.

#### 7 Messung und Datenaufbereitung

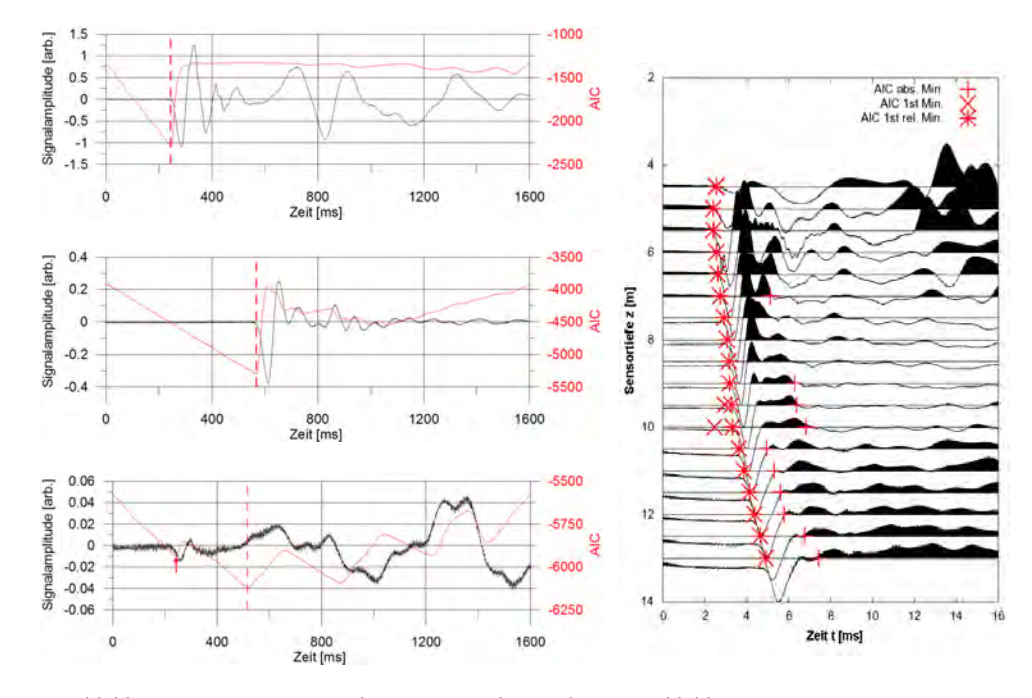

Abbildung 7.15: Ersteinsatz-Picking mit AIC. Oben und Mitte Minimum des AIC (rot gestrichelt) trifft Ersteinsatz. Unten: Ersteinsatz bei lokalem Minimum (Pfeil).

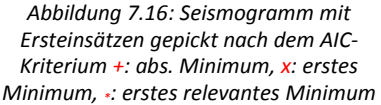

Abbildung 7.16 zeigt Messdaten, die an einer Spundwand in Berlin aufgenommen wurden. Außer einer Amplitudennormalisierung wurden keine Veränderungen an den Daten vorgenommen. Man erkennt sowohl hochfrequenten Noise (vor allem in den unteren Spuren) als auch Offset und Driften. Die Ersteinsatzbestimmung wurde in drei Varianten vorgenommen: Absolutes Minimum des AIC-Kriteriums, erstes Minimum und erstes relevantes Minimum (wie oben beschrieben). Das absolute Minimum liegt in vielen Fällen hinter dem Ersteinsatz (7 m Tiefe und ab 9,5 m). Das erste Minimum liegt in zwei Fällen vor dem erkennbaren Ersteinsatz (9,5 und 10 m). Das nach dem oben beschriebenen Verfahren bestimmte erste signifikante Minimum liegt in allen Fällen am visuell sichtbaren Ersteinsatz. Es sind bestenfalls geringfügige manuelle Korrekturen notwendig.

# 8 Messbeispiele

Dieses Kapitel enthält Messbeispiele für das Parallel-Seismik-Verfahren. Sie stammen sämtlich vom BAM-Testgelände Technische Sicherheit (BAM-TTS). Mess- und Einsatzbeispiele aus der Praxis sind im Anhang dargestellt.

# 8.1 Referenzpfähle auf dem BAM-TTS

Auf dem Testgelände Technische Sicherheit der BAM (BAM-TTS) wurden im Rahmen des EU-Forschungsvorhabens RuFUS Ende 2005 zehn Bohrpfähle (Durchmesser 62 cm, Länge ca. 9 – 12 m) hergestellt, um verschiedene Pfahlprüfungsverfahren auf ihre Eignung im Rahmen von Wiedernutzungsprojekten zu prüfen. Die Ergebnisse dieses Vorhabens sind in [Butcher et al., 2006] zusammengefasst. Nähere Informationen zum BAM-TTS und dem dort von der BAM-Fachgruppe betriebenen Test- und Validierungsstandort finden sich in [Niederleithinger, 2009], wiedergegeben in Anhang D. An diesen Pfählen wurden seit 2006 die im Rahmen dieser Arbeit anliegenden Tests zum Parallel-Seismik-Verfahren durchgeführt. Hierfür stehen 5 Bohrungen (3", Plastikverrohrung, Tiefe Bh-2 22 m, sonst 17 m) zur Verfügung. Abbildung 8.1 zeigt die Lage der Pfähle und Bohrungen zueinander.

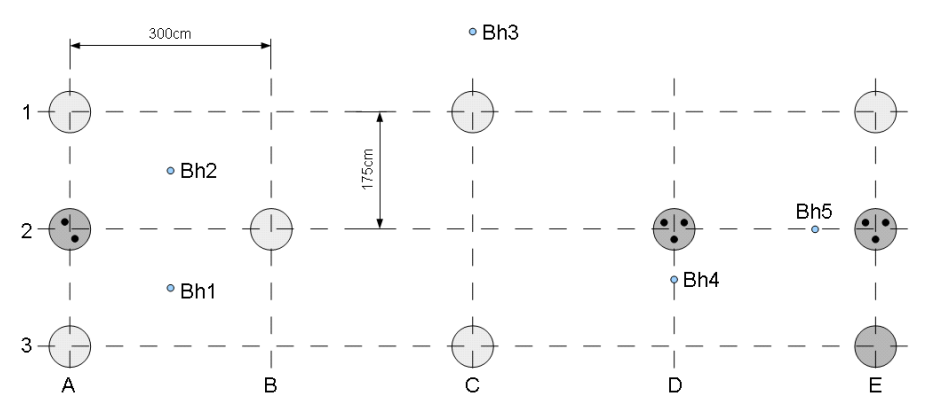

Abbildung 8.1: Relative Lage der Pfähle (A1 bis C3) und Bohrungen (Bh1 bis Bh5) auf dem BAM-TTS in Horstwalde. Dunkel gezeichnete Pfähle mit Fehlern, z. T mit Zugangsrohren.

# 8.1.1 Messbeispiel Pfahl B4

Die überwiegende Anzahl der Messungen wurde mit der in Abschnitt 7.1.3 beschriebenen Hydrophonkette und dem Impulshammer 86D20 (Abschnitt. 7.1.2) durchgeführt. Abbildung 8.2 zeigt ein typisches Seismogramm (Pfahl B4, Länge 9,5 m). Der Rauschpegel ist gering, die Ersteinsätze klar zu erkennen. Die gepickten Zeiten sind mit Sternchen markiert, wobei die zur Auswertung mit dem Knickpunkt- bzw. Liao-Verfahren (Abschnitt 3.3.1 bzw. 3.3.2) herangezogenen Werte rot (Pfahl) und blau (Boden) markiert sind. Bei späteren Zeiten sind noch weitere über mehrere Spuren korrelierende Einsätze sichtbar, von denen einige aufgrund ihrer Scheingeschwindigkeit von etwa 1500 m/s wohl "tube waves", also in der Wassersäule

der Bohrung laufenden Wellen, oder Raumwellen zuzuordnen sind (orange in Abbildung 8.2). Noch später erscheinen in etwa auf einer liegenden Hyperbel langwelligere Einsätze, bei denen es sich nach Position und Geschwindigkeit um die in den Simulationen sichtbaren Scherwelleneinsätze handeln könnte (vergl. Abbildung 5.1). Dies lässt sich aber aufgrund der fehlenden Komponentenzuordnung bei Messungen mit Hydrophonen nicht beweisen.

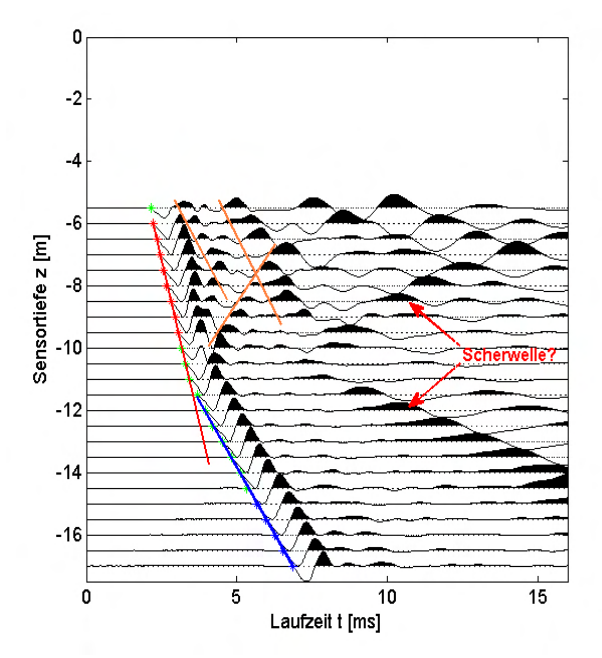

Abbildung 8.2: Seismogramm einer Parallel-Seismik-Messung mit Hydrophonen in Horstwalde. Pfahl B4, Bohrloch Bh-4. Farbmarkierungen siehe Text.

Die Ersteinsätze wurden mit dem in Abschnitt 6.1.2 beschriebenen Formalismus und der Levenberg-Marquardt-Inversionsmethode (6.2.1) ausgewertet. Das Ergebnis ist graphisch in Abbildung 8.3 und zahlenmäßig im Vergleich zu den anderen Auswerteverfahren in Tabelle 8.1 dargestellt. Die Höhendifferenz Rohroberkante-Pfahloberkante wurde vor Auswertung korrigiert. Obwohl die Entfernung von Pfahl und Bohrloch in diesem Fall mit 43 cm recht klein ist, überschätzt das Knickpunktverfahren die Pfahllänge erheblich. Die beiden anderen Verfahren liegen dicht am wahren Wert. Die ermittelten Geschwindigkeiten für den Pfahl liegen ca. 6 % auseinander. Hier spielen subjektive Faktoren eine Rolle, da sich der Auswerter stets neu entscheiden muss, welche Messpunkte er für die Geradenanpassung heranzieht. Der Einfluss dieser Entscheidung wäre im Rahmen einer Verfahrensvalidierung noch zu untersuchen.

| Auswerteverfahren                    | L [m]            | $c_{\text{pfahl}}$ [m/s] | $c_{\text{boden}}[m/s]$ |
|--------------------------------------|------------------|--------------------------|-------------------------|
| Länge nach<br>Konstruktionszeichnung | 9,50             |                          |                         |
| Knickpunkt                           | 10,13            | 4181                     | 1714                    |
| Methode nach Liao                    | 9.48             | wie Knickpunktverfahren  | wie Knickpunktverfahren |
| Exakter Laufweg/LM-Inversion         | $9,35 + (-0,06)$ | $4443 + (-84)$           | $1725 + (-12)$          |

Tabelle 8.1: Ergebnis der Auswertung für Pfahl B4/Bohrloch Bh-4

## 8.1.2 Auswertung aller Messungen

Durch eine Gesamtbetrachtung aller Messungen und ihrer Auswertung sollte untersucht werden, ob sich die in Kapitel 6.2 aufgestellten Aussagen bezüglich der Eigenschaften der verschiedenen Auswerteverfahren bestätigen. Eine Liste aller 30 einbezogenen Messungen befindet sich im Anhang.

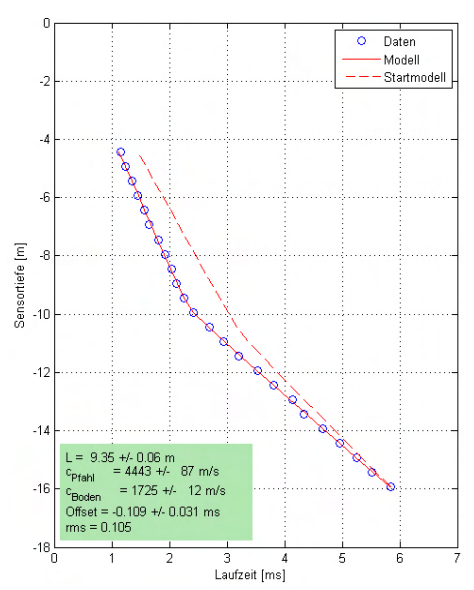

Abbildung 8.3: Auswertung der Ersteinsätze aus Abbildung 8.2 mit dem Levenberg-Marquardt-Verfahren.

Zunächst wurden in Tabelle 8.2 die Durchschnittswerte und Standardabweichungen für die drei entscheidenden Parameter aufgelistet. Wie in den auf Simulationen beruhenden Betrachtungen wird auch hier durch das Knickpunktverfahren die Pfahllänge deutlich überschätzt, durch die Methode nach Liao unterschätzt. Auch das neue, auf exaktem Laufweg beruhende Verfahren unterschätzt die Pfahllänge, aber deutlich weniger stark und mit geringerer Streuung. Wie in der oben dargestellten Einzelmessung sind die ermittelten Geschwindigkeiten im Pfahl recht unterschiedlich und weisen eine Streuung von über 5 % auf.

Als Begründung kann hier die Schichtung und Inhomogenität des Bodens herangezogen werden (siehe Anhang D), die hier nicht berücksichtigt wurde. Sie führt zu Sprüngen in den Laufzeiten und verursacht damit bei subjektiver Auswahl der für die Auswertung heranzuziehenden Messpunkte ggf. nicht unerhebliche Fehler. Die Geschwindigkeit im Boden unter dem Pfahl ist bei der neu entwickelten Methode signifikant geringer und streut auch weniger, da sie die asymptotische Annäherung der Scheingeschwindigkeit an die echte Wellengeschwindigkeit berücksichtigt.

| Auswerteverfahren            | ΔL [%]           | $c_{\text{Pfahl}}$ [m/s] | $c_{Boden}$ [m/s]       |  |
|------------------------------|------------------|--------------------------|-------------------------|--|
| Knickpunkt                   | $12,7 +/- 7,5$   | $4229 + (-289$           | $1887.7 +/- 318$        |  |
| Methode nach Liao            | $-10.9 + (-8.0)$ | wie Knickpunktverfahren  | wie Knickpunktverfahren |  |
| Exakter Laufweg/LM-Inversion | $-5.2 + (-4.2)$  | $4504 +/- 254$           | $1764 + (-72)$          |  |

Tabelle 8.2: Ergebnisse aller Messungen auf dem BAM-TTS.

Allerdings sind im Einzelfall Abweichungen und Streuungen recht groß. Abbildung 8.5 zeigt die Einzelergebnisse für die Pfahllänge. In der Regel liegen die Ergebnisse für das neue Verfahren am dichtesten an der wahren Pfahllänge und streuen auch am wenigsten. Es gibt allerdings einzelne Ausreißer, aber stets nach unten. In keinem Fall wird die Pfahllänge überschätzt, man bewegt sich mit den Aussagen im Hinblick auf eine später zu bewertende Tragfähigkeit auf der sicheren Seite.

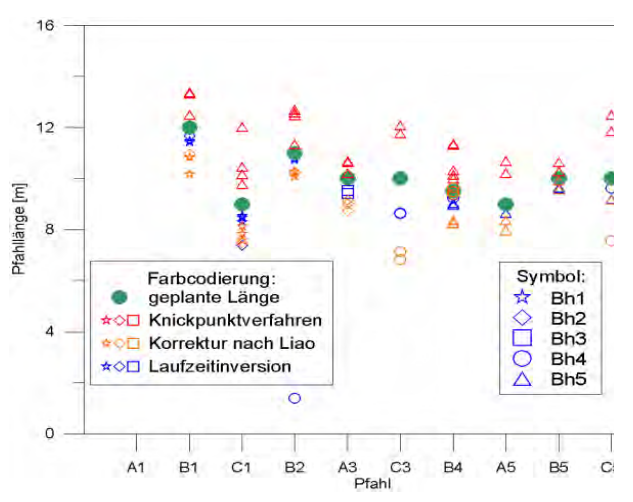

Abbildung 8.4: Ergebnis der Längenbestimmung für die Einzelpfähle für die drei betrachteten Auswerteverfahren.

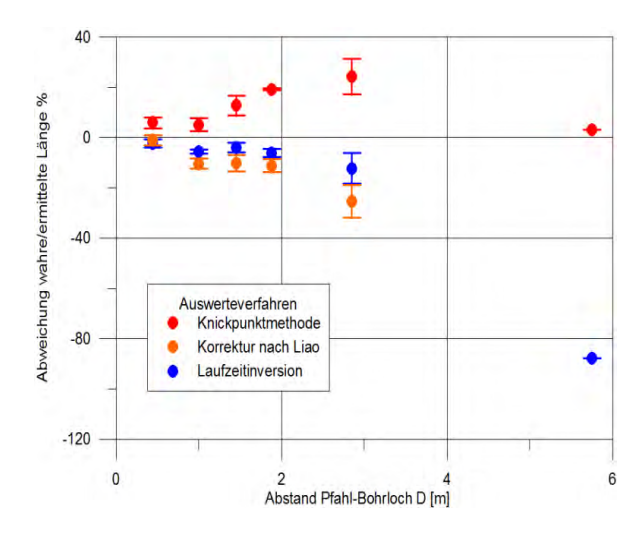

Abbildung 8.5: Ergebnis aller verwertbaren Längenmessungen auf dem BAM-TTS in Abhängigkeit von der Distanz Pfahl-Bohrloch.

Die Qualität der Ergebnisse ist stark von der Entfernung Pfahl-Bohrloch abhängig. In Abbildung 8.5 sind die Daten aus Abbildung 8.4 danach aufgeschlüsselt. Während bei rauschfreien synthetischen Daten auch noch bei 3 m Entfernung sehr gute Ergebnisse erzielt wurden (s. 6.3.1), setzen reale Untergrundverhältnisse und Pickingfehler den Einsatzmöglichkeiten anscheinend Grenzen. Die Trends entsprechen der bisherigen Einschätzung: Das Knickpunktverfahren überschätzt, Liao unterschätzt. Das neue Verfahren erweitert den Einsatzbereich, bei 3 m Entfernung treten z. T. aber über 10% Abweichung auf. Bei größeren Entfernungen sind die Ergebnisse irregulär.

# 8.1.3 Scherwellenmessungen

In den Simulationen (z. B. Abschnitt 4.3.2) ergaben sich Hinweise darauf, dass durch Konversion entstehende Scherwelleneinsätze als zusätzliche, evtl. sogar als zuverlässigere Indikatoren für die Lage des Pfahlfußes dienen können. In den üblicherweise mit Hydrophonen ausgeführten Praxismessungen zeigen sich z. T. Wellenzüge, die auf Scherwellen zurückzuführen sein dürften (Abbildung 8.2). Dies lässt sich aufgrund der fehlenden Komponentenzuordnung aber nicht direkt nachweisen. Daher wurden mit einem von der Fa. Geotomographie GmbH, Neuwied, zur Verfügung gestelltem Mehrkomponenten-Bohrlochgeophon BGK-5 (Abschnitt 7.1.3) Testmessungen auf dem BAM-TTS durchgeführt. Vorher wurden die Bohrlöcher leergepumpt.

Abbildung 8.6 zeigt Seismogramme, die am Pfahl A3 in Bohrloch Bh-3 aufgenommen wurden. Die Tiefe der Sensoren ist auf die Höhenlage der Pfahloberkante korrigiert. Pfahl A3 ist nominal 10 m lang, der Abstand Pfahl-Bohrloch beträgt 1 m.

Die Ersteinsätze der geführten Kompressionswelle entlang des Pfahles sind aufgrund ihrer Schwingungsrichtung primär in der Horizontalkomponente<sup>1</sup> erkennbar ("A" in der Abb.), die sich unter dem Pfahl im Boden ausbreitende Kompressionswelle dagegen in beiden Komponenten ("B"). Dahinter zeigen sich weitere Einsätze, die nach Wellenlänge und Scheingeschwindigkeit signifikant langsamer sind als die Kompressionswellen. Primär in der Vertikalkomponente ist ein Einsatz entlang des Pfahles erkennbar ("C"). Dabei kann es sich weder um eine am Pfahl geführte Scherwelle handeln (die würde als Scheingeschwindigkeit weiterhin die der Longitudinalwelle im Pfahl besitzen) noch um eine Scherwelle im Pfahl, die wiederum Wellen im Boden führt (eine solche gibt es aufgrund der vertikalen Impulseinleitung nicht). Daher muss es sich um die in den Simulationen (vergl. Abschnitt 4.3.4) sichtbare, sich im Boden ausbreitende Kompressionswelle handeln, deren Schwingungsrichtung im Bereich des Bohrlochs primär vertikal ist. Unterhalb des Pfahlfußes knicken die Einsätze ab ("D"), die Schwingungsrichtung der Welle besitzt hier Vertikal- und Horizontalanteile ("D"). Die in den Simulationen erkennbare Hyperbel fehlt (zumindest ihr oberer Ast, die Einsätze D liegen in dem Bereich, in dem der untere Ast zu erwarten wäre.

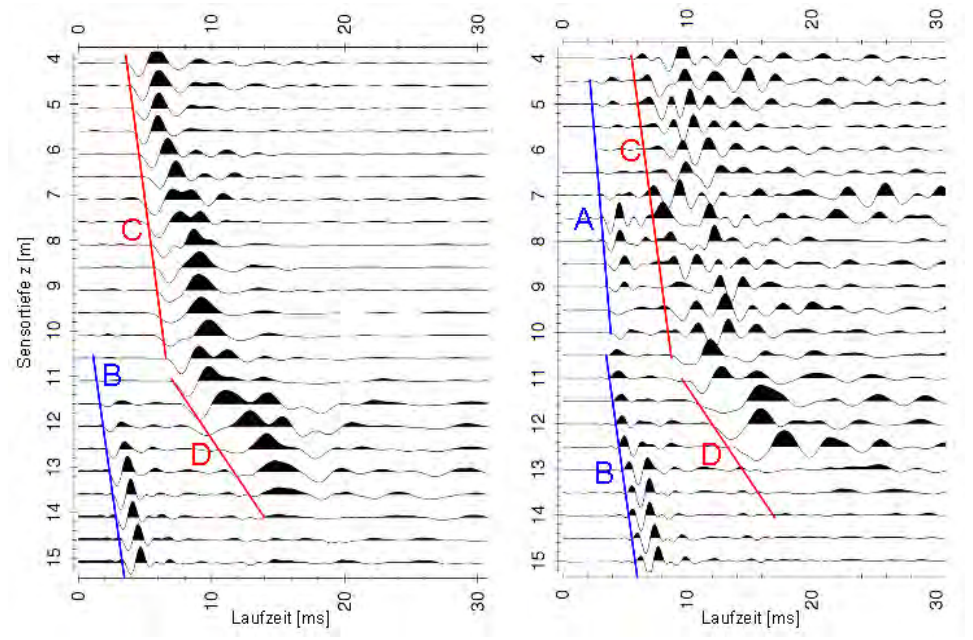

Abbildung 8.6: Bohrlochgeophon-Seismogramme. Links: Vertikalkomponente, Rechts: Horizontalkomponente (Horizontalgeophon mit höchster Amplitude). BAM-TTS, Pfahl A3, Bohrloch Bh-3.

<sup>1</sup> Das Bohrlochgeophon wurde unorientiert in das Bohrloch eingebracht. Das Signal des Horizontalgeophons mit der höchsten Amplitude wird hier als Horizontalkomponente dargestell.

Aus den Seismogrammen wurden die Einsätze gepickt und die Laufzeitäste mit linearen Fits angepasst (Abbildung 8.7). Die ermittelten Geschwindigkeiten für die Kompressionswelleneinsätze entsprechen in etwa denen aus den Hydrophonmessungen. Der obere Ast der späteren Einsätze zeigt mit 2030 m/s eine Geschwindigkeit, die etwas über der sonst festgestellten Kompressionswellengeschwindigkeit im Boden liegt. Dies kann durch die nur schwer sauber zu bestimmenden Einsatzzeiten bedingt sein. Die Scheingeschwindigkeit für den unteren Ast liegt mit 480 m/s deutlich über der Scherwellengeschwindigkeit, da mit einer Gerade statt einer Hyperbel angepasst wurde. Für eine quantitativ zu verwertende Anpassung liegen zu wenig und zudem schwer zu pickende Einsätze vor.

Für den hier vorliegenden Fall liefert die Messung mit dem Bohrlochgeophon zwar den Nachweis, dass Scherwellen detektierbar sind, aber keine zusätzlichen Informationen über den Pfahl. Dies kann aber unter anderen geologischen oder geometrischen Bedingungen der Fall sein. Da nach den Simulationen unter bestimmten Voraussetzungen nur die Auswertung von Scherwelleneinsätzen Erfolg verspricht, soll dieser Ansatz in Zukunft weiter verfolgt werden.

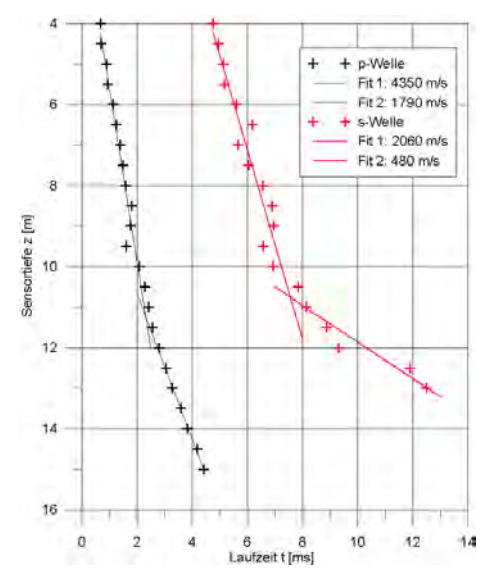

Abbildung 8.7: Aus den Seismogrammen Abbildung 8.6 gepickte Einsätze mit linearen Fits.

9 Alternativmethoden

# 9 Alternativmethoden

Die Parallel-Seismik-Methode ist nicht die einzige Methode zur Bestimmung von Fundamenttiefen. Es gibt eine Reihe von Alternativmethoden die im Einzelfall genauer oder wirtschaftlicher sein können. Oft empfiehlt sich ein kombinierter Einsatz.

## 9.1 Pfahlintegritätsprüfung

Die Pfahlintegritätsprüfung (auch: Low-strain-Methode, Hammerschlagmethode) ist seit Jahrzehnten in der Qualitätssicherung von Fundamentpfählen eingeführt [Turner, 1997], [Klingmüller & Kirsch, 2004]. Das Funktionsprinzip ist einfach ( Abbildung 9.1). Wie beim Parallel-Seismik-Verfahren erfolgt durch einen Hammerschlag eine Impulseinleitung in den Pfahlkopf. Die entstehende Stoßwelle läuft den Pfahl hinunter und wird am Pfahlfuß sowie an größeren Fehlstellen reflektiert. Ein Sensor am Pfahlkopf (meist ein Piezo-Beschleunigungsmesser) registriert die Echos.

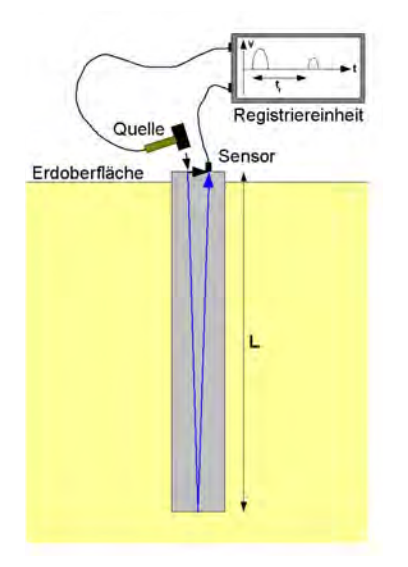

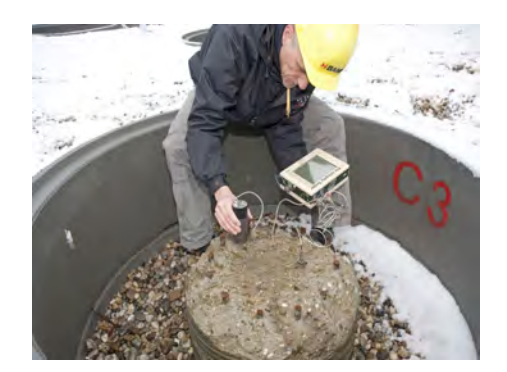

Abbildung 9.1. Oben: Pfahlintegritätsprüfung auf dem BAM-TTS in Horstwalde. Links: Prinzip der Pfahlintegritätsprüfung nach der Hammerschlagmethode.

Die gemessenen Werte werden ggf. durch Integration in Schwinggeschwindigkeiten umgerechnet und als Amplituden-/Zeitverlauf dargestellt (Abbildung 9.2). Aus der Zeitdifferenz Δt zwischen Hammerschlag und Echo erhält man bei Kenntnis der Wellengeschwindigkeit c<sub>Pfahl</sub> die Länge:

$$
L = \frac{\Delta t \cdot c_{\text{Pfahl}}}{2} \tag{9-1}
$$

Gerade die Wellengeschwindigkeit ist aber meist nicht genau bekannt. Schätz- und Erfahrungswerte führen zu Messunsicherheiten von bis zu 10%. Daher ist für genaue Längenmessungen eine Kalibrierung für jedes Einzelvorhaben notwendig. Auch dann liegen die Messunsicherheiten vor allem bedingt durch die Schwankungen in den Wellengeschwindigkeiten von Pfahl zu Pfahl bei bis zu 3 %. In vielen praktischen Fällen ist dies jedoch ausreichend. Oft erfolgt nur eine qualitative Betrachtung der Messergebnisse im Bezug auf Abweichungen in der Signalform und der Laufzeit.

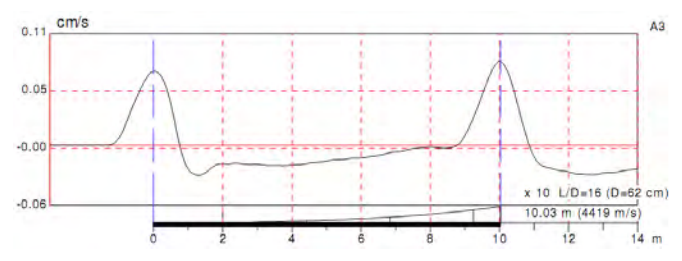

Abbildung 9.2: Pfahlintegritätsprüfung an einem intakten Pfahl. BAM-TTS Horstwalde, Pfahl A3.

Ein wesentliches Einsatzgebiet der Pfahlintegritätsprüfung ist die Prüfung auf Fehlstellen. Bei hinreichend großen Impedanzänderungen (z. B. Querschnittsänderungen) im Pfahl wird die Stoßwelle reflektiert und wie das Fußecho am Sensor auf dem Pfahlkopf registriert (Abbildung 9.3). Einschnürungen erzeugen wie der Pfahlfuß Ausschläge in gleicher Richtung wie der Impuls, Aufweitungen solche in umgekehrter Richtung. Möglichkeiten und Grenzen des Verfahrens wurden z. B. durch [Plaßmann, 2002] ausführlich untersucht.

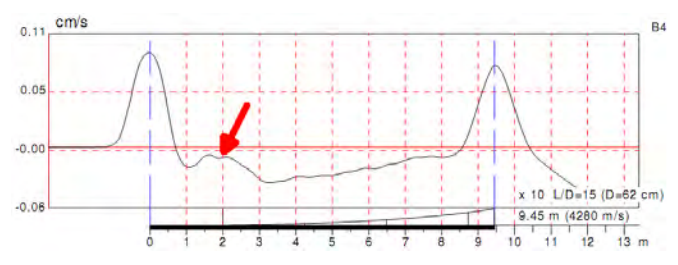

Abbildung 9.3: Pfahlintegritätsprüfung an einem Pfahl mit kleinen Einschnürungen (roter Pfeil). BAM-TTS Horstwalde, Pfahl B4.

An Pfahl- oder Spundwänden ist die Methode nur bedingt erfolgreich (s. Anhänge E.1, E.2 sowie [Niederleithinger et al., 2010b], [Niederleithinger & Fritsche , 2009]).

Der Einsatz der Methode ist in Normen und Empfehlungen geregelt (z. B. [ASTM D5882- 07], [DGGT, 2007], [NF P94-160-2]). In Deutschland wird ihr Einsatz vor allem bei der Qualitätssicherung von Bohrpfählen empfohlen, aber nicht vorgeschrieben. Durch Taffe erfolgte jüngst eine Validierung des Verfahrens [Taffe, 2008].
## 9.2 Ultraseismik (Mehrkanal-Pfahlintegritätsprüfung)

Die Ultraseismik oder besser Mehrkanal-Pfahlintegritätsprüfung ist eine Erweiterung der im vorigen Abschnitt beschriebenen Pfahlintegritätsprüfung und geht im Wesentlichen auf Entwicklungen der Firma Olson Instruments (Denver, Colorado) zurück. Seit kurzem wird auch an der BAM zu dieser Methode gearbeitet [Ballhause et al., 2010].

Um die Wellengeschwindigkeit direkt messen und Echos besser zuordnen zu können, werden am Pfahlschaft mehrere Sensoren übereinander angebracht. Die Impulsanregung geschieht nach Möglichkeit am Pfahlkopf. Abbildung 9.4 zeigt das Messprinzip und einen Beispieldatensatz. Durch Extrapolation von kohärenten Einsätzen können Fehlstellen und Pfahlfuß identifiziert und lokalisiert werden. Die Methode wurde in den FHWA-Katalog der Methoden zur Untersuchung unbekannter Fundamente [Olson et al., 1998] aufgenommen, ist aber bisher nicht validiert.

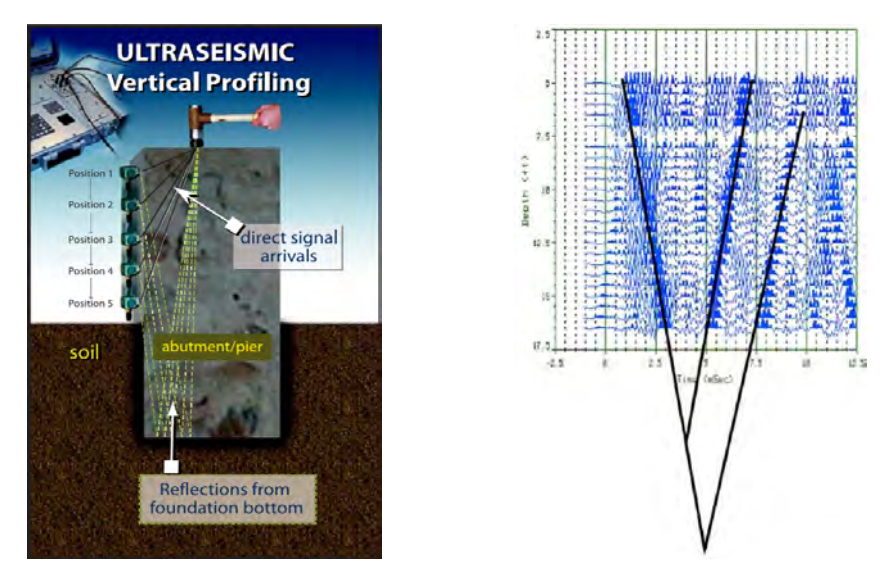

Abbildung 9.4: Messprinzip (links) und Beispielseismogramm mit Auswertung (rechts) der Ultraseismik-Methode. Aus [Olson, 2009].

## 9.3 Bohrlochradar

Das Bodenradar-Verfahren wird seit gut 20 Jahren in der Ingenieurgeophysik und zunehmend auch im Bauwesen eingesetzt. Kurze elektromagnetische Impulse mit Mittenfrequenzen zwischen 10 MHz und 5 GHz werden über spezielle Antennen in den Boden bzw. das Untersuchungsobjekt geschickt. Eine zweite, meist baugleiche Antenne empfängt reflektierte und transmittierte Signale. Oft werden beide Antennen in einem Gehäuse platziert und zusammen als eine Antenne bezeichnet. Überblicksdarstellungen finden sich in [Daniels, 2004] und [DGZFP B10].

Auch in Bohrlöchern werden Radarmessungen in Reflexion oder Transmission durchgeführt. Sie dienen z. B. der Erkundung hydrogeologischer Strukturen (z. B. [Tronicke et al., 2004]), der Objektlokalisierung oder der Rohstofferkundung (z. B. [Richter & Pippig, 2004]). Wird ein Bohrloch direkt neben einem Betonpfahl niedergebracht, kann im Prinzip auch mit dem Bohrlochradar eine Längenbestimmung erfolgen. Bohrlochantennen sind in der Regel nicht direktiv. Bei ausreichendem dielektrischem Kontrast zwischen Boden und Beton erfolgt aber am Pfahl eine starke Reflexion, die von der Empfangsantenne registriert werden können sollte (Abbildung 9.5 links). Unterhalb des Pfahles sollte sich die Signalcharakteristik ändern. Die FHWA (Federal Highway Administration, USA) verzeichnet diese Methode auf Ihren Webseiten ([FHWA, 2009].

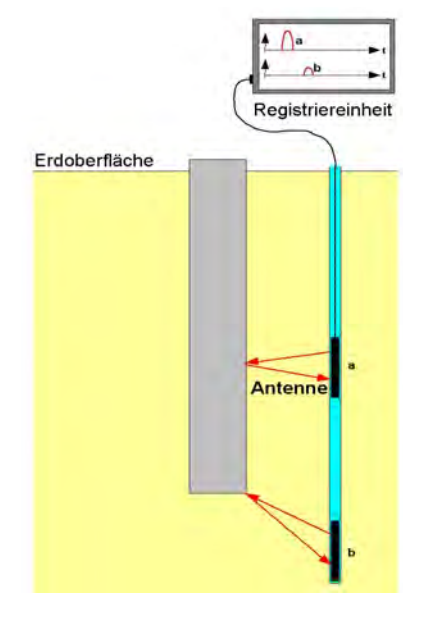

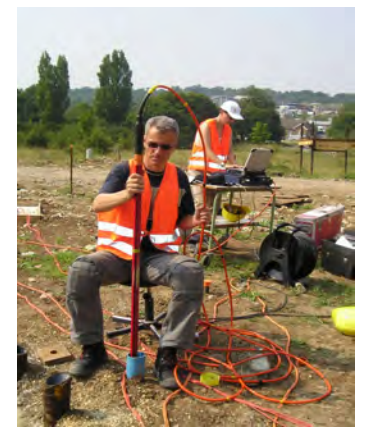

Abbildung 9.5: Oben: Bohrlochradareinsatz auf dem Testgelände des Building Research Establishment (BRE), bei Chattenden, Kent, UK. Links: Prinzip der Bohrlochradarmessung zur Pfahllängenermittlung.

Durch den Autor wurden im Rahmen des EU-Projektes RuFUS Messungen auf dem Testgelände des Building Research Establishment in Chattenden (Kent, UK) vorgenommen. Dabei kam eine nicht direktive 200 MHz-Bohrlochantenne an einem GSSI SIR 20 zum Einsatz (Abbildung 9.5 rechts). Das Bohrloch war ca. 0,7 m von einem 10 m langen Bohrpfahl entfernt. Der Boden besteht aus überkonsolidiertem feuchten Ton. Dieser Bodentyp bewirkt aufgrund seiner Leitfähigkeit bei Radarmessungen typischerweise eine hohe Dämpfung. Und so ist im Radargramm trotz Datenbearbeitung (Bandpass, Hintergrundabzug) auch keine Indikation für den Pfahlfuß zu erkennen (Abbildung 9.6 links).

In anderen geologischen Umgebungen sind die Erfolgsaussichten besser. Auf dem BAM-Testgelände in Horstwalde (sandiger Untergrund, Grundwasser ab 4 m unter Rohroberkante des Bohrlochs) wurden mit Unterstützung der Universität Potsdam Messungen mit einer ebenfalls nicht direktiven 100 MHz Ramac-Antenne durchgeführt. Der Abstand zum Pfahl (Fuß 10,5 m unter Rohroberkante) betrug hier ebenfalls ca. 0,7 m. Im Radargramm ist hier eine signifikante Änderung der Signalcharakteristik in Form einer kurzen Diffraktionshyperbel zu erkennen (Abbildung 9.6 rechts). Zusätzlich macht sich der Grundwasserspiegel bemerkbar (längere direkte Signallaufzeit Sender-Empfänger).

Unter günstigen Umständen verspricht das Verfahren also Erfolg. Befinden sich mehrere Pfähle in der Umgebung des Bohrlochs, lassen sich die Signale mit den hier verwendeten Antennen nicht trennen. Durch Verwendung in der Frequenz angepasster, am besten direktiver Antennen lässt sich das Messergebnis zumindest bei geeigneter Geologie sicherlich verbessern. Ein Hinweis darauf findet sich in den Unterlagen einer niederländischen Firma, der mit einem (allerdings großen und schweren) direktiven Antennensystem nach eigenen Angaben zumindest die Lokalisierung von Pfählen gelang ([T&A Survey, 2009]).

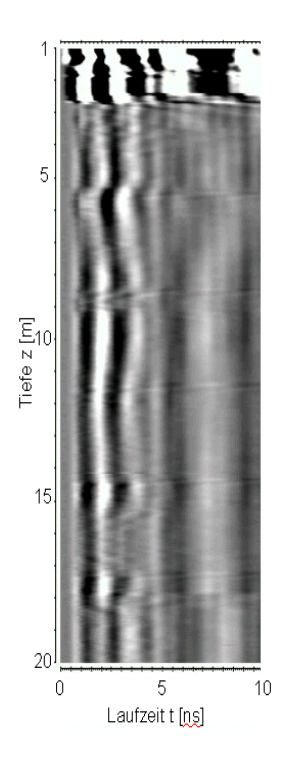

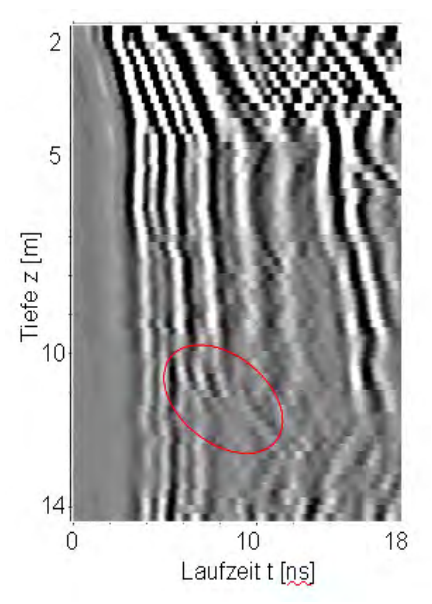

Abbildung 9.6: Oben: Bohrloch-Radargramm aus Horstwalde (100 MHz, Sand, Pfahlfuß bei 10,5 m). Links: Bohrloch-Radargramm aus Chattenden (200 MHz, Ton, Pfahlfuß bei 8,5 m). Tiefenachse umgekehrt.

#### 9.4 Bohrlochgeophysik

Speziell bei Stahlpfählen oder Spundbohlen können auch bestimmte bohrlochgeophysikalische Verfahren zur Längenmessung eingesetzt werden. [Jalinoos et al., 2006] publizierten eine erfolgreiche Fallstudie an einer Spundwand. Die dabei eingesetzten Verfahren (Suszeptibilität,

Magnetfeld, Leitfähigkeit) benötigen keinen Zugang zum Pfahlkopf. Alle lieferten eine Indikation für die Lage der Spundbohlenunterkante. Die Methoden sind nicht direktiv. Die Auflösung nimmt mit steigender Entfernung zum Objekt erheblich ab. So konnte in der erwähnten Fallstudie in einem Fall bei einem leicht geneigten Bohrloch die Unterkante der Spundbohlen nur mit der Magnetfeldmessung erkannt werden. [Jalinoos et al., 2006] geben die Genauigkeit in günstigen Fällen mit +/- 30 cm an. Ob die Bewehrung innerhalb von Betonpfählen detektierbar ist, wurde bisher nicht getestet.

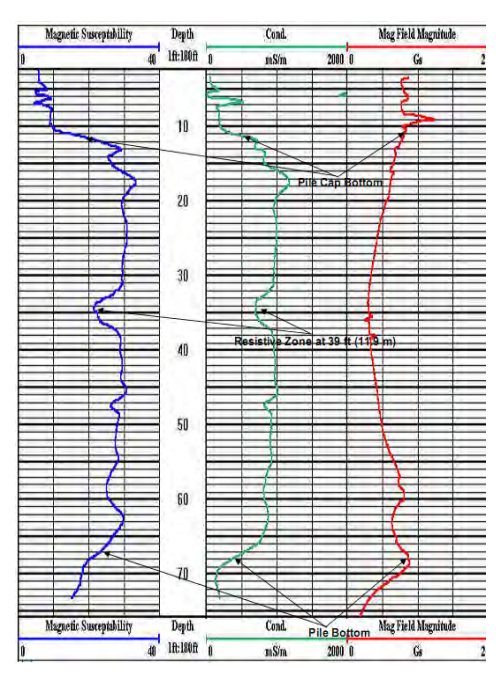

Abbildung 9.7: Bohrlochgeopyhsikalische Logs, gemessen in einem Bohrloch 0,9 m von einer Spundwand. Aus [Jalinoos et al., 2006] .

## 9.5 Induktionsmethode

Die Induktionsmethode (beschrieben z. B. in [Olson et al., 1998] und [Robinson & Webster, 2008]) wurde bisher nur an Stahlpfählen erprobt, sollte aber auch an bewehrten Betonpfählen funktionieren. An die Bewehrung wird ein Wechselstrom mit einer Frequenz von einigen kHz gelegt (Abbildung 9.8). Als Gegenelektrode kann ein weiter entfernter Pfahl oder ein Stahlspieß dienen. In ein Bohrloch mit Plastikverrohrung wird eine auf die Sendefrequenz abgestimmte Suchspule herabgelassen. Die Induktionsspannung hierin sinkt deutlich ab, wenn die Unterkante des Pfahles erreicht wird ( Abbildung 9.9). Die Methode ist bei unbewehrten Pfählen nicht anwendbar und bei teilbewehrten auf die Längenmessung des entsprechenden Abschnitts beschränkt. Die Methode ist nicht validiert.

## 9 Alternativmethoden

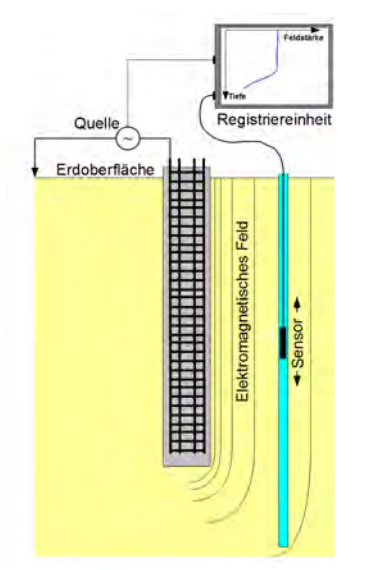

Abbildung 9.8: Prinzip der Induktionsmethode.

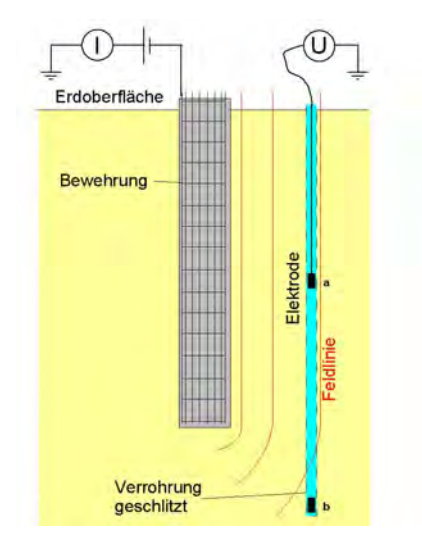

Abbildung 9.10: Prinzip der Mise à la Masse Methode.

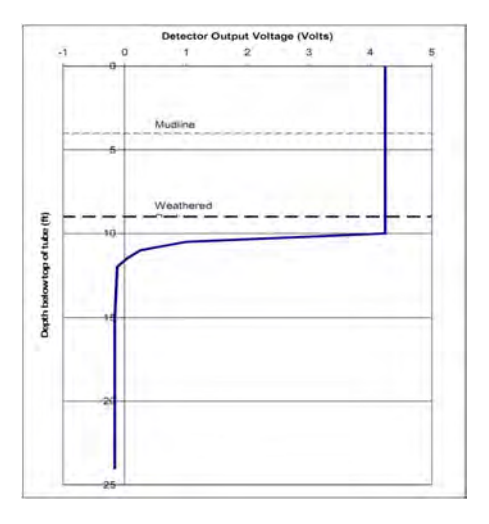

Abbildung 9.9: Beispielmessung mit der Induktionsmethode. Aus [Robinson & Webster, 2008].

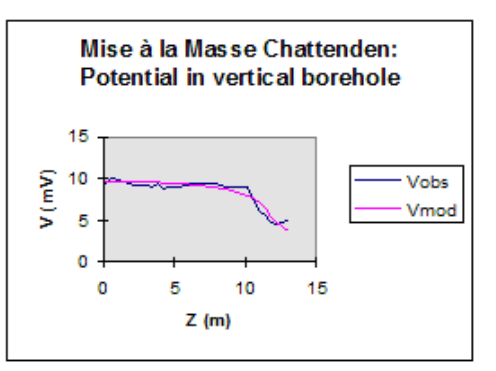

Abbildung 9.11: Messung (Vobs) und Modelldaten (Vmod) mit der Mise à la Masse Methode an einem 10 m langen Bohrpfahl. Aus [Butcher et al., 2006] .

## 9.6 Mise à la Masse

Der Messaufbau bei der Mise à la Masse Methode ähnelt dem der Induktionsmethode. Allerdings wird ein Gleichstrom in die Bewehrung eingespeist. Im Bohrloch wird eine Elektrode herabgelassen ( Abbildung 9.10). Dementsprechend ist eine galvanische Ankopplung an das Erdreich erforderlich. Daher kann nur mit geschlitzter Plastikverrohrung gearbeitet werden. Die Methodik wird bisher in der Praxis kaum angewendet. Sie ist z. B. in [Butcher et al., 2006] erwähnt und in [Dong, 2008] näher beschrieben. Abbildung 9.11 zeigt das Ergebnis einer Messung. Die Methode ist nicht validiert.

## 9.7 Methodenvergleich und Anwendungsmatrix

Da für die vorliegende Arbeit nicht alle beschriebenen Alternativmethoden zur Verfügung standen, kann der Vergleich nur auf Basis der zum Teil spärlichen Literatur und den physikalischen Gesetzmäßigkeiten erfolgen. Ein systematischer Vergleich und eine Validierung für etliche Verfahren (z. B. am Teststandort BAM-TTS in Horstwalde) steht noch aus.

In Tabelle 9.1 sind die wesentlichen Charakteristika der Parallel-Seismik-Methode und der Alternativverfahren aufgestellt. Die Einsatzmöglichkeiten für verschiedene Messaufgaben finden sich am Ende.

|                                   |                                  | Parallel-<br><b>Seismik</b> | Pfahl-<br>integritäts-<br>prüfung                           | Ultra-<br>seismik                               | Bohrloch-<br>radar                                    | Bohrloch-<br>geophysi              | Induktions-<br>methode            | Mise à la<br><b>Masse</b>                                                                      |
|-----------------------------------|----------------------------------|-----------------------------|-------------------------------------------------------------|-------------------------------------------------|-------------------------------------------------------|------------------------------------|-----------------------------------|------------------------------------------------------------------------------------------------|
| Charak-<br>teristik               | Physika-<br>lisches<br>Prinzip   | Elastische<br>Wellen        | Elastische<br>Wellen                                        | Elastische<br>Wellen                            | Elektro-<br>magn.<br>Welle                            | Magnetf.,<br>Induktion             | Induktion                         | Elektr. Feld.                                                                                  |
|                                   | <b>Bohrloch</b><br>notwendig     | ja                          | nein                                                        | nein                                            | Ja (Plastik)                                          | ja<br>(Plastik)                    | ja (Plastik)                      | ja (Plastik,<br>geschlitzt)                                                                    |
|                                   | Zugang<br>zum Pfahl<br>notwendig | ja                          | ja                                                          | ja                                              | nein                                                  | nein                               | ja                                | ja                                                                                             |
| Max. Abst zum Pfahl               |                                  | $2 - 3 m$                   | ä,                                                          | ÷,                                              | ?                                                     | 1 <sub>m</sub>                     | $0,5$ m                           | ر.                                                                                             |
| Messun-<br>sicherheit             | ohne<br>Kalibration              | $1 - 5%$                    | $5 - 10%$                                                   | Ċ.                                              | ?                                                     | 5.                                 | S.                                | Ċ.                                                                                             |
|                                   | Mit Kal.                         | $1 - 3%$                    | 3,00%                                                       | ?                                               | 5                                                     | 5                                  | 5.                                | Ċ.                                                                                             |
| Aufgabe                           | Pfahllänge<br>(Stahl)            | $\ddot{}$                   | $\ddot{}$                                                   | $\ddot{}$                                       | o                                                     | $\ddot{}$                          | $\ddot{}$                         | $\ddot{}$                                                                                      |
|                                   | Pfahllänge<br>(Beton)            | $\ddot{}$                   | $\ddot{}$                                                   | $\ddot{}$                                       | o                                                     | ÷.                                 |                                   |                                                                                                |
|                                   | Pfahl- und<br>Spund-<br>wände    | $\ddot{}$                   | $\ddot{}$                                                   | $\ddot{}$                                       | $\circ$                                               | $\ddot{}$                          | $\ddot{}$                         | $\ddot{}$                                                                                      |
|                                   | Fehlstellen<br>-detektion        | $\circ$                     | $\ddot{}$                                                   | $\ddot{}$                                       | ÷,                                                    | $\overline{a}$                     | ٠                                 | ٠                                                                                              |
| Wesentliche<br>Einschränkungen    |                                  |                             | An Pfahl-<br>oder<br>Spund-<br>wänden<br>kaum<br>einsetzbar |                                                 | nicht in<br>gut<br>leitfähigen<br>Böden,<br>z. B. Ton | Nur<br>metallisc<br>he<br>Elemente | Nur<br>metallische<br>Elemente    | Nur<br>metallische<br>Elemente                                                                 |
| <b>Spezielle</b><br>Anforderungen |                                  |                             | Zugang<br>zum<br>Pfahlkopf                                  | Zugang<br>zum Pfahl<br>auf<br>größerer<br>Länge |                                                       |                                    | Galvanisch<br>e<br>Ankopplun<br>g | Galvanische<br>Ankopplung<br>an Pfahl,<br>geschlitzte<br>Verrohrung<br>des<br><b>Bohrlochs</b> |

Tabelle 9.1: Vergleich des Parallel-Seismik Verfahrens mit Alternativmethoden.

# 10 Schlussfolgerungen und Ausblick

In diesem Kapitel sind die wichtigsten Ergebnisse und Schlussfolgerungen für den praktischen Einsatz des Parallel-Seismik Verfahrens zusammengestellt. Eine kurze inhaltliche Gesamtzusammenfassung der Arbeit erfolgt in Kapitel 11.

### Simulation

Mit dem CEFIT-Verfahren steht eine zuverlässige und praktisch einsetzbare Methode zur Simulation von Parallel-Seismik-Messungen zur Verfügung (Abschnitt 4.2, Anhang B.1). Es berücksichtigt das komplette Wellenfeld in Zylindersymmetrie, allerdings ohne Dämpfung. Für einfache Fragestellungen lassen sich auch Raytracing-Methoden einsetzen (Abschnitt 4.2, Anhang B.2). Diese sind deutlich schneller, berücksichtigen aber nur einen Wellentyp und keine Typkonversion und können auch keine geometriebedingte Dispersion darstellen.

Wie in einem der Praxisbeispiele (Anhang E.3) belegt wurde, empfiehlt es sich bei speziellen Geometrien, komplexen Bodenverhältnissen oder erhöhten Genauigkeitsanforderungen im Vorfeld Simulationen durchzuführen.

#### Wellentypen, -ausbreitung, -geschwindigkeiten

Im Pfahl läuft nach der Impulseinleitung eine Longitudinalwelle (Stoßwelle) abwärts. Ihre Ausbreitungsgeschwindigkeit liegt zwischen der Kompressionswellengeschwindigkeit im Vollraum und der niedrigeren Stabwellengeschwindigkeit des Pfahlbetons (Abschnitt 4.3.3). In speziellen Fällen kann sie scheinbar noch darunter liegen. Entscheidende Parameter neben den Eigenschaften des Betons sind die Pfahlgeometrie und die elastischen Parameter des umgebenden Bodens sowie die Pfahl-Bodenkopplung.

Seitlich des Pfahles werden Kompressions- und Scherwellen geführt, deren Scheingeschwindigkeit im Bohrloch der der Stoßwelle entspricht. Erstere liefern bis etwas unter den Pfahlfuß den Ersteinsatz (Abschnitt 4.3.2).

Am Pfahlfuß entstehen bei Reflexion der Stoßwelle transmittierte bzw. an den Kanten diffraktierte Kompressions- und Scherwellen im Boden (Abschnitt 4.3.5). Ihre Scheingeschwindigkeit im Bohrloch entspricht in hinreichender, von Geometrie und Bodenparametern abhängiger Tiefe asymptotisch den wahren Wellengeschwindigkeiten im Boden. Die Kompressionswelle löst die oben erwähnte geführte Welle als Ersteinsatz ab.

Prinzipiell lassen sich die mit dem Parallel-Seismik-Verfahren ermittelten Geschwindigkeiten als Indikator für die Betonqualität und zur Bestimmung des Bodentyps verwenden. Aufgrund der materialbedingten Variationsbreite und des Einflusses der nicht immer genau bekannten Geometrie ist hierbei aber Zurückhaltung angebracht (s. u.).

## Geometrie

Die Pfahl- und Messgeometrie hat einen entscheidenden Einfluss auf Mess- und Auswertungsergebnisse. Wichtigste Parameter sind hier der Abstand zwischen Pfahl und Bohrloch sowie etwa vorhandene Neigungen. Schon geringe Inklinationen verfälschen die ermittelte Wellengeschwindigkeit für den Pfahl erheblich, größere auch die Pfahllänge. Dies lässt sich zwar bei der Auswertung in günstigen Fällen berücksichtigen, im Zweifelsfall ist aber eine Inklinationsmessung im Bohrloch anzuraten. Die Pfahlinklination ist aber in der Regel nicht präzise bekannt.

#### Fehlstellen, Schichtgrenzen

An Fehlstellen im Pfahl und Schichtgrenzen im Boden entstehen zusätzliche Wellen, die das Seismogramm erheblich beeinflussen können (Abschnitte 5.2, 5.3). In den Ersteinsätzen und Laufzeitkurven zeigen sich an Fehlstellen bei hinreichender Größe deutliche Versätze, die zum Teil nur eingeschränkt bei der Auswertung berücksichtigt werden können. Anders als in [Liao et al., 2006] beschrieben ist der Autor aber der Ansicht, dass das Parallel-Seismik-Verfahren nur sehr eingeschränkt zur Fehlstellendetektion geeignet ist.

Schichtgrenzen im Boden lassen sich in gewissem Rahmen bei der Auswertung berücksichtigen. Im Prinzip lassen sich Schichtgrenzen aus den Parallel-Seismik-Daten ermitteln, sinnvoller ist es aber, nach Möglichkeit im Bohrloch eine Downhole-Messung (Abschnitt 3.5.2) durchzuführen und deren Ergebnisse in die Auswertung einfließen zu lassen. In Einzelfällen (z. B. bei Gründung in massivem Fels, Abschnitt 5.3.3) kann eine Pfahllängenmessung unmöglich werden.

#### Bohrloch

Ein gut eingerichtetes Bohrloch ist entscheidend für den Erfolg einer Parallel-Seismik-Messung (Abschnitt 7.1.5). Durch das neu entwickelte Auswerteverfahren (s.u.) kann die maximale Entfernung zum Pfahl 2 bis 3 m betragen. Grundsätzlich gilt aber: je näher, desto besser. Die notwendige Bohrlochtiefe beträgt 2 – 6 m über der maximal zur erwartenden Pfahllänge. Eine gute Abschätzung lässt sich mit der maximal zur erwartenden Pfahllänge, den Bodenparametern und dem Abstand Pfahl-Bohrloch durchführen. Auf 2, besser 3 m Bohrlochlänge sollte der Bodeneinfluss deutlich sein.

Die Inklination muss möglichst gering (deutlich unter 1°) oder andernfalls zumindest genau bekannt sein. Die Verrohrung kann in Plastik (bevorzugt) oder Stahl erfolgen. Je nach verwendeten Sensoren ist eine Wasserfüllung notwendig oder zu vermeiden. Der Durchmesser beträgt meist 2 – 3 Zoll (DN50 -DN80).

Entscheidend ist eine gute Ankopplung (also Ringraumverfüllung) der Verrohrung an den umliegenden Boden. Amerikanische Normen schreiben für verwandte Messverfahren eine Zementierung vor. Bei grundwasserführenden Lockersedimenten kann oft darauf verzichtet werden.

#### Messtechnik und -durchführung

Die Messtechnik (Abschnitt 7.1) ist für Standardanwendungen weitgehend ausgereift. Es stehen sowohl kommerzielle Apparaturen zur Verfügung, als auch Bausteine für eigene Zusammenstellungen. Zur Anregung sind Hämmer, vorzugsweise instrumentierte Impulshämmer, meist völlig ausreichend. Wichtig ist eine reproduzierbare, zuverlässige Triggerung der Messapparatur, da die Messung meist nacheinander in verschiedenen Tiefenstufen erfolgt. Als Sensoren kommen für Standardanwendungen aufgrund der einfachen Handhabung meist Hydrophone (bzw. Hydrophonketten) zum Einsatz. Sollen Scherwelleneinsätze detektiert werden, sind Mehrkomponenten-Bohrlochgeophone notwendig. Aber auch dann kann die Identifizierung, anders als in der Simulation, schwierig sein.

Simulationen und Tests mit der neu entwickelten Auswertemethodik zeigten, dass im Regelfall ein vertikaler Sensorabstand von 0,5 m ausreichend ist. Im Bereich relevanter Fehlstellen oder Schichtgrenzen sowie bei stark verrauschten Daten ist eine Verringerung des Sensorabstandes anzuraten. In jedem Fall müssen sowohl oberhalb als auch unterhalb des Knickpunktes ausreichend Messspuren aufgenommen werden (Abschnitt Fehler: Referenz nicht gefunden).

#### Datenbearbeitung

In den meisten Praxisanwendungen sind die Ersteinsätze, deren Bestimmung für die Auswertung notwendig ist, klar zu erkennen. Im Einzelfall ist eine Offset- oder Driftkorrektur sowie eine Bandpassfilterung notwendig (Abschnitt 7.2.1). Wichtig ist ggf. eine Korrektur einer versetzten Triggerung beim Zusammensetzen von Einzelmessungen.

Das Picken der Ersteinsätze (Abschnitt 7.2.2) kann manuell oder automatisch über einfache Schwellwertalgorithmen erfolgen. Bei verrauschten Daten hat sich der AIC-Picker bewährt. In jedem Fall ist eine visuelle Kontrolle notwendig.

#### Auswertung

Die bisher verwendeten Auswerteverfahren für Ersteinsätze führen systematisch entweder zu erheblicher Überschätzung (Knickpunktverfahren, Abschnitt 3.3.1) oder geringerer aber signifikanter Unterschätzung (Methode nach Liao, Abschnitt 3.3.2). Beide Methoden sowie ein vom Autor früher veröffentlichtes Verfahren (Abschnitt 6.1.1) vernachlässigen Pfahldurchmesser, Inklination und Bodenschichtung.

Ein in dieser Arbeit neu entwickelter Formalismus berücksichtigt diese Parameter. In Kombination mit verschiedenen Inversionsmethoden (automatische Anpassung der Messwerte durch gezielte Veränderung der Unbekannten) ist man damit in der Lage, bei rauschfreien, synthetischen Daten die Pfahllänge und andere Parameter auch bei großen Pfahl-Bohrlochabstand (bis 3 m) exakt zu bestimmen (Abschnitte 6.1.2 - 6.1.4). Auch bei realen Daten zeigt sich eine erhebliche Verbesserung gegenüber den früher verwandten Verfahren (Kapitel 8). Dabei ist meist der Einsatz der schnellen, in der Geophysik sehr häufig verwendeten Levenberg-Marquardt-Methode (Variante der Methode der kleinsten Quadrate) zur Inversion völlig ausreichend (Abschnitt 6.2.1). In Fällen, wo diese nicht zum Ziel führt, kann der Einsatz von VFSA (Very Fast Simulated Annealing, Abschnitt 6.2.2) oft helfen.

Da aber stets auch andere, von der neu entwickelten Auswertemethode nicht berücksichtigte Parameter auf die Messung Einfluss nehmen, sind zur Bewertung der Ergebnisse möglichst umfassende Kenntnisse über Baugrundverhältnisse und Bauwerk notwendig. Diese können den Bauakten (z. B. Pfahlprotokollen) oder Messungen mit anderen Methoden entnommen werden.

#### Vergleich mit anderen Methoden

In Kapitel 9 wird die Parallel-Seismik Methode mit Alternativverfahren zur Pfahllängenbestimmung verglichen. Alle Verfahren haben spezifische Vor- und Nachteile, keines ist universal anwendbar. Die Parallel-Seismik ist aber das einzige Verfahren, das zugleich in vielen Bodentypen sowie an metallischen und nichtmetallischen Elementen einsetzbar ist und ohne Kalibrierung auskommt. Unter den Bohrlochverfahren hat es die größte Reichweite.

#### Ausblick

Durch das verbesserte Verständnis der Grundlagen der Methode, das neue Auswerteverfahren und mehrere publizierte Praxisbeispiele ist damit zu rechnen, dass das Verfahren in Zukunft häufiger als bisher zum Einsatz kommt. Der Bedarf ist, wie in Abschnitt 1.1 geschildert, gegeben.

Vor einer Aufnahme in Standards oder Regelwerke ist eine Validierung erforderlich. Dafür können die in dieser Arbeit durchgeführten Untersuchungen als Grundlage dienen, einige Lücken sind jedoch zu füllen. So fehlen bisher durch unabhängige Methoden bestätigte Erfahrungen in bestimmten Bodentypen (z. B. Fels).

Die neu entwickelte Auswertemethode ist bisher nur in einer Expertenwissen erfordernden Software implementiert. Eine durch den Praktiker zu nutzende Version muss folgen.

In den Simulationen ergeben sich Hinweise darauf, dass die Nutzung von Scherwelleneinsätzen in manchen Fällen die Interpretation von Messergebnissen, beispielsweise bei Fehlstellen im Pfahl, erheblich verbessern kann. Erste Praxistests waren aber nicht vollständig erfolgreich. Da dieser Ansatz aber das Einsatzspektrum erweitern könnte, wird er weiter verfolgt werden.

### 11 Zusammenfassung

Die Parallel-Seismik-Methode wurde vor einigen Jahrzehnten in Frankreich zur Bestimmung der Länge von Fundamentpfählen entwickelt. Sie ist in der Praxis eingeführt, wird jedoch bisher nur in Ausnahmefällen eingesetzt. In Frankreich existiert hierzu eine Norm. In den USA ist sie Bestandteil des Methodenkatalogs der Federal Highway Administration.

Das Messprinzip ist relativ einfach: Auf den Pfahlkopf wird meist durch Hammerschlag ein Impuls eingeleitet, der eine den Pfahl hinunter laufende Stoßwelle erzeugt. Aufgrund des hohen Impedanzkontrastes verbleibt die Energie hauptsächlich im Pfahl. Ein Teil wird aber in Form geführter Wellen nach außen in den Boden abgegeben. Am Pfahlfuß wird die Stoßwelle reflektiert und erzeugt dabei aber auch im Boden eine sich etwa halbkugelförmig ausbreitende Wellenfront. Die Wellen werden von Sensoren (Hydrophone oder Geophone) in einem parallel zum Pfahl bis einige Meter unter die vermutete Fußtiefe abgeteuften Bohrloch registriert. Die aus den Ersteinsätzen ermittelten Scheingeschwindigkeiten entsprechen dabei angenähert oberhalb des Pfahlfußes der Wellengeschwindigkeit im Pfahl, unterhalb der im Boden. Bisher beschränkte sich die Auswertung in der Regel auf die Ermittlung des Schnittpunktes beider Laufzeitkurvenäste, was zu einer systematischen Überschätzung der Pfahllänge führt.

In der vorliegenden Dissertation wurden nun die mathematisch/physikalischen Grundlagen betrachtet. Dabei lag der Schwerpunkt auf numerischen Simulationen, die zum Teil mit dem CEFIT-Verfahren und zum Teil mit Raytracing-Algorithmen durchgeführt wurden. Hiermit wurden die Mechanismen der Wellenausbreitung geklärt und visualisiert. Neben den bisher schon genutzten Kompressionswellen entstehen an den Grenzflächen auch Scherwellen, sowohl als geführte Wellen seitlich am Pfahl als auch in Transmission/Diffraktion darunter.

Umfangreiche Parameterstudien brachten neue Erkenntnisse zum Einfluss von Messund Strukturparametern. So wurden beispielsweise der Einfluss der Bohrlochneigung erfasst und typische Signalformen im Bereich von Schichtgrenzen im Boden oder Fehlstellen im Pfahl dargestellt. Aus den Simulationen lassen sich Einsatzmöglichkeiten, aber auch Grenzen des Verfahrens ableiten. So ist zum Beispiel bei Gründung in intaktem Fels in vielen Fällen die Bestimmung der Pfahllänge nicht möglich. Eine Nutzung zur Bestimmung von Fehlern im Pfahl ist nach Ansicht des Autors anders als in einer ebenfalls auf numerischen Daten beruhenden Studie von Liao et al. [Liao et al., 2006] nur sehr eingeschränkt sinnvoll.

Basierend auf den Simulationsergebnissen wurde ein neuer Formalismus zur Auswertung der Laufzeitdaten entwickelt. Er berücksichtigt anders als eine frühere Arbeit des Autors nun auch Bohrlochneigung und Bodenschichtung. Er wurde mit verschiedenen Inversionsverfahren kombiniert, um eine automatisierte Anpassung der Unbekannten (also z. B. der Pfahllänge) in den Gleichungen an die Messdaten zu ermöglichen. Dabei wurde in den meisten Fällen mit der standardmäßig verwendeten Levenberg-Marquardt (LM) Variante der Methode der kleinsten Quadrate gute Ergebnisse erzielt. Der Einsatz von Very Fast Simulated Annealing (VFSA), einer global optimierenden Methode, brachte in einigen Fällen, wo das LM-Verfahren versagte, genauere Werte, zudem mit statistischen Aussagen zur Fehlerbandbreite, dies allerdings auf Kosten der Rechenzeit.

Ausführliche Tests mit synthetischen Daten zeigten, dass die neue Methodik auch bei relativ großem Abstand (2 – 3 m) vom Pfahl zum Bohrloch und bei nur teilweise verwertbaren oder verrauschten Datensätzen einsetzbar ist. Sie ist zudem deutlich genauer als alle bisher publizierten Verfahren.

Bei mehreren Messeinsätzen im Rahmen dieser Arbeit, aber auch in realen Projekten, hat sich die Parallel-Seismik samt neu entwickeltem Auswerteverfahren auch in der Praxis bewährt. Bis auf eine Ausnahme wurden stets verwertbare Ergebnisse erzielt. Nur in einem Fall mit komplexer Geometrie des Pfahlfußes und gleichzeitig besonders hoher Genauigkeitsanforderung war kein nutzbares Ergebnis zu erzielen. Dies wurde aber schon anhand vorgeschalteter Simulationen erkannt, so dass keine unnötigen Kosten entstanden. In anderen Fällen zeigte sich, dass das Verfahren auch an Pfahlwänden und Spundwänden, wo zum Beispiel die Pfahlintegritätsprüfung oft versagt, gut funktioniert.

Die Ergebnisse der vorliegenden Dissertation ermöglichen insgesamt eine umfassendere und sehr viel genauere Auswertung und Interpretation von Parallel-Seismik Daten. Auch der Einsatzbereich wird signifikant erweitert. Da das Verfahren zudem als einzige Methode zur Längenbestimmung von Fundamenten zugleich in vielen Bodentypen sowie an metallischen und nichtmetallischen Elementen einsetzbar ist und ohne Kalibrierung auskommt, kann in Zukunft ein häufigerer Einsatz erwartet werden. Zusätzliches Potential bietet eine Auswertung von Scherwelleneinsätzen.

## Literaturverzeichnis

Aki, K., & Richards, P. G., 2002: Quantitative Seismology. University Science Books, Sausalito.

- ASTM D5882-07, Standard Test Method for Low Strain Impact Integrity Testing of Deep Foundations.
- ASTM D7400-08, Standard Test Methods for Downhole Seismic Testing.
- Ballhause, T., Niederleithinger, E., Feldmann, R., & Bohlen, T., 2010: Möglichkeiten zur verbesserten Längenbestimmung von Pfählen unter schwierigen Randbedingungen mit einem Mehrkanal-Messsystem. DGG 2010, Bochum.
- BAM, 2008: BAM , Pressemitteilung 7/08 vom 20. Mai 2008, 2008, http://www.bam.de/de/aktuell/presse/pressemitteilungen/pm\_2008/pm7\_2008.htm.
- Bourdet, 1998: Bourdet, F., Historical overview of Controlling foundation length by the parallel seismic method at CEBTP, 1998,

http://www.cebtp-solen.com/vente/SPL\_histo\_uk\_intro.html.

- Briggs, A., 1992: Acoustic Microscopy. Clarendon Press, Oxford.
- Butcher, T., Powell, J., & Skinner, H. , 2006: Re-Use of Foundation on Urban Sites A Best Practice Handbook. BRE Press, Watford.
- CREWES, 2005: CREWES, CREWES Zoeppritz Explorer 2.0. University of Calgary, 2005, http://www.crewes.org/ResearchLinks/ExplorerPrograms/ZE/ZEcrewes.html.
- Daniels, D., 2004: Ground Penetrating Radar, 2nd Ed.. IEEE, London.
- Denis, 2001: Denis, L., & Bourdet, F., The CS97 equipment: Controlling foundation length by the parallel seismic method, 2001, http://www.cebtpsolen.com/vente/CS97\_SPL\_uk.html.
- Deutscher Ausschuß für Stahlbeton (DAfStb), Heft 422, 1991: Prüfung von Beton Empfehlungen und Hinweise als Ergänzung zu DIN 1048. Beuth Verlag GmbH, Berlin, Köln.
- DGGT Arbeitskreis AK 2.1 "Pfähle" , 2007: Empfehlungen des Arbeitskreis "Pfähle" (EA-Pfähle). Ernst & Sohn, Berlin.
- DGZFP B10 (2008), Merkblatt über das Radarverfahren zur Zerstörungsfreien Prüfung im Bauwesen.
- DGZfP B8, Merkblatt über die seismischen Verfahren zur Untergrunderkundung und Ermittlung von Materialkennwerten des Bodens.
- DIN 1045-1:2008-08, Tragwerke aus Beton, Stahlbeton und Spannbeton Teil 1: Bemessung und Konstruktion.
- DIN 1048-5:1991-6, Prüfverfahren für Beton; Festbeton, gesondert hergestellte Probekörper.
- DIN EN 1054:2005-01, Sicherheitsnachweise im Erd und Grundbau.
- DIN EN 12504-4:2004, Applying Mise-à-la-masse Method to Determine the Length of Reinforcement in Bored In situ Concrete Piles.
- DIN EN 12699:2001-05, Ausführung von besonderen geotechnischen Arbeiten (Spezialtiefbau) - Verdrängungspfähle; dazu DIN Fachbericht in Vorbereitung.
- DIN EN 14199:2005-05, Ausführung von besonderen geotechnischen Arbeiten (Spezialtiefbau) - Pfähle mit kleinen Durchmessern (Mikropfähle).
- DIN EN 1536:1999-06, Ausführung von besonderen geotechnischen Arbeiten (Spezialtiefbau) Bohrpfähle; dazu DIN Fachbericht Nr. 129.
- DIN EN 1993-5: 2007-07, Ausführung von besonderen geotechnischen Arbeiten (Spezialtiefbau) - Pfähle mit kleinen Durchmessern (Mikropfähle).
- DIN EN 1997:2005-10, Eurocode 7: Entwurf, Berechnung und Bemessung in der Geotechnik Teil 1: Allgemeine Regeln.
- DIN EN ISO 14688-1: 2003-1, Geotechnische Erkundung und Untersuchung Benennung, Beschreibung und Klassifizierung von Boden - Teil 1: Benennung und Beschreibung.
- Dong, P., Fan, J., Chen, Z., Wang, L., Gao, X. & Qin, R., 2008: Applying Mise-a-la-masse Method to Determine the Length of Reinforcement in Bored In Situ Concrete Piles. JEEG, 13, 2, p. 51-56.
- EN 1998-1:2004, Eurocode 8: Design of structures for earthquake resistance Part 1: General rules, seismic actions and rules for buildings..
- FHWA, 2009: FHWA/Federal Lands Highway Program, Borehole Nondestructive Test (NDT) Methods, 2009, http://www.cflhd.gov/agm/engApplications/BridgeSystemSubstructure/ 212BoreholeNondestMethods.htm.
- Finno, R. J., & Osborn P. W., 1997: Parallel Seismic Evaluation of the NDE Test Section at the National Geotechnical Experimentation Site at Northwestern University. FHWA Geotechnical Engineering Notebook, McLean, Virginia.
- Goldschneider, M., 2003: Baugrund und historische Gründungen. Sonderforschungsbereich 315 , Universität Karlsruhe (TU).
- Grosse, Chr., 1996: Quantitative zerstörungsfreie Prüfung von Baustoffen mittels Schallemissionsanalyse und Ultraschall. Dissertation, Universität Stuttgart .
- Hardage, B. A., 1991: Vertical Seismic Profiling: Principles (Handbook of Geophysical Exploration: Seismic Exploration). Pergamon, Oxford.
- Ingber, L., 1989: Very fast simulated re-annealing . Mathl. Comput. Modelling, 12, 8, p. 967-973.
- Jackson, D. D., 1972: Interpretation of Inaccurate, Insufficient and Inconsistent Data. Geophys. J. R.A.S, 28, 2, p. 97-109.
- Jalinoos, F., Gibson, Diehl, J., Hadfieldd, P., Gordon, G., 2006: Determination of unknown length of sheet piles using three different geophysical logging tools. Highway Geophysics 2006, St. Louis.
- Klingmüller, O., & Kirsch, F., 2004: A quality and safety issue for cast-in-place piles 25 years of experience with low-strain integrity testing in Germany: From scientific peculiarity to day-to-day practice.. In: American Society of Civil Engineers, Geotechnical Special Publication: Current Practice and Future Trends in Deep Foundations. , Reston, VA.
- Knödel, K., Lange, G., & Krummel, H., 2005: Handbuch zur Erkundung des Deponieuntergrundes. Band 3: Geophysik. Springer, Berlin.
- Kurz, J., Grosse, Ch., & Reinhardt, H.-W., 2005: Strategies for reliable automatic onset time picking of acoustic emissions and of ultrasound signals in concrete . Ultrasound, 43, 7, p. 538-546.
- Landau, L. D., & Lifschitz, L. M., 1989: Lehrbuch der theoretischen Physik. Band VII: Elastizitätstheorie. Akademie-Verlag, Berlin.
- Langenberg, K.-J., Marklein, R., & Mayer, K., 2009: Theoretische Grundlagen der zerstörungsfreien Materialprüfung mit Ultraschall. Oldenbourg, München.
- Langenberg, K.-J., Marklein, R., Mayer, K., & Krause, M., 2004: Ultraschall in Beton: Modellierung und Abbildung. DACH - Jahrestagung 2004, Salzburg.
- Lia, C., Huang, L., Durica, N., Zhang, H., & Rowe, C., 2009: An improved automatic time-of-flight picker for medical ultrasound tomography. Ultrasonics, 49, 1, p. 61-72.
- Liao S., Tong, J., Chen, C., & Wu, T., 2006: Numerical simulation and experimental study of Parallel Seismic test for piles. International Journal of Solids and Structures, 43, 7-8, p. 2279–2298.
- Linder, S., Paasche, H., Tronicke, J., & Niederleithinger, E., 2008: Zonal cooperative inversion of crosshole tomographic data. 14th European Meeting of Environmental and Engineering Geophysics, Krakow, Polen.
- Lines, L.R., 1988: Inversion of Geophysical Data. SEG, Tulsa, Oklahoma, USA.
- Lines, L.R., & Treitel, S., 1984: Tutorial: A Review of Least-Squares Inversion and its Application to Geophysical Problems. XXGeophysical Prospecting, 32, 2, p. 159-186.
- Liu, Q.-H., Schoen, E.,Daube, F., Randall, C., Liu, H., & Lee, P., 1996: A 3D finite difference simulation of sonic logging. J. Acoust. Soc. Am, 100, 1, p. 72-79.
- Lourakis, 2008: Lourakis, M., levmar: Levenberg-Marquardt nonlinear least squares algorithms in C/C++, 2008, http://www.ics.forth.gr/~lourakis/levmar/.
- Marklein, R., 1997: Numerische Verfahren zur Modellierung von akustischen, elektromagnetischen, elastischen und piezoelektrischen Wellenausbreitungsproblemen im Zeitbereich basierend auf der Finiten Integrationstechnik. Shaker Verlag .
- Mercado, E.J., and McDonald, J.A., 2002: Two new non-destructive methods to measure scour depth andthe depth of unknown foundations. Proceedings of the Sessions of Geophysics 2002, FHWACALTRANS,Woodland Hills, CA, .
- Morgano, C. M. , 1996: Determining Embedment Depths of Deep Foundations Using Non-Destructive Methods. Proceedings of Stresswave '96, FU Berlin.
- Moser, T.J., 1991: Shortest path calculation of seismic rays. Geophysics, 56, 1, p. 59-67.
- NF P94-160-2 (AFNOR), Sols : reconnaissance et essais Auscultation d'un élément de fondation - Partie 2 : méthode par réflexion..
- NF P94-160-3 (AFNOR), Sols : reconnaissance et essais Auscultation d'un élément de fondation - Partie 3 : méthode sismique parallèle (M.S.P).
- Niederleithinger, E., & Fritsche, M., 2008: Nachträgliche Bestimmung der Länge von Spundbohlen an Schiffsanlegern. Bauwerksdiagnose 2008, Berlin.
- Niederleithinger, E., & Fritsche, M., 2009: Nachträgliche Bestimmung von Spundbohlenlängen mit dem Parallel-Seismik-Verfahren. Pfahlsymposium 2009, Braunschweig.
- Niederleithinger, E., & Taffe, A., 2006: Early Stage Elastic Wave Velocity of Concrete Piles. Cement and Concrete Composites, 28, 4, p. 317-320.
- Niederleithinger, E., Hübner, M., & Amir, J., 2010: Zonal cooperative inversion of crosshole tomographic data. 14th European Meeting of Environmental and Engineering Geophysics, Krakow.
- Niederleithinger, E., Schallert, M., Klingmüller, O., & Bobbe, A., 2010: Quality assurance of a secant pile wall using three different non-destructive test methods. ISSMGE Geotechnical challenges in Megacities, Moskau.
- Niederleithinger, E., Taffe, A., & Fechner, T, 2005: Improved Parallel Seismic Technique for Foundation Assessment. Proceedings of SAGEEP 2005, Atlanta.
- Niederleithinger, E., Wiggenhauser, H., & Taffe, A., 2009: The NDT-CE test and validation center in Horstwalde . Proceedings of NDT-CE 2009, Nantes, Frankreich, .
- Olson, 2007: Olson Engineering, Parallel Seismic (Broschüre).
- Olson, 2009: Olson Instruments, Ultraseismic (Broschüre).
- Olson et al., 1998: Olson, L. D. , Jalinoos, F., & Aouad, M. F., Determination of Unknown Subsurface Bridge Foundations (Geotechnical Guideline No. 16).
- Oppenheim, A. V., Schafer, R. W., & Buck, J. R. , 2004: Zeitdiskrete Signalverarbeitung. 2., überarb. Auflage. Pearson Studium, München.
- Plaßmann, B., 2002: Zur Optimierung der Meßtechnik und Auswertemethodik bei Pfahlintegritätsprüfungen. TU Braunschweig .
- Press, H. W., Teukolsky, S. A., Vertterling, W. T., & Flannery, B. P., 2007: Numerical Recipes 3rd Edition: The Art of Scientific Computing. Cambridge University Press, Cambridge, UK.
- Prinz, H., & Strauß, R., 2006: Abriss der Ingenieurgeologie. 4. Auflage. Elsevier, München.
- Rawlinson, 2006: Rawlinson, N., PEAT8002 Seismology. Lecture 6: Ray theory, 2008, http://rses.anu.edu.au/~nick/teachdoc/lecture6.pdf.
- Richter, T., & Pippig, U., 2004: Einsatz der Bohrloch-Radartechnologie zur Strukturvorfelderkundung. Messen in der Geotechnik 2004", Braunschweig, 2004., .
- Robinson, B., & Webster, S., 2008: Successful Testing Methods for Unknown Bridge Foundations. Proceedings of The Fifth Highway Geophysics - NDE Conference, Charlotte, NC .
- Roman, E. K., Olson, L. D., & Sack, D., 2008: Determining the Length of H and Sheet Piles Using the Parallel Seismic Method. Proceedings of 21st SAGEEP, Philadelphia .
- Sandmeier, K. J., 2008: Reflexw 4.5.5 Manual.Sandmeier Scientific Software, Karlsruhe.
- Sänger, E., 1998: Wellenausbreitung in geklüfteten Medien: Theorie und Anwendungen der Methode des Rotated Staggered Finite-Difference Grid. Dissertation, Universität Karlsruhe (TH) .
- Schneider, W. A. , Jr., Ranzinger, K. A., Balch, A. H. , & Kruse, C., 1992: A dynamic programming approach to first arrival traveltime computation in media with arbitrarily distributed velocities. Geophysics, 39, 57, p. 39-50.
- Schnell, W., 1996: Verfahrenstechnik der Pfahlgründungen. B. G. Teubner, Stuttgart.
- Schubert, F., & Köhler B.RANK SCHUBERT AND BERND KOEHLER, 2001: Time domain of axisymmetric wave propagation in isotropic elastic media with CEFIT - cylindersymmetric elastodynamic finite integration technique. Journal of Computational Acoustics, 9, 3, p. 1127-1146.
- Schubert, F., Pfeiffer, A., Köhker, B., & Sanderson, T., 1998: The elastodynamic finite integration technique for waves in cylindrical coordinates. J. Acoust. Soc. Am., 104, 5, p. 2604-2614.
- Sen, M.K., & Stoffa, P.L., 1995: Global Optimization Methods In Geophysical Inversion. Elsevier, Amsterdam.
- Sethian, J. A., 1999: Sethian, J. A., 1999. Level Set Methods and Fast Marching Methods. Cambridge University Press, Cambridge.
- Slaughter & Olson, 2006: Slaughter, S. H., & Olson, L., Geotechnische Erkundung und Untersuchung - Benennung, Beschreibung und Klassifizierung von Boden - Teil 1: Benennung und Beschreibung, 2006
- T&A Survey, 2009: T&A Survey, 3D Borehole Radar, Data Sheet -Concrete Pile Detection, 2009, http://www.new-3d-bhr-oil-gas-drilling-technology-with-roi.com/New%20PDF %20Files/3D%20BHR%20Datasheet%20Concrete%20Piles%20-%20UK.pdf.
- Taffe, A., 2008: Zur Validierung quantitativer zerstörungsfreier Prüfverfahren im Stahlbetonbau am Beispiel der Laufzeitmessung. Deutscher Ausschuss für Stahlbeton 574, Beuth, Berlin.
- The MathWorks, Inc., 2007: Dokumentation zu Matlab & Simulink R2007a.
- Tronicke, J., 2007: The Influence of High Frequency Uncorrelated Noise on First-Break Arrival Times and Crosshole Traveltime Tomography. Journal of Environmental and Engineering Geophysics, 12, 2, p. 173-184.
- Tronicke, J., Holliger, K., Barrash, W., Knoll, M.D., 2004: Multivariate analysis of crosshole georadar velocity and attenuation tomograms for aquifer zonation. Water Resources Research, 40, W01519, 14p.
- Turner, M. J. , 1997: Integrity Testing in Piling Practice. Ciria Report R 144, London.
- Velis, D.R., & Ulrych, T.J, 2001: Simulated annealing ray tracing in complex three-dimensional media. Geophysical Journal International, 145, 2, p. 447-459.
- Vidale, J. , 1988: Finite-difference calculation of travel times. , 78, 6, p. 2062-2076.
- Vrettos, C., 2009: Bodendynamik. In: Witt, K.-J.: Grundbau-Taschenbuch. Band 1: Geotechnische Grundlagen. Ernst & Sohn, Berlin.
- Wightman, 2003: Wightman, W. Ed., Jalinoos, F., Sirles, P., & Hanna, K., Application of Geophysical Methods to Highway Related Problems (The highway geophysics manual), 2003, http://www.cflhd.gov/agm/SiteVersions/geotechPdf.pdf.
- Witt, K. J., 2008: Grundbau-Taschenbuch. Teil 1: Geotechnische Grundlagen. Ernst & Sohn, Berlin.
- DIN EN ISO 14689-1:2004-04, Geotechnische Erkundung und Untersuchung Benennung, Beschreibung und Klassifizierung von Fels - Teil 1: Benennung und Beschreibung.

# Abbildungsverzeichnis

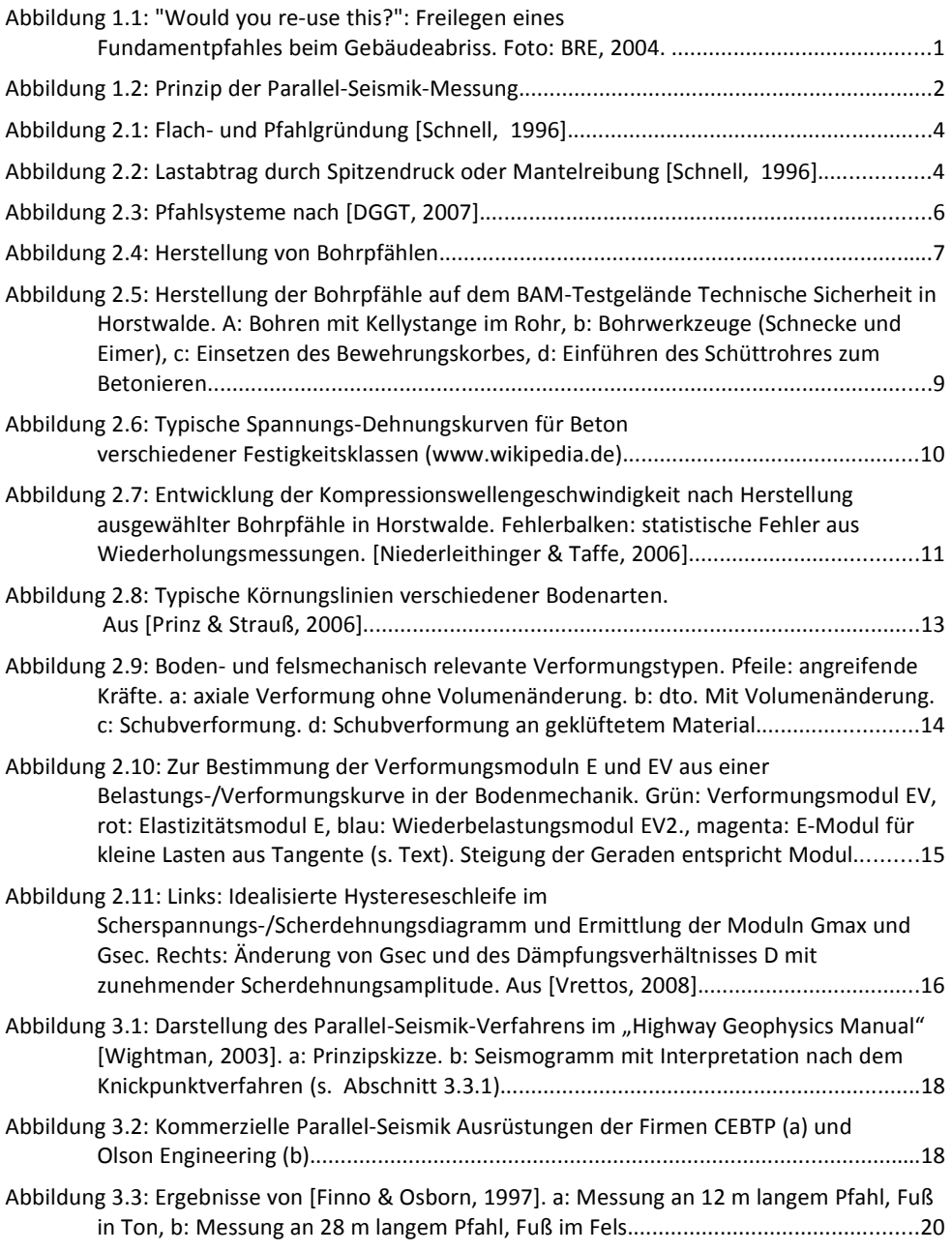

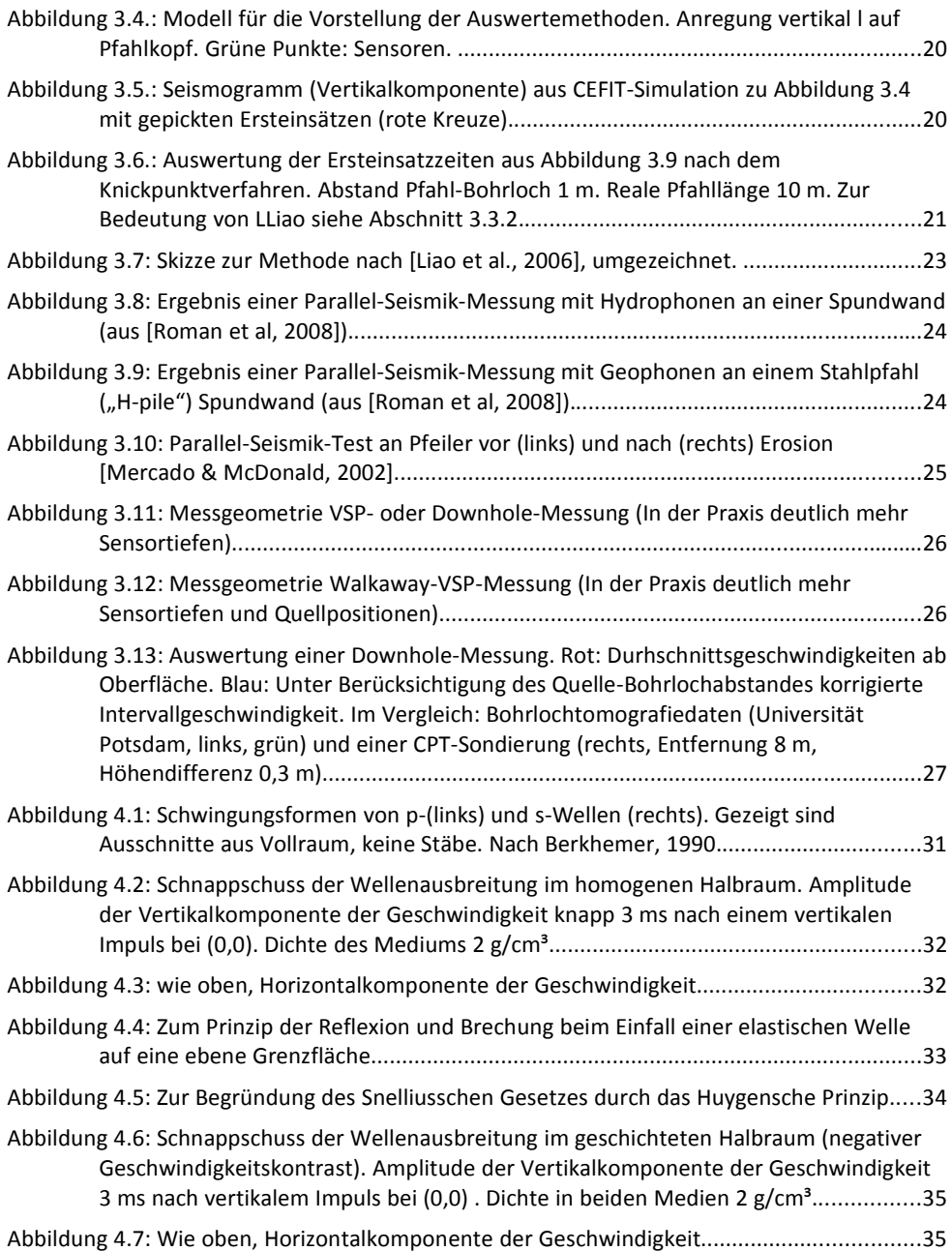

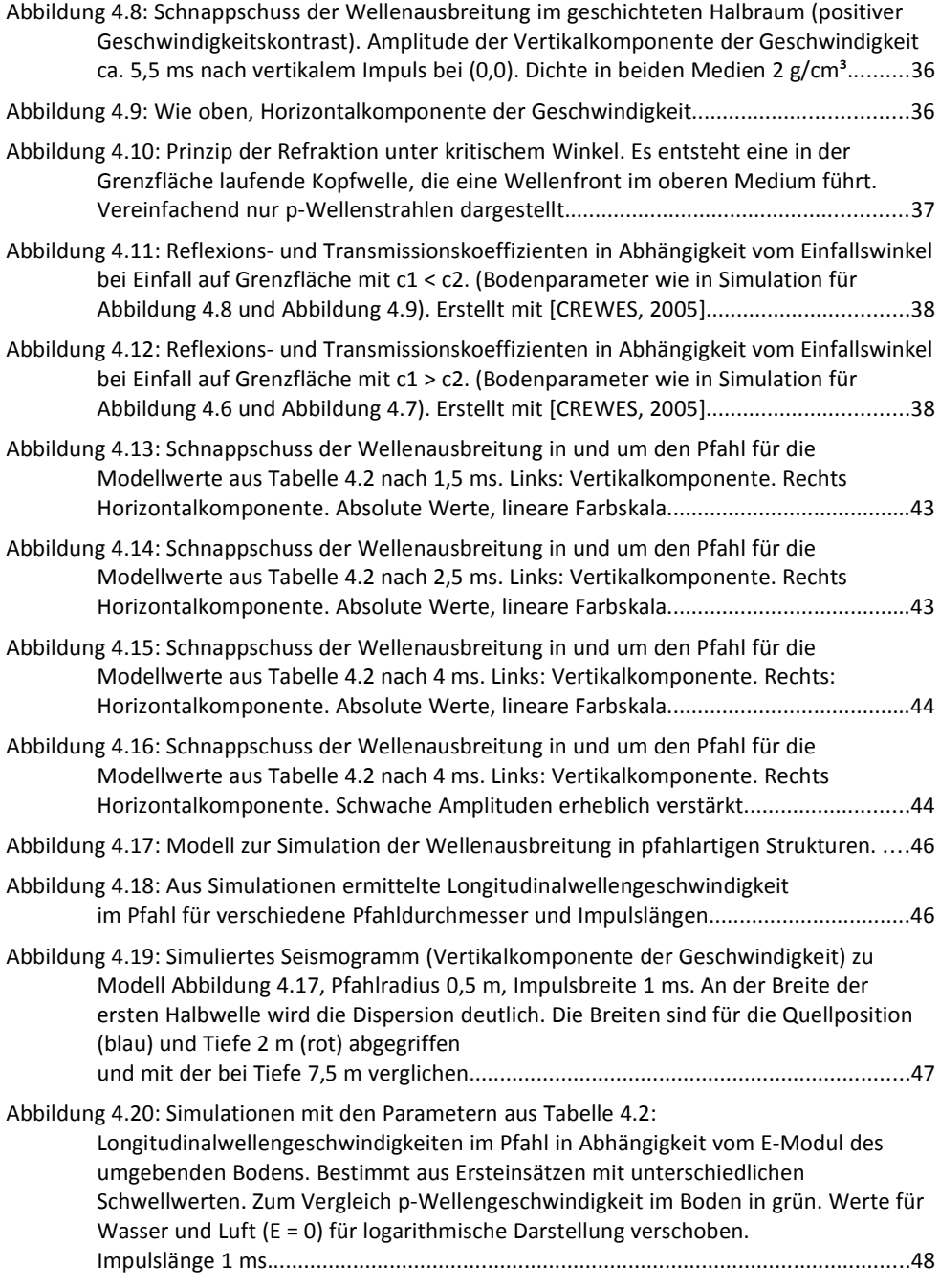

# Abbildungsverzeichnis

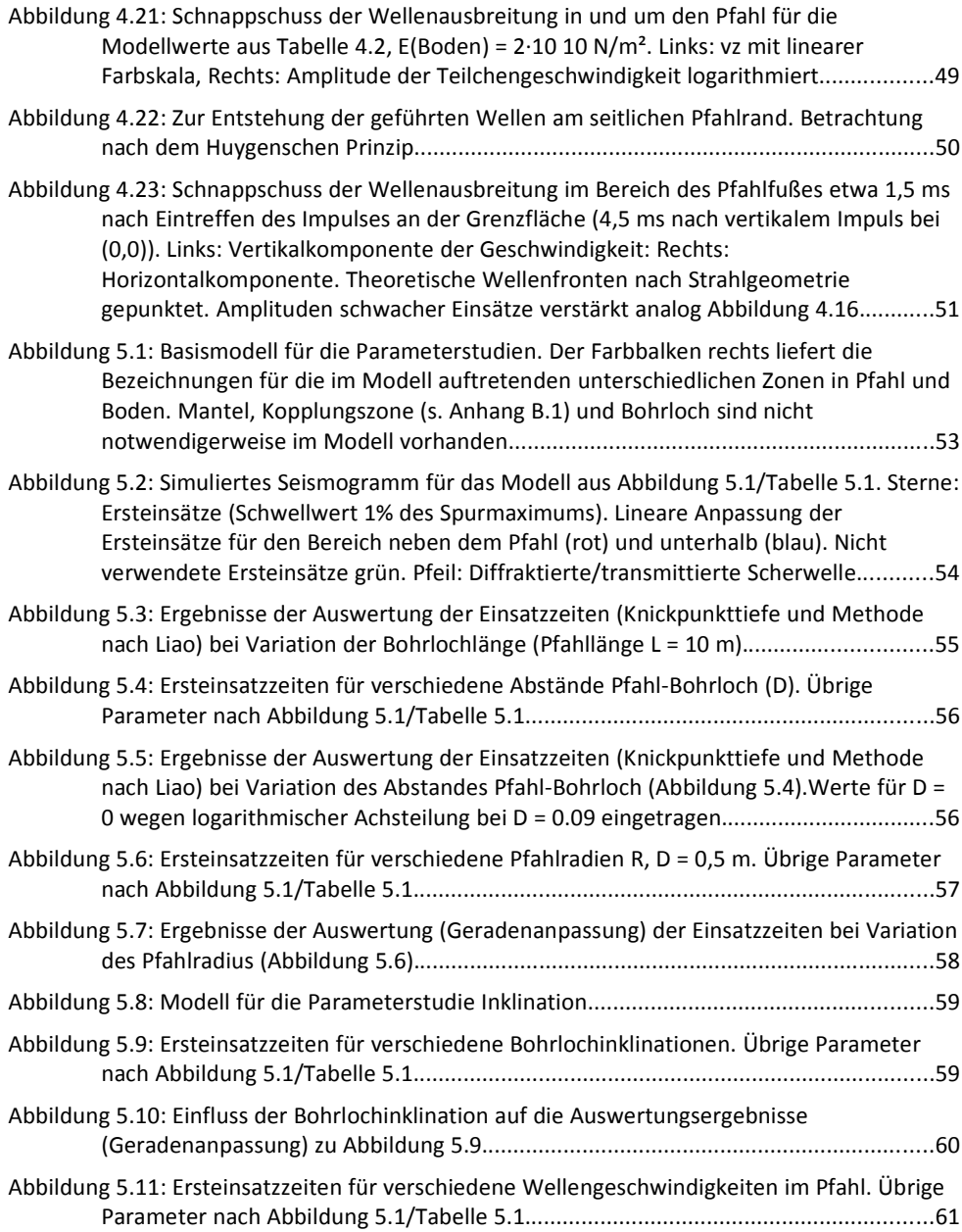

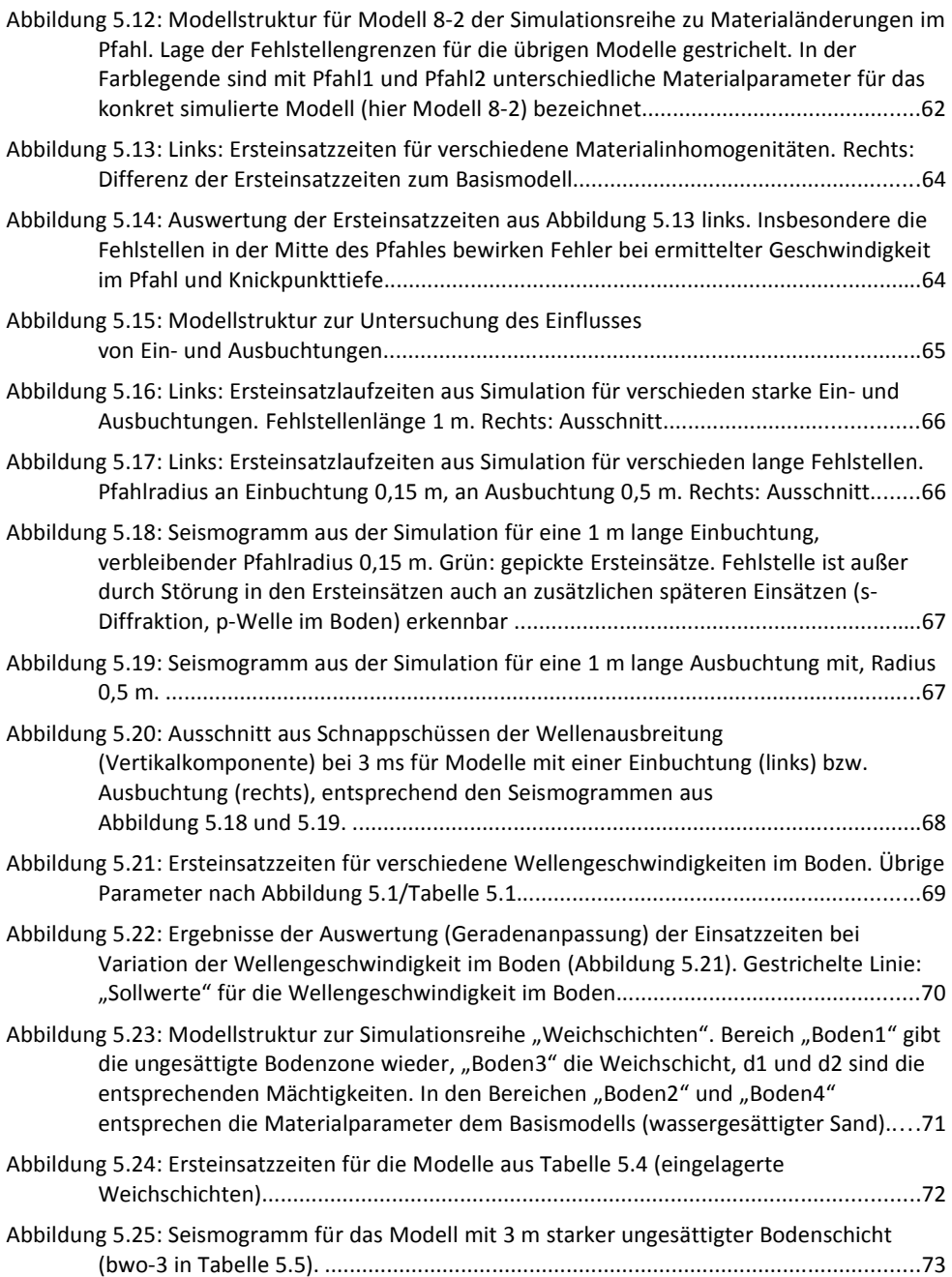

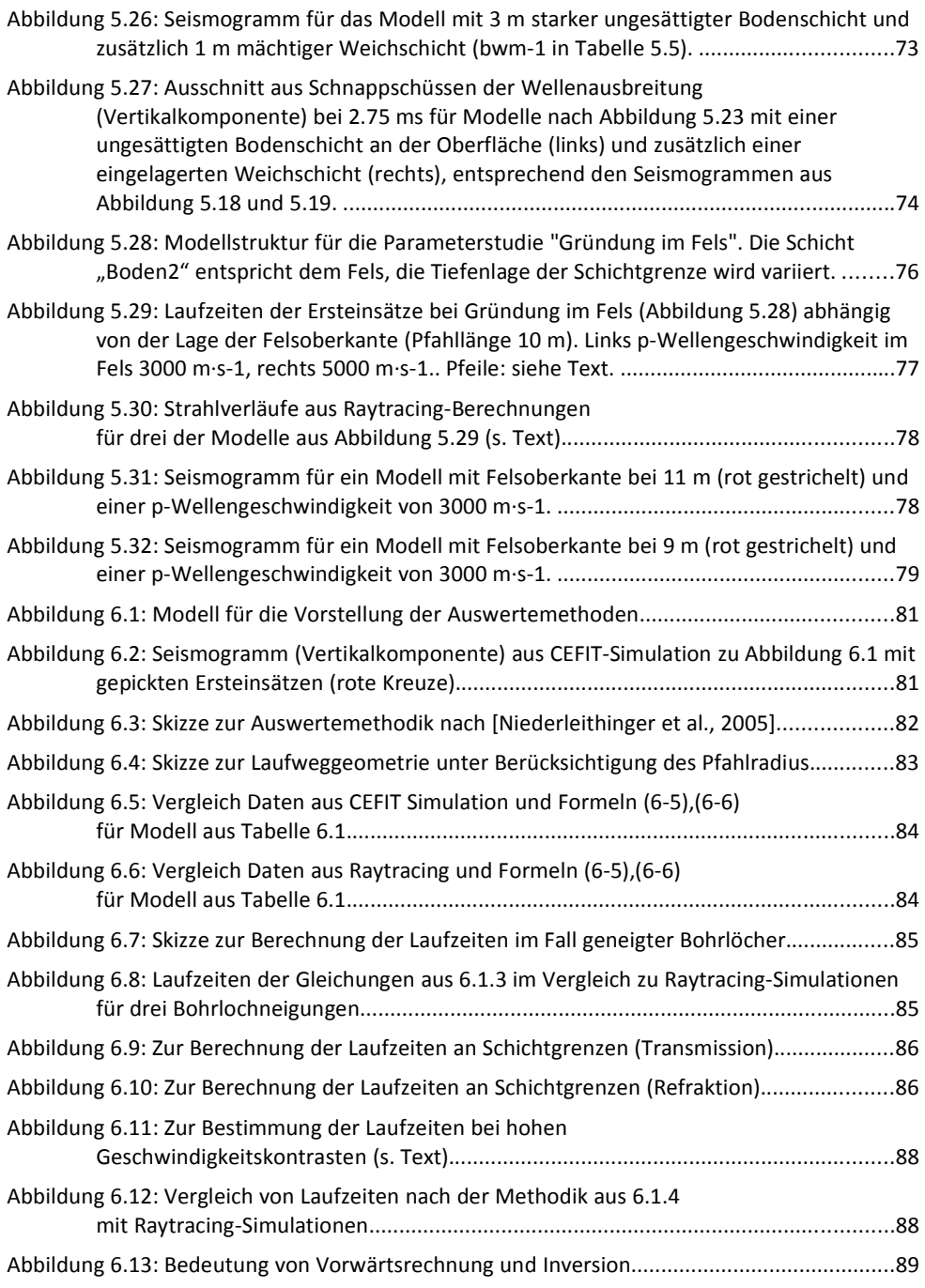

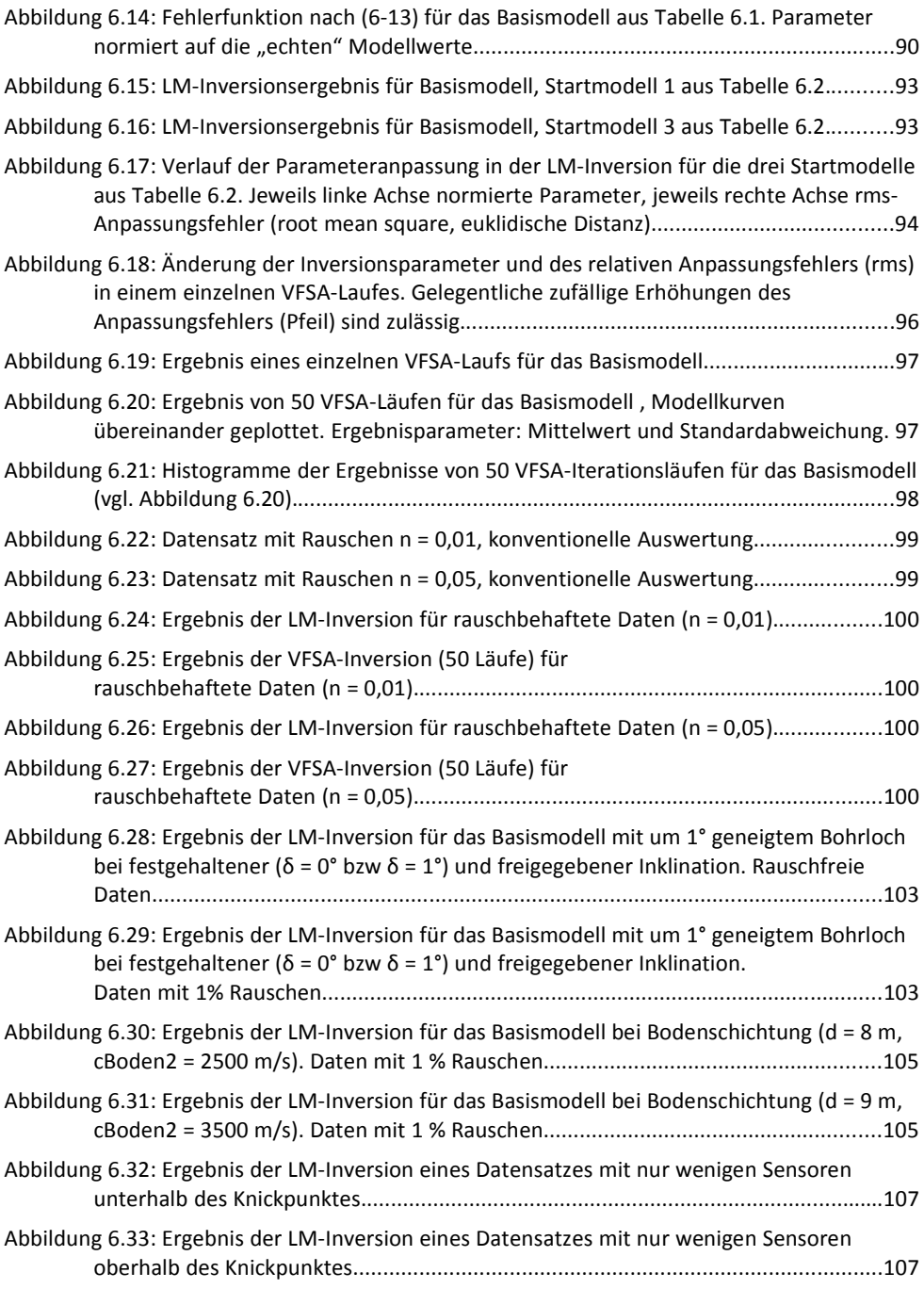

156 BAM-Dissertationsreihe

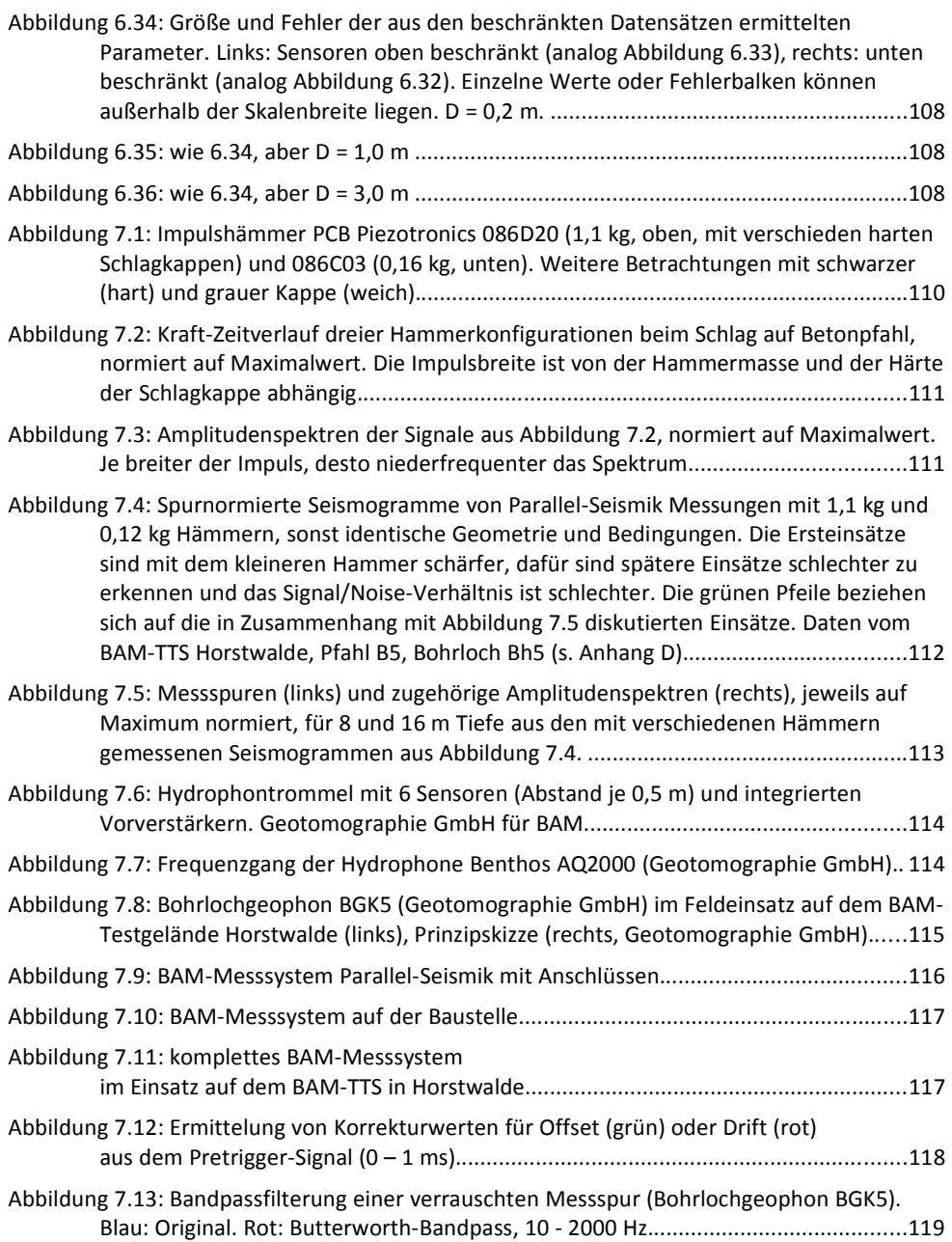

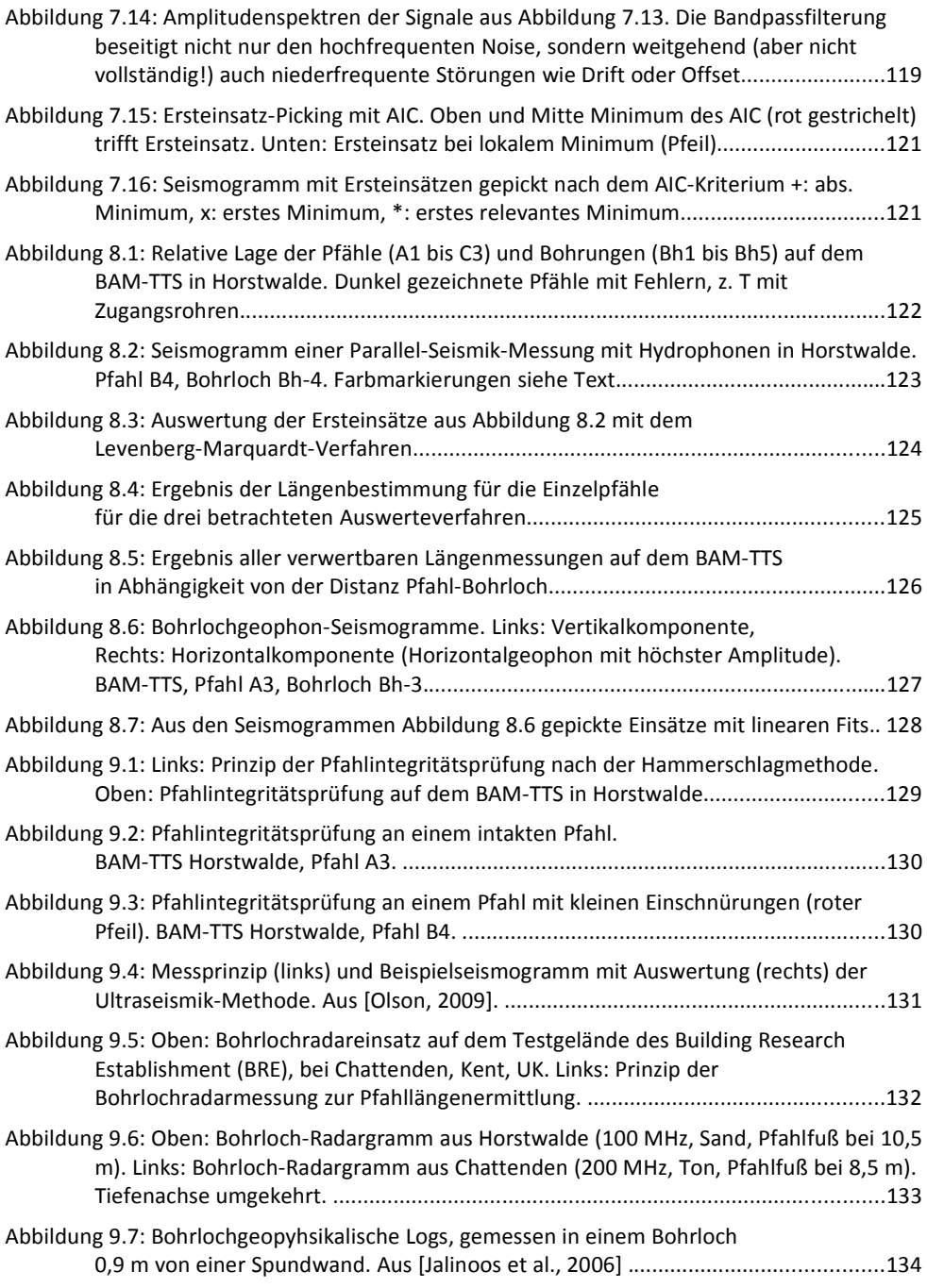

158 BAM-Dissertationsreihe

# Abbildungsverzeichnis

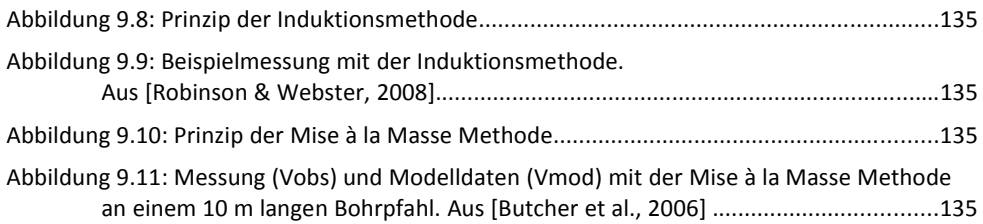

# Tabellenverzeichnis

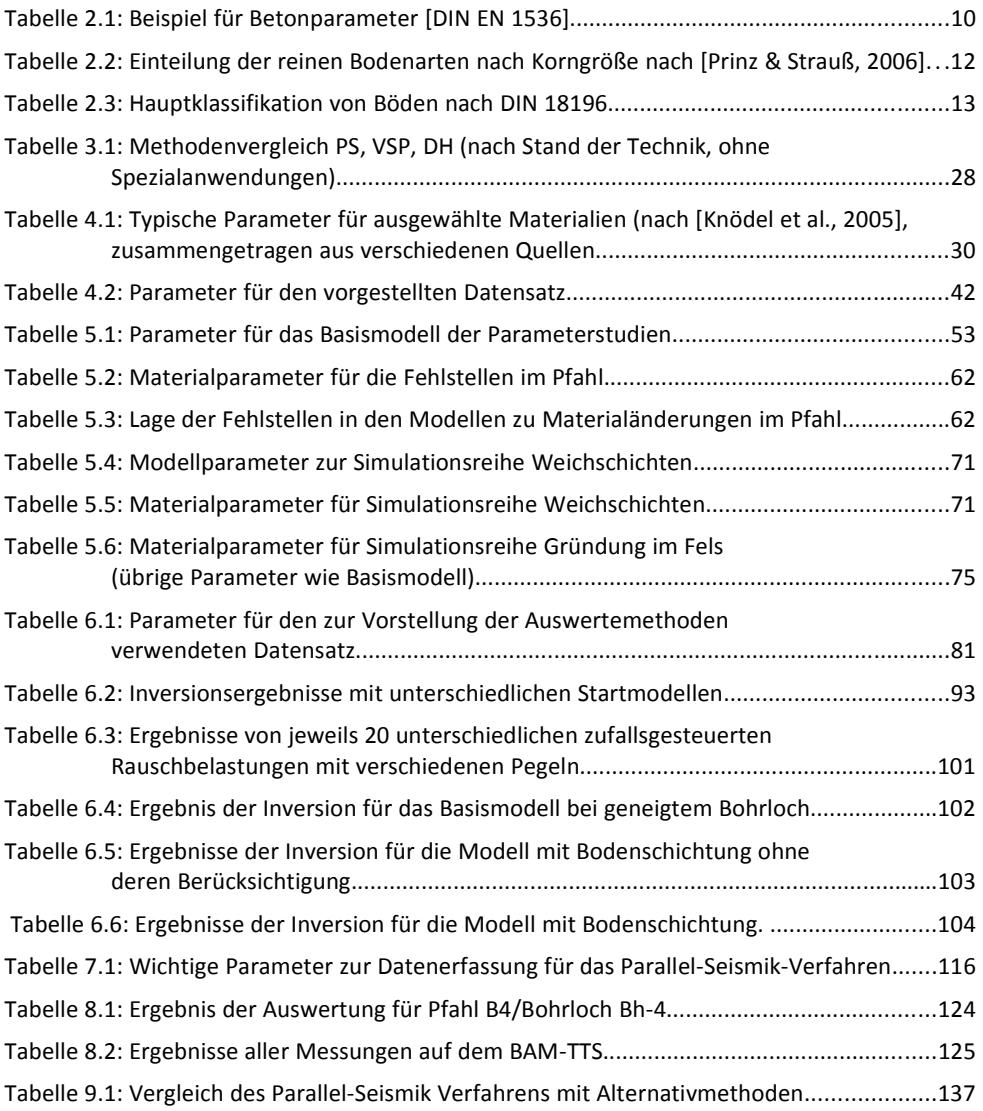

# Symbolverzeichnis

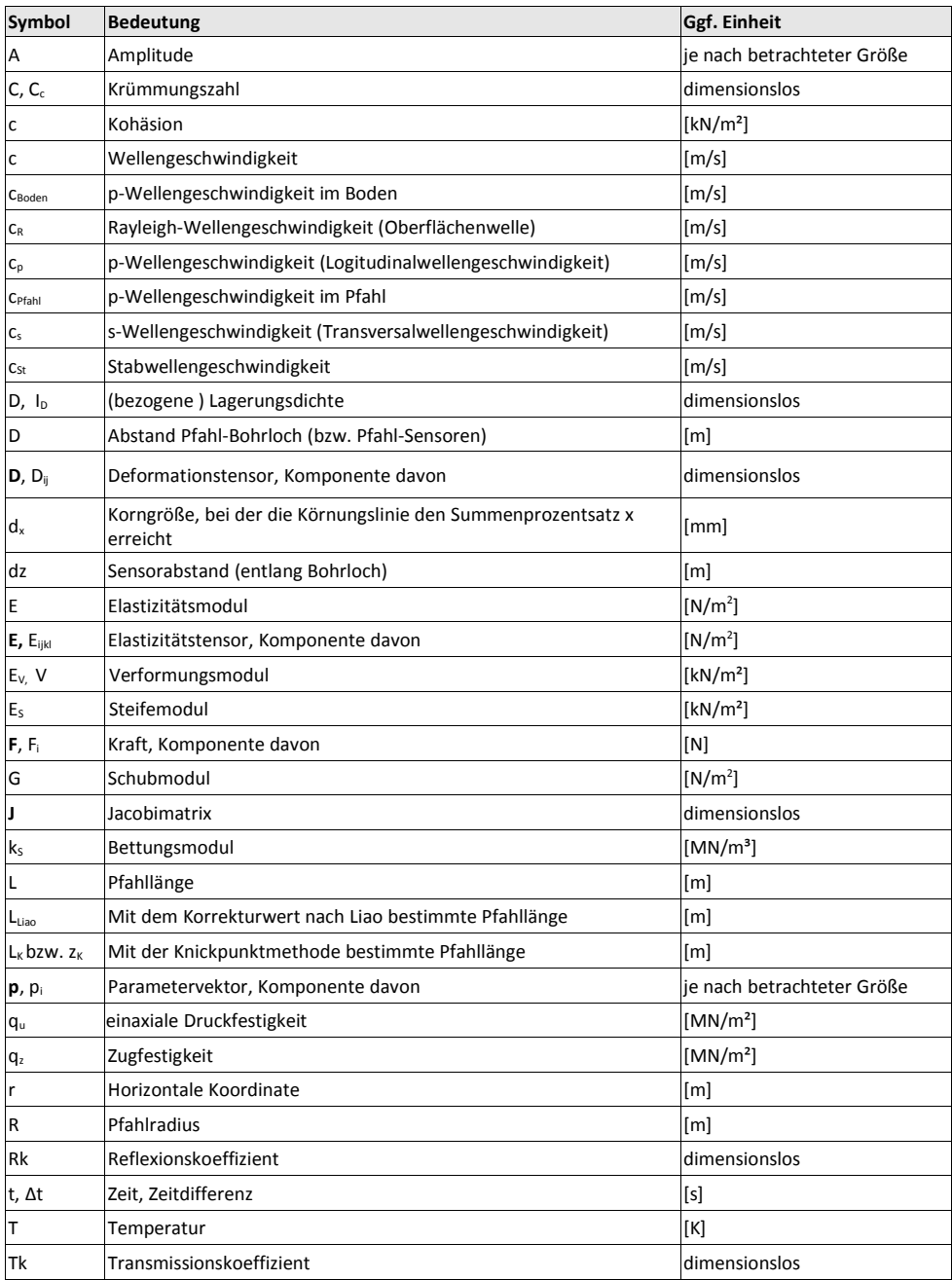

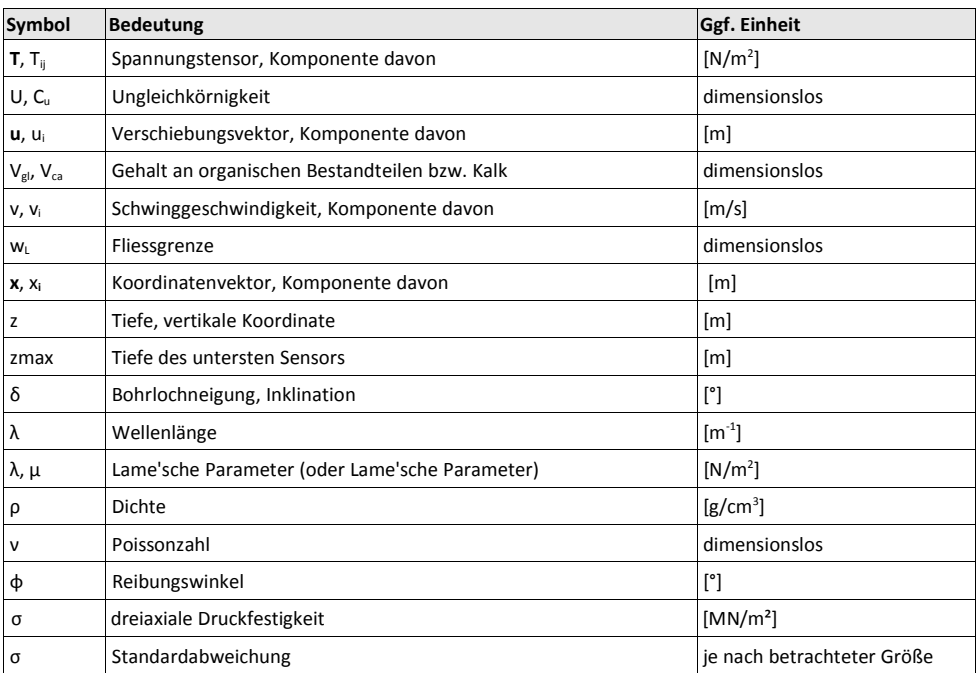

Anmerkungen:

- 1) Das Verzeichnis enthält nur die Symbole, die an mehr als einem Ort in der Arbeit verwendet werden und dort nicht direkt erläutert sind.
- 2) Einzelne Symbole (z. B. λ) haben je nach Kapitel verschiedene Bedeutungen, um einen möglichst große Übereinstimmung mit der einschlägigen Literatur zur gewährleisten.
- 3) Vektoren werden durch fettgedruckte kleine Lettern, Matrizen und Tensoren durch fettgedruckte große Lettern symbolisiert.

# Abkürzungsverzeichnis

# Abkürzungsverzeichnis

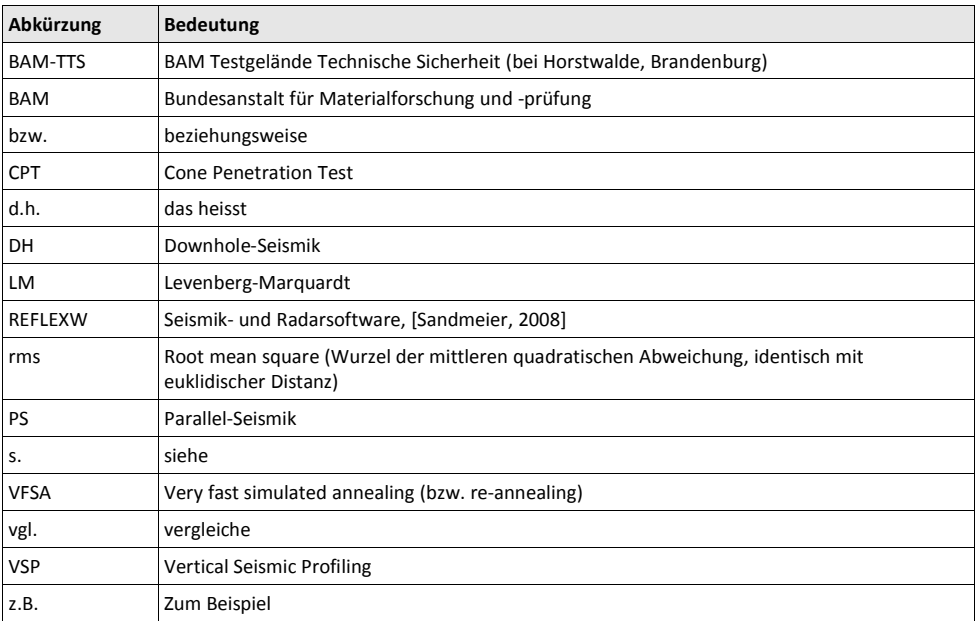

Anhänge
# A Elastische Parameter und seismische Geschwindigkeiten

Quelle: [Grosse, 1996]

Basis: Lamésche Konstanten  $\mu$ , λ.

Querdehnungsverhältnis/Poissonzahl ν:

$$
\nu = \frac{\lambda}{2(\lambda + \mu)}\tag{A-1}
$$

Elastizitätsmodul (Young´s modulus) E

$$
E = \mu \frac{3\lambda + 2\mu}{\lambda + \mu} \tag{A-2}
$$

Kompressionsmodul K

$$
K = \lambda + \frac{2}{3}\mu
$$
 (A-3)

Schubmodul/Schermodul/rigidity μ (oder G)

$$
G = \mu = \frac{E}{2 + 2\sigma} \tag{A-4}
$$

Kompressionswellengeschwindigkeit  $c_p$ :

$$
c_p = \sqrt{\frac{\lambda + 2\mu}{\rho}} = \sqrt{\frac{M}{\rho}} = \sqrt{\frac{K + 4/3\mu}{\rho}} = \sqrt{\frac{E}{\rho} \cdot \frac{1 - \nu}{(1 + \nu)(1 - 2\nu)}}
$$
(A-5)

Scherwellengeschwindigkeit  $c_s$ :

$$
c_s = \sqrt{\frac{\mu}{\rho}} = \sqrt{\frac{E}{\rho} \cdot \frac{1}{2(1+\nu)}}
$$
 (A-6)

Verhältnis abh. von Querdehnungsverhältnis/Poissonzahl ν:

$$
\frac{c_p}{c_s} = \sqrt{\frac{2(1-\nu)}{(1-2\nu)}} \,, \quad \nu = \frac{\frac{1}{2}c_p^2 - c_s^2}{c_p^2 - c_s^2} \tag{A-7}
$$

Bedingung für Raleighwellengeschwindigkeit cr

$$
\left(2 - \frac{c_r^2}{c_s^2}\right)^2 - 4\sqrt{\left(1 - \frac{c_r^2}{c_s^2}\right)}\sqrt{\left(1 - \frac{c_r^2}{c_p^2}\right)} = 0
$$
\n(A-8)

E-Modul aus Kompressionswellgeschwindigkeit und Poissonzahl

$$
E = c_p^2 \frac{\rho \cdot (1 + \nu)(1 - 2 \nu)}{1 - \nu} \tag{A-9}
$$

Anhang-3

### B Simulation der elastischen Wellenausbreitung

Es gibt zahlreiche Verfahren zur Simulation der akustischen oder elastischen Wellenausbreitung. Allen gemein ist, dass sie den zu untersuchenden Raumbereich (3D), die Untersuchungsfläche (2D) bzw. die Untersuchungsachse (1D) in kleine Elemente mit meist konstanten Materialparametern unterteilen und die Differentialgleichung auf Punkten des Randes oder im Zentrum diskretisieren. Die Wellenausbreitung wird dann mit sehr kurzen diskreten Zeitschritten simuliert.

Am verbreitetsten sind Finite-Differenzen-Verfahren, wie sie für die Petrophysik z. B. von Sänger ([Sänger, 1998]) oder für Bohrlochmessungen von Liu et al. ([Liu et al., 1996]) vorgestellt wurden. Beide verwenden die "staggered grid" Methode, bei der nicht alle Größen notwendigerweise auf den gleichen Punkten diskretisiert werden. Dies bietet hinsichtlich der Einarbeitung von Randbedingungen und der numerischen Stabilität Vorteile [Schubert et al., 1998]. Auch das kommerzielle Softwarepaket REFELXW [Sandmeier, 2008] nutzt in seinem Simulationsmodul einen Finite-Differenzen-Algorithmus. Eng verwandt und in der Implementation oft fast identisch ist die Finite Integrationstechnik, die in der Simulation elastischer Wellenausbreitung in Beton seit längerem sehr erfolgreich eingesetzt wird (z. B. [Marklein, 1997], [Langenberg et al., 2004], [Langenberg et al., 2009]). Eine Alternative sind Finite-Elemente-Methoden. Kommerzielle Softwarepakete wie ABAQUS, ANSYS oder FLAC können elastische Wellenausbreitung simulieren. Alle diese Methoden erfassen die Physik der Wellenausbreitung angenähert exakt und zeigen daher an Grenzflächen ggf. auch Effekte wie Wellenkonversion oder Oberflächenwellen. Die Simulationen erfordern meist lange Rechenzeiten.

Eine Vereinfachung sind Raytracingalgorithmen (auch: "Gauss beams"), die lediglich die Strahlausbreitung von Wellenfronten geometrisch berechnen. Sie sind deutlich schneller, erfassen aber lediglich jeweils einen Wellentyp ohne Konversion und können auch Effekte, die durch Inhomogenitäten, die im Größenbereich der Wellenlängen liegen, nicht richtig erfassen.

#### B.1 CEFIT

Das Simulationsprogramm piletest arbeitet nach der CEFIT-Methode (Cylindersymmetric Elastodynamic Finite Integration Technique) und stammt von Dr. Frank Schubert und Dr. Bernd Köhler vom Institut für Zerstörungsfreie Prüfung (IZfP) der Fraunhofer-Gesellschaft, Institutsteil Dresden. Es wurde ursprünglich zur Simulation von zerstörungsfreien Messungen im Bauwesen nach der "Impakt-Echo"-Methode, verschiedener Schallquellen, geophysikalischer Bohrlochmessungen oder auch der Lastverteilung in der ESS (European Spallation Source), einer kernphysikalischen Versuchseinrichtung, erstellt. Generell lassen sich damit alle zylindersymmetrischen Probleme der elastischen Wellenausbreitung simulieren.

Im Auftrag der BAM wurde die Software durch das IZfP an die Erfordernisse der Pfahlprüfung angepasst. Dazu erstellte Dr. Schubert in Zusammenarbeit mit dem Autor dieser Arbeit einen Präprozessor zur Modell- und Parametereingabe, der nicht nur die notwendigen Eingaben von Pfahlgeometrie, Materialparametern und Sensorpositionen erleichtert, sondern

auch die Wahl von "stabilen" Gitterabständen und Zeitschritten sicherstellt. Das Programm wurde vom Autor um zusätzliche Routinen und Hilfsprogramme (Postprocessing, Visualisierung, Picking von Einsätzen) ergänzt.

Die Darstellung folgt im Wesentlichen den Publikationen von Schubert et al. ([Schubert et al., 1998] und [Schubert & Köhler, 2001]) . Betrachtet wird ein elastisches, isotropes, festes Medium. Die Cauchy-Hook'schen Gleichungen lauten dann in Zylinderkoordinaten:

$$
\rho \dot{v}_r = \frac{\partial T_r}{\partial r} + \frac{\partial T_r}{\partial z} + \frac{T_r + T_{\varphi \varphi}}{r} + f_r
$$
\n(B-1)

$$
\rho \dot{v}_z = \frac{\partial T_{rz}}{\partial r} + \frac{\partial T_{zz}}{\partial z} + \frac{T_{rz}}{r} + f_z
$$
\n(B-2)

$$
\vec{T}_r = (\lambda + 2\,\mu) \frac{\partial \, v_r}{\partial \, r} + \lambda \left| \frac{v_r}{r} + \frac{\partial \, v_z}{\partial \, z} \right| + g_{rr} \tag{B-3}
$$

$$
T_{\varphi\varphi} = (\lambda + 2\,\mu)\frac{v_r}{r} + \lambda \left| \frac{\partial v_r}{\partial \,r} + \frac{\partial v_z}{\partial \,z} \right| + g_{\varphi\varphi} \tag{B-4}
$$

$$
\dot{T}_{zz} = (\lambda + 2\mu) \frac{\partial v_z}{\partial z} + \lambda \left| \frac{v_r}{r} + \frac{\partial v_r}{\partial r} \right| + g_{zz}
$$
\n(B-5)

$$
\vec{T}_{rz} = \mu \left| \frac{\partial v_r}{\partial r} + \frac{\partial v_z}{\partial z} \right| + g_{rz}
$$
\n(B-6)

Dabei sind  $v_i$ , und  $T_i$  mit  $i=r,\varphi,z$  die Komponenten der Partikelgeschwindigkeit bzw. des Stresstensors, λ und  $\mu$  die Lamé-Kostanten,  $\rho$  die Volumendichte. Die von außen wirkenden Kräfte und Spannungen werden mit  $f_i$  bzw.  $g_{ij}$  bezeichnet.

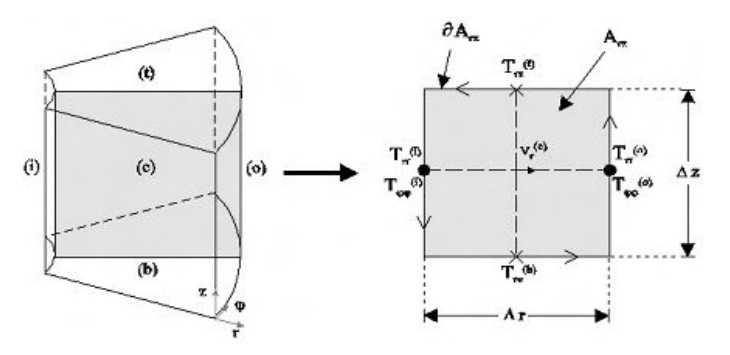

Abbildung B.1: Kontrollvolumen (links) bzw. -fläche (rechts) zur Diskretisierung der Gleichungen (B-1) bis (B-6).Pfeile am Rand der Kontrollfläche bezeichnen Integrationsrichtung. [Schubert et al., 1998]

Das Untersuchungsvolumen wird nun in (sehr) kleine Kontrollvolumina unterteilt (Abbildung B.1). Da sich CEFIT auf achsensymmetrische Probleme (keine Änderung bzgl.  $\varphi$ , Quelle auf z-Achse) beschränkt, reicht eine Integration bzgl. r und z aus. Dies entspricht einem Übergang zu einem 2D-Problem mit kleinen Kontrollflächen statt -volumina. Die Größe der Kontrollflächen (Zellen) sei im Folgenden mit Δr ∙ Δz konstant, obwohl prinzipiell auch variierende Schrittweiten möglich sind.

Durch die numerische Integration über die Ränder der Gitterzellen ("Finite Integration") ergeben sich aus (B-1) bis (B-6) mit den Bezeichnungen aus Abbildung B.1 folgende Gleichungen:

$$
\rho \dot{v}_r^{(c)} = \frac{T_{rr}^{(o)} - T_{rr}^{(i)}}{\Delta r} + \frac{T_{rz}^{(t)} - T_{rz}^{(b)}}{\Delta z} + \frac{T_{rr}^{(o)} - T_{rr}^{(i)} + T_{\varphi\varphi}^{(o)} - T_{\varphi\varphi}^{(i)}}{2r^{(c)}} + f_r^{(c)}
$$
(B-7)

$$
\rho \dot{v}^{(c)}_{z} = \frac{T^{(o)}_{rz} - T^{(i)}_{rz}}{\Delta r} + \frac{T^{(i)}_{zz} - T^{(b)}_{zz}}{\Delta z} + \frac{T^{(o)}_{rz} - T^{(i)}_{rz}}{2r^{(c)}} + f^{(c)}_{z}
$$
(B-8)

$$
\dot{T}_{rr}^{(c)} = (\lambda + 2 \mu) \frac{v_r^{(o)} - v_r^{(i)}}{\Delta r} + \lambda \left| \frac{v_r^{(o)} + v_r^{(i)}}{2 r^{(c)}} + \frac{v_z^{(t)} - v_z^{(b)}}{\Delta z} \right| + g_{rr}^{(c)}
$$
\n(B-9)

$$
\dot{T}^{(c)}_{\varphi\varphi} = (\lambda + 2\,\mu) \frac{\nu_r^{(o)} + \nu_r^{(i)}}{2\,r^{(c)}} + \lambda \left| \frac{\nu_r^{(o)} - \nu_r^{(i)}}{\Delta\,r} + \frac{\nu_z^{(i)} - \nu_z^{(b)}}{\Delta\,z} \right| + g^{(c)}_{\varphi\varphi}
$$
\n(B-10)

$$
\dot{T}\,_{zz}^{(c)} = (\lambda + 2\,\mu)\frac{\nu_z^{(t)} - \nu_z^{(b)}}{\Delta\,r} + \lambda \left| \frac{\nu_r^{(o)} - \nu_r^{(i)}}{\Delta\,r} + \frac{\nu_r^{(o)} + \nu_r^{(i)}}{2\,r^{(c)}} \right| + g_{zz}^{(c)}
$$
\n(B-11)

$$
\dot{T}^{(c)}_{rz} = \mu \left| \frac{v_r^{(t)} - v_r^{(b)}}{\Delta z} + \frac{v_z^{(c)} - v_z^{(t)}}{\Delta r} \right| + g_{rz}^{(c)}
$$
\n(B-12)

Die Diskretisierung nach Abbildung B.1 führt automatisch zu einem "staggered grid" bei dem T und v nicht an den gleichen Gitterpositionen diskretisiert sind (Abbildung B.2).

Im Programm *piletest* werden keine äußeren Spannungen berücksichtigt ( $q_{ii}=0$  in (B-9) bis (B-12)). Die äußeren Kräfte ( $f_i$  in (B-6), (B-7)), in der realen Welt die seismische Quelle) werden durch eine sin<sup>3</sup>-Halbwelle im Intervall [0 t<sub>c</sub>], deren Amplitude über den Faktor A und deren Breite über die Kontaktzeit te gesteuert werden, dargestellt:

$$
f_z(t) = A \cdot \sin^3(\frac{t \cdot \pi}{t_c})
$$
\n(B-13)

Wie ein Vergleich mit einem gemessenen Kraft-Zeitverlauf eines instrumentierten Hammers (s. Abschnitt 7.1.2) zeigt, stellt dies eine brauchbare Näherung dar (Abbildung B.3). Da der reale Quellimpuls aber nicht ganz symmetrisch ist (schnellerer Anstieg als Abfall), wäre eine asymmetrisch verzerrte Halbwelle eine noch bessere Approximation. Eine solche Verzerrung lässt sich z. B. erzeugen, indem man die Abtastintervalle des Quellsignals von Beginn zum Ende linear verkleinert und das Ergebnis auf äquidistante Zeitpunkte projiziert. Dies entspricht:

$$
f_z(t) = A \cdot \sin^3(\frac{t_s \cdot \pi}{t_c})
$$
  
\n
$$
t_s = t * (1 + \frac{t_c - t}{t_c} f_c)
$$
 (B-14)

Der Skew-Faktor f<sub>c</sub> steuert den Grad der Verzerrung. Diese Art von Quellsignal ist aber im verwendeten Programm bisher nicht implementiert.

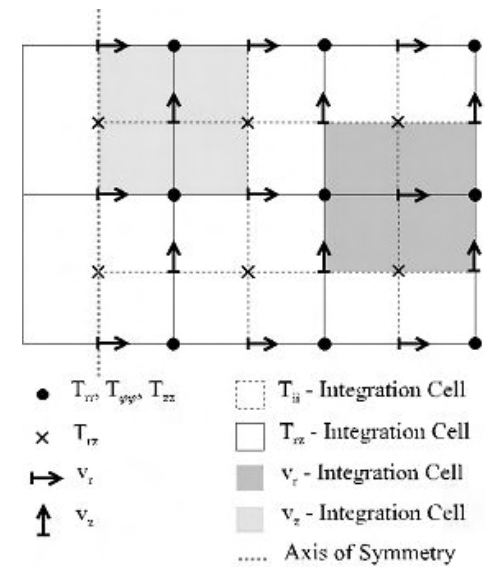

Abbildung B.2: CEFIT staggered grid mit Positionen der Komponenten von Stresstensor *T* und Partikelgeschwindigkeit *v* (aus [Schubert et al., 1998])

Für die Grenzen des Modells nach außen, aber auch zwischen Zellen mit verschiedenen Materialgrößen λ(r,z), μ(r,z) und ρ(r,z) sind geeignete Randbedingungen zu formulieren, so dass die Normalkomponenten des Stesstensors n∙T sowie die Partikelgeschwindigkeiten stetig bleiben. Dies wird durch eine geeignete Diskretisierung der Materialgrößen auf dem Gitter erreicht (nur stetige Komponenten liegen auf Materialgrenzen). Details hierzu finden sich in [Schubert & Köhler, 2001].

An den äußeren Rändern des Modells sind reflektierende Randbedingungen angesetzt, da in der Ursprungsversion des Programms vor allem begrenzte Geometrien simuliert werden sollten. Dies führt dazu, dass man die unteren und seitlichen Ränder des Modells hinreichend weit von dem eigentlich interessierenden Bereich legen muss, um Störungen von Randreflektionen zu vermeiden.

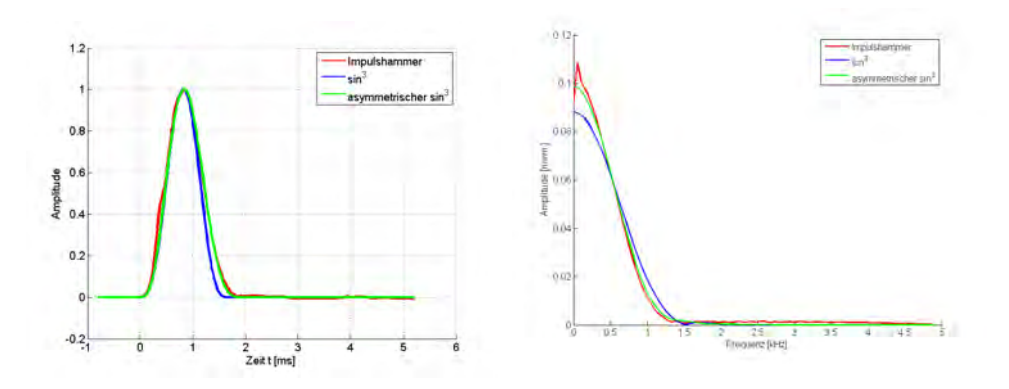

Abbildung B.3: Vergleich der Zeitverläufe und Amplitudenspektren von realem Hammerimpuls (Impulshammer 086D20) mit der in der CEFIT-Simulation genutzten Näherung (sin<sup>3</sup>-Halbwelle) und einer möglichen Modifikation.

Die zeitliche Ausbreitung der elastischen Wellen wird nun durch ebenfalls diskretisierte Zeitschritte simuliert. In piletest geschieht dies mit einem zentralen Differenzenoperator wechselweise für die Komponenten von T und v :

$$
\nu_i^{(k)} = \nu_i^{(k-1)} + \nu_i^{(k-1/2)} \Delta t
$$
\n(B-15)

$$
T_{ij}^{(k+1/2)} = T_{ij}^{(k-1/2)} + T_{ij}^{(k)} \Delta t
$$
 (B-16)

Der Index k bezeichnet dabei die Nummer des Zeitschritts, Δt die Schrittweite. An Letztere ist aus Stabilitätsgründen folgende Bedingung zu stellen [Schubert & Köhler, 2001]:

$$
\Delta t \le \frac{1}{c_{\text{max}} \sqrt{1/(\Delta r)^2 + 1/(\Delta z)^2}}
$$
 (B-17)

cmax bezeichnet dabei die größte im Modell auftretende (Longitudinal-)Wellengeschwindigkeit. An die Gitterzellengrößen sind ebenfalls Anforderungen zu stellen, die gewährleisten, dass sie stets deutlich kleiner als die räumlichen Wellenlängen sind:

$$
\Delta r, \Delta z \leq \frac{1}{10} \frac{c_{\text{min}}}{f_{\text{max}}}
$$
 (B-18)

Hier ist  $c_{min}$  die kleinste im Modell auftretende (Scher-)Wellengeschwindigkeit,  $f_{max}$  die höchste im Quellsignal vertretene Frequenz.

#### B.2 Raytracing

Zur Berechnung von Laufzeiten in komplexen Medien werden in vielen Bereichen der Seismik Raytracing-Verfahren (Strahlenverfolgung) eingesetzt. Sie ermitteln den Weg mit der

kürzesten Laufzeit (Fermatsches Prinzip) von Quelle zu Empfänger. Reflexionen und geführte Wellen können dabei (zumindest von einigen Algorithmen) berücksichtigt werden. Die Strahlentheorie ist dabei streng genommen nur gültig, wenn die seismischen Wellenlängen deutlich kleiner sind als die räumliche Größenordnung der Variationen der elastischen Eigenschaften im Medium. Diffraktion und Refraktion können nur über Erweiterungen der Methodik berücksichtigt werden, geometrisch bedingte Dispersion gar nicht. Letztere spielt aber für das Parallel-Seismik-Verfahren eine nicht zu vernachlässigende Rolle (s. Abschnitt 4.3.3), da der Pfahlradius i. d. R. kleiner als die Wellenlänge ist. Da mittels Raytracing aber eine Reihe von Effekten und Einflüssen durch die den Pfahl umgebenden Bodenstrukturen sehr effektiv aufgeklärt werden kann, wird das Verfahren in dieser Arbeit mit der gegebenen Vorsicht dennoch eingesetzt. Die ggf. genutzten/ermittelten Geschwindigkeiten entsprechen dann aber nicht den "wahren" Kompressionswellengeschwindigkeiten im Vollraum. Die folgende Darstellung erfolgt nach [Rawlinson, 2006]. Reduziert auf den akustischen Fall (nur Kompressionswellen) lautet die Wellengleichung:

$$
\nabla \Phi - \frac{1}{c^2} \frac{\partial^2 \Phi}{\partial t^2} = 0
$$
 (B-19)

mit Φ: skalares Potential der p- Welle. Als Lösungsansatz wählt man eine harmonische Funktion der Form:

$$
\Phi = A(\mathbf{x}) \exp[-i \omega P(\mathbf{x}) + t] \tag{B-20}
$$

wobei P(x) eine Phasenfunktion, die eine Fläche konstanter Phase im Raum darstellt, beschreibt. Substitution von (B-20) in (B-19) ergibt:

$$
|\nabla P|^2 - \frac{1}{c^2} = \frac{\nabla^2 A}{A \omega^2}
$$
 (B-21)

Mit der Hochfrequenzapproximation  $1/\overline{\omega}^2 \approx 0$  erhält man die Eikonalgleichung:

$$
|\nabla P|^2 = U^2 \tag{B-22}
$$

U ist dabei die Slowness ("Langsamkeit", U = 1/c). P(x) stellt Wellenfronten dar,  $\nabla P$  den Weg des Wellenstrahles. P(x) hat die Einheit s und repräsentiert die Zeit, die eine Wellenfront benötigt, um von einem Referenzpunkt  $x_0$  nach x zu gelangen. Zur Herleitung der Strahlgleichung bezeichnet man die Bogenlänge entlang des Strahls mit s und den Positionsvektor des Stahls mit r (Abbildung B.4) und erhält:

$$
\frac{d\mathbf{r}}{ds} = \frac{\nabla P}{U} \tag{B-23}
$$

Die Wellenfronten ändern sich entlang des Strahles nach:

$$
\frac{dP}{ds} = \nabla P \frac{dr}{ds} = \frac{\nabla P \cdot \nabla P}{U} = \frac{1}{U}
$$
 (B-24)

Anhang-9

Die Gleichungen (B-23) und (B-24) ergeben in Kombination die Strahlgleichung:

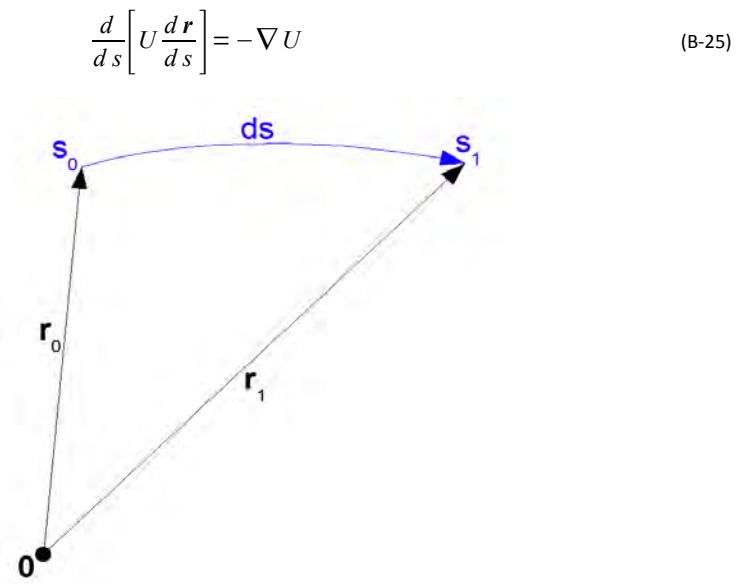

Abbildung B.4: Bezeichnungen zur Geometrie für die Strahlgleichung

Die Strahlgleichung kann auf sehr verschiedene Weise integriert werden, um unter Berücksichtigung des Fermatschen Prinzips den Verlauf der Strahlwege zwischen gegebenen Sender- und Empfängerpaaren zu erhalten. Die am meisten verwendeten Verfahrenstypen sind [Rawlinson, 2006]:

1) Lösung der Eikonalgleichung nach [Vidale, 1988] mit einem Finite-Differenzen-Verfahren auf einem Gitter, auf das das Geschwindigkeitsfeld interpoliert wird. Das Verfahren liefert lediglich die Ersteinsätze und gilt unter bestimmten Bedingungen als instabil.

2) Netzwerkmethoden (oder Shortest Path Ray Traycing, SPR, siehe z. B. [Moser, 1991]), bei denen die Untergrundstruktur in ein Netzwerk aus Laufzeitsegmenten übersetzt wird. In diesem Netz wird der Gesamtpfad mit der kürzesten Laufzeit dann mit speziellen Algorithmen gesucht. Diese Methoden sind in der Regel langsamer, aber stabiler.

3) Fast Marching Methoden (FMM) nach [Sethian, 1999], bei denen die Bewegung der Wellenfronten wie in 1) durch eine Finite-Differenzen-Lösung der Eikonalgleichung verfolgt wird. Allerdings werden bei den in einem engen Band über das Gitter laufenden Wellenfronten auch die Richtung der Informationsausbreitung und Diskontinuitäten berücksichtigt. Das Verfahren wird als besonders stabil und schneller als SPR bezeichnet. Es lassen sich aber wie bei 1) nur Ersteinsätze ermitteln.

Für die vorliegende Arbeit stand u. a. das Programmpaket REFLEXW (Sandmeier Scientific Software, V. 4.5) zur Verfügung. In ihm sind die beiden erstgenannten Methoden implementiert [Sandmeier, 2008]. Da für diese Arbeit nur vergleichsweise einfache Geometrien betrachtet werden und eine Bestimmung der Ersteinsätze hinreichend ist, wurde für die Berechnung die Finite-Differenzen-Methode nach Vidale gewählt. Eine zweite Implementierung stammt aus einem Matlab-Skript von Dr. Hendrik Paasche (Universität Potsdam). Auch hierin werden die Eikonalgleichungen mit Finiten Differenzen gelöst. Dabei folgt Paasche der Methode des "brute force time mapping" nach [Schneider et al., 1992]. Die Modellgeometrien hierfür wurden durch ein weiteres Matlab-Skript generiert, das von Prof. Jens Tronicke nach dem Vorgehen von [Velis & Ulrych, 2001] implementiert wurde.

#### B.3 Test und Vergleich der vorgestellten Verfahren

#### A) Homogener Halbraum

Ein erster kurzer Test für das CEFIT-Programm piletest erfolgte mit einem homogenen Halbraum-Modell. Die Parameter sind in Tabelle B.1 aufgelistet. Zu beachten ist, dass für die Modellstruktur für piletest zwar außer der Dichte die seismischen Geschwindigkeiten  $c_p$ ,  $c_s$ vorgegeben werden, diese für die Simulation aber in elastische Parameter umgerechnet werden. Die Bestimmung der Wellengeschwindigkeiten aus dem simulierten Wellenfeld ist daher ein geeigneter Test.

|                 | Parameter | Wert             | Paramter    | Wert            | Parameter | Wert                    |
|-----------------|-----------|------------------|-------------|-----------------|-----------|-------------------------|
| <b>Halbraum</b> | $C_{D}$   | 4000 m $s^{-1}$  | C.          | 2400 m $s^{-1}$ | ٥         | 2300 kg m <sup>-3</sup> |
|                 | $C_R$     | 2194 m $s^{-1}$  | ν           | 0,22            |           | $3.23 * 10^{10}$ N m    |
| Quelle          | Form      | sin <sup>3</sup> | Impulslänge | 1 ms            | Amplitude |                         |

Tabelle B.1: Parameter für den vorgestellten Datensatz<sup>1</sup>.

Abbildung B.6 (Vertikalkomponente) und Abbildung B.5 (Radialkomponente) zeigen die Wellenfronten des simulierten Geschwindigkeitsfeldes. Alle zu erwartenden Wellentypen treten im Bild auf (p-Welle, s-Welle, Rayleigh-Welle an der Oberfläche, von der P-Welle an der Oberfläche geführte s-Kopfwelle). Die Amplitudenverteilung entspricht ebenfalls den Erwartungen (z. B. P-Welle nach unten verschwindende Amplitude in der Radialkomponente, entsprechend zur Seite verschwindende Amplitude in der Vertikalkomponente. Die Wellenfront der Rayleigh-Welle zeigt insbesondere in der Vertikalkomponente, dass sie sich mit geringerer Geschwindigkeit ausbreitet als die s-Welle.

<sup>1</sup> Nur die Parameter c<sub>p</sub>, c<sub>s</sub>, ρ müssen je Medium für die Simulation in *piletest* angegeben werden. Die Übrigen lassen sich daraus berechnen und sind hier nur zur Information angegeben. Gilt auch für alle folgenden Tabellen zu Modellparametern.

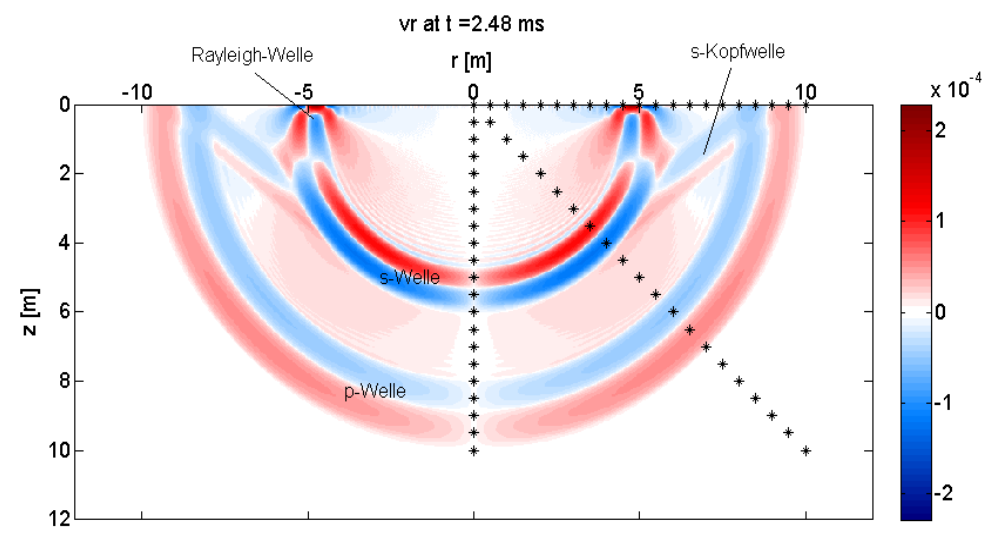

Abbildung B.5: Radialkomponente des Wellenfeldes (v) nach knapp 2,5 ms. Modell: homogener Halbraum aus Tabelle B.1. Sterne: fiktive Sensorpositionen.

![](_page_189_Figure_3.jpeg)

Abbildung B.6: Vertikalkomponente des Wellenfeldes (v) nach knapp 2,5 ms. Modell: homogener Halbraum aus Tabelle B.1. Sterne: fiktive Sensorpositionen.

Aus den Einsätzen der Wellen an den fiktiven Sensorpositionen (Sterne in Abbildung B.6 und B.5) wurden die in Tabelle B.2 gelisteten Geschwindigkeiten ermittelt (Fehlerangaben aus Standardabweichung der in den Abb. gezeigten, getrennt ausgewerteten Sensorprofile und

Komponenten). Demnach wird die p-Wellengeschwindigkeit nahezu perfekt getroffen, die s-Wellengeschwindigkeit marginal unterschätzt, die Geschwindigkeit der Rayleigh-Welle um knapp 2% überschätzt. Als Ursache für die Abweichungen kommen die begrenzte Zeitauflösung der Simulation und Picking-Fehler in Betracht. Mit den Abweichungen kann man für diese Arbeit gut leben, insbesondere, da im Wesentlichen p-Wellen betrachtet werden.

Auf einen Test der Raytracing-Verfahren für den homogenen Halbraum wird aufgrund der Trivialität des Modells verzichtet.

![](_page_190_Picture_152.jpeg)

![](_page_190_Picture_153.jpeg)

#### B) Pfahl in homogenem Halbraum

Eine erste Validierung des CEFIT-Programms piletest wurde mit einem von Liao et al. [Liao et al., 2006] publizierten Datensatz durchgeführt. Liao et al. zeigten mit einem 3D Finite Elemente Programm, das ebenfalls die volle Wellengleichung simuliert, berechnete Ersteinsätze für einige einfache Geometrien. Sie validierten ihren Code an Modellexperimenten. Die in der gleichen Veröffentlichung durchgeführten Parameterstudien werden in Abschnitt 5.4 diskutiert. Im Folgenden werden manuell digitalisierte Ersteinsätze für das Basismodell von Liao et al mit CEFIT-Ergebnissen verglichen. Es handelt sich um einen einfachen Pfahl mit 12 m Länge und 1 m Durchmesser, der bei Liao et al 1 m aus dem Boden reicht. 20 fiktive Sensoren befinden sich in 1 m Abstand zum Pfahl in Tiefen von 1 bis 20 m. Die Materialparameter sind in Tabelle B.3 aufgelistet.

Die Ergebnisse sind in Abbildung B.7 dargestellt. Da aus der Veröffentlichung von Liao et al. nicht hervorgeht, auf welche Weise dem simulierten Seismogramm die Ersteinsätze entnommen wurden, sind aus den CEFIT-Daten die entsprechenden Zeiten für zwei verschiedene Triggerschwellen (Überschreitung von 1 ‰ bzw. 1 % des Spurmaximums) dargestellt. Alle drei Datensätze liegen optisch sehr nahe beieinander, sind aber nicht deckungsgleich. Die mittlere Differenz zwischen dem Liao-Datensatz und der CEFIT-Reihe 0,001 (1 ‰ Schwellwert) liegt bei immerhin 0,099 ms bei einer Standardabweichung von 0,069 ms. Diese Abweichungen relativieren sich aber, wenn man die Auswertungsergebnisse betrachtet, die in Tabelle B.4 dargestellt sind. Diese Auswerteverfahren sind in den Abschnitten 3.3.1 (Knickpunktmethode) und 3.3.2 (Methode nach Liao) beschrieben. Bis auf die für die Geschwindigkeit im Pfahl (siehe hierzu Abschnitt 4.3.3) ermittelten Werte sind die Zahlen nahezu identisch. Die Ergebnisse des CEFIT-Programms piletest werden daher als vertrauenswürdig eingestuft, ohne dass an dieser Stelle ein konkreter Fehler- oder Unsicherheitswert angegeben werden kann.

| <b>Material</b> | $c_p$ [m·s <sup>-1</sup> ] | $c_s$ [m·s- <sup>1</sup> ] | $\rho$ [kg·m <sup>-3</sup> ] | E [N $\cdot$ m <sup>-2</sup> ] | ν           |
|-----------------|----------------------------|----------------------------|------------------------------|--------------------------------|-------------|
| Pfahl           | 4000                       | 2450                       | 2300                         | $3,31 * 10^{10}$               | 0,20        |
| Boden           | 400                        | 183                        | 1950                         | $1.8 * 108$                    | 0,40        |
| Geometrie       | L[m]                       | R[m]                       | D[m]                         | $dz$ [m]                       | zmax [m]    |
| Pfahl/Sensoren  | 12                         | 0,5                        | 1                            | 0,5                            | 20          |
| Quelle/Gitter   | Form                       | Impulslänge [ms]           | Amplitude                    | rmax/rmax[m]                   | $dr/dz$ [m] |
|                 | sin <sup>3</sup>           | 1,5                        | 1                            | 5,0/20,5                       | 0,005/0,005 |

Tabelle B.3: Parameter für den vorgestellten Datensatz.

![](_page_191_Figure_3.jpeg)

Abbildung B.7: Ersteinsätze für das Basismodell aus Liao et al und entsprechende CEFIT-Simulationen

![](_page_191_Picture_188.jpeg)

![](_page_191_Picture_189.jpeg)

In einem zweiten Schritt wurden die beiden Raytracing-Verfahren aus Abschnitt B.2 miteinander und mit dem CEFIT-Verfahren verglichen. Die Parameter für das Raytracing sind Tabelle B.5 zu entnehmen, die Modellparameter Tabelle B.6.

Die berechneten Laufzeiten sind im Vergleich zu CEFIT-Ergebnissen in Abbildung B.8 dargestellt. Optisch ist kaum ein Unterschied feststellbar. Die Raytracing-Programme liefern fast identische Laufzeiten. Lediglich in der Vergrößerung (Abbildung B.9) erkennt man Differenzen, primär im Bereich des Knicks der Laufzeitkurve. Die CEFIT-Ergebnisse weichen von denen des Raytracings insbesondere auf Höhe des Pfahlfußes systematisch ab. Eine mögliche Ursache für die Differenzen könnte die nicht vollständig erfüllte Hochfrequenzapproximation für das Raytracing sein, die insbesondere in Modellecken zu Problemen führen kann. Aber auch die Steigungen der Laufzeitäste sind leicht unterschiedlich. Für den oberen und unteren Laufzeitast wurden jeweils lineare Anpassungen durchgeführt (Ergebnisse s. Tabelle B.7).

![](_page_192_Picture_192.jpeg)

Tabelle B.5: Parameter für das Raytracing

Tabelle B.6: Parameter für den in Abbildung B.8 und B.9 vorgestellten Datensatz.

| <b>Material</b> | $c_{p}$ [m·s- <sup>1</sup> ] | $c_s$ [m·s <sup>-1</sup> ] | $\rho$ [kg·m <sup>-3</sup> ] | E [N $\cdot$ m <sup>-2</sup> ] | ν           |
|-----------------|------------------------------|----------------------------|------------------------------|--------------------------------|-------------|
| Pfahl           | 4000                         | 2400                       | 2300                         | $3,23 * 10^{10}$               | 0,22        |
| Boden           | 1500                         | 500                        | 2000                         | $4,79 * 108$                   | 0.48        |
| Geometrie       | L[m]                         | R[m]                       | $D$ [m]                      | $dz$ [m]                       | zmax $[m]$  |
| Pfahl/Sensoren  | 10                           | 0,3                        | 0,7                          | 0,5                            | 15          |
| Quelle/Gitter   | Form                         | Impulslänge [ms]           | Amplitude                    | rmax/rmax[m]                   | $dr/dz$ [m] |
|                 | sin <sup>3</sup>             | 1,0                        | 1                            | 5,0/20,5                       | 0,005/0,005 |

Alle mit den unterschiedlichen Simulationsdaten ermittelten Werte in Tabelle B.7 weichen von dem Modellwert ab. Im Falle der Raytracing-Methoden liegt dies vor allem an der durch den linearen Fit nicht berücksichtigten Geometrie des Laufweges. Eine systematische Überschätzung ist zu erwarten. Die aus den CEFIT-Daten ermittelte Geschwindigkeit für den oberen Laufzeitast ist signifikant niedriger als der Modellwert, da hier die geometrische Dispersion (Wellenausbreitung in stabartiger Struktur, s. 4.3.3) berücksichtigt wird.

Die einfachen, schnellen, aber nur p-Wellen berücksichtigenden Raytracing-Verfahren sind also für die in dieser Arbeit verwendeten einfachen Geometrien mit kleineren Einschränkungen ausreichend. Das vollständige Wellenfeld wird aber nur durch das CEFIT-Verfahren berechnet. Daher wurden in dieser Arbeit (z. B. Kapitel 5) nach Bedarf beide Techniken eingesetzt.

![](_page_193_Figure_2.jpeg)

Abbildung B.8: Ersteinsätze zu Modell aus Tabelle B.6, berechnet mit CEFIT und zwei Raytracing-Programmen

Abbildung B.9: Ausschnitt aus Abbildung B.8

4

| Tabelle B.7: Lineare Fits der Laufzeitkurven aus Abbildung B.8. |                                  |                                    |
|-----------------------------------------------------------------|----------------------------------|------------------------------------|
| Programm                                                        | $c_p$ (Pfahl) $[m \cdot s^{-1}]$ | $c_p$ (Boden) [m·s <sup>-1</sup> ] |
| <b>CEFIT</b>                                                    | 3948                             | 1521                               |
| REFELXW                                                         | 4054                             | 1549                               |
| Paasche                                                         | 4046                             | 1521                               |
| Modell                                                          | 4000                             | 1500                               |

Tabelle B.7: Lineare Fits der Laufzeitkurven aus Abbildung B.8.

# C Steuerprogramm für das BAM Parallel-Seismik Messsystem

Das Steuerprogramm für das BAM Parallel-Seismik Messsystem wurde in der Programmiersprache Labview entwickelt. Nur das Auswertemodul wurde vom Autor selbst codiert. Die Module für die Datenerfassung und -bearbeitung inkl. Ersteinsatz-Picking wurden von Dipl.-Ing. Rüdiger Feldmann auf Basis von Vorarbeiten von Dipl.-Ing. Markus Stoppel und Dipl.-Ing. Hossein El-Khalife erstellt. Er integrierte und erweiterte das Auswerteprogramm in das Gesamtsystem und fügte zusätzliche Bearbeitungsmöglichkeiten hinzu. Die Konzeption und die Algorithmen (soweit nicht trivial, geophysikalisches Allgemeingut oder gesondert bezeichnet) stammen vom Autor. Es ist auf die BAM-Messapparatur (Abschnitt 7.1.4) und die zugehörige Hydrophonkette (Abschnitt 7.1.3) optimiert, läßt sich aber mit Modifikationen auch für andere Konfigurationen einsetzen (z. B. für Arbeiten mit dem Bohrlochgeophon BGK5).

### C.1 Modul Messung

Im Modul Messung werden zunächst die Projekt- und Geometrieparameter (Bezeichnung von Projekt, Pfahl, Bohrloch, vermutete Pfahllänge, Bohrlochtiefe, Höhenunterschied und Abstand Pfahl-Bohrloch) erfasst, um eine parallele Protokollführung nach Möglichkeit zu erleichtern. Danach wird die Hydrophonkette auf die gewählte Maximaltiefe in das Bohrloch abgesenkt und die erste Messung durchgeführt. Sukzessive wird danach die Kette um 3 m angehoben

und die jeweils nächste Messung angehängt. Zur Qualitätskontrolle wird die aktuelle Messung wahlweise einzeln oder zusammen mit den vorhergehenden grafisch dargestellt. Bei Bedarf kann sie beliebig oft wiederholt werden. Die zugehörige Hydrophontiefe (wie auf dem Messkabel markiert) wird zur Kontrolle angezeigt.

Die Daten werden im ASCII-Format abgespeichert (separat Header und Daten, lesbar für eigene Software und importierbar nach Standardsoftware wie z. B. REFELXW [Sandmeier, 2008]). Sie werden nach Abschluss einer Messung zudem direkt an das Modul Bearbeitung übergeben.

#### C.2 Modul Bearbeitung

Das Modul Bearbeitung dient zur weiteren Qualitätskontrolle, zur Datenbearbeitung und zum Picken der Ersteinsätze vor Ort. Das Seismogramm wird grafisch dargestellt und kann mit den in 7.2 beschriebenen Schritten bearbeitet werden (Bandpassfilterung, Offset- und Driftkorrektur, Triggerkorrektur). Die Originaldaten bleiben dabei unverändert. Die Ersteinsätze werden über Maxima- oder Schwellwertkriterien bestimmt und können manuell korrigiert werden. Aufwändigere Algorithmen wie AIC (s. 7.2.2) sollen noch implementiert werden.

Die Ersteinsatzzeiten werden im ASCII-Format gespeichert und direkt an das Modul Auswertung übergeben. Zur Qualitätssicherung kann der Bearbeiter Screenshots des Seismogramms speichern.

![](_page_195_Figure_1.jpeg)

Abbildung C.1: Steuerprogramm, Modul Bearbeitung: Seismogrammdarstellung und Ersteinsatzpicking

![](_page_195_Figure_3.jpeg)

Abbildung C.2: Steuerprogramm, Modul Bearbeitung: Darstellung Hammersignale zur Triggerkorrektur

![](_page_196_Figure_0.jpeg)

Anhang C: Steuerprogramm für das BAM Parallel-Seismik Messsystem

Abbildung C.3: Steuerprogramm, Modul Bearbeitung: Manuelle Korrektur der Ersteinsätze

![](_page_196_Figure_3.jpeg)

Abbildung C.4: Steuerprogramm, Modul Auswertung: Modellkurvenanpassung. Kästchen: gemessene Ersteinsätze (magenta. Als Ausreißer markiert), rot: Modellkurve (Formel nach 6.1.1), grün: Anpassungsfehler, gelb+blau: Hilfsgeraden.

### C.3 Modul Auswertung

Für eine Erstbetrachtung vor Ort wurde in die Messsoftware ein Auswertungsmodul integriert. Hintergrund ist das vom Autor publizierte [Niederleithinger et al., 2005], in Abschnitt 6.1.1 beschriebene Verfahren. Die Ersteinsätze werden grafisch angezeigt (weisse Quadrate in Abbildung C.4). Offenkundige Ausreißer können per Mausklick markiert (magenta) und von der weiteren Auswertung ausgeschlossen werden. Zwei Geraden (gelb und blau) lassen sich an einen jeweils wählbaren Abschnitt der Laufzeitkurve mit linearer Regression anpassen. Damit werden Startwerte für die Wellengeschwindigkeiten im Pfahl und im Boden gewonnen. Werte für geschätzte Pfahllänge und Abstand Pfahl-Bohrloch werden aus dem Header-File übernommen (s. Modul Messung) oder manuell eingegeben. Durch manuelle Änderung der Geschwindigkeiten, der Pfahllänge und eines Offsets zur Korrektur systematischer Triggerfehler wird die Modellkurve (rot) dann an die Messwerte angepasst. Zur Qualitätskontrolle dient die Anzeige des Residuums (Abweichung zwischen Mess- und Modellwerten).

# D Testgelände Technische Sicherheit (TTS) Horstwalde

In Horstwalde/Baruth, ca. 50 km südlich von Berlin entfernt, besitzt die BAM ein 12 km<sup>2</sup> großes Freiversuchsgelände. Seit 1928/29 bis 1990 wurde das Gelände im Wesentlichen zur Fahrzeugerprobung und Fahrerausbildung von Wehrmacht, Roter Armee und Nationaler Volksarmee genutzt. Die hierfür errichteten Anlagen sind heute noch zum großen Teil erhalten, sind als technisches Flächendenkmal eingestuft und werden von einem Förderverein gepflegt. Nach der Wende wurde der Betreiber, das Militärtechnische Institut (mit), zum Institut für Produktprüfung und Industrietoxikologie (IPI) beim "Amt für Standardisierung, Messwesen und Warenprüfung" (ASMW) und damit von der NVA ausgegliedert. Im Oktober 1990 wurde gemäß Organisationserlass des Bundesministeriums für Wirtschaft (BMWi) die Nutzung des Freiversuchsgeländes durch die BAM zugelassen. Seit 1995 ist die Bundesrepublik Deutschland auch im Grundbuch eingetragen.

Untersuchungen, die auf diesem Gelände durchgeführt werden, dienen hauptsächlich der Wahrnehmung der gesetzlichen Aufgaben der BAM, u.a. auf dem Gebiet des Gefahrstoffrechts, des Gefahrgutrechts und des Sprengstoffgesetzes. Insgesamt hat die BAM seit 2002 24 Mio. € investiert [BAM, 2008].

![](_page_198_Figure_4.jpeg)

Abbildung D.1: Lage des Testgeländes Technische Sicherheit der BAM (Grafik:BAM)

Der Untergrund besteht aus glazialen Sedimenten, im Wesentlichen mittel bis dicht gelagerten Sanden mit lokalen Einlagerungen aus Schluff, Ton, Torf oder Braunkohle. Der Grundwasserspiegel liegt etwa 3 m unter Gelände. Im Süden des Areals wird die Schichtfolge von Paläodünen überlagert. Das Testgelände liegt in der Grundwasserschutzzone III (Einzugsbereich Wasserwerk Kummersdorf).

Auf einem Teil des Geländes, im Bereich des sogenannten Tagungszentrums, baut die BAM-Fachgruppe VIII.2 seit 2005 Experimentiereinrichtungen zum Test und zur Validierung

von zerstörungsfreien Prüfverfahren auf [Niederleithinger, 2009]. Auslöser der Aktivitäten waren das EU-finanzierte Projekt RuFUS zur Wiedernutzung von Fundamenten im städtischen Raum und eine Initiative mit Firmen und Ingenieurbüros zur Einrichtung eines Pfahlprüfstandortes.

![](_page_199_Picture_2.jpeg)

Abbildung D.2: BAM Testgelände Technische Sicherheit Horstwalde (TTS) (Luftbild: BAM, Aufnahme vor Herstellung Bohrpfähle)

![](_page_199_Figure_4.jpeg)

Abbildung D.3: Relative Lage der Pfähle (A1 bis C3) und Bohrungen (Bh1 bis Bh5) auf dem BAM-TTS in Horstwalde. Dunkel gezeichnete Pfähle mit Fehlern, z. T mit Zugangsrohren.

| Pfahl     | A1  | A <sub>3</sub> | A <sub>5</sub> | B1 <sup>1</sup> | <b>B2</b> | <b>B4</b> | <b>B5</b> | $\mathsf{C}$ 1<br>◡⊥ | c٦<br>w | CJ   |
|-----------|-----|----------------|----------------|-----------------|-----------|-----------|-----------|----------------------|---------|------|
| Solllänge | 9,5 | 10             |                | 10              | ᆠ         | 9,5       | 10        |                      | 10      | 10   |
| Istlänge  | 9,5 | 10             | 8,95           | 11,95           | 10,95     | 9,45      | 9,95      | 8,95                 | 10      | 9,95 |

Tabelle D.1: Pfahllängen auf dem BAM-TTS

#### Solllänge: Entwurf

Istlänge: Vermessung Bewehrungskörbe und Überprüfung durch Parallel-Seismik, nach Abspitzen.

1 Bewehrungskorb falsch geliefert (12 m statt 10 m lang)

Im Rahmen des RuFUS-Projektes wurden zur Validierung existierender und zur Erprobung neuer Verfahren zur Pfahlprüfung 10 Bohrpfähle hergestellt. Die wichtigsten Parameter sind in Tabelle D.1 und in der Abbildung D.3 dargestellt. Ein Teil der Pfähle ist mit künstlichen Fehlstellen, Zugangsrohren für das Ultraschall-Cross-hole-Verfahren und Dehnungsmessstreifen ausgerüstet.

Nahe der Pfähle wurden 5 Bohrungen mit einer Endteufe von 17 bis 22 m niedergebracht und mit PVC-Rohren DN80 unverfiltert ausgebaut. Auf eine gute und kraftschlüssige Verfüllung des Ringraumes wurde besonders geachtet. Diese Bohrungen sind für das Parallel-Seismik-Verfahren, aber auch für Messungen mit einem Bohrlochradar oder anderen Verfahren geeignet. Die Universität Potsdam führte beispielsweise Tomographiemessungen (Radar, Seismik) zwischen mehreren Bohrungen durch.

![](_page_200_Figure_3.jpeg)

Abbildung D.4: Ergebnisse von CPT-Sondierungen und seismischer Tomographie auf dem TTS

Abbildung D.4 zeigt die Ergebnisse von CPT-Sondierungen und seismischer Tomographie unmittelbar an den Bohrpfählen. Unter  $1 - 1.5$  m sandigem Lockermaterial werden bis in eine Tiefe von ca. 6 m Sande angetroffen, deren Lagerungsdichte zunächst sehr hoch ist, nach unten aber kontinuierlich abnimmt. Darunter folgt eine lateral variable Wechsellagerung aus Sand, Schluff und Torf. Ab 12 – 15 m folgt wieder sandiges Material. Die von der Universität

Potsdam (Stefan Linder) zur Verfügung gestellten Tomographieergebnisse wurden horizontal gemittelt, um ein repräsentatives Bild zu erhalten. Die Scherwellengeschwindigkeit folgt dem Verlauf der Spitzendruck-Sondierkurven. Die von dem Wassergehalt abhängige Kompressionswellen-geschwindigkeit zeigt dagegen ein zusätzliches Maximum 6 m Tiefe, für das es derzeit noch keine Erklärung gibt.

Tabelle D.2 zeigt die Einzelergebnisse der in Kapitel 8 vorgestellten Messungen an den Referenzpfählen in Horstwalde. Messungen, bei denen offensichtlich Fehler in den Parametern vorlagen oder bei denen die Datenqualität für einen Auswertung nicht ausreichte, wurden nicht berücksichtigt, sind aber in der Tabelle dokumentiert. Abbildung D.5 zeigt die Messfläche im Überblick.

![](_page_201_Picture_3.jpeg)

Abbildung D.5: Überblick Testfläche Horstwalde: Luftbild: Universität Potsdam, 2009.

| Parameter          |                     |            |                  |                |                                  |       |                   | Levenberg-Marquardt |              |          |        |      |                 |                                   |                      | Knickpunkt                   |                  | Liao                | proz. Abw              |                |                |       | L Mittelwert je Pfahl | <b>MqetS</b> |       |       |                                    |
|--------------------|---------------------|------------|------------------|----------------|----------------------------------|-------|-------------------|---------------------|--------------|----------|--------|------|-----------------|-----------------------------------|----------------------|------------------------------|------------------|---------------------|------------------------|----------------|----------------|-------|-----------------------|--------------|-------|-------|------------------------------------|
| Prant              | Bohrloch<br>Praninr | Bohrlochnr |                  | <b>ROK-POK</b> | Datum                            |       |                   | S.<br>8             | ₹            |          | ms     | Lien | cstehl<br>cofen | dffehl                            |                      | 8                            | S                | Liao                | ξ                      | Knick          | Liao           | Š     | Liao<br>Knick         | ξ            | Knick | Liao  | an den Referenzpfählen auf dem BAM |
| Ž                  |                     |            |                  |                | 2006<br>11.01                    |       | $\frac{37}{9.53}$ | 4537<br>4564        | 1748         | $-0.041$ | .<br>5 | CO.  |                 | 0.024<br>io.                      | $\frac{10.88}{0.63}$ | 3891                         | 1839             | 9.01                | $\cdot$ <sup>6.3</sup> |                |                |       |                       |              |       |       |                                    |
|                    | $\frac{2}{3}$       |            | ទីទ្រ            |                | 08.05.2006<br>$rac{5}{20}$       |       |                   |                     | 1691         | $-0.028$ | 0.083  | 0.05 | 이고              | 0.017                             |                      |                              | 1741             | 9.14                | $-47$                  | စ္ကိုက္ခ       | တဲ့ ကြ         |       |                       |              |       |       |                                    |
|                    | Bh3<br>Bh5          |            | 1.00             |                | 24.10.2007<br>0.91               |       | 9.42              | 4557                | 1703         | $-0.139$ | 0.129  | 0.08 | 巴马              | 0.026<br>÷.                       |                      | 4718<br>10.22                | 1804             | 6.73                | $-5.8$                 | 2.2            | $-12.7$        | 9.42  | 10.51                 | 8.96         | 0.082 | 0.252 | 0.210                              |
|                    |                     |            | 97               |                | 1.012006<br>0.93                 |       | 8.65              | 4553                | 1694         | $-0.018$ | 0.14   | 5    |                 | 0.045<br>ë                        |                      | 4058<br>.0.68                | $\overline{700}$ | 8.35                | 33                     | $-87$          | $-7.2$         |       |                       |              |       |       |                                    |
|                    | 窗窗                  |            | $\frac{149}{47}$ |                | 08.05.2006                       |       | 8.65              | 4561                | <b>1708</b>  | $-0.086$ | 0.122  | 0.08 | 용은              | 0.028<br>ë                        |                      | 4608<br>10.22                |                  | 7.98                | $-3.9$                 | 13.6           | $-11.3$        | 8.65  | 10.45                 | 8.17         | 0.000 | 0.325 | 0.262                              |
|                    |                     |            |                  |                | 11.01.2006                       |       | 11.48             | 4381                | 1888         | 0.02     | 0.14   | 0.17 |                 | 0.037<br>$\overline{6}$           | 12.50                | 662#                         | 2059             | 10.17               | $-4.3$                 | $^{4.2}$       | $-15.3$        |       |                       |              |       |       |                                    |
|                    | an<br>Big           |            | 1.47             |                | 08.05.2006<br>8888               |       | 11.43             | 1327                | 187          | $-0.163$ | 0.227  | 0.27 |                 | 0.059<br>$\overline{3}$           | 13.32                | 080#                         | $rac{98}{2}$     | 10.82               | $-4.8$                 |                | .9.8           |       |                       |              |       |       |                                    |
|                    |                     |            | 42               |                | 11.01.2006                       |       | 11.67             | 4402                | 179          | 0.082    | 0.218  | ā    |                 | 0.031<br>ë                        | 13.37                | 4403                         | 867              | 10.96               | 28                     |                | L'B-           | 1.53  | 13.06                 | 10.65        | 0.127 | 0.489 | 0.422                              |
| 없이                 | 회할                  |            | $\frac{41}{41}$  |                | 11.01.2006<br>0.82               |       | 10.72             | 4520                | 1828         | 0.051    | 0.186  | 0.17 | 888889685       | 0.041<br>$\overline{\mathbb{S}}$  | 12.48                | 4040                         | 1974             | 10.08               | $-2.5$                 | 13.5           | $-8.4$         |       |                       |              |       |       |                                    |
|                    |                     |            |                  |                | 08.05.2006                       |       | <b>B3</b>         | 4450                | 1765         | $-0.101$ | 0.144  | 0.13 |                 | 0.032<br>B                        | 12.59                | 4021                         | 865              | 10.26               |                        | 14.5           | L9.            |       |                       |              |       |       |                                    |
|                    |                     |            | 145              |                | 11.01.2006<br>0.85               |       | 34                | 4069                | 1816         | $-0.013$ | 0.131  | 0.08 |                 | 0.036<br>Ξ                        | 12.69                | <b>S918</b>                  | 1863             | <b>PED</b>          | $\frac{5}{1}$          | 154            | $-6.7$         |       |                       |              |       |       |                                    |
| 없이 몇               |                     |            |                  |                | 11.01.2006                       |       |                   | 4268                | 1642         | $-0.225$ | 0.381  |      |                 | $^{26}$                           | 0.28                 | 4207<br>1135                 | 3372             |                     | 3                      | $\frac{2}{3}$  |                | 10.85 | 12.28                 | 10.20        | 0.115 | 0.624 | 0.104                              |
|                    |                     |            | 3                |                | 11.01.2006<br>1.06               |       | 9.24              | 4694                | 1715         | 0.072    | 0.086  | 0.04 |                 | $\overline{a}$                    | 10.00<br>0.018       | 4648                         | 1689             | $-37$               | -27                    | 53             |                |       |                       |              |       |       |                                    |
| 呂                  |                     |            | 343              |                | 08.05.2006<br><b>106</b>         |       | 58                | 4151                | 1689         | $-0.223$ | 0.167  | 0.09 |                 | 0.034<br>œ                        | 10.32                | 3880                         | 1678             | 9.64                | 13                     | နိ             | $\frac{4}{15}$ |       |                       |              |       |       |                                    |
| 呂宮                 |                     |            |                  |                | 24.10.2007<br><b>88</b>          |       | 9.35              | 4443                | 1725         | $-0.109$ | 0.105  | 0.06 |                 | 0.031<br>ζ,                       | 10.14                | 4181                         | 1714             | 9.48                | $\frac{16}{1}$         | 67             | $-0.2$         |       |                       |              |       |       |                                    |
|                    |                     |            | 3888             |                | 11.01.2006                       | 99999 | 3.03              | 4703                | 1719         | 0.053    | 0.07   | 80.0 | 8               |                                   | 11.32                | 4486                         | 1774             | 835                 | $\frac{3}{4}$          | 19.2           | $-12.1$        |       |                       |              |       |       |                                    |
| 晑                  |                     |            |                  |                | 08.05.2006<br>1.06               | 56    | 8.97              | 4593                | 1757         | $-0.026$ | 0.137  | GT2  | 이용              | 0.037<br>57                       | 11.37                | 4192                         | 62               | 8.25                | $-5.8$                 | 19.7           | $-13.2$        | 9.22  | 10.63                 | 9.02         | 0.220 | 0.663 | 0.663                              |
| 噐                  | 833388888           |            |                  |                | 11.01.2006<br>1.05               |       | 9.6               | 4526                | 1683         | 0.005    | 0.108  | 0.06 |                 | 0.026                             | 10.63                | 3959                         | 1655             | $\overline{9.9}$    | $-4.0$                 | c3             | $-0.9$         |       |                       |              |       |       |                                    |
| 噐                  |                     |            | 0.46             |                | 08.05.2006<br>1.05               |       | 9.65              | 4418                | 1705         | $-0.117$ | 5      | 0.07 | 134             | 0.053<br>멷                        | 10.27                | 4372                         | 1712             | 9.57                | $-3.5$                 | 27             | $-4.3$         | 9.63  | 10.45                 | 9.74         | 0.035 | 0.255 | 0.240                              |
|                    |                     |            | 91               |                | 11.01.2006<br>0.75               |       | 828               | 0209                | 792          | 0.122    | 0.143  | 0.09 | 40              | Ŧ                                 | 10.47<br>0.036       | 4090                         | 1820             | $\frac{4}{6}$       | .79                    | 16.3           | $-9.6$         |       |                       |              |       |       |                                    |
|                    | 회의                  |            | 45               |                | 08.05.2006<br>0.75               |       | 478               | 4411                | 167          | $-0.078$ | 0.137  | 5    | $\frac{14}{14}$ | œ                                 | $\overline{5}$<br>3d | 4174                         | 832              | 7.84                | $-5.9$                 | $\frac{0}{20}$ | $-12.9$        |       |                       |              |       |       |                                    |
|                    |                     |            |                  |                | 24.10.200<br>0.75                |       | 8.55              | 4571                | 1752         | $-0.116$ | 0.139  | 5    | 90.             | 0.034<br>ë                        |                      | 899#<br>9.78                 | 863              | 7.57                | $-5.0$                 | 5.8            | $-15.9$        |       |                       |              |       |       |                                    |
|                    | $rac{2}{36}$        |            | 2.76             |                | 11.01.2006<br>0.75               |       | 7.38              | 5257                | 1892         | 0.333    | 0.19   | 5    | <b>R</b>        | 0.038<br>$\overline{\phantom{a}}$ |                      | 3997<br>12.03                | 1845             | 7.48                | $-18.0$                | 33.7           | $-16.9$        | 8.17  | 10.61                 | 7.76         | 0.539 | 0.986 | 0.297                              |
|                    |                     |            |                  |                | 11.01.2006<br>0.76               |       | 8.62              | 4561                | 1878         | 0.14     | 0.199  | 0.24 | 122             | 0.064<br>S                        |                      | 4058<br>12.08                | 2000             | 7.14                | $-13.8$                | 20.8           | 28.            |       |                       |              |       |       |                                    |
|                    | B <sub>n4</sub>     |            | 2.88             |                | 08.05.2006<br>$\frac{5}{2}$      |       | 8.64              | 4709                | 1885         | 0.102    | 0.069  | 0.24 | 146             | 0.069<br>ශ                        |                      | 4218<br>11.78                | 2083             | 6.81                | $-13.6$                | 17.6           | $-31.9$        | 8.63  | 11.92                 | 6.98         | 0.014 | 0.226 | S<br>0.233                         |
|                    | as<br>as            |            | 2.87             |                | 08.05.2006<br>$\frac{5}{2}$      |       | 9.63              | 4052                | 1728         | $-0.172$ | 0.185  | 0.27 |                 | 8                                 | 12.50<br>0.084       | 3896                         | 1916             | 7.57                | -37                    | 25.0           | 24.3           |       |                       |              |       |       |                                    |
|                    |                     |            | 1.70             |                | 08.05.2006<br>$\overline{0}$ .   |       | $\frac{9}{9}$ 19  | 4300                | 1802         | $-0.051$ | 0.19   | 0.17 | E               | 冨                                 | 11.87<br>0.048       | 3996                         |                  | 9.17                | ြစ္                    | 18.7           | -8.3           | 0.41  | 12.19                 | 8.37         | 0.311 | 0.445 | 1.131                              |
|                    |                     |            |                  |                |                                  |       |                   |                     |              |          |        |      |                 |                                   |                      |                              |                  |                     |                        |                |                |       |                       |              |       |       | in Horstwalde.                     |
| aussortiert        |                     |            |                  |                |                                  |       |                   |                     |              |          |        |      |                 |                                   |                      |                              |                  |                     |                        |                |                |       |                       |              |       |       |                                    |
|                    | ā                   |            | 2.75             |                | 11.01.2008<br>0.77               | 59    | 8.25              | 4695                | 1839         | 0.081    | 0.169  | 0.17 | $\frac{22}{2}$  | g                                 | 0.05                 | 4893.00<br>10.49             | 2084             | 6.16                | $-13.16$               | 10.42          | $-35.16$       |       |                       |              |       |       |                                    |
|                    | <b>Sig</b>          |            | 07.1             |                | 440                              | 동.    | 808               | 4728                | 1851<br>1851 |          | 0.149  | 0.07 |                 |                                   |                      | 6E'01                        |                  | $\frac{8.26}{9.21}$ | $-15.16$               |                | $-13.05$       |       |                       |              |       |       |                                    |
|                    |                     |            | Ξ                |                | 11.01.2006<br>24.10.2007<br>0.85 |       |                   | 4541                |              | 0.122    | 0.271  | 0.24 | 문물              | 0.059<br>$\frac{6}{4}$            | $\frac{51}{2}$       | 4641                         | <b>825</b>       |                     | $-7.455$               | 9.368          | $-16.27$       |       |                       |              |       |       |                                    |
|                    |                     |            |                  |                |                                  |       |                   |                     |              |          |        |      |                 |                                   |                      |                              |                  |                     |                        |                |                |       |                       |              |       |       |                                    |
| nicht auswertbar   |                     |            |                  |                |                                  |       |                   |                     |              |          |        |      |                 |                                   |                      |                              |                  |                     |                        |                |                |       |                       |              |       |       |                                    |
| S                  | Bh4<br>Bh4          |            | 5.75             |                | 11.01.2006<br>0.85               |       | <b>S</b>          | 9753                | 3202         | 1.963    | 0.174  | 12.5 | <b>BE+06</b>    | 139.337<br>334<br>126             |                      | 4207.00<br>$\frac{135}{135}$ | 3372             | 5.98                | -84.64                 | 3.182          | $-154.$        |       |                       |              |       |       |                                    |
| $\Omega$           |                     |            | 5.75             |                |                                  |       |                   | 4268                | 1642         |          | 0.381  |      | $\overline{c}$  |                                   | 0.28                 | 4207.00                      | 3372             |                     |                        | 3.182          | $-154.4$       |       |                       |              |       |       |                                    |
| <b>Mittelwerte</b> |                     |            |                  |                |                                  |       |                   | 4503.6              | 1764         |          |        |      |                 |                                   |                      | 4229.41                      | 1887             |                     |                        | 12.7           | $-10.93$       |       |                       |              |       |       |                                    |
| Stabw              |                     |            |                  |                |                                  |       |                   | 253.86              | 724          |          |        |      |                 |                                   |                      | 288.852                      | 318.31           |                     | $-5.195$<br>4.1658     | 7.56           | 8.0125         |       |                       |              |       |       |                                    |
|                    |                     |            |                  |                |                                  |       |                   |                     |              |          |        |      |                 |                                   |                      |                              |                  |                     |                        |                |                |       |                       |              |       |       |                                    |

Tabelle D.2: Auswertung der Parallel-Seismik-Messungen

Anhang D: Testgelände Technische Sicherheit (TTS) Horstwalde

# E Praxisbeispiele

#### E.1 Uferspundwände Berlin

Über die im Folgenden geschilderten Anwendungsfälle wurde bereits auf den Tagungen "Bauwerksdiagnose 2008" [Niederleithinger & Fritsche, 2008] und "Pfahlsymposium 2009" [Niederleithinger & Fritsche , 2009] berichtet. Die folgenden Ausführungen sind ein editierter und ergänzter Auszug aus letzterer Veröffentlichung.

Spundwände sind Standardelemente zur Böschungssicherung an Wasserstraßen. Sie verrichten in den allermeisten Fällen über Jahrzehnte problemlos ihre Dienste. Aufsichts- und Genehmigungsbehörden für Baumaßnahmen im Uferbereich sind die Wasser- und Schifffahrtsämter. In Berlin ergab sich zu Teilungszeiten die Sondersituation, dass Bauausführungen an den Wasserstraßen auch im Westteil der Stadt treuhänderisch durch die DDR unternommen wurden. Seit der Wende sind nun in Einzelfällen Bauakten nicht oder nur schwer auffindbar. Sind nun auch beim Grundstückseigner z. B. nach mehrmaligem Besitzwechsel keine zuverlässigen Unterlagen mehr vorhanden, müssen gegebenenfalls neue statische Nachweise erbracht werden. Dies gilt insbesondere bei Nutzungsänderungen, wenn zusätzliche Lasten auf die Spundwände wirken. Für die Nachweise sind zuverlässige Längenangaben notwendig.

Das Ziehen einzelner Bohlen ist aufwändig oder gar unmöglich und erlaubt auch nur eingeschränkt Rückschlüsse auf die Längen der übrigen Elemente. Daher sind zerstörungsfreie Messverfahren zur Bestimmung der Bohlenlänge an einer möglichst großen Messstellenanzahl wünschenswert. Es gibt aber bisher nur wenig publizierte Berichte über die Eignung einzelner Messverfahren oder Methodenkombinationen ([Jalinoos et al., 2006], [Niederleithinger & Fritsche, 2008]).

Der Einsatz des Parallel-Seismik-Verfahrens wird am Beispiel des Firmengeländes Yachthandel Hollandboot DE GmbH in Berlin-Treptow geschildert. Für die Aufstellung eines 25t-Kranes zum Ein- und Aussetzen auch größerer Sportboote am Teltowkanal im Süden Berlins war ein Standsicherheitsnachweis gefordert. Auch hier gab es nur Vermutungen ("etwa 10 m") über die Einbindetiefe der existierenden Spundwand.

Am östlichen Teil der Spundwand (Vordergrund von Abbildung E.1 links) wurden im September 2009 zunächst von dem Ingenieurbüro iff Faust & Fritsche Pfahlintegritätsprüfungen (zur Methodik s. Abschnitt 9.1) durchgeführt. Dabei gab es sowohl Messungen mit gut interpretierbaren Ergebnissen wie auch mit multiplen Reflexionen. Im Wesentlichen ließen sich zwei dominierende Längen auswerten, die z. T. auch als Doppelreflexion (letztes Signal in Abbildung E.2, Erregung im Schlossbereich) auftraten. Man konnte daher von einem gestaffelten Verbau ausgehen. Die Messungen wurden für alle 50 Bohlen des östlichen Teils ausgewertet, so dass eine ausreichende statistische Basis vorlag. Die Messungen ergaben eine mittlere Spundbohlenlänge von 8,89 ± 0,50 m. Unter Annahme von gestaffeltem Verbau ergaben sich 8,59 ± 0,24 m und 9,54 ± 0,22 m.

#### Anhang E: Praxisbeispiele

![](_page_204_Picture_1.jpeg)

Abbildung E.1: Spundwand auf dem Gelände der Firma Hollandboot. Links: Übersicht. Rechts: Detail mit Bohrloch und Parallel-Seismik-Sensorkabel

Im westlichen Teil der Spundwand ist eine Bodenplatte bis an die Spundwand betoniert. (Abbildung E.1 rechts). Hier zeigten die Integritätsmessungen keine verwertbaren Ergebnisse. Daher wurde das Parallel-Seismik-Verfahren zur Längenbestimmung herangezogen. Abbildung E.4 zeigt ein Beispiel für ein Seismogramm, E.5 eine Laufzeitkurve mit Auswertungsergebnissen nach dem VFSA-Verfahren (s. Abschnitt 6.2.2). Da sich aus den Integritätsmessungen Hinweise auf gestaffelten Verbau ergeben hatten, waren zur Auswertung zusätzliche Überlegungen notwendig. Da nicht mit letzter Sicherheit klar war, ob und welche Bohlen verkürzt sind, kamen für die Wellenwege und damit Laufzeiten verschiedene, von der üblichen Geometrie abweichende Szenarien in Frage (Abbildung E.3). Und so zeigen mehrere Laufzeitkurven tatsächlich im oberen Bereich signifikante Sprünge (Abbildung E.5), ähnlich denen, die bei Parameterstudien mit Fehlstellen an Pfählen simuliert wurden (s. Abschnitt 5.2.3). Diese Sprünge führen zu stark verfälschten Wellengeschwindigkeiten für die Spundbohle (4280 m/s, rote Kurve in Abbildung E.5). Nur wenn man die Werte oberhalb des Sprunges von der Inversion ausschließt, erhält man für Stahl sinnvolle Werte (5200 m/s, blaue Kurve). Die dann ermittelte Länge liegt mit 9,8 m in diesem Fall etwas oberhalb der Werte aus der Integritätsprüfung.

![](_page_205_Figure_1.jpeg)

Abbildung E.2: Ergebnisse von Integritätsmessungen auf der Spundwand (iff).

![](_page_205_Figure_3.jpeg)

Abbildung E.3: Szenarien für alternative, schnellere Laufwege an einer Spundwand bei Messungen mit dem Parallel-Seismik-Verfahren.

Anhang-28 BAM-Dissertationsreihe

![](_page_206_Figure_1.jpeg)

![](_page_206_Figure_2.jpeg)

Abbildung E.4: Beispielseismogramm einer Parallel-Seismik-Messung an der Spundwand auf dem Firmengelände Hollandboot.

Abbildung E.5: Zwei Auswertungsergebnisse (VFSA-Inversion) einer Parallel-Seismik-Messung an der Spundwand auf dem Firmengelände Hollandboot.

Da unklar ist, welches der in Abbildung E.3 gezeigten Szenarien nun wirklich vorliegt und es außer dem Ziehen mehrerer Bohlen auch keine Möglichkeit gibt, dies zweifelsfrei festzustellen, wurden Anregungspunkt (Schlag auf mehrere benachbarte Bohlen) und Auswerteparameter (vor allem Abstand Bohle-Bohrloch) variiert. So wurde z. B. in einer Variante auch bei Schlag auf eine entfernte Bohle der Abstand der bohrlochnächsten Bohle in der Interpretation angesetzt. Zudem wurden mal der volle Datensatz, mal nur die Werte unterhalb etwaiger Sprünge genutzt (Abbildung E.4). Die Ergebnisse der Auswertung mit diesen Variationen sind in Abbildung E.6 gezeigt. Der Mittelwert (grün) beträgt 9,63 m, die Einzelergebnisse weichen max. 37 cm (+ 4 %) nach oben und 26 cm (- 3 %) nach unten ab. Dieser Wert entspricht der aus den Integritätsmessungen ermittelten Länge der längeren Bohlen bis auf wenige Zentimeter und liegt auch nah an dem vorher vermuteten Wert. Im Prüfbericht wurde empfohlen, sicherheitshalber für die weiteren Berechnungen von der niedrigsten ermittelten Länge (9,37 m, rot in Abbildung E.6) auszugehen.

Die Prüfergebnisse wurden vom Statiker akzeptiert und reichten für einen Nachweis der Standsicherheit auch für die Zusatzlast eines Mobilkranes aus. Dieser ist inzwischen aufgestellt und in Betrieb (Abbildungen E.7 und E.8).

![](_page_207_Figure_1.jpeg)

Abbildung E.6: Ergebnisse der Längenmessung von Spundwandbohlen mit der Parallel-Seismik-Messung in verschiedenen Mess- und Auswertevarianten.

![](_page_207_Picture_3.jpeg)

Abbildung E.7: Aufstellung des Bootskranes bei Hollandboot.

![](_page_207_Picture_5.jpeg)

Abbildung E.8: Bootskran in Betrieb (Fotos: www.hollandboot.de).

### E.2 Bohrpfahlwand Grimma

Die folgenden Ausführungen beruhen auf Messungen und Auswertungen, die im Auftrag der Landestalsperrenverwaltung Sachsen Ende 2007 bis Anfang 2008 durchgeführt wurden. Die Gesamtergebnisse werden in [Niederleithinger et al., 2010b] publiziert. Die folgenden Auszüge konzentrieren sich auf die Ergebnisse des Parallel-Seismik-Verfahrens.

Bohrpfahlwände sind wandartige Gründungselemente, die aus nebeneinander ("aufgelöst") tangierenden oder überschnittenen Bohrpfählen errichtet werden. Sie werden sowohl für temporäre Konstruktionen (z. B. tiefe Baugruben) als auch permanente Bauwerke (z. B. Schächte, Tiefgaragen, Einkapselung von Altlasten) eingesetzt. Für überschnittene Bohrpfahlwände wird zunächst jeder zweite Pfahl unbewehrt meist aus etwas weniger druckfestem Beton erstellt ("Primärpfähle") und danach die Lücken mit bewehrten Pfählen ("Sekundärpfähle") geschlossen. Dabei werden durch die Sekundärpfähle die Ränder der Primärpfähle überbohrt (Abbildung E.9).

![](_page_208_Figure_2.jpeg)

Abbildung E.9: Herstellung einer überschnittenen Bohrpfahlwand (Aufsicht)

Überschnittene Bohrpfahlwände haben neben einer stützenden Funktion auch noch die Eigenschaft einer hydraulischen Barriere. Daher wurde diese Bauart ausgewählt, um als Fundament einer Hochwasserschutzwand an der Mulde in der Stadtlage von Grimma zu dienen und diese vor Unterströmung zu schützen. Im Auftrag der Landestalsperrenverwaltung des Freistaates Sachsen werden hier nach verheerenden Schäden nach dem Hochwasser von 2002 seit Ende 2007 neue Schutzanlagen errichtet. Der Bau von Deichen verbietet sich aus Platzmangel. Der erste Bauabschnitt, der Mitte 2009 fertig übergeben wurde, umschließt ein Verwaltungsgebäude aus dem 19. Jahrhundert (Abbildung E.10, Lageplan Abbildung E.15). Hier wird aus Denkmalschutzgründen keine Hochwasserschutzwand errichtet, das Gebäude wurde entsprechend ertüchtigt. Die Bohrpfahlwand hat nur hydraulische Funktion.

Anders als für einzelne Bohrpfähle gibt es für Pfahlwände keine eingeführten zerstörungsfreien Prüfmethoden zur Qualitätssicherung. Die Pfahlintegritätsprüfung ist nur in Einzelfällen einsetzbar [Klingmüller & Kirsch, 2004], [Niederleithinger et al., 2010b], da das Hammersignal auf die Nachbarpfähle überspringt und so die Amplitude des Fußechos nur sehr gering ist. Zudem können Reflexionen von der Seite auftreten. Eine zuverlässige Längenmessung oder Fehlstellendetektion ist so kaum möglich. Die Ultraschallmethode (Transmission zwischen in den Sekundärpfählen angebrachten Rohren) hat das Potential, Fehlstellen zu erkennen, ist aber für diese Anwendung noch im Forschungsstadium ([Niederleithinger et al., 2010a], [Niederleithinger et al., 2010b]) und liefert nur Informationen aus dem Pfahlinneren bis zum unteren Ende des Bewehrungskorbes. Dieser reicht aber nicht unbedingt bis zum Fuß.

Da zudem Informationen über die Bodenart am Pfahlfuß ("bindet die Pfahlwand in die gering permeable Verwitterungsschicht des tiefer liegenden Porphyrs ein?") gefragt waren, wurden Versuche mit dem Parallel-Seismik-Verfahren durchgeführt.

![](_page_209_Picture_1.jpeg)

Abbildung E.10 (oben): Baustelle in Grimma.

Abbildung E.11 (rechts): Parallel-Seismik-Messungen auf Sekundärpfahl in Grimma (Februar 2008).

![](_page_209_Picture_4.jpeg)

Drei Bohrlöcher wurden nahe der Pfähle Nr. 26, 58 und 138 (Abbildung E.15)erstellt. Die Messungen wurden in verschiedenen Stadien der Fertigstellung der Pfahlwand vorgenommen: Vor dem Abspitzen der Pfähle (Abbildung E.11), nach dem Abspitzen auf Sollhöhe und nach Herstellung des Kopfbalkens (Abbildung E.12). Aus logistischen Gründen konnten aber an keiner der Positionen Messungen in allen Stadien vorgenommen werden.

![](_page_209_Picture_6.jpeg)

![](_page_209_Figure_7.jpeg)

Abbildung E.12: Messungen in Grimma auf dem Kopfbalken über der Pfahlwand).

Abbildung E.13: Seismogramm Grimma, Pfahl 36. (Februar 2008).

Anhang-32 BAM-Dissertationsreihe

Abbildung E.13 zeigt ein typisches Seismogramm. Messsignale konnten ab etwa 6 m Sensortiefe aufgenommen werden (Grundwasserspiegel). Verwertbare Ersteinsätze zeigten sich aber erst ab etwa 10 m Tiefe. Darüber scheinen Pfahlwand und Boden bzw. Boden und Bohrloch weitgehend entkoppelt zu sein (vergl. Abschnitt 3.4, Abbildung 3.9). Darunter sind die Ersteinsätze klar zu erkennen. Der Knickpunkt ist eher schwer festzumachen, da der Geschwindigkeitskontrast zwischen Pfahl und Boden z. B. im Vergleich zu Messungen im Lockersediment (Abschnitt 5.3.1) gering ist. Mit Hilfe des in Abschnitt 6.2.1 dargestellten Inversionsverfahrens (Levenberg-Marquardt-Inversion) ließen sich die Daten aber auswerten. Die Ergebnisse waren konsistent und bestätigten die Pfahlprotokolle. Abbildung E.14 Links zeigt die Auswertung einer Messung auf dem unpräparierten Pfahl P36 westlich des Gebäudes. Die ermittelte, um den Rohrüberstand korrigierte Pfahllänge beträgt 10,4 m gegenüber einem Protokollwert von 10,6 m. In Abbildung E.14 rechts ist das Auswertungsergebnis einer Messung an Pfahl 137 nach Herstellung des Kopfbalkens gezeigt. Hier ergab sich eine Länge von 11,74 m gegenüber einem Protokollwert von 11,6 m. In beiden Fällen ergab sich im Rahmen der nach den Untersuchungen in Kapitel 5 und 6 zu erwartenden Messunsicherheit eine sehr gute Übereinstimmung. Die Geschwindigkeiten für den Pfahl liegen mit deutlich über 4000 m/s relativ hoch. Dies kann aber auf die nur wenigen verwertbaren Ersteinsätze zurückzuführen sein. Die Werte im Boden liegen um 2700 m/s und weisen darauf hin, dass der verwitterte Fels wie gefordert erreicht wurde. Angaben über die genaue Einbindetiefe lassen sich aber nicht ableiten (s. Abschnitt 5.3.3).

![](_page_210_Figure_2.jpeg)

Abbildung E.14: Auswertung von Parallel-Seismik Messungen in Grimma. Links: Pfahl 36 (Bohrung 1) vor Abspitzen. Rechts: Pfahl 137 (Bohrung 3) nach Herstellung Kopfbalken.

Anhang-33

![](_page_211_Figure_0.jpeg)

Abbildung E.15: Lageplan Bohrpfahlwand Grimma (verkleinert)

### E.3 Machbarkeitsstudie Hangstützmauer

#### Aufgabenstellung

Am 13.11.2007 wurde die BAM-Fachgruppe VIII.2 von der Ingenieurgesellschaft Krebs & Kiefer, Dr. Retzepis, zu den Möglichkeiten des Nachweises der Fußbreite einer Hangstützmauer angefragt. Die Existenz des Fundamentfußes galt als gesichert, die Breite war mit einer maximalen Unsicherheit von +/- 10 cm zu bestimmen.

### Simulationen

Die Simulationen wurden mit dem CEFIT-Programm piletest (s. Abschnitt B.1) berechnet. Das Programm rechnet mathematisch sehr genau, geht aber von idealisierten Bedingungen aus. Die Materialien sind homogen, die Oberflächen glatt. Es gibt kein Messrauschen. Zudem werden nur zylindersymmetrische Strukturen (z. B. Pfähle) simuliert. Die Anfrage bezieht sich aber auf eine längs ausgedehnte Wand. Dies hat zwar keinen Einfluss auf die berechneten Laufzeiten, aber die Amplituden der Signale (und damit die Datenqualität) sind deutlich günstiger als in der Realität.

Für die Simulationen wurde die in Abbildung E.16 gezeigte Struktur verwendet. Vier verschiedene Fußbreiten wurden berücksichtigt: 0, 1,0, 1,2 und 1,4 m. Die Sensoren wurden in einem fiktiven Bohrloch 2 m von der Fundamentmitte platziert. Der Sensorabstand betrug 0,25 m (üblicher Praxiswert: 0,5 m).

![](_page_212_Figure_7.jpeg)

Abbildung E.16: Skizze der Modell- und Messgeometrie

Abbildung E.17 zeigt die Wellenfelder für zwei der Modelle, nachdem die Energie den Pfahlfuß erreicht hat. Man erkennt, dass der Fundamentfuß einen deutlichen Einfluss auf die Wellenausbreitung besitzt. Unter anderem wird von den Seiten des Fundamentfußes Energie abgestrahlt. Dort befindliche Sensoren werden früher erreicht, als im Modell ohne Fundamentfuß. Dies ist auch in den Seismogrammen deutlich zu sehen (Abbildung E.18).

![](_page_213_Figure_2.jpeg)

Abbildung E.17: Wellenfeld (Amplitude der Schwinggeschwindigkeit, skaliert auf Maximum) 2,75 ms nach Anregung. a) ohne Fuß b) Fußbreite 1 m

Die Ersteinsätze (rote Kreuze in Abbildung E.18) wurden für alle durchgeführten Simulationen bestimmt und sind in Abbildung E.19 dargestellt. Sie unterscheiden sich bei den Simulationen mit und ohne Fuß deutlich. Bereits über dem Pfahlfuß (6,5 m) ist analog zu Schichtgrenzen (s. Parameterstudien, Abschnitte 5.3.2, 5.3.3) eine Laufzeitverkürzung durch geführte Wellen auf dem Fuß zu erkennen. Auf Höhe der Oberkante des Fußes beträgt der Unterschied bis zu 1 ms, ein Wert, der in der Praxis problemlos zu messen wäre. Das Parallel-Seismik-Verfahren ist also für den Nachweis der Existenz eine Fundamentfußes prinzipiell geeignet. Die Unterschiede zwischen den Einsatzzeiten bei verschiedenen Fußbreiten sind ebenfalls erkennbar (knapp 0,1 ms). Unter Realbedingungen sind diese Unterschiede aber womöglich von Messfehlern und dem Einfluss von Bodeninhomogenitäten überdeckt.

![](_page_214_Figure_1.jpeg)

Abbildung E.18: Seismogramme a) ohne Fuß b) Fußbreite 1 m. Rot: Ersteinsätze

![](_page_214_Figure_3.jpeg)

Abbildung E.19: Ersteinsätze für alle Simulationen zu Abbildung E.16.

#### Genauigkeit, Machbarkeit

Durch den Auftraggeber war eine maximale Unsicherheit von +/- 0,1 m gefordert. Um die messtechnisch mögliche Genauigkeit der Fussbreitenmessung näher zu untersuchen, wurde eine einfache Betrachtung des Wellenstrahlverlaufes durchgeführt. Angenommen wird eine geradlinige Wellenausbreitung seitlich durch den Fuß (Abbildung E.20). Gerechnet wird mit den Kompressionswellengeschwindigkeiten:  $c_{\text{Beton}} = 4000$  m/s und  $c_{\text{Boden}} = 1500$  m/s.

Damit macht sich ein 0,1 m schmalerer bzw. breiterer Fuss durch eine Laufzeitverlängerung/-verkürzung von  $\Delta t = \pm (0.1/1500 - 0.1/4000)$  s =  $\pm$  42 µs bemerkbar. Dies ist messtechnisch auflösbar (übliche Zeitauflösung 10 µs), wenn die Signale mit ausreichender Amplitude und ohne Störungen erfasst werden können. Letzteres kann nur ein Praxisversuch erweisen.

Dies vorausgesetzt, ließe sich die Breite b aus den Laufzeiten t (Ersteinsatz an Sensor auf Höhe Oberkante Fuß) wie folgt berechnen:

$$
b = \frac{\left(t \cdot c_{\text{Boolean}} \cdot c_{\text{Below}} - \sqrt{d_1^2 + (d_3/2)^2} \cdot c_{\text{Boolean}} - a \cdot c_{\text{Beta}}\right)}{(c_{\text{Boolean}} - c_{\text{Bean}})}
$$
(E-1)

Dazu muss aber die Lage- und Neigungsmessung der Bohrungen für die Sensoren ebenfalls mit einer entsprechenden Genauigkeit erfolgen. Ein Einsetzen entsprechender Parameter in (E-1) zeigt, dass bereits geringe Abweichungen der Sensorbohrung von der Vertikalen Fehler bei der Bestimmung der Fußbreite bewirken: Der Fehler liegt bei 10 cm Fehleinschätzung der Distanz a (Abbildung E.20) bereits über 15% und damit jenseits der vom Anfrager geforderten Genauigkeit. Daher muss entweder die Bohrung mit Inklinometern vermessen oder der entsprechende Fehler in Kauf genommen werden.

Zudem müssen die Wellengeschwindigkeiten für Boden und Beton mit hoher Genauigkeit bekannt sein. Sie können im Prinzip aus der Parallel-Seismik-Messung und einer Downhole-Messung (Abschnitt 3.5.2) zeitgleich mit der Fundamenterkundung bestimmt werden. Die Untersuchungen der Genauigkeit von Inversionsergebnissen liegen nach Abschnitt 6.3.1 bei moderaten Messfehlern in den Laufzeiten im Idealfall bei ca. 1%. Dies führt bei einem Zahlenbeispiel mit a = 1,5 m und wahrer Fußbreite von 1 m) bei Einsetzen in Gleichung (E-1) zu einem Fehler in der ermittelten Breite b von über 5 %. In der Praxis ist aber mit einem deutlich höheren Varianz der Laufzeiten zu rechnen, da das Bodenmaterial bis in unbekannte Tiefe aus einer Aufschüttung besteht. Schon bei einem Fehler in den Laufzeiten von 2% würde die geforderte Unsicherheitsgrenze überschritten.

Die durchgeführten Simulationen und Berechnungen führten zu folgendem Ergebnis:

- Der Fundamentfuß lässt sich durch das Parallel-Seismik-Verfahren sicher nachweisen.
- Die geforderte Genauigkeit bei der Bestimmung der Fußbreite kann nicht sichergestellt werden.
- Zerstörungsfreie Alternativerfahren sind nicht bekannt
## Anhang E: Praxisbeispiele

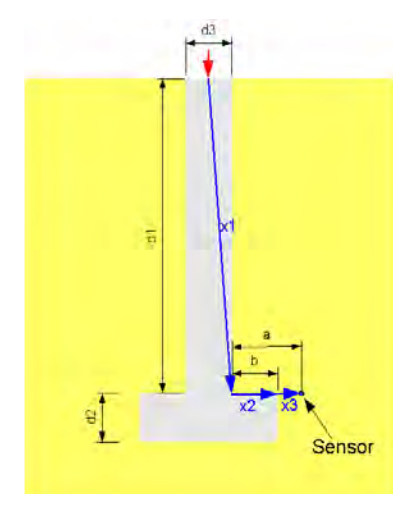

Abbildung E.20: Laufweg des Wellenstrahls zu Gleichung (E-1)

Es wurde empfohlen, entweder das beschriebene Verfahren in einer Vorstudie einzusetzen und die Ergebnisse an mindestens einer Position zu überprüfen oder die die Fußbreite generell z. B. durch CPT-Sondierungen in engem Raster zu erkunden. Der Bauherr wählte die letztere Variante.

## F Publikationsliste

Veröffentlichungen des Autors zum Themenbereich Pfahlprüfung. Eine vollständige Publikationsliste des Autors ab 2001 wird in der BAM-Datenbank PUBLICA geführt: http://www.bam.de/php/publica/publ.php.

- Niederleithinger, E., Schallert, M., Klingmüller, O., & Bobbe, A., 2010: Quality assurance of a secant pile wall using three different non-destructive test methods. Proceedings of GEOMOS 2010, Moskau.
- Niederleithinger, E., Hübner, M., & Amir, J., 2010: Crosshole Sonic Logging of Secant Pile Walls - A Feasibilty Study. Proceedings of SAGEEP 2010, Keystone, CO
- Niederleithinger, E. & Fritsche, M., 2010: Measurement of Sheet Pile Length by Pile Integrity Testing and the Parallel Seismic Method. Proceedings of SAGEEP 2010, Keystone, CO
- Niederleithinger, E., Amir, J., & Hübner, M., 2010: Qualitätssicherung von Pfahlwänden mit der Ultraschallmethode - eine Machbarkeitsstudie. Tagungsbericht Bauwerksdiagnose 2010, Berlin.
- Wunderlich, C., Fischer, J., Niederleithinger, E., Schallert, M., & Klingmüller, O., 2010: Auswertung von Ringversuchen zur Vergleichbarkeit von Pfahlintegritätsprüfungen. Tagungsbericht Bauwerksdiagnose 2010, Berlin.
- Nachträgliche Bestimmung von Spundbohlenlängen mit dem Parallel-Seismik-Verfahren. Pfahlsymposium.2009, Braunschweig.
- Niederleithinger, E., Wiggenhauser, H. & Taffe, A. 2009. The NDT-CE test and validation center in Horstwalde. In: NDTCE `09 - 7th International symposium on nondestructive testing in civil engineering (Proceedings), LCPC, ISBN 978-2-7208-2542-5. http://www.ndt.net/article/ndtce2009/papers/127.pdf
- Niederleithinger, E. & Fritsche, M. 2009. Nachträgliche Bestimmung von Spundbohlenlängen mit dem Parallel-Seismik-Verfahren. Pfahlsymposium.2009, Braunschweig.
- Helmerich, R., Niederleithinger, E., Trela, C., Bien, J. & Bernardini, G. 2008. Complex multi-tool inspection of a masonry arch bridge using non-destructive testing. In: Proceedings of the Fourth International Conference on Bridge Maintenance, Safety and Management. CRC Press, ISBN 978-0-415-46844-2.
- Niederleithinger, E. 2008. The Parallel Seismic Technique for Determination of Foundation Pile Length. In: Near Surface 2008 - 14th European Meeting of Environmental and Engineering Geophysics (EAGE), Krakow. Poland. ISBN 978-90-73781-56-6.
- Niederleithinger, E. 2008. Numerical simulation of low strain dynamic pile tests. In: Proceedings of 8th International Conference on the Application of Stress Wave Theory to Piles, Lisbon, Portugal, pp. 315-320. IOS Press BV, ISBN 978-1-58603-909-7.
- Niederleithinger, E., 2008: Simulation der Prüfung von Fundamentpfählen mit elastischen Wellen. DGZfP-DACH-Tagung, St. Gallen, Schweiz. http://www.ndt.net/article/dgzfp2008/Inhalt/p37.pdf
- Niederleithinger, E. & Fritsche, M. 2008. Nachträgliche Bestimmung der Länge von Spundbohlen an Schiffsanlegern. Bauwerksdiagnose 2008, Berlin. http://www.ndt.net/article/bau-zfp2008/Inhalt/p19.pdf
- Krause, M., Dérobert, X., Hugenschmidt, J., Moczko, A., Niederleithinger, E. & Taffe, A. 2008. Benchmark for thickness measurement of concrete elements. In: 1st International RILEM Conference - on Site Assessment of Concrete, Masonry and Timber Structures (SACoMaTiS 2008), Proceedings, Vol. 1, pp. 357-366. RILEM Publications, ISBN 978-2- 35158-062-2.
- Wiggenhauser, H., Taffe, A. & Niederleithinger, E. 2007. Improvement and Validation of Foundation NDT Methods. In: Advanced Course on Non-Destructive Testing and Evaluation of Concrete Structure, SERC.
- Helmerich, R., Niederleithinger, E. & Wiggenhauser, H. 2006. Toolbox with Non-Destructive Testing Methods for Condition Assessment of Railway Bridges. TRB Transportation research record, 65-73.
- Niederleithinger, E. 2006. Numerical Simulation of Non-Destructive Foundation Pile Tests. In: Proceedings of 9th European Conference on NDT, Berlin. ISBN 3-931381-86-2. http://www.ndt.net/article/ecndt2006/doc/P17.pdf
- Niederleithinger, E. & Helmerich, R. 2006. Sustainable Bridges NDT as a Tool to Assist Railway Bridge Management. In: NDE Conference on Civil Engineering, pp. 196-204. ASTM, ISBN 1-57117-148-7.
- Niederleithinger, E., Helmerich, R., Streicher, D., Stoppel, M. & Wiggenhauser, H. 2006. Automated non-destructive investigation of railway bridge condition. In: Structural faults and repair. Engineering Technics Pr., ISBN 0-947644-59-8.
- Niederleithinger, E. & Taffe, A. 2006. Early stage elastic wave velocity of concrete piles. Cement & concrete composites 28, 317-320.
- Niederleithinger, E. & Taffe, A. 2006. Improvement and Validation of Foundation NDT Methods. In: NDE Conference on Civil Engineering, pp. 506-512. ASTM, ISBN 1-57117- 148-7.
- Niederleithinger, E. & Taffe, A. 2006. NDT methods in the foundation reuse process. In: Reuse of foundations for urban sites (Building Research Establishment  $X \setminus 414$ ), pp. 115-122. IHS BRE Press, ISBN 1-86081-938-9.
- Niederleithinger, E. & Taffe, A. 2006. Validation of NDT methods for foundation testing at the BAM site Horstwalde. In: Reuse of foundations for urban sites (Building Research Establishment X \ 414), pp. 123-132. IHS BRE Press, ISBN 1-86081-938-9.
- Niederleithinger, E. & Taffe, A. 2006. Zerstörungsfreie Pfahl- und Fundamentprüfung im Hinblick auf Wiedernutzung. In: Fachtagung Bauwerksdiagnose. DGZfP, ISBN 3-931381- 71-4. http://www.ndt.net/article/bau-zfp2006/p16.pdf
- Taffe, A., Krause, M., Milmann, B. & Niederleithinger, E. 2006. Assessment of foundation slabs with US-echo in the re-use process. In: Concrete repair, rehabilitation and retrofitting proceedings of the International Conference on Concrete Repair, Rehabilitation and Retrofitting, pp. 525-530. Taylor & Francis, ISBN 0-415-39654-9.
- Taffe, A. & Niederleithinger, E. 2006. NDT investigation methods. In: Reuse of foundations for urban sites (Building Research Establishment  $X \setminus 414$ ), pp. 47-55. IHS BRE Press, ISBN 1-86081-938-9.
- Helmerich, R. & Niederleithinger, E. 2005. Non-destructive techniques for the condition assessment of railway bridges. In: Proceedings of the International Conference on Concrete Repair, Rehabilitation and Retrofitting, pp. 163-165 / 429-435 (CD-ROM), Cape Town, RSA. Taylor & Francis, ISBN 0-415-39654-9.
- Niederleithinger, E., Taffe, A. & Behrens, M. 2005. Pfahlprüfung Grenzbereich zwischen Bauingenieurwesen und Geophysik. In: Jahrestagung Deutsche Geophysikalische Gesellschaft, pp. 287. DGG, ISBN 0344-7251.
- Niederleithinger, E., Taffe, A. & Fechner, T. 2005. Improved parallel seismic technique for foundation assessment. SAGEEP, Atlanta, GA, USA, 1004-1011.
- Taffe, A., Katzenbach, R., Klingmüller, O. & Niederleithinger, E. 2005. Untersuchungen an Fundamentalplatten und Pfahlgründungen im Hinblick einer Wiedernutzung. Beton- und Stahlbetonbau 100, 757-770.
- Taffe, A., Niederleithinger, E., Krause, M. & Milmann, B. 2004. Zerstörungsfreie Untersuchungen an Fundamentplatten mit Ultraschallecho. Beton- und Stahlbetonbau 99, 1000-1004.
- Niederleithinger, E. & Taffe, A. 2003. Concept for a reference pile testing site for the development and improvement of NDT-CE. In: International Symposium Non-Destructive Testing in Civil Engineering (NDT-CE), DGZfP, ISBN 3-931381-49-8. http://www.ndt.net/article/ndtce03/papers/v026/v026.htm
- Niederleithinger, E. & Taffe, A. 2003. Concept for a reference pile testing site for the development and improvement of NDT-CE. In: Proceedings of the 13th European Conference on Soil Mechanics and Geotechnical Engineering, pp. 763-766. Czech Geotechnical Society CICE, ISBN 80-8676904-6.
- Niederleithinger, E. & Taffe, A. 2003. Horstwalde Konzeption für einen Teststandort zur Pfahlprüfung. In: Pfahl-Symposium 2003 (Mitteilung des Instituts für Grundbau und Bodenmechanik, Technische Universität Braunschweig Nr. 71, ISBN 3-927610-62-3.
- Niederleithinger, E., Taffe, A. & Behrens, M. 2003. RUFUS Re-Use of Foundations on Urban Sites - Ein EU-Projekt zur Wiedernutzung von Fundamenten. In: Pfahl-Symposium 2003 (Mitteilung des Instituts für Grundbau und Bodenmechanik, Technische Universität Braunschweig 71, ISBN 3-927610-6).

## G Lebenslauf

Dr. rer. nat. Ernst Niederleithinger, Diplom-Geophysiker Rudower Str. 17, 12557 Berlin

geboren 21. August 1963 in Berlin Zwei Kinder, geb. 1991 und 1993

1981 Abitur am humanistischen Goethe-Gymnasium Berlin-Wilmersdorf

1982 – 1990 Studium der Geophysik an der Technischen Universität Berlin

- 1984, 1988 Studentische Hilfskraft bei Forschungsreisen nach Ägypten, Sudan
- 1985 Praktikum bei der Preussag AG
- 1985 1987 Tutor TU Berlin
- 1988 1990 Studentische Hilfskraft im Büro für Geophysik Lorenz
- Diplomarbeit zu geoelektrischen Modellrechnungen mit 2D FD-Verfahren
- Abschluss "Mit Auszeichnung"

1990 – 2001 Mitarbeiter beim Büro für Geophysik Lorenz (Umwelt- und Ingenieurgeophysik)

- zahlreiche Projekte im Rahmen der Errichtung des neuen Regierungsviertels in Berlin
- Einführung neuer Geräte und Auswerteverfahren, Programmierung
- 1996-1997 Forschungsprojekt zu 2D SIP-Modellrechnungen
- Fortgesetzte Publikationstätigkeit (DGG, SAGEEP)

seit 2001 Mitarbeiter der BAM Bundesanstalt für Materialforschung und -prüfung

- Fachgruppe VIII.2 (früher IV.4) "Zerstörungsfreie Schadensdiagnose und Umweltmesserfahren" (F + E zu zerstörungsfreien Prüfverfahren für das Bauwesen)
- Einführung neuer Messverfahren, z. B. SIP, Pfahlprüfung, Coda Wave Interferometry.
- Planung und Einrichtung einer neuen Arbeitsgruppe
- seit 2003 Arbeitsgruppenleiter "Zerstörungsfreie Umweltmessverfahren"
- Einwerbung und Leitung von drei EU-Projekten und mehrerer anderer Forschungsvorhaben
- Betreuung zweier Dissertationen (Dr. Sabine Kruschwitz, Dr. Tina Martin) auf dem Gebiet der SIP sowie zahlreicher Diplomarbeiten
- Initiative und maßgeblicher Anteil am Aufbau des Test- und Validierungszentrums für ZfPBau-Verfahren auf dem BAM-TTS in Horstwalde
- 2009 Umbenennung der AG in "Verfahren aus Geophysik, Geotechnik und Spektroskopie"

Gremientätigkeit

- 2007-2009 Initiator und Sprecher des Arbeitskreises "Induzierte Polarisation" der DGG
- seit 2009 Sprecher des Unterausschusses "Baugrunderkundung" der DGZfP
- Mitarbeit in mehreren Gremien der DGG, DGGT, ISSMGE, ASCE